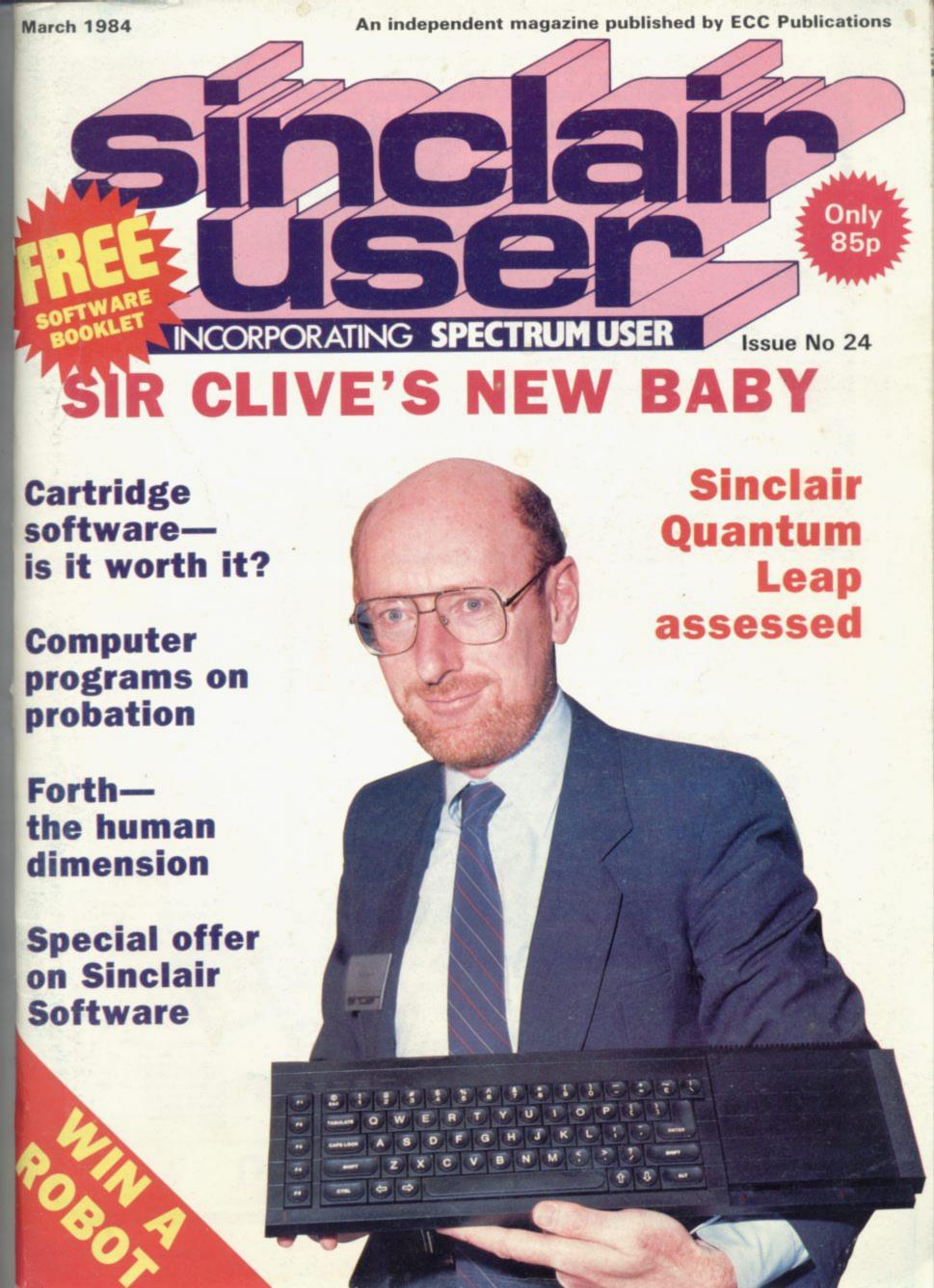

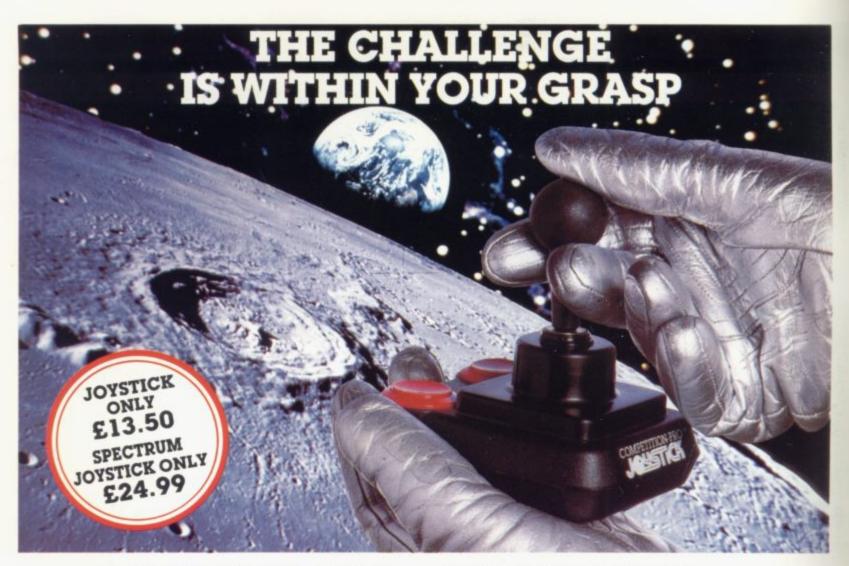

With the vast range of games now available for home computers each holds a different challenge. Now the Kempston Competition-Pro Joystick will come to your aid and improve your playing capabilities. Your movements will become quicker, your finger poised over the fire button at the ready, your scores will be out of this world. Playing will be

If you're serious about the challenge your computer presents then you shouldn't be without the Kempston Competition-Pro Joystick.

Compatible with any Atari 400/800. Vic-20. Commodore 64.

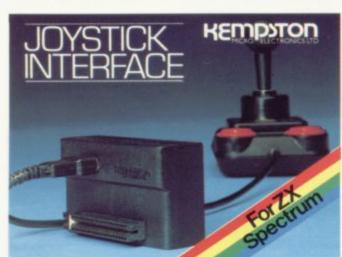

Now Available separately the Kempston Joystick Interface for the ZX Spectrum **ONLY £14.99** 

Allows the use of any Atari/Commodore type Joystick with the popular ZX Spectrum computer. A must for any Spectrum owner who wants the power of a joystick added to the power of the Spectrum. Simply plugs into the edge connector at the back of the Spectrum. No modifications necessary. Only £14.99

If you have the hardware you'll want the software

LATEST RELEASE FROM KEMPSOFT

MISSION MARS Rescue the martians from their crumbling planet and transport them through the meteor belt to safety in the mother ship.

#### Joystick Compatible Software for the ZX Spectrum

| Bozy Boa' Cookie Combal Zane Corndors of Genon (48K) Cosmic Guerilla Cosmos Crazy Golf (48K) Cyber Rats ETX Proggy Prog Run Galiactic Abductor Galiactic Abductor Galiactic Trooper Galiactic Troper Galiactins Gnasher Gulpman Harfequin Jet Paic Knot in 3D (48K) Kong (48K) Krazy Kong Lunar Jetman (48K) | 25.95 25.95 26.90 25.95 25.95 25.95 25.95 25.90 26.95 26.90 26.95 26.90 26.50 26.90 26.50 26.50 | Meteoroids Missle Detence Night Filte Ostron Pheenix Psst Punchy (48K) Repulsar Rescue (48K) Robotics Sheepwalk (48K) Slap Dab Slippery Sid Spectipede Spectra Smash and Break Out Spid (48K) Spookyman Terror Daktil 4D (48K) Time Gate (48K) Transversion Tranz Am Violent Universe Mr Wimpy (48K) Wizzard Warmors (48K) Zip Zap (48K) Zip Zap (48K) 3D Maze of Gold 3D Monster Maze 3D Painter 3D Spacer Wars 3D Tunnel (16K/48K) | \$2,95<br>\$5.95<br>\$5.90<br>\$5.90<br>\$5.90<br>\$5.90<br>\$5.95<br>\$5.50<br>\$5.50 |
|----------------------------------------------------------------------------------------------------|----------------------------------------------------------------------------------------------------|----------------------------------------------------------------------------------------------------|----------------------------------------------------------------------------------------------------|
| - m grantice rolls to helio call                                                                                                    | CHARLE SUPERIORS                                                                                                    |                                                                                                    |                                                                                                    |

All the above games simply load and play with the Kempston range of Joysticks. However, some games available were produced before Joysticks were available for the ZX Spectrum. With the aid of Kempston Conversion Tapes these games can now be played with the Kempston Joysticks.

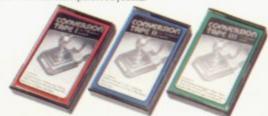

Conversion Tape I Conversion Tape I
 Converts: Horace
Goes Skiing, Hungry
Horace, Flight
Simulation (Sinclair),
Arcadia, Penetrator.

Spectres.

Conversion Tape II - Converts: Orbiter, Escape, Tanx, Centipede, Spectral Invaders, Cruising on Broadway, Frenzy ALL £4.95 each

Most items are available from W H Smith, Boots, Spectrum Computer Centres and good computing shops or direct from

#### MICRO **ELECTRONICS LTD**

Unit 30 Singer Way Woburn Road Industrial Estate Kempston, Bedford, MK42 7AF, Tel: (0234) 856633

Conversion Tape III - Converts: Ah Diddums, Jumping Jack. Molar Maul Androids, Horace And The Spiders, Space Raiders, Winged Avenger, Muncher.

> TRADE ENQUIRIES WELCOME

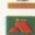

Telex: 826078 KEMPMI G

## sinclair

incorporating Spectrum User

Editor

Bill Scolding

Deputy editor

Nicole Segre

Consultant editor

Mike Johnston

Managing production editor

Harold Mayes MBE

Software editor

John Gilbert

Program reviewer

June Mortimer

Illustrator/designer

Brian King

Group advertisement manager

John Ross

Sales executive

Annette Burrows

Production assistant

Dezi Epaminondou

Editorial assistant

Colette McDermott

Managing editor Nigel Clark

Managing director

Terry Cartwright

Chairman

Richard Hease

Sinclair User is published monthly by ECC Publications Ltd.

#### ABC

Telephone All departments 01-359 3525

If you would like to contribute to any of the Sinclair User group of publications please send programs, articles or ideas for hardware

projects to:

Sinclair User and Programs,

ECC Publications,

196-200 Balls Pond Road,

London N1 4AQ

Programs should be on cassette and articles should be typed. We cannot undertake to return them unless a stamped-addressed envelope is

included.

We pay £10 for the copyright of each program published and £50 per 1,000 words for each article

© Copyright 1984

Sinclair User ISSN No 0262-5458

Printed and typeset by

Cradley Print PLC, Warley,

West Midlands

Distributed by

Spotlight Magazine Distribution Ltd,

1 Benwell Road,

Holloway,

London N7

01-607 6411

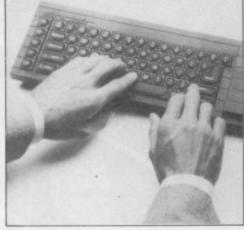

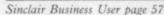

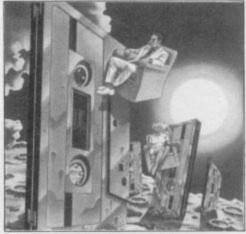

Soft Centre review insert page (i)

- 5 SINCLAIRVOYANCE Will the business machine from Sinclair Research revolutionise the market?
- 11 SINCLAIR USER CLUB Machine code books are among the special offers for members.
- 18 NEWS Robots and the new QL computer steal the show.
- 26 LETTERS We publish the best from our bulging postbag.
- 28 SINCLAIR SIMON In which our hero is puzzled by the latest computer.
- **34** HARDWARE WORLD A disc interface, a tape controller and a sound generator are featured among add-on reviews.
- **41 ROBOT COMPETITION** Enter the second part of our competition to win a robot and other fabulous prizes.
- 44 SOFTWARE SCENE Our writers review the latest ZX-81 and Spectrum games.
- **54** CARTRIDGE SOFTWARE John Gilbert assesses the programs available for the Interface Two.
- 57 SINCLAIR BUSINESS USER Mike Wright looks at the new Sinclair business machine.
- **62 HIT SQUAD** Our top programmer this month is Adrian Sherwin, author of the Birds and the Bees.
- 67 PROGRAM PRINTOUT Sixteen pages of the best programs sent by readers.
- **86** MACHINE CODE More about machine code graphics in John Kerrigan's continuing series.
- **96** USER OF THE MONTH Nicole Segre finds out how the Spectrum helps a probation officer in Cheshire.
- 99 BOOKS John Gilbert investigates the latest computer publications.
- 101 STARTER PACK A regular feature for the benefit of beginners.
- 107 FORTH The last in John Gilbert's series considers the human factor.
- 114 EDUCATION Theodora Wood examines programs which help children with their arithmetic.
- 116 COMPETITION Your chance to win £25 worth of educational software.
- 122 HELPLINE Andrew Hewson provides more expert answers to your queries.
- 129 SPECIAL OFFER Half-price Sinclair Software.
- 131 MIND GAMES Quentin Heath uncovers the mysteries of the Big Top.
- 137 SOFTWARE DIRECTORY A comprehensive list of software available for the ZX-81 and Spectrum.

PLUS: SOFT CENTRE A mammoth free pull-out-and-keep software review section.

#### NEXT MONTH

We challenge you to pit your wits against Sherlock Holmes in our great competition, and Quentin Heath does battle with the Lords of Time.

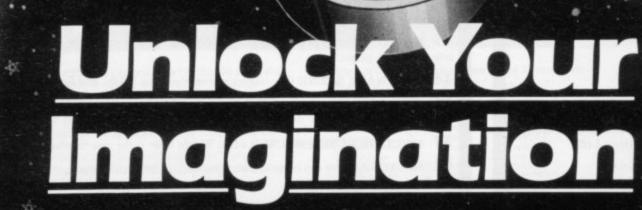

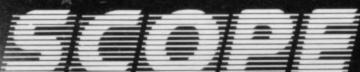

Computer Graphics Language

- A VERY POWERFUL, TRUE MULTITASK LANGUAGE
- AS FAST AS MACHINE CODE
- SIMPLER THAN BASIC

Write Machine Code in a fraction of the time currently required

> SCOPE is available from most good qualitydealers and selected branches of

> > WHSMITH

For details of how to get your games published commercially contact

TECHNICAL SCOPE is a fully structured **DETAILS** multitask language specifically

for writing graphics, animation and sound. Being fully compatible with BASIC it is ideal for writing both arcade and adventure style games. Additionally, with SCOPE present in high memory it can be used as an assembler with SCOPE words as plain language mnemonics. Therefore no knowledge of machine code is required.

The language is extremely easy to comprehend and is very powerful indeed providing many features not available from BASIC.

SCOPE HAS TO BE USED TO BE BELIEVED

**48K SPECTRUM** 

Dealer Enquires

## Quantum Leap in the dark

THE LAUNCH of the QL business machine has shown not only that Sinclair Research can produce machines for the upper end of the computer market but that it can produce a machine which, it claims, is well in advance of anything available for less than £2,000.

The launch of the Spectrum two years ago left the computer industry stunned at the ability of Sinclair to predict what would work in the market. The journalists at the launch even

gave a standing ovation to Sir Clive.

The introduction of the QL, or Quantum Leap, has been slightly different. There was no applause at the launching of the machine and it still remains to be seen whether the silence was in awe or not, but nobody can dispute that Sinclair has effected the rest of the industry in such a way that it will have to think carefully before making its reply.

It must be said that Sinclair marketing strategy, which seems poor or non-existent to some people, has played a role in the company's success. So far, Sinclair has launched and advertised computers and peripherals well in advance of stocks being available. Some sceptics are already saying that it will not be until late this year that the QL will arrive in the stores.

Sinclair has been so consistent with its method of mail order selling that there may be something behind the technique. In the world of marketing, scarcity creates demand, rather like the scarcity of diamonds or gold. The more difficult it is to obtain a computer, the more eager potential users become to

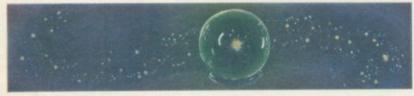

possess one. That was true of the Spectrum to some extent and it was certainly true of Interface One and the Microdrive, which appeared more than one year after they were first

announced and are still not available generally.

It might also be asked why Sinclair launched the QL in such a hurry and at a time when there is a dip in the market after Christmas. There were no initial stocks of the machine and the manual was half completed. The answer seems to be that the company wanted to attack the BBC Micro and Commodore 64 in the serious sector, as well as pre-empting the new Commodore and IBM business machines which were launched a week later.

When the QL was launched Nigel Searle, managing director of Sinclair Research, stressed that the company did not know in which direction the QL would go. It might attract more of the business market, go towards educational markets, or become a glorified games machine.

Sinclair also said that about the Spectrum but immediately countermanded the idea by producing a range of games programs. The company has done the same thing with the QL. It has a range of software packages on Microdrive which are more applicable to the business sector of the market.

There is no doubt that the QL can be compared favourably to machines which touch the £1,000 mark at least. The 32-bit processor chip helps provide a computer far in advance of most machines on the market. It is a multi-tasking computer, so it can run several programs or routines at the same time.

The QDOS operating system in the QL also marks it apart

from other machines costing less than £1,000. It runs the Microdrives and includes many graphics utilities to help the user produce programs which are simple to write but powerful when run.

The machine has certain deficiencies which Sinclair Research says will be remedied later. Compared to the BBC, it is not equipped to take disc. Even when an interface has been added, Sinclair Research says that it will support Winchester discs which are very expensive and, in most cases, bulky.

The printer interface for the standard QL is the serial RS232C. Most other computers, such as the BBC, support the Centronics parallel interface which has a faster data transfer rate. Again, Sinclair says that a parallel interface will be made available in the near future but the question is when? The business user is unlikely to want to wait a year.

Some good news from Sinclair Research is that every user who joins QLUB, a club for QL owners, will receive notification of new products through a newsletter and compensate for the communications problems which occured between users of the ZX-81 and Spectrum and the company. That may mean that users will have their technical questions answered, which is not happening at the moment. Club members will also be able to take advantage of any offers available.

No matter what happens to Sinclair, the market as a whole will change dramatically in the next year. Many software companies will not be able to approach the quality software which the QL will demand. It will be the bigger companies, already geared with development systems, which will make the all-important and risky first attack on the QL customer.

That is not to say that everybody else should pack up and go home. The lower end of the market, consisting of machines like the Electron and Spectrum for less than £200, will continue to provide value for money. Those machines will be bought by people who do not want to spend £400 to learn about computers or to play games.

Magazines, such as Sinclair User, will also have to make changes to accommodate the QL. Not only will features covering the new machine need to be written but they will have to follow a new style to which the more serious computer user will be accustomed.

Whatever happens in the next year, those who are willing to take advantage of events will create a computer boom the like of which has never been seen previously.

### Investors' complaint

RUMBLES of discontent about profit by investors in Sinclair Research have been penetrating the company's joy bubble. According to Sinclair, such comments as have been made have been distorted out of proportion.

Many investors have complained that they are not getting what they expected — and the operative word is expected. Sinclair Research is a company which is always ploughing into new areas. To do so it needs money and Sir Clive made it clear when shares were sold that some of the profit would be applicable to research. Sinclair is not, after all, just a marketing company. It is from the research that investors will eventually receive their profit.

## New-Sinclair QL There's no comparison chart, b

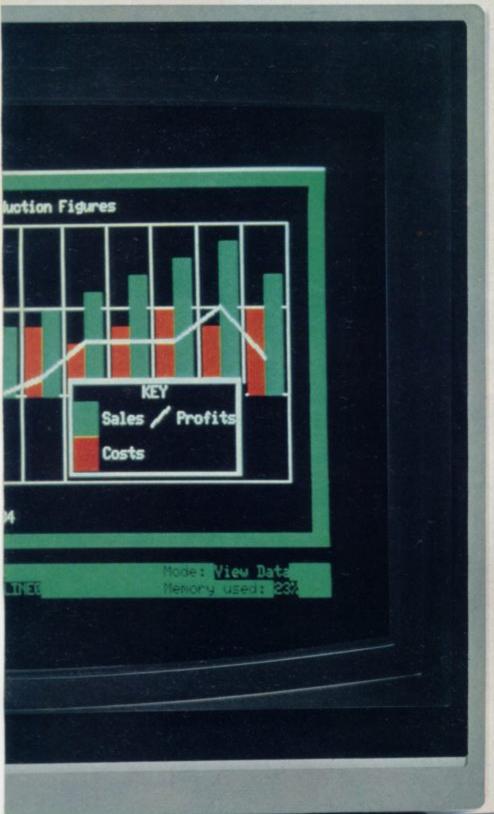

The Sinclair QL is a new computer.

Not just a new Sinclair computer, but a totally new sort of computer – nothing like it exists anywhere.

It's not just a bit better than this, or a bit cheaper than that – it's a computer that's very hard to compare with anything. Just check the features below – and if you don't agree, take up the challenge at the end of the advertisement.

If you do agree, there's only one course of action you can take... get yourself a Sinclair QL at the earliest possible moment.

## The Sinclair QL has 128K RAM. Big deal?

Several micros offer 128K RAM, or more, as standard. The 'What Micro?' table for December 1983 lists over 50 of them – but 40 of the 50 micros listed cost over £2,500!

The Sinclair QL offers you 128K RAM for under £400, and an option to expand to 640K. That's a lot of bytes to the pound!

## The Sinclair QL has a 32-bit processor. Who else?

Under £2,700, nobody. Even the new generation of business computers, such as the IBM PC, are only now beginning to use 16-bit processors.

At prices like this, the Motorola 68000 family – widely regarded as the most powerful microprocessors available – will remain a luxury.

Yet with the Sinclair QL, the 32-bit Motorola 68008 is available for less than £400.

You can also be sure that the QL will not become outdated. 32-bit architecture is future-proof.

32-bit processor architecture, 128K RAM, and QDOS combine to give the QL the performance of a minicomputer for the price of a micro.

#### Exclusive: new QDOS operating system

No competition! QDOS sets a new standard in operating systems for the 68000 family of processors, and may well become the industry standard.

QDOS is a single-user, multitasking, time-sliced system using Sinclair's new SuperBASIC as a command language.

One of its most significant features is its very powerful multi-tasking capability – the ability to run several programs individually and simultaneously. It can also display the results simultaneously in different portions of the screen. These are features not normally available on computers costing less than £7,000.

#### Eleven input/output ports

QL ROM Cartridge slot

#### New professional keyboard

The QL keyboard is designed for fast input of data and programs.

**Expansion slot** 

It is a full-size QWERTY keyboard, with 65 keys, including a space bar; left-and right-hand shift keys; five function keys; and four separate cursor-control keys – key action is positive and precise

A membrane beneath the keyboard protects the machine from dust (and coffee!), and for users who find an angled keyboard more comfortable, the computer can be raised slightly at the back by small detachable feet.

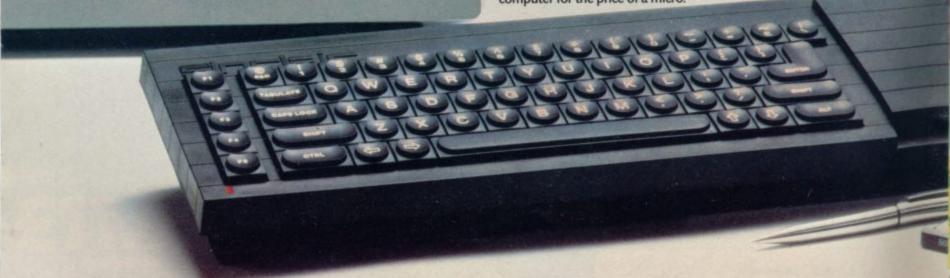

## tecause there's no comparison!

#### Advanced new friendly language – Sinclair SuperBASIC

The new Sinclair SuperBASIC combines the familiarity of BASIC with a number of major developments which allow the QL's full power to be exploited.

Unlike conventional BASIC, its procedure facility allows code to be written in clearly-defined blocks; extendability allows new procedures to be added which will work in exactly the same way as the command procedures built into the ROM; and its constant execution speed means that SuperBASIC does not get slower as programs get larger.

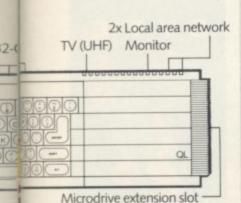

### Two 100K microdrives built in

The Microdrives for the Sinclair QL are identical in principle to the popular and proven ZX Microdrives, but give increased capacity (at least 100K bytes each) and a faster data-transfer rate. Typical access speed is 3.5 seconds, and loading is at up to 15K bytes per second. The Sinclair QL has two built-in Microdrives. If required, a further six units can be connected.

Four blank cartridges are supplied with the machine.

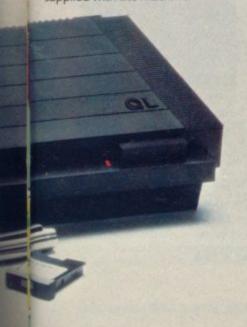

#### Included - superb professional software

The suite of four programs is written by Psion specially for the QL and incorporates many major developments. All programs use full colour, and data is transportable from one to another. (For example, figures can be transferred from spreadsheet to graphics for an instant visual presentation.)

#### Word-processing

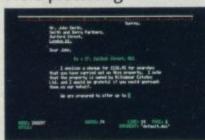

Certain to set a new standard of excellence, QL Quill uses the power of the QL to show on the screen exactly what you key in, and to print out exactly what you see on the screen.

A beginner can be using QL Quill for word-processing within minutes.

QL Quill brings you all the facilities of a very advanced word-processing package.

#### Spreadsheet

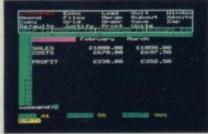

QL Abacus makes simultaneous calculations and 'what if' model-construction easier than they've ever been. Sample applications are provided, including budget-planning and cash-flow analysis. QL Abacus allows you to refer to rows, columns and cells by names, not just letters and numbers. Function keys can be assigned to change a variable and carry out a complete 'what if' calculation with a single key-stroke.

#### **Business** graphics

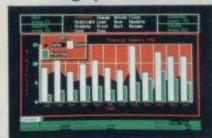

QL Easel is a high-resolution colour program so easy to use you probably won't refer to the manual! It handles anything from lines, shaded curves or histograms to overlapping or stacked bars or pie charts. QL Easel does not require you to format your display before entering data; it handles design and scaling automatically or under your control. Text can be added and altered as simply as data.

#### Database management

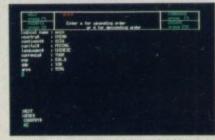

QL Archive is a very powerful filing system which sets new standards, using a language even simpler than BASIC. It combines ease of use for simple applications – such as card indices – with huge power as a multi-file data processor.

An easy-to-use labelling facility means that you don't have to ask for your file by its full name – a few letters are enough.

#### New - the Sinclair QLUB

The QLUB is the QL Users Bureau. Membership is open to all QL owners. For an annual subscription of £35, QLUB members receive one free update to each of the four programs supplied with the QL, and six bi-monthly newsletters. Sinclair has also made exclusive arrangements for QLUB members to obtain software assistance on QL Quill, Abacus, Archive or Easel by writing to Psion.

#### The Sinclair QL challenge

If you're seriously considering any other computer, post the coupon for a blow-by-blow comparison. We'll take a *published* comparison chart for the machine you're considering (not one we've created ourselves) and give you the Sinclair QL figures, detail by detail.

## Take action today! To order by mail

 complete the coupon and send it to the FREEPOST address below.
 For credit card holders it may be possible to extend your credit limit.
 Full details will be sent when we acknowledge your order.

#### To order by telephone

 phone Camberley (0276) 685311;
 have your credit card (Access, Barclaycard, Trustcard) number ready.
 It may be possible to extend your existing credit limit. Please ask our telephone staff for more details.
 Please do not use this number for other enquiries.

#### For more information

Phone Camberley (0276) 686100, or use the coupon to get a QL brochure.

Please allow 28 days from receipt of order. Remember that Sinclair offers a 14-day money-back undertaking.

M Sinclair, QL, QDOS, QLUB and ZX Microdrive are trade marks of Sinclair Research Ltd.

| Send to: S<br>Qty                    |      | ir I<br>Ite |      | earc | th L | td,  | Con   | npu | ter  | Divi | sior | ı, FF | REEF | 205 | T, C | amt  | erle | ey, s | surr | ey, ( | Code | 5 3<br>e | BK |   | Iten | n Pr | rice | £ |     |      | Total | £  |  |
|--------------------------------------|------|-------------|------|------|------|------|-------|-----|------|------|------|-------|------|-----|------|------|------|-------|------|-------|------|----------|----|---|------|------|------|---|-----|------|-------|----|--|
|                                      | 3    | Sin         | clai | rQ   | LC   | omp  | oute  | r   |      | I    |      | 370   |      |     |      |      | - 17 |       |      | 6     | 5000 | )        |    |   | 3    | 99.  | 00   |   | 169 |      |       |    |  |
| - 700                                | 133  | QL          | UB   | me   | mb   | ersh | nip ( | one | e ye | ar)  |      | 39    |      |     |      |      |      |       |      | 6     | 5100 | )        |    |   |      | 35.  | 00   |   |     |      |       |    |  |
| A                                    |      | Po          | stag | e &  | pa   | ckin | ig (a | ny  | ord  | er o | ver: | £39   | (0)  |     |      |      |      | 7 %   |      | 6     | 5999 | 9        |    |   |      | 7.   | 95   |   |     | (32) |       | 1  |  |
| Please tid<br>□ I enclor<br>□ Please | seac | he          | que  | ma   | ide  | pay  | rable |     |      |      |      |       |      |     | lo.  | gna  | hure |       | 1    | -     | -    | -        | 1  | 1 | _    | -    | 1    | - | £   | -    | ì     |    |  |
|                                      |      |             |      |      |      |      |       |     |      |      |      |       |      |     | 34   | gria | Luie |       | 11   |       | 791  | 77       |    |   |      |      | 7    |   |     |      |       |    |  |
| Mr/Mrs/                              | Miss | 1           | 1    | 1    | 1    | 1    | 1     | 1   | 1    | 1    | 1    | 1     | 1    | 1   | 1    | 1    | 1    | 1     | 1    | 1     | 1    | 1        | 1  | 1 | 1    | 1    | 1    | 1 | 1   | 1    | 1     |    |  |
| 1411111131                           |      |             |      |      | 200  |      |       | 1   | 1    | 1    | 1    | 1     | 1    | 1   | 1    | 1    | 1    | 1     | 1    | 1     | 1    | 1        | 1  | 1 | 1    | 1    | 1    | 1 | 1   | 1    | 1     | 11 |  |
| Address                              | 1    | 1           | L    |      |      | _    | _     | _   | _    |      |      |       |      |     |      |      |      |       |      |       |      |          |    |   |      |      |      |   |     |      |       |    |  |

☐ Please send me a Sinclair QL brochure

Sinclair Research Ltd, Stanhope Road, Camberley, Surrey, GU15 3PS

## PLANE SAILING

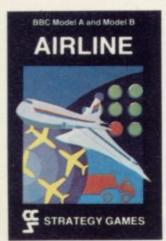

AIRLINE A wing and a prayer will not be enough to turn your £3 million to £30 million in the time allowed, but your financial wizardry will enable you to take over British Airways, or will it? Runs on ZX81 16K — £5 and Spectrum 16K/48K — £6.

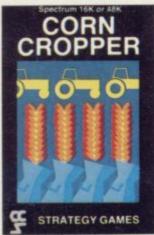

CORN CROPPER Limited cash and droughts are two of the problems facing the farmer. Planting fertilizing and harvesting must all be done economically if you are to reap the rewards offered in corn cropper. Puns on ZX81 16K — £5 and Spectrum 16K/48K — £6.

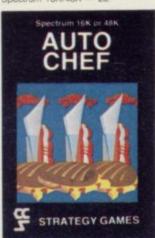

AUTOCHEF You have a million in capital and need to increase this to £25 million in the shortest time possible. Inflation, strikes, sluggish markets are only some of the hazards to overcome. Runs on ZX81 16K — £5 and Spectrum 16K/48K — £6.

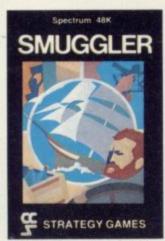

SMUGGLER As master of a 19th century vessel you plough between England and the continent visiting ports to buy and sell your cargo, but beware the customs men, pirates and gale force winds can all run you aground. Runs on Spectrum 48K — £6

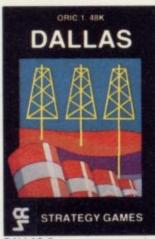

DALLAS Can you amass enough petro dollars to take over the Euing empire. Cut throat business and an eye for the main chance may get you there but you'll need nerves of steel to become the oil king of Dallas. Runs on ZX81 16K — £5 and Spectrum 16K/48K — £6.

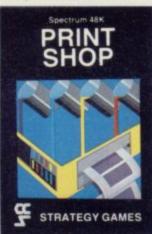

PRINT SHOP In print shop are scheduling, staffing, purchasing and quoting within this time limit will test your business acumen to the full and weekly balance sheets will prove the quality of your decision making. Runs on ZXB1 16K — £5 and Spectrum 16K/48K — £6.

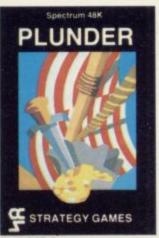

PLUNDER Can you singe the King of Spain's beard. Engage the Spanish ships on the high seas survive their broadsides and plunder the gold destined for the Armada and you might get your Knighthood before Francis Drake. Runs on Spectrum 48K — £6.

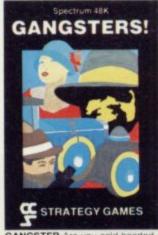

GANGSTER Are you cold hearted and callous enough to warrant the title of Don. You need to be if you are to rise to the top of the pile. A quick trigger finger and an even quicker brain are needed to control the mobs and their rackets. Runs on Spectrum 48K — £6.

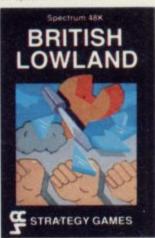

BRITISH LOWLAND You are given a racing start for your small sports car company but you have an overdraft to repay and a workforce to be kept happy. Steer your way to success with careful management and industrial relations. Runs on Spectrum 48K — £6.

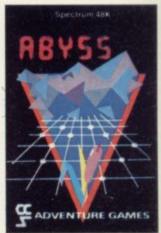

ABYSS Can you journey across the long-forgotten Abyss and outwit the evil monsters that lurk in the shadows awaiting the foolhardy and careless adventurer. There are many bridges and many monsters. Will you be the one to make the Abyss safe to cross again. Runs on Spectrum 48K — £5.

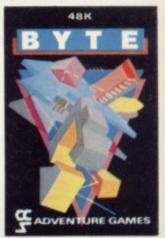

BYTE Complete the ten circuits you need to build your computer system then return home. Easy. Byte has sent its electronic monsters to harry you through this three dimensional maze of circuitry, it any of them catch you . . . Runs on Spectrum 48K — £5.

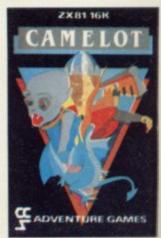

CAMELOT As the banished Arthur Pendragon you must find seven treasures without falling prey to the Brigands, Dragons and Evil Magicians that stand in your way and make a triumphant return to Camelot to be crowned King. Runs on ZX81 16K — £5 and Spectrum 48K — £5.

Available from W H Smith, Boots, Rumbelows and all good computer shops or Cases Computer Simulations Ltd., 14 Langton Way, London SE3 7TL.

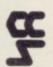

Strategy Games. They're no pushover

#### "AMAZINGLY FAST SERVICE -YOU'VE KEPT IT UP EACH TIME" (R.M. DELAHAY, CHELTENHAM)

At Software Supermarket, we play all the programs we can find for the Spectrum and the BBC micro and put just the best of each type into our ads and catalogues We do not have the biggest list of Spectrum programs - just the best: from many different program companies, large and small, famous and just-about-to-be-famous. We produce no programs ourselves, so our choice is completely impartial

We quote reviews from all the magazines to help you decide (and to save you money) and we tell you if your joystick will work! ALL GAMES WORK WITH KEYBOARD CONTROL, TOO. We choose the best and we send them fast - which saves you time hunting round the shops. From over 40 countries you write praising our same-day despatch. Mail order or phone credit card orders only please. You can now phone VISA or ACCESS credit card orders to us at any time, from any country where your own regulations allow it.

#### **48K SPECTRUM ONLY**

WHEELIE One of the great games of 1984! Sensational graphics and sound: original and 100% playable. Take off on your SuperDream bike, jump buses and cars, watch out for hedgehogs as you search for the ghost rider. Will you find him? Will you beat him? Keyboard or any joystick. And the most realistic graphics and sound you've met. If only all games were as involving as this! (Microsphere) £5.95

THE BIRDS & THE BEES Byte game since Manic Miner - which is high praise. You are Boris Bee collecting nectar, but The Birds are out to get you. The birds, the plants, the centipede, the bear, the wasps - they're all after you. Of course, it plays the 'Bumble Bee' music and there are more screens than we have managed to get through. The graphics are excellent. Keyboard or Kempston/Protek/AGF joysticks. (Bug-

KRAKATOA ESCAPE FROM KRAKATOA is a completely amazing piece of programming. Fantastic full-screen graphics and great music. Your helicopter is huge, with a giant rotor. The explosions from the volcano are very convincing indeed. It really has the biggest graphics and the most detailed scenery we've ever seen - and it's very playable. A year ago, it would not have been possible! No ovsticks (Abbex) £5.95

DOOMSDAY CASTLE ZIGGY'S SECOND
ARCADE/ADVENTURE.

(Though if you missed 'The Pyramid' you can buy that, too! Same price) Ziggy has to explore 99 rooms of the castle to find and rescue the 6 elven stones. All in full-screen and wonderful graphics as you fight the URKS, GARTHROGS, GOOGLY BIRDS, NEUCLOIDS and ORPHACS all with different weapons and personalities. It is quite irresistible - and don't forget to send Fantasy your coded hi-scores! Joysticks: Kempston/AGF/Fuller/Mikrogen/Protek

BUGABOO "One of the most interesting and enjoyable games to appear" (YrComp) Rave reviews all round for this highly original game. As a very well animated flea all you do is try to jump up through a series of extremely beautifully drawn caverns while avoiding a pterodactyl. Realtime clock, beautiful full-screen animation and amazing colours. No joysticks. (Quicksilva) £6.95

VALHALLA "100 different locations and 36 characters, all of whom have different personalities. Valhalla isn't like anything else "(PopCompWkly) Valhalla is the only adventure where you can watch the animated characters play out the story. Join in if you wish! 6 adventures in one: print out graphics and text: it can even cope with your spelling. Spellbinding state-of-the-art adventure. No joysticks (Legend) £14.95

GROUCHO "Full of the great jokes and ideas that made Pimania such a winner." (PopCompWkly) Find the Hidden Star - and win a trip to Hollywood! A mad adventure with lots of good tunes and some very good cartoon-type animation. Follow Groucho and the Piman around the USA. Discover the 22 clues and name the hidden star - and you win the trip! (Entries close 1/6/84) A brilliant follow-up to Pimania, using every bit of the 48K. FREE 'hit single' on flipside may contain clues, too. No joysticks (Automata) £10.00

ANT ATTACK The ants are hornfyingly lifelike. hi-res graphics which are among the best I've seen (Comp&VidGames) The most amazing 3D animation we've seen lately, with rave reviews all round. The 3D is so involving it's being patented. 12 command keys and a game to impress your friends as you defeat the City of the Ants. No joysticks. (Quicksilva) £6.95.

MANIC MINER The best-selling computer game in the country, and deservedly so superb (PersCompGames) "One of the best games I've seen" (PersCompToday) Based on the USA arcade chart-topper Miner 2049er. Superb graphics and sound as you search thro 20 screens each one a different arcade game. 20-screen demo: Kempston joysticks. The best Spectrum game in the world! (Software Concepts) £5.95

HALLS OF THE THINGS The most exciting and innovative game I have seen for the Spectrum." (ZXComp) Explore an 8-storey maze, find treasures, avoid nasties. BUT, this time, you can SEE exactly where you are and what you're doing as the maze scrolls as fast as you can move Brilliant graphics (try waving your sword

about!] and 19 command keys. No joysticks. (Crystal) £7 50.

GO TO JAIL "Excellent graphics are used to make a very impressive display indeed. highly recommended." (ZXComp) The best computer version of the famous game we've ever seen. From 2 to 5 players (including the Spectrum at last! It's ruthless, but honest.) Every original feature is faithfully reproduced and the screen display is miraculous. No joysticks. (Automata) £6.00

THE TRAIN GAME 'An excellent game original, thought-out and full of action "An excellent game original well absorbing and amusing." (S. User) Run your own railway! Change the points to avoid crashes. watch out for hijackings by irate passengers. Full-screen graphics 30 command keys 2 track layouts: 7 skill levels, 14 sub-levels! Demo mode and Pause while you go on strike. Very catching hobby! No joysticks. Microsphere) £5.95

PHEENIX "This program has everything, superb presentation, graphics and sound. Highly recommended " (HomeCompWkly) The full arcade-action 5 screens in the best-ever Spectrum 'Phoenix' 5 skill levels' choice of character sets: demo mode: crams 48K quality into 16K. Kempston/AGF joysticks. (Megadodo) £5.50

TRANZ AM "An original idea makes a challenging game " (PersComp News) Take your Red Racer (full-screen graphics) all over USA: avoid the deadly Black turbos and collect the Gold Cups. Playing area is 600 TIMES. YOUR SCREEN SIZE! Realtime clock accurate speeds controlled acceleration amazing Night-Driver phase. Kempston/Quickshot/Triga joysticks. (Ultimate) £5.50

FROGGY "The game is superb" (ZXComp) "Unreservedly recommended a stunning display" (ComeCompWkly) This Frogger is leaps ahead of the rest! Loads in 2 parts instructions and keyboard demo first then the game - which uses so much memory you have to unplug your printer. The classic game in its very best form Kempston/Quickshot joysticks (DJL) £5 95

## CALL 01-789 8546 (24 hours) CHARGE DROCKAMS

| TO VISA/ACCESS                                                                                                    |
|----------------------------------------------------------------------------------------------------|
| To: SOFTWARE SUPERMARKET, 87 Howards Lane London SW15 6NU.                                                                                                    |
| If you do not want to cut this magazine write your order out carefully on plain paper and quote this number SU16  I own a K computer which is a SPECTRUM/BBC I enclose a cheque PO made payable to Software Supermarket OR Charge my VISA/ACCESS/EUROCARD MASTERCARD number |

Please write clearly. If we can't read it, you won't get it

Postcode

Phone if any in case of query

|             | PROGRAM NAME                                             | Price |
|-------------|----------------------------------------------------------|-------|
|             |                                                          | 1     |
|             |                                                          | Ĺ     |
|             |                                                          | 1     |
|             |                                                          | 1     |
| 1347 (1994) | militar was time they etallar increas                    | 1     |
|             |                                                          | 1     |
| POSTAGE     | C.K. Add 55p only per order                              | Con   |
| AND         | EUROPE Add 55p for each program.                         | 1     |
| PACKING     | OUTSIDE EUROPE Add £1 toreach program airmail            | £     |
|             | OUTSIDE EUROPE ADD (: TO TOTAL TOTAL FOR REGISTERED MAIL | £     |

## 64 CHARACTERS PER LINE ON THE SCREEN AND TO PRINTERS! MICRODRIVE COMPATIBLE — instructions supplied

"The number of on-screen prompts, together with the excellent manual, make it ideal – even for an absolute beginner."

PERSONAL COMPUTER WORLD September 1983

"What makes a word processor more or less versatile is its control features. Tasword Two offers an impressive selection and the tutor program succeeds in demonstrating them admirably."

**ELECTRONICS AND COMPUTING November 1983** 

"Tasword is showing a degree of sophistication that business computers took many years to develop."

WHAT MICRO? October 1983

#### TASWORD TWO The Word Processor\*

Your Spectrum becomes a **professional** word processor with TASWORD TWO. TASWORD TWO gives you an amazing **64 characters per line** on your screen. This is ideal for standard A4 paper and TASWORD TWO prints your text just as it appears on your screen.

Tasword Two drives the following interfaces:

Cobra RS232 I/O Port Euroelectronics Interface Hilderbay Interface Sinclair ZX Interface 1 Kempston Interface Morex Interface Tasman Interface ADS Interface

The same program drives these interfaces. A short easy to follow set of instructions takes you through setting up your Tasword Two to drive the interface you have or choose to buy. Tasword Two also drives the ZX printer.

Tasword Two is readily adapted for the microdrives to give super-fast saving and loading of both program and text. The microdrive instructions are supplied with the Tasword Two manual.

£13.90 fully inclusive mail order price.

#### **TASWORD TWO TUTOR**

TASWORD TWO comes complete with a manual and a cassette. The cassette contains your TASWORD TWO and TASWORD TWO TUTOR. This teaches you word processing using TASWORD TWO. Whether you have serious applications or simply want to learn about word processing, TASWORD TWO and TASWORD TWO TUTOR make it easy and enjoyable.

#### **TASWORD TWO £2 Demonstration Cassette**

See for yourself the powerful features of TASWORD TWO. Send just £2 for the Tasword Two demonstration cassette. A voucher is included which gives you £1 off the price of TASWORD TWO.

All prices include VAT and post and packaging

\* Available from larger branches of Boots

For further information on all these products send an s.a.e. with "Tasman Brochure" written on the flap.

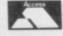

Send cheque P.O. or Access number with order. Telephone Access orders: Leeds (0532) 438301

#### TASWIDE - 64 characters per line!

A machine code utility program, TASWIDE doubles the information that your own programs can display. Make a simple change to your print statements and your output appears on the screen at 64 characters per line instead of the normal 32. Both print sizes can be mixed on the screen. 16K and 48K versions supplied on the same cassette.

£5.50 fully inclusive mail order price

#### TASMATH 1

Mathematics education. Three programs on one cassette:
TASIMEQ – simultaneous equations
TASQUAD – quadratic equations
TAS-TRIG – trigonometry of right angled triangles.
Available for the 16K and 48K Spectrum and for the BBC

£5.95 fully inclusive mail order price

#### **TASPRINT**

A must for dot matrix printer owners! Print your program output and listings in a choice of five impressive print styles. Drives all the printer interfaces listed under Tasword Two and all dot matrix printers with bit image graphics capabilities. You can also use TASPRINT to print Tasword Two text files. TASPRINT gives your output originality and style! Send s.a.e. for brochure which includes TASPRINT output.

£9.90 fully inclusive mail order price

#### TASMAN PARALLEL PRINTER INTERFACE

Plug into your Spectrum and drive any printer fitted with the Centronics standard parallel interface. Supplied complete with ribbon cable and driving software. The cassette includes LLIST, LPRINT, and text screen copy software for all centronics printers. The user changeable interface software makes it easy to send control codes to your printer using the method so successfully pioneered with Tasword Two. The cassette also contains fast machine code high resolution screen copy software for Epson, Star, Seikosha, Shinwa, and Tandy Colour Graphic (in colour!) printers. Send s.a.e. for brochure which includes sample print-outs and a full list of printers supported by screen software. Compatible with microdrives/ZX Interface 1.

£45 fully inclusive mail order price

#### **TASMAN RS232 PRINTER INTERFACE**

Specification and software as above but drives printers fitted with the RS232 standard interface. A low cost route to printing – especially suitable for use with the Tandy Colour Graphic printer and the Brother portable typewriter/printers. Supplied complete with cable – please specify whether 4 pin DIN or 25 way D plug required.

£38 fully inclusive mail order price

#### **TASMAN SOFTWARE**

Dept. SU

17 HARTLEY CRESCENT LEEDS LS6 2LL

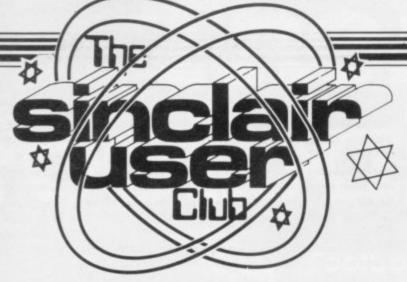

#### CLUB BENEFITS

Bi-monthly club cassette available to all club members. Special discounts on hardware, software and books. Members recover their membership fee many times over. Free Club software. Telephone Helpline. Machine code teach-in. Technical advice.

#### Book and software offers

can offer, at the usual knockdown reductions, a host of Spectrum software from Imagine.

Imagine has created some new and original games concepts, such as stopping tooth decay in Molar Maul, getting out of a toy box in Ah Diddums, and zapping through the time lanes in Zip Zap.

Just as Imagine has revolutionised Spectrum gaming, so CRL has brought a touch of class to the ZX-81 with its Hi-res Graphics Toolkit. If you want Spectrum-like graphics on your ZX-81, this package will help you achieve

THIS MONTH the Club the aim. Last but no means least of our software offerings is ZX Chess Two for the ZX-81, possibly the best version of chess on the machine.

> For the first time we are including books in the offer. They consist of a complete set of books for the machine code beginner and expert alike, published by Melbourne House.

As usual, the offers are open only to Club members and they will be available until the end of March. To help new members take advantage of the offers they should include orders with membership applications.

| Spectrum (16K)            | List<br>price | Offer  |
|---------------------------|---------------|--------|
| Zzoom                     | £5.50         | £4.50  |
| Zip Zap                   | £5.50         | £4.50  |
| Arcadia                   | £5.50         | £4.50  |
| Jumping Jack              | £5.50         | £4.50  |
| Ah Diddums                | £5.50         | £4.50  |
| Molar Maul                | £5.50         | £4.50  |
| ZX-81 (16K)               |               |        |
| Hi-res Graphics Toolkit   | £5.95         | £4.80  |
| ZX Chess II               | £9.95         | £8.70  |
| Spectrum Machine Language |               |        |
| for the Absolute Beginner | £5.95         | £4.95  |
| The Complete Spectrum ROM |               |        |
| Disassembly               | £9.95         | £8.70  |
| Supercharge Your Spectrum | £5.95         | £4.95  |
| Prism DTX 5000            | £99.95        | £89.95 |

## Great Prestel

THIS MONTH the Club ofadd-ons ever. Members are offered a full £10 off the Prism VTX 5000 modem, usually priced at £99.95. That will mean, in addition to the tremendous features listed, Club members will be able to correspond with each other directly via modems. A full list of Club members who have modems will be sent to other club members.

The VTX 5000 allows you to connect a Spectrum to the telephone and access the Prestel and Micronet 800 databases from your home.

Prestel data takes the form of an enormous number of linked pages. The main advantages compared to the broadcast viewdata services, like Ceefax and Oracle, are that the database is very much bigger, there is no delay involved in sending the information you require and, very important, the system allows you to talk back.

That last feature is particularly significant, as it allows you not only to look at the information but order goods and services such as TVs, cameras, insurance, travel, car hire, records, books, computers, wines and subscriptions directly if you wish.

One building society alfers one of the most exciting ready allows you to pay bills and order statements from your home and it is to be expected that banks will follow the example.

> You can load programs down the telephone line many of them are free - look at time-tables, play games against the computer or against other subscribers and do numerous other things. Each subscriber has a Mailbox in which messages from other users can be left. Each time he connects to the system, he will be told if there are any messages for him.

> Micronet 800 is what is called a closed user group within the Prestel database. It is effectively a great big computer club. There are many free programs, help and advice, reviews, all the latest information about computers, games, charts, benchtests, small advertisements and forthcoming events.

> In addition, you may be interested to learn that the Sinclair User Club Helpline is now connected to Micronet. If you have any technical queries you can send a Mailbox message to the Helpline direct - the number to contact will be sent to all members.

#### MEMBERSHIP FORM

| I wish to join the Sinclair User Club and enclose my subscription of £12                                                                                 |
|----------------------------------------------------------------------------------------------------|
| Name                                                                                                    |
| Address                                                                                                    |
|                                                                                                    |
|                                                                                                    |
| Which computer do you own?                                                                                                    |
| ZX-81 □ Spectrum □                                                                                                    |
| Send your coupons to Sinclair User Club, ECC Publications, 196-200 Balls Pond Road, London N1 4AQ. Cheques should be made payable to Sinclair User Club. |

#### Sinclair User Club

#### Britain

Aylesbury Computer Club: 12 Long Plough, Aston Clinton, Aylesbury, Bucks.

Aylesbury ZX Computer Club: Ken Knight, 22 Mount Street, Aylesbury (5181 or 630867). Meetings: first Wednesday and third Thursday of the month.

Basildon: Roundacre Microcomputer Users' Club. J Hazell, Basildon 285119/416333. Meetings every Wednesday 7.30 to 10.30pm.

Bristol Yate and Sodbury Computer Club: 99 Woodchester Yate, Bristol, BS17 4TX.

Colchester Sinclair User Group: Richard Lown, 102 Prettygate Road, Colchester CO3 4EE.

Crewe and Nantwich Computer Users' Club: J E A Symondson, 46 London Road, Stapeley, Nantwich, Cheshire CW5 7JL.

Doncaster and District Micro Club: John Woods, 60 Dundas Road, Wheatley, Doncaster DN2 4DR; (0302) 29357. Meetings held on second and fourth Wednesday of each month.

Eastwood Town Microcomputer Club: E N Ryan, 15 Queens Square, Eastwood, Nottingham NG16 3BJ.

Edinburgh: Edinburgh Home Computing Club. John Palmer (031 661 3183) or Iain Robertson (031 441 2361).

EZUG-Educational ZX-80-81 Users' Group: Eric Deeson, Highgate School, Birmingham B12 9DS.

Furness Computer Club: R J C Wade, 67 Sands Road, Ulverston, Cumbria (Ulverton 55068). Meets every other week on Wednesday evenings.

Glasgow ZX-80-81 Users' Club: Ian Watt, 107 Greenwood Road, Clarkston, Glasgow G76 7LW (041 638 1241). Meetings: second and fourth Monday of each month.

Gravesend Computer Club: c/o The Extra Tuition Centre, 39 The Terrace, Gravesend, Kent DA12 2BA. Bi-monthly magazine and membership card.

Hassocks ZX Micro User Club, Sussex: Paul King (Hassocks 4530). Inverclyde ZX-81 Users' Club: Robert Watt, 9 St. John's Road, Gourock, Renfrewshire PA19 1PL (Gourock 39967). Meetings: Every other week on Monday at Greenock Society of the Deaf, Kelly Street, Greenock.

Keighley Computer Club: Colin Price, Redholt, Ingrow, Keighley (603133).

Lambeth Computer Club: Robert Barker, 54 Brixton Road, London SW9 6BS.

**Liverpool ZX Club:** Meetings every Wednesday 7pm at Youth Activities Centre. Belmont Road, Liverpool 6. Details from Keith Archer, 031-236 6109 (daytime).

Manchester Sinclair Users' Club: Meets every Wednesday, 7.30pm, at Longsight Library, 519 Stockport Road, Longsight — 061-225 6997 or 061 445 6316.

Merseyside Co-op ZX Users' Group: Keith Driscoll, 53 Melville Road, Bootle, Merseyside L20 6NE; 051-922 3163.

Micro Users' Group: 316 Kingston Road, Ewell, Epsom, Surrey KT19 0SY.

Newcastle (Staffs) Computer Club: Meetings at Newcastle Youth and Adult Centre, Thursday, 7.30 to 10 pm. Further information from R G Martin (0782 62065).

North Hertfordshire Home Computer Club: R Crutchfield, 2 Durham Road, Stevenage; Meetings: first Friday of the month at the Settlement, Nevells Road, Letchworth.

Northern Ireland Sinclair Users' Club: P Gibson, 11 Fitzjames Park, Newtownards, Co Down BT23 4BU.

North London Hobby Computer Club: ZX users' group meets at North London Polytechnic, Holloway Road, London N7 each Monday, 6pm.

Nottingham Microcomputer Club: ZX-80-81 users' group, G E Basford, 9 Holme Close, The Pastures, Woodborough, Nottingham.

Nottingham ZX Spectrum Club: Would like to hear from new members. D Beattie and P Riley, 53 Kingsley Crescent, Sawley, Long Eaton, Nottingham NG10 3DA.

Orpington Computer Club: Roger Pyatt, 23 Arundel Drive, Orpington, Kent (Orpington 20281).

Perth and District Amateur Computer Society: Alastair MacPherson, 154 Oakbank Road, Perth PH1 1HA (29633). Meetings: third Tuesday of each month at Hunters Lodge Motel, Bankfoot.

Regis Amateur Microcomputer Society: R H Wallis, 22 Mallard Crescent, Pagham, Bognor Regis, West Sussex PO21 4UU.

Roche Computer Club: 8 Victoria Road, Coop Rooms, Roche, Cornwall: 0726 890473.

Scunthorpe ZX Club: C P Hazleton, 26 Rilestone Place, Bottesford, Scunthorpe; (0724 63466).

**Sheffield:** South Yorkshire Personal Computing Group. Enquiries to R Alderton (0742 20571), S Gray (0742 351440), P Sanderson (0742 351895).

Sittingbourne: Anurag Vidyarth (0795 73149), Would be interested to hear from anyone who wants to start a club near the Medway towns.

St Albans: Bi-monthly meetings and a magazine. Details from Adam Slater, 40 Watford Road, St Albans, Herts AL1 2HA. Telephone: 0727 54176.

Stratford-on-Avon Computer Club: Meets on the second Wednesday of every month. Telephone: 0789 68080 for details.

Swansea Computer Club: B J Candy, Jr Gorlau, Killay, Swansea (203811).

Swindon ZX Computer Club: Andrew Bartlett, 47 Grosvenor Road, Swindon, Wilts SN1 4LT; (0793) 3077. Monthly meetings and library.

Sutton: Sutton Library Computer Club, D Wilkins, 22 Chestnut Court, Mulgrave Road, Sutton, Surrey SM2 6LR.

West Sussex: Midhurst and District Computer User Group. Enquiries to V Weston (073 081 3876), R Armes (073 081 3279).

Worle Computer Club: S W Rabone, 18 Castle Road, Worle, Westonsuper-Mare BS22 9JW (Weston-super-Mare 513068). Meetings: Woodsprings Inn, Worle, on alternate Mondays.

**ZX-Aid:** Conrad Roe, 25 Cherry Tree Avenue, Walsall WS5 4LH. Please include sae. Meetings twice monthly.

ZX-80/ZX-81 Users' Club: PO Box 159, Kingston-on-Thames. A postal club.

#### Overseas

Austria: ZX User Club, Thomas Christian, c/o Wissenschaft Forscht e. V., Postfach 141, A1190 Vienna. Meets every first Friday of the month. Telephone 0222-44 32 050 for details.

Belgium, France and Luxembourg: Club Micro-Europe, Raymond Betz, 38 Chemin du Moulin 38, B-1328 Ohain, Belgium (32/2/6537468).

Denmark: Danmarks National ZX-8081 Klub (DNZK), Jens Larson, Skovmosevej 6.4200 Slagelese, post giro 1 46 24 66.

ZZ-Brugergruppen i Danmark, Boks 44, 2650 Hvidovre, Gratis medlemskab og gratis blad til enhver interesseret.

J Niels-Erik Hartmann, OZ-ZX-Radioamator, Bruger Gruppe, Bredgade 25 DK-4900, Nakskov.

East Netherlands: Jonathon Meyer, Van Spaen Straat 22,6524 H.N. Nijmegen; (080 223411).

Germany: ZX Club, a postal club; contact Aribert Deckers, Postfach 967, D-7000 Stuttgart 1, West Germany.

Indonesia: Jakarta ZX-80/81 Users' Club, J S Wijaya, PO Box 20, Jkukg, Jakarta, Utara, Indonesia.

Irish Amateur Computer Club: Martin Stapleton, 48 Seacourt, Clontarf, Dublin 3. (331304).

Irish Sinclair Users Club: PO Box 1238, Dublin 1. Publishes a newsletter. Send SAE for details.

Italy: Sinclair Club, Via Molino Vecchio 10/F, 40026 Imola, Italy. Genova Sinclair Club; Vittorio Gioia, Via F Corridoni, 2-1, telephone 010

Micro-Europe: Belgium or Club Paris-Micro, 19 Rue de Tilly, 92700, Colombes, France; associated with Club Micro-Europe.

Republic of Ireland: Irish ZX-8081 Users' Club, 73 Cnoc Crionain, Baile Atha, Cliath 1.

Singapore: Sinclair Users' Group: Eric Mortimer, 1D Wilmer Court, Leonie Hill Road, Singapore.

South Africa: Johannesburg ZX-80-81 Computer Users' Club: S Lucas, c/o Hoechst SA (Pty) Ltd, PO Box 8692, Johannesburg.

Johannesburg ZX Users' Club: Lennert E R Fisher, PO Box 61446, Marshallstown, Johannesburg.

Spain: Club Nacional de Usuarios del ZX-81, Joseph-Oriol Tomas, Avda. de Madrid, No 203 207, 10, 3a esc. A Barcelona-14 Espana. International ZX Spectrum Club: Gabriel Indalecio Cano, Sardana, 4 atrico 2a, San Andres de la Barca, Barcelona. Send international reply coupon. Produces a bi-monthly magazine. Spanish ZX Micro Club: Apartado 181, Alicante (Costa Blanca), Spain.

ZX Club Spain; C Benito PO Box 3253, Madrid, Spain.

Swedish ZX-club: Sinclair Datorklubben, Box 1007, S-122, 22 Enskede, Sweden.

United States: Bay Area ZX-80 User Group, 2660 Las Aromas, Oakland CA94611.—Harvard Group, Bolton Road, Harvard MA 01451: (617 456 3967).

# THE ORLOW SOUND SOON

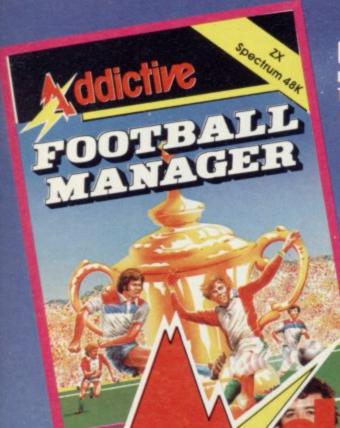

#### Football Manager

**Designed by Kevin Toms** 

This outstanding game of skill and strategy is now widely available and you can join the many thousands of satisfied customers who have purchased the game. This is no five minute wonder – you will be playing this game for hours over many weeks (we know – our customers tell us!).

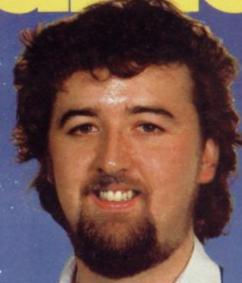

**Kevin Toms** 

Some of the features of the game:-

- ★ Matches in 3D graphics ★ Transfer market
- ★ Promotion and relegation ★ F.A. Cup matches
- Injury problems \* Full league tables
- \* Four Divisions \* Pick your own team for each match
  - \* As many seasons as you like
  - Managerial rating
  - 7 skill levels
  - Save game facility

\*ZX81 Chart, Home Computing Weekly 16.8.83

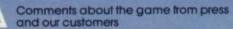

"FOOTBALL MANAGER is the best game I have yet seen on the Spectrum and my personal favourite of all the games on any micro ... To the ordinary person it is an excellent view of what can be done in the field of computer games ... The crowning glory of this game is the short set pieces of match highlights which show little stick men running around a pitch, shooting, defending and scoring ... It is a compulsive game but people who cannot take game sessions of 9 hours or so, which happened on one happy Sunday, will be grateful to know that there is a 'save to tape' option. FOOTBALL MANAGER has everything it could ... The FOOTBALL MANAGER is the best game I

originator, Addictive Games, certainly deserve the name." Rating: 19/20 (Practical Computing – August 1983).

"When I first received this game I spent the best part of the weekend playing it. Since then I have returned to it more often than any other. The truly addictive quality of this game is the remarkable way it mirrors the real football manager's problems ... "(Personal Computer Games – Summer 1983)

"It's my own fault you *did* warn me — I am totally and completely hooked on FOOTBALL MANAGER." (Mr. A. Wright — Lancashire.)

"It is by far the best software game that I have seen for the Spectrum." (Mr. N. Lincoln -Surrey.)

"I congratulate you for a marvellous game which keeps the player enthralled." (Mr. N. Creasey – Gerrard's Cross.)

"I am writing to say what a great game it is. I have spent over 45 hours on it." (Mr. D. Feam – Gloucestershire.)

"Your FOOTBALL MANAGER game is terrific." (Mr. N. Cumming – West Bromwich.)

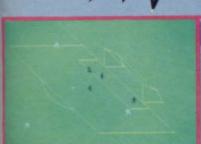

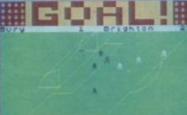

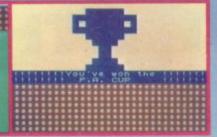

Action from the Spectrum version

Available from computer software stockists nationwide, including @ & WHSMITH ...

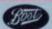

† Spectrum version only

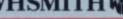

Prices:

Spectrum 48K £6.95 £5.95 ZX81 16K

(N.B. 3D GRAPHICS ARE NOT INCLUDED IN THE ZX81 VERSION). Overseas orders add £1-50

To order by mail (p&p free) send cheques or postal orders to:

#### Addictive Games

Dealers! For urgent stocks send your headed notepaper direct to our address.

Albert House, Albert Road, Bournemouth BH1 1BZ.

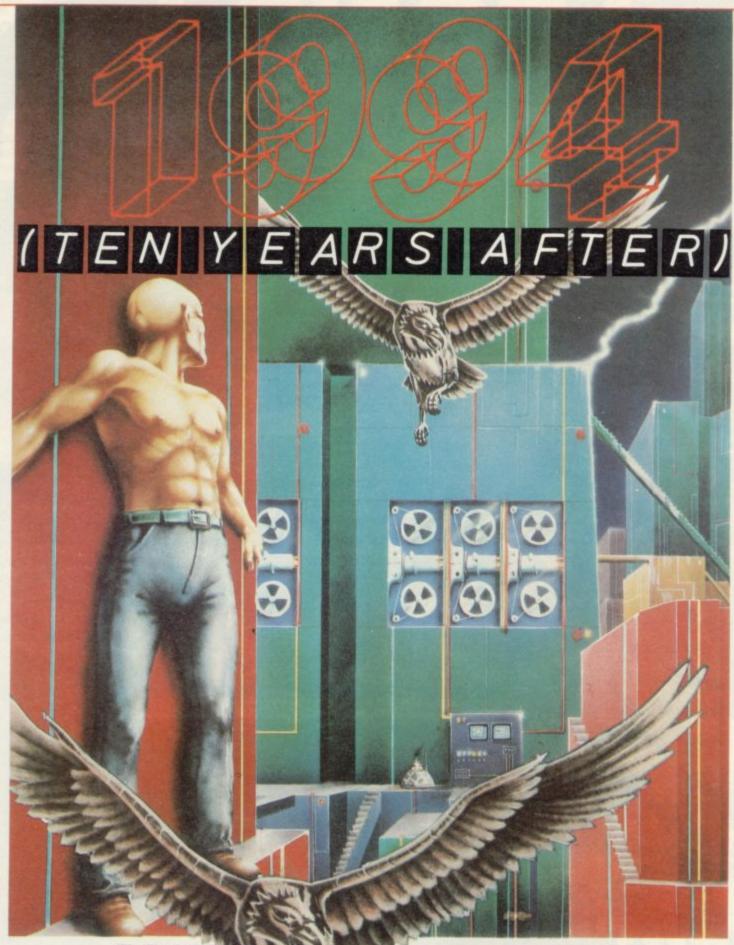

## WE DARE YOU TO PLAY WITH THE FUTURE

1994 £9.95 (10 YEARS AFTER) ZX SPECTRUM VS · 07 · 48

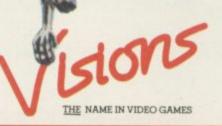

FANS PLEASE NOTE! ALSO AVAILABLE MAIL ORDER FROM VISIONS (SOFTWARE FACTORY) LTD 1 FELGATE MEWS, STUDLAND STREET, LONDON W6 TELEPHONE: 01-748 7478

Visions (Software Factory) Limited software is available from Boots Centre Soft Currys (selected stores) Ferranti and Davenport Greens Laskys Lightning dealers Makro Menzies Prism dealers Record Fayre Rumbelows Software City Spectrum dealers SupaSnapS (selected stores) Tesco

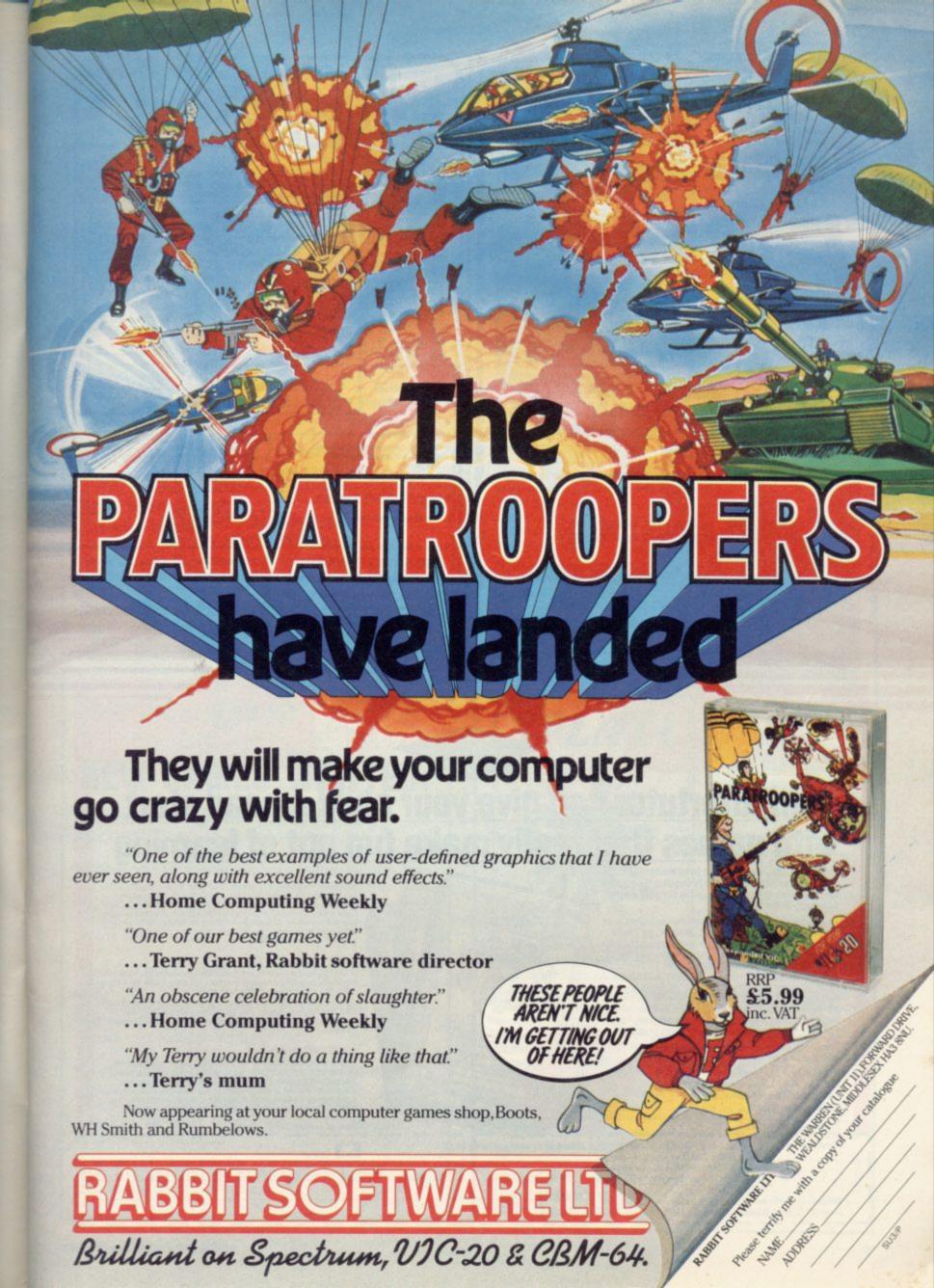

WH Smith and Rumbelows.

Brilliant on Spectrum, VIC-20 & CBM-64.

ZX80/ZX81 Spectrum

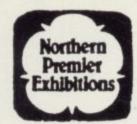

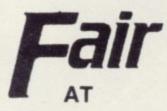

Saturday 24 th. March

PUDSEY CIVIC CENTRE

DAWSONS CORNER, STANNINGLEY NR LEEDS

(midway between Leeds and Bradford)

Admission: Adults 75p, Children 50p 10 am till 5 pm

HARDWARE, SOFTWARE, BOOKS AND MAGAZINES – EVERYTHING FOR ZX USERS

For tables contact Mike Donnachie 0532-552854 after 4 pm

NEXT FAIR BOLTON SPORTS CENTRE MAY 12th 

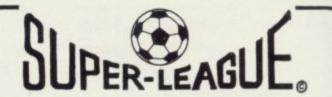

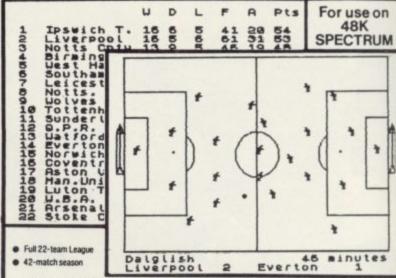

€6.50

Full 11-a-side match action

Scale 90-minute game

On-screen commentary showing current score, name of player in possession, time played

Individual player skills

League table and results on screen and

Save season to date on tape

Be a top tactician and watch your team play in the safety of your home!

This game is your "season ticket." (inc. p. & p.)

Order direct from -

CROSS SOFTWARE, 36 Langford Crescent, Barnet, Herts, EN4 9EH

Also available from selected stores in the London area (including Virgin Megastore, Oxford Street)

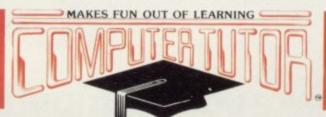

## Computertutor can give your child a head start with games that really make fun out of learning

micros already used in schools throughout the country their involvement in education and in our daily lives is increasing all the time.

To give young children a head start we've created, with parents, teachers and, of course, children, the Clever Clogs series, designed to appeal to children in the 3-7+ year old age group. Help them develop basic skills. stimulate imagination and increase their

self-confidence. Unlike similar products, each Clever Clogs program offers a wider choice of games to play. And each game can be made more 'difficult' by simple editing of the tape and resetting new questions. In this way you can keep up with your child's progress - even link the questions into work they're doing at school.

The Clever Clogs series can be used by your whizzkid on their own with initial help from you.

Price of each program £6.50 (incl Vat, P & P). Overseas orders £1 extra per tape for airmail delivery. Money back guarantee

Please send me:

AVAIL ABLE in TA Spectrum CN

With parent's help even tiny tots will love to play these party games. They can 'blow out' the candles on a cake, sing along with nursery rhymes, even draw on the screen. If you have a printer you can record your Clever Clogs artistic efforts and watch their progress as they develop new skills. Because each Clever Clogs program offers a choice of games to play and has the facility to increase the 'difficulty' factor your children won't grow out of them so quickly.

#### JUNGLE JUMBLE for Age 5 yrs +

At this age less parental help and guidance are necessary. Your child will continually be seeking new experiences and will enjoy his/her mind being challenged. Clever Clogs satisfies both criteria.

Correct answers to questions build up a picture of an animal - is it a real one? That's up to the player. Take your choice and create your own unique zoo. Then enter the great Safari Park chase . . . the possibilities are endless!

#### WHIZZ QUIZ for Age 7 yrs +

A game of skill and chance for 1-4 players that will get your whizzkids thinking hard. But Clever Clogs of this age like a challenge. You can proceed from the general knowledge questions already programmed and you can enter up to 100 questions of your own - there's tremendou scope here for the really clever, Clever Clogs! Watch them develop their three "R's" and in a way that will fascinate you as much as them.

\*Also for ZX Spectrum 81 (16K)

| <br>Cardin | 0. | Management |  |     |  |  |  |  |
|------------|----|------------|--|-----|--|--|--|--|
|            |    |            |  |     |  |  |  |  |
| 1.00       |    |            |  | 400 |  |  |  |  |

l'enclose cheque PO payable to Computer tutor, or please debit my credit card, for the Total E copies of PARTY TIME (3 yrs +) at \$6.50 per tape copies of JUNGLE JUMBLE (5 yrs +) at \$6.50 per tape copies of WHIZZ QUIZ (7 yrs +) at \$6.50 per tape Name. \*Also for ZX 81 (16K)

Computertutor, P.O. Box 3, St. Neots, Huntingd Cambs, PE19 3NW Telephone (0480) 213969

Postcode

Please allow 7 days for delivery

#### Turbo Charge your ZX81 with our

#### ZX81 – FORTH ROM

#### with multi-tasking

Replaces your basic ROM to give you a totally new system. The unique screen editor allows you to edit programs while other programs are executing. Runs more than 10 tasks at once. Schedule tasks to run from 50 times per second to once a year. Ideal for control purposes. Uses all ASCII characters and restores the keyboard to normal operation. It contains a real-time clock and a large number of 32-bit words. Supports the ZX Printer. Allows machine code definition and needs at least 2K of memory. Supports 16K, 32K and 64K RAM-packs. Three times faster than fig-FORTH, but fig compatible. Available as a 'fit-it-yourself' EPROM, with an extensive manual for £25 plus VAT. Some ready-converted ZX81's available.

Floating-point extension ROM - out soon!

#### Coming Soon!

FORTH-I/O cartridge for Spectrum - £59 plus VAT Ask for details

#### And the old favourites:

nas-FORTH for Nascom £25 + VAT pet-FORTH from £25 + VAT

#### **David Husband** Skyware Software

73 Curzon Road, Boscombe, Bournemouth BH1 4PW Tel: 0202-764724

please add £2 p+p+VAToverseas add £5 p+p for express airmail

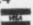

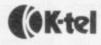

#### **NEW GAMES WANTED:**

And if YOU'RE game, this could be just the opportunity you've been looking for!

Following the success of our initial launch into the computer software market with the K-tel DOUBLESIDER range, we're now looking for exciting new games to continue the series. And this is where you come in.

If you've got a great games program for either the Commodore 64, Vic 20 or Sinclair Spectrum, let's hear all about it. What we want is high quality, nifty graphics, original ideas and good, old fashioned fun.

So you think that your game might fit the bill? Then send a cassette copy with details to Mike Dixon, K-tel International, 620 Western Avenue, London W3 0TU straightaway. Or telephone him on 01 992 8055.

And remember programmers... use your computer for fun. And profit.

#### 48K SPECTRUM

#### THE GAME OF ECONOMIC SURVIVAL

THE BRITISH ECONOMY WITH YOU AT THE CONTROLS! WHAT SORT OF CHANCELLOR WOULD YOU MAKE WITH SEVERAL BILLION POUNDS TO SPEND & FIVE YEARS TO THE NEXT GENERAL ELECTION? GRAPHIC DISPLAYS. HISTOGRAMS & AN ANNUAL PERFORMANCE RATING ARE ALL INCLUDED TO SHOW HOW YOU ARE DOING HOW MANY YEARS WILL YOU LAST?

FREE INSIDE: Pocket Guide to Running Britain ! N003 £5.50

#### MOUNTAINS OF KET

K SPECTRUM CHALLENGE ROM INCENTIVE SOFTWARE LTD

ADVENTURE

A MONSTER OF AN ADVENTURE PROGRAM! COMBAT, INTER-**ACTIVE BEINGS. MONETARY** SYSTEM, MAGIC, EDGAR, SAVE LOAD FACILITY PLUS MANY OTHER FEATURES.

As well as being a fast ingenious compelling adventure in itself-the Mountains of Ket is the first of a 3 part series that builds into a mammoth adventurers challenge

Incentive: It could be adventageous if you achieve 100%!! N002

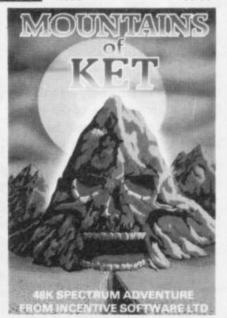

## SPLAT! 48K SPECTRUM CHALLENGE FROM INCENTIVE SOFTWARE LTD

#### SPLAT!

ARCADE

ONE OF THE MOST ORIGINAL AND COMPELLING ARCADE GAMES EVER PRODUCED! STARRING ZIPPY!!

"SPLAT! is one of the most addictive games I have ever played on the 48K SPECTRUM, It is certainly the most original" Computer & Video Games

NOW AVAILABLE FROM WH SMITH AND BOOTS.

£5.50

All programs run in the 48K ZX SPECTRUM and are available from all good computer shops. In case of difficulty please order direct using the coupon below.

| 1984 [                 |   |   | NTAI |   |  | ] | SI | PLAT  |     |
|------------------------|---|---|------|---|--|---|----|-------|-----|
| All at £5<br>I enclose |   |   |      |   |  |   |    |       | No. |
|                        | I | I | П    | П |  | I | I  | П     |     |
| Name_                  |   |   |      |   |  |   |    | 11/19 |     |
| Address                |   |   |      |   |  |   |    |       |     |

CISL)

INCENTIVE SOFTWARE LTD., 54 London Street, Reading RG1 4SQ. Tel: Reading (0734) 591678

#### **Profits** shock for Sinclair investors

CITY SHAREHOLDERS received a nasty shock at the beginning of the year when Sinclair Research announced the disappointing results for the half year to the end of October, 1983. Despite Sir Clive Sinclair's past optimism about the current financial year, the figures confirmed that the previous year's growth was unlikely to be repeated.

In the first half of the year Sinclair sales rose by £14 million - an increase of 60 percent - but costs rose by 85 percent. Pre-tax profit was up by only £600,000, to £4.4 million. Those figures reflect both the supply problems at Timex in Dundee, and the computer price war which caused Sinclair to drop the price of the Spectrum.

A year ago City investors were only too happy to put up £13.6 million for 10 percent of Sinclair Research, expecting profit to hit £30 million or more. It is doubtful now that by the end of March, 1984 last year's total of £14 million will be surpassed and the Sinclair Stock Market launch, expected to take place this year, could be delayed.

#### Micro repairs covered

PRISM Microproducts has introduced a new scheme to cover the cost of repairs to microcomputers after the manufacturer's guarantee has expired.

The 12-month contract covers the cost of all parts and labour for repairs following any mechanical or electrical breakdown. The Prism Micro Care scheme costs £14.99 per year for computers retailing at up to £250, and £24.99 for those retailing at up to £500.

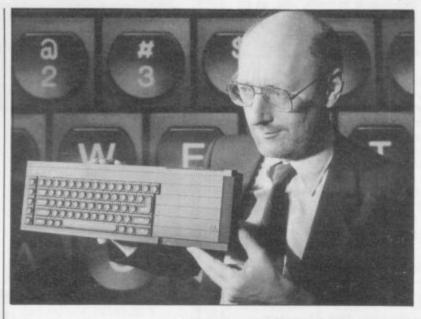

## Launch of the Quantum Leap

THE QL, the new Sinclair package and spreadsheet. All Research £399 machine for the serious user, is set to take the upper end of the computer market by storm. The 32-bit machine uses a 68008 processor and has 128K RAM as standard. It also has a typewriter-style keyboard, something the Spectrum lacked.

The customer will also receive four software packages, which include a database, word processor, graphics

the software is on Microdrive. A startling feature of the new computer is its lack of an ordinary cassette recorder port. Sinclair did that deliberately and claims that the Microdrives are more powerful than those available for the Spectrum. They can access at least 100K and the average access time is 3.5 seconds.

As well as using an upgraded version of Basic,

called Super-Basic, the QL also has an operating system, called QDOS, which contains routines to control graphics and other processes in the machine, including operation of the twin Microdrives. There are several graphics modes and the screen display can use up to 32K of available memory at any time.

Windows can be defined in the screen display and various independent tasks can be performed within the windows. That shows that the machine is multi-tasking, which means that it can be made to run several programs at the same time.

Sinclair has matched the QL against other microcomputers on the market, including the BBC Micro. At the launch Sir Clive Sinclair said that to make the Acorn machine comparable with the QL would cost approximately £1,800.

Sinclair Research is expecting big demand for the new machine but stresses that it will not take the place of the Spectrum at the lower end of the market. Managing director Nigel Searle said the machine will be aimed at business and education users. as well as the serious student.

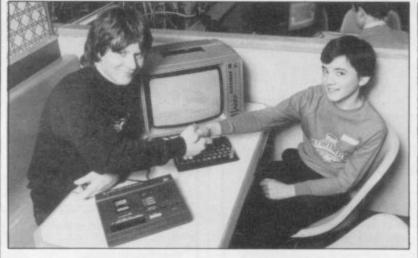

OCEAN SOFTWARE programmer Paul Owens, left, shakes hands with 14year-old Andrew Blackley, the winner of the Mr Wimpy championship held simultaneously in London and Manchester.

One of a ten-strong team of northern schoolchildren who played against a London team, Andrew beat his rivals by 16,000 points, achieving a high score of 81,360. Not even Owens, author of the Mr Wimpy game, has managed so

The two teams each played for 15 minutes on banks of Spectrums loaned for the occasion by Sinclair Research. Blackley's prize was a colour monitor for the computer room at Lostock School, Stretford, where he is a pupil, and a micro for himself. Runner-up with a score of 64,590 points was Joseph Gittings, aged 13, who won a monitor for Islington Green School, London, and a Mr Wimpy watch.

#### Games shops in trouble

THE GAMES CENTRE. which has recently devoted an increasing part of its business to computers and computer games, has gone into liquidation. Unless a new investor can be found, the eight shops in the chain, including four in London's West End, are to be closed.

Managing director Graham Levin claims, however, that the company difficulties had nothing to do with computer and software sales.

"On the contrary, they formed the most profitable side of our business," he says. The shops were affected by cashflow problems which were aggravated in London by the pre-Christmas slump after the Harrods bombing.

## Unveiling of the robots

unveiled at London's Hippodrome by Prism Consumer Products Ltd. Surrounded by dancers and lit by a spectacular laser light display, the

THE WORLD'S first gen- walking, talking machines eration of personal robots was trundled to and fro to the amusement of the audience.

The robots, called Topo and Fred, are members of the Androbot family invented by Nolan Bushnell and are al-Prism Consumer Products, a

munications link. In that way Topo can be programmed to speak, or even sing, and move round a room following a previously-memorised route.

Future applications might well include domestic chores such as vacuum cleaning and lawn-mowing and the robot could act as a security watchdog and fire detector.

The smaller robot, Fred, is capable of translating screen graphics accurately into precise line drawings.

Software written for Topo and Fred is already available for the Apple II but Prism Developments is developing packages which will allow BBC, Commodore 64 and Spectrum computer owners to use the robots.

The robots might well be, as Prism claims, the ultimate computer peripheral, and with Topo retailing at about £1,500 and Fred at £200, they are certainly among the most expensive. Sinclair users who feel those prices to be beyond their pockets might strike lucky and win a Topo robot by entering our giant competition on page 41.

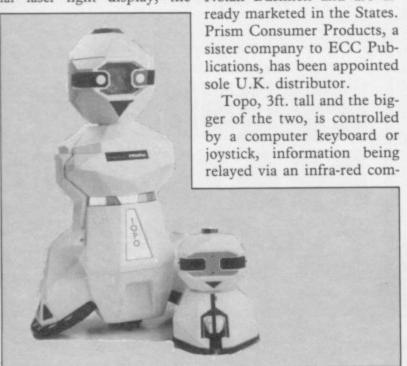

## Software over the air

FOLLOWING the lead of Shop kit, a 90-page booklet local radio stations such as Radio West in Bristol and Radio Victory at Portsmouth, the BBC has started a regular computer programme which includes transmissions of micro software.

Presented by Barry Norman, the Chip Shop consists of 25 minutes of news and general information broadcast on Saturdays at 5pm and a "takeaway service" of software transmitted four nights a week. The programs start at 12.23am following the shipping forecast.

The programs are broadcast in Basicode, a language which can be understood by a wide range of computers using a special translation to send for the BBC Chip this month.

and the translation cassette, costing £3.95.

The idea for Basicode was that of the Dutch broadcasting company, NOS. It has been using the language to transmit computer programs for the last 18 months and the idea has spread to Germany, the U.S. and Australia, as well as the U.K.

Initially, the BBC transmissions were available for most popular makes of micros, including the ZX-81, but the Spectrum is making a late entry. "The Spectrum is not widely sold in the Netherlands," explains researcher David Dawson, "which is why no translation tape was available for it at first." The tape. Listeners interested in BBC plans to have the Specreceiving the programs have trum service operational early

The BBC has already received thousands of letters about the programme and so far no-one has complained about the lateness of the data transmissions. "We broadcast them after hours so that ordinary listeners will not be disturbed by the noise," says David Dawson. A timing device can be bought to avoid having to stay up until the small hours.

A fact sheet about the programme is available from Fact Sheet, Chip Shop, BBC, London W12 8QT.

At Wolverhampton, Beacon Radio has started another computer series. The fortnightly programme will be looking at computer applications and is experimenting with broadcasting software. The programme is on alternate Wednesdays at 9pm.

### Educational advances to be exhibited

THE FIRST Sinclair Education Exhibition will be held from March 28-30 at the Central Hall, Westminster. The centrepiece will be the Sinclair stand and some 50 other supporting companies will be exhibiting, including dealers, publishers and software and peripheral suppliers. Sinclair User will be among the exhibitors.

The aim is to provide a central venue for all those whose products and work relates to educational aspects of Sinclair computers, giving educationalists the opportunity to acquaint themselves of the latest advances made by Sinclair and its supporting manufacturers.

Entry is by invitation only and is restricted to teachers, lecturers and others in the education field.

#### Ground Zero homes-in

FORMER journalist Colin Smith is selling his house in Christchurch, Dorset, to raise capital for the launch of a computer adventure game on the controversial theme of surviving a nuclear attack.

Called Ground Zero, the 48K Spectrum game is set in a British suburb and involves collecting the items necessary for survival.

"I thought that participating in the game would bring home to people the horrors of nuclear war more powerfully than any film or book," he says. The game is also intended to highlight what he considers the inadequancies of the Government Protect and Survive civil defence scheme.

Smith plans to move his family into premises above a shop where he will be selling Ground Zero, as well as other adventure games which he has programmed.

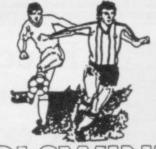

POOLSWINNER

#### THE ULTIMATE POOLS PREDICTION PROGRAM

PREDICTS

Not just SCOREDRAWS, but NOSCORES,

AWAYS and HOMES.

IT WORKS

We guarantee the program performs significantly

better than chance

ADAPTABLE

"Poolswinner" allows the precise prediction formula to be set by the user — you can develop and test your own unique method. Probabilities are given on every fixture — choose as many or as few selections as you wish.

EASY TO USE

Fully menu driven, with detailed instruction

Booklet.

DATABASE

The program comes complete with the largest database available—over 20,000 matches. The database automatically updates as results are fed in

SPECTRUM (48K) ZX-81 (16K) £15.00 (all inclusive)

We produce databases for those developing their own prediction program. 2 years results £7.50. 5 years results £12.50.

Also "COURSEWINNER" - Computer aided horse betting - £9.50

Available from dealers, or direct (return of post) from . . .

#### Selec Software

37 Councillor Lane, Cheadle, Cheshire 061-428 7425

DEALER ENQUIRIES WELCOME

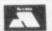

#### LEARN TO PLAY BRIDGE ON YOUR HOME COMPUTER

Enjoy learning to play bridge with Bridgemaster, a complete bridge tutor professionally prepared with world expert Terence Reese.

Listen to the commentary as you are coached step by step through the game. While you listen you will learn and play bridge. Bridgemaster contains commentary and computer tapes and a useful reference book — everything you need to learn bridge.

"Bridgemaster really does bring the game alive for the beginner..." **Soft.** 

"A really professional program ... 100% value for money." Home Computing Weekly.

For the Sinclair ZX Spectrum 16/48K, Commodore 64, BBC B and Electron — £24.95

Sinclair ZX81 1K/16K - £19.95

## BRIDGE MASTER

Available from Boots and other leading computer stores or direct from Bridgemaster, Freepost, Dept. SU3, PO Box 163, SLOUGH SL2 3YY.

Prices include VAT, post and packing. Remittances payable to Bridgemaster

## TRACE

#### FOR ANY ZX SPECTRUM AND FOR THE 16K ZX81

A superb aid to programming the ZX81/SPECTRUM, allowing you to watch what your BASIC programs are doing every step of the way. Bugs in your program will be easier to find. Example programs will almost explain themselves. Before the ZX81/SPECTRUM executes each BASIC statement in your program it will display the line number, statement number (SPECTRUM), and the statement itself in the input area (it will not overwrite the main display area). The speed is controllable from single step upwards. You can produce a TRACE listing on the ZX printer, stop your program at any point to print variables or correct errors, and start/stop tracing from anywhere in your program.

"an effective TRACE . . . a useful debugging tool . . . easy to use". S.U. 9/83 reviewing SPECTRUM version. It might even help you find the errors in the magazine listings!

ZX81 (16K) — £5.95 SPECTRUM — £6.95

#### THE FUN WITH EDUCATION SERIES

Colourful, fast moving graphics, sound and controlable difficulty combine to provide a fun way to learn without the need for keyboard dexterity.

#### **FUN WITH NUMBERS**

Addition, subtraction, multiplication and division in a space game format. Shoot down the spaceship carrying the correct answer, while building a ladder to rescue the Man in the Moon!!

For the 48K Spectrum – £5.50

#### **FUN WITH WORDS**

Spelling and Word
Recognition. Use the
overhead crane to pick the
correct letter from the coal
trucks while filling the steam
engines tender with coal and
collecting the passengers.

For the 48K Spectrum – £5.50

All prices include P.&P., Mail Order from:-

TEXGATE COMPUTERS LTD.,
Dept S., 14, Brook Lane, Corfe Mullen, Dorset BH21 3RD

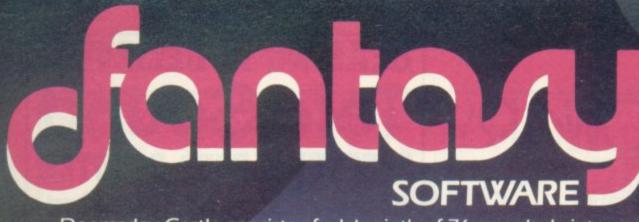

### DOOMSDAY CASTLE

is an arcade style game with the feel of a real adventure

Doomsday Castle consists of a labyrinth of 76 complexly inter-connected Halls and Passages where you will meet a whole host of adversaries serving the infinitely evil Scarthax, the Garthrogs, the Orphacs, the phenomenally nasty Googly Bird and the Urks which manifest themselves in over fifty unbelievably weird and wonderful guises.

Scarthax has scoured the Universe to bring together the six ancient stones of lifeforce. United in Doomsday Castle they are being used to wield an irresistable power over the cosmos, emanating

waves of corruption through every galaxy.

To save the Universe, you must battle your way through the Castle to find and collect the six stones and use their force against

Scarthax to destroy Doomsday

Castle, hopefully escaping

Scarthax to destroy Doomsday
Castle, hopefully escaping
yourself before the final
cataclysmic explosion.
The task is not easy
(saving the Universe
never is!) and it will
take youmany games to
unfold the structure
of Doomsday Castle and
discover the locations of the
ancient stones. The addictive
arcade style action will keep you
coming back to play but the
overall challenge should still
keep you occupied for months.

#### **FANTASY SOFTWARE**

is available from
W.H.SMITHS, JOHN MENZIES,
LASKYS, GREENS, RUMBELOWS,
SPECTRUM GROUP,
COMPUTERS FOR ALL and all other
good software retailers.

You take on the role of our super hero ZIGGY shown here above in his exploratory capsule in combat with an Urk disguised as a pangalactic gargleblaster (II) This is a true representation of the on-screen graphics.

For 48K Spectrum

is available at £6.50 from

FANTASY SOFTWARE, FALCONBERG LODGE, 27A ST GEORGES ROAD, CHELTENHAM, GLOS GL50 3DT despatched by return first class post together with free membership and current newsletter of the Fantasy Micro Club.

Trade Enquiries welcome — telephone 0242-583661.

## CYBORGWARS

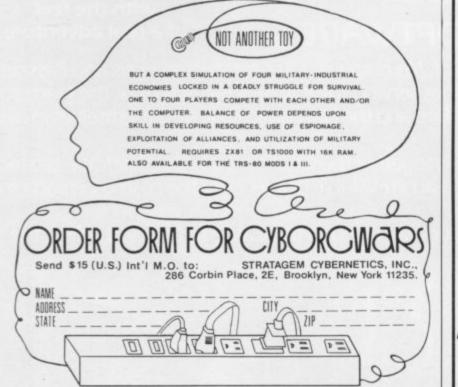

## HEARING IS BELIEVI

TELESOUND is ready built and tested so that you can get the full sound of your Spectrum through any unmodified television set, black and white or colour. The unit is easy to fit in minutes without any previous experience as full fitting instructions are provided.

TELESOUND has been designed using the very latest ultra miniature components so it's size is an incredible 2 x 1.3 x 1mm. and fits neatly inside the Spectrum. Three easy push-on connections are made to the Spectrum. The connections are clearly shown in a diagram that comes with full fitting instructions.

#### TELESOUND FEATURES

- SOUND AND VISION TOGETHER FOR ADDED REALISM.
  BEEP VOLUME CONTROLLABLE FROM A WHISPER TO A ROAR.
  KEYBOARD CLICK CLEARLY HEARD TO ASSIST PROGRAM ENTRY.
  PROGRAMS CAN BE HEARD WHEN BEING LOADED NO SOLDERING OR CASE CUTTING REQUIRED.
  ADDITIONAL AMPLIFIED NOT NECESSARY SEPARATE POWER SUPPLY NOT REQUIRED.
  USES NO MEMORY SO WORKS WITH ALL PROGRAMS COMPATIBLE WITH ALL OTHER ADD-ONS
  INCLUDING MICRODRIVE

TELESOUND comes complete with easy to follow fitting instructions and costs £9.95 inclusive of post, packing etc. Please state your computer when ordering.

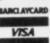

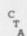

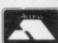

DEPT: SU 3 32 - 33 LANGLEY CLOSE, REDDITCH, WORCESTERSHIRE. B98 0ET. TELEPHONE: (0527) 21429 (21439 Answerphone)

## compoel systems NEW! NEW! WYRMIDON'S WITH A 2/510

The very best in machine code for the ZX Spectrum

## Masterfile

Micro-Print 42/510 up to 51 columns!

Spectrum 48K

#### YES - Microdrive compatible!

Acclaimed as the definitive filing system for the 48K Spectrum -MASTERFILE'S machine coded flexibility gives you 32K (max) per file - 26 fields per record - up to 128 characters per field multiple level searches for numeric or character comparisons -

| PERSONNEL SUMMARY<br>(Sorted by Surname) |          |        |  |  |  |  |  |
|------------------------------------------|----------|--------|--|--|--|--|--|
| Employee                                 | Dept.    | Salary |  |  |  |  |  |
| Campbell B A                             | Admin    | secret |  |  |  |  |  |
| Campbell J R                             | Guess    | secret |  |  |  |  |  |
| Campbell Syste                           | Programm | secret |  |  |  |  |  |
| Davidson L R                             | Adath    | 13545  |  |  |  |  |  |
| Ding J                                   | Adein    | 9000   |  |  |  |  |  |
| Ewing J R                                | Chairman | 90000  |  |  |  |  |  |
| John                                     | Sales    | 15500  |  |  |  |  |  |
|                                          |          |        |  |  |  |  |  |

| EXAMPLE: ONE REC                                                    | ORD PER PAGE  |
|---------------------------------------------------------------------|---------------|
| Southfore Ranch<br>Dallas,<br>Texas,<br>USA.                        |               |
| NAME Ewing J R                                                      |               |
| DEPT Chairman                                                       | 58LARY £98886 |
| STOCK: DA<br>Disassembler                                           | GRADE X       |
| Press N for next<br>Press Q twice to<br>Press R then 1-4<br>another | to switch to  |

Data presentation in any one of 36 user-defined displays which may be sequenced by any field - multiple level searches for numeric or character comparisons - USER BASIC for tailored processing.

| 510 | a Summary sorted | by Par | t Ref |
|-----|------------------|--------|-------|
| Ref | Description      | Cost   | Quant |
| SWT | Uidget, size 5   | 28.55  | 145   |
| AGH | Antigravity hook | 99.99  | 0     |
| DA  | Disassembler     | 5.95   | 50    |
| ан  | GULPHAN Game     | 5.95   | 2400  |
| нн  | Mint holes       | .10    | 25000 |
| Pis | 13-Amp Plugs     | 1.00   | 800   |
| SHF | HASTERFILE       | 15.00  | 848   |
| SHU | SMF Update       | 2.00   | 1000  |

| SUMMARY by DEPARTMENT |                  |  |  |  |  |  |
|-----------------------|------------------|--|--|--|--|--|
| Rdmin                 | Campbell B.A.    |  |  |  |  |  |
| Admin                 | Keats J.         |  |  |  |  |  |
| Admin                 | Davidson L.A.    |  |  |  |  |  |
| Admin                 | Zimmermen A.     |  |  |  |  |  |
| Chairman              | Ewing J.R.       |  |  |  |  |  |
| Guess                 | Campbell J.A.    |  |  |  |  |  |
| Programming           | Campbell Systems |  |  |  |  |  |
| Spies                 | Harrods          |  |  |  |  |  |

"... the most comprehensive of the data-bases ... Sinclair User June 1983

With example file and detailed manual

£15.00

Spectrum 48K

DRAWMASTER is the ultimate DRAW AND PAINT utility for the Spectrum - compose your own HI-RES pictures with 8 direction 2 speed hand draw keys - fast fill - enlarge/reduce facility for all or part of the screen plus all the Spectrum colours and attributes - over 50 commands in all.

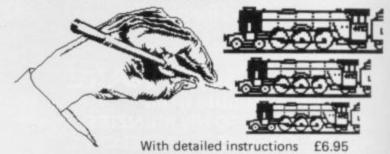

#### DISPLAY LANGUAGE

Spectrum 16/48K

DLAN ('dee-lan') DISPLAY LANGUAGE is a powerful machine coded interpreter for generating DYNAMIC TEXTUAL DISPLAYS for advertising and education - all commands are single letter or symbol -

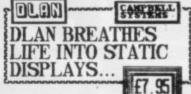

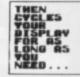

With 4-way scroll of 11 specially designed typefaces through userdefined windows - With detailed manual

All programs mailed 1st class by return. Prices include VAT and postage within SAE for full list. Europe.

Dept.(SU) 15 Rous Road, Buckhurst Hill, Essex, IG9 6BL England 01 504 0589

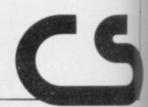

## More than fun and games!

## BUSTSTEPS

with the Mr. Men

by PrImer Educational Software

he ever-popular Mr. Men help prepare young children for reading with four simple and absorbing games designed to exercise essential skills as well as entertain.

An easy-to-use, colour-coded key guide is included with an illustrated introductory book, featuring the Mr. Men. For ages 4 to 8 years. Available now on cassette for the Spectrum 48K (and also for the BBC B and Electron). £8.95

## QUICK THINKING

by Widgit Software

Two mind-stretching, space-age games to test mental arithmetic and nimble fingers. In **Sum Vaders** alien robots invade the earth. Only quick thinking and fast reactions can prevent them.

Several levels of difficulty and a two-player game with a handicap option make Sum Vaders equally testing for all family members, from 8 years to adult.

Robot Tables challenges the young player

to make a series of perfect robots.

Knowing your multiplication tables is the key to controlling the robot-making machine. With a learning mode and a testing mode, robot Tables is a fun way for early learners, and more advanced children, to master an important and often neglected skill.

Available now on cassette for the Spectrum 48K (and also for the BBC B, Electron and Commodore 64). £6.95

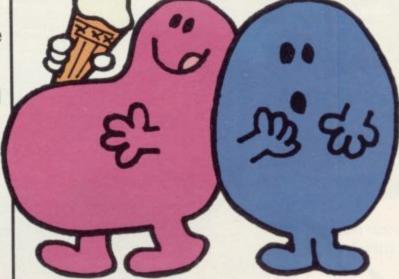

## CÆSAR THE CAT

by Andromeda Software

Meet Caesar, a cheeky young cat on duty in a wellstocked larder. He's kept busy chasing a gang of hungry mice eating the family's food.

A fast, colourful, all-action, arcade-style game with catchy music and a best-score record.

Challenging for high-scoring arcade addicts as well as great fun to play for the novice. It's a hit on cassette for the Commodore 64 and it's coming soon on the Spectrum 48K.

£8.95

Prices include VAT and post and packaging.
MIRRORSOFT programs are available from selected branches of W.H. Smith and Boots, and other leading software stockists.
Trade enquiries welcome: phone 01-822 3580.

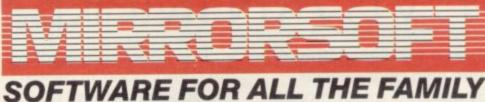

| To MIRRORSOFT, PO Box 50, Bron<br>Kent BR2 9TT<br>Please send me the following (ent |                               | I enclose a cheque/P0 for £made payable to "Readers' Account: Mirror Group Newspapers Ltd". |               |                  |                                          |                                                   | Or please debit my ACCESS/BARCLAYCARD for the sum of £                                            |
|-------------------------------------------------------------------------------------|-------------------------------|---------------------------------------------------------------------------------------------|---------------|------------------|------------------------------------------|---------------------------------------------------|---------------------------------------------------------------------------------------------------|
| number required of each item in the space provided):                                | Price                         | Spectrum<br>48K (01)                                                                        | 88C B<br>(03) | Electron<br>(04) | CBM 64<br>(05)                           | I understand that my remittance will be           | Signature                                                                                         |
| First Steps with the Mr. Men (MM01)                                                 | with the Mr. Men (MM01) £8.95 |                                                                                             |               |                  | held on my behalf in<br>the bank account | Name                                              |                                                                                                   |
| Quick Thinking (QTO1)                                                               | €6.95                         |                                                                                             |               |                  |                                          | named above until<br>the goods are<br>despatched. | Address                                                                                           |
| Caesar the Cat (CCO1)                                                               | €8.95                         |                                                                                             |               | A SIK            |                                          |                                                   | Postcode  Postcode  Postcode  Newspaper I ti Co Rec No. 18860 Rec Office Hollow Circus London EC1 |

## WHEN IT COMES TO DISPLAYING THE SPECTRUM...

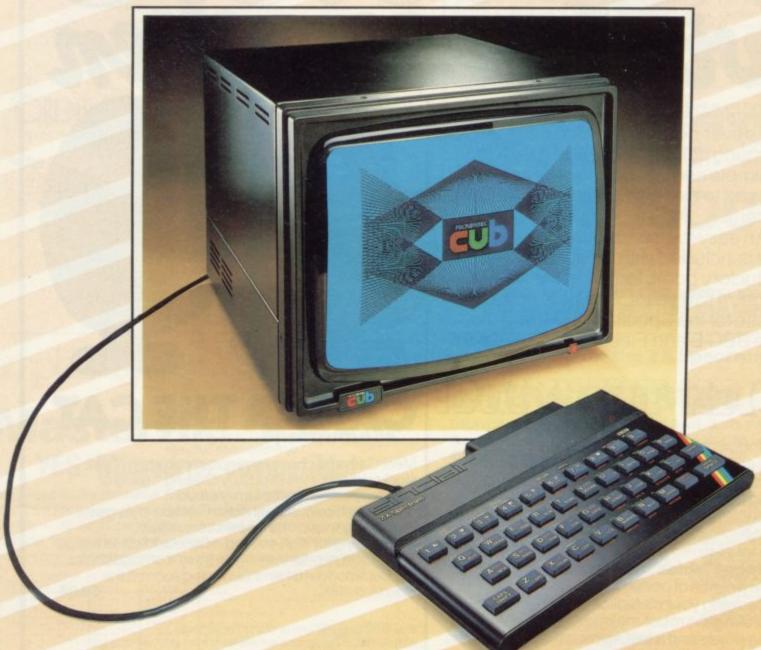

## WE'VE AN IMPRESSIVE LEAD

Surprisingly enough, there's only one high performance BEAB approved colour monitor on the market with an input designed to accept the signal from the Sinclair Spectrum direct.

This same monitor also features a second input to receive T.T.L. signals for use with other micro computers including the BBC B.

This impressive lead over the competition in design specification is more than matched by the brilliance of the colour display, thanks to a standard resolution screen 585 pixels high by 452 wide, and a

COLOUR DISPLAYS

bandwidth of 18 MHz.

Needless to say, this gives colour reproduction far in excess of that available from an ordinary television.

And the monitor in question?

- The 1431/MZ from the
MICROVITEC range of CUB
colour displays.

Call at your local dealer or contact us now and we'll rush you full information.

## Hartland Software's Famous FOOTBALL POOLS PROGRAM

- \*This program lists out, in order of preference, the sixteen most likely score-draws; also the sixteen most likely homes, draws (including 0-0) and aways. For each forecast, it will also give you the probability that the forecast is correct.
- \*It picks out the results on the bookmakers' FIXED ODDS coupons that have been given over-generous odds. It calculates your expected profit!
- \*The program will be initialised to the English and Scottish league tables. You will be able to update these league tables week by week as results come in or enter a complete new set of league tables. You will then be able to save the new league tables on another cassette; in other words the program will never become "out of date".
- \* Australian pools in the summer? No problem! You will be able to alter the built-in team names, and save them on another cassette.
- \* Advanced probability theory is used to make all forecasts no guesswork or random numbers. A brief description of the theory is contained within the instruction leaflet. Only top quality cassettes are used Sony or TDK.

"I HAVE SEEN THE OTHER PROGRAMS WHICH A FRIEND OF MINE HAS, BUT I LIKE YOUR PROGRAMS THE BEST. I HAVE USED IT ON THE POOLS SEVERAL TIMES, AND I HAVE BEEN VERY NEAR TO THE BIG DIVIDEND." Mr J. O., London N21.

This program will not cost you a fortune either! It is available for the ZX81 (16K) and the ZX Spectrum (48K) for just £6.95, including postage & packing, from:

HARTLAND SOFTWARE (Dept. S), 8 PENZANCE PLACE, LONDON W11 4PA

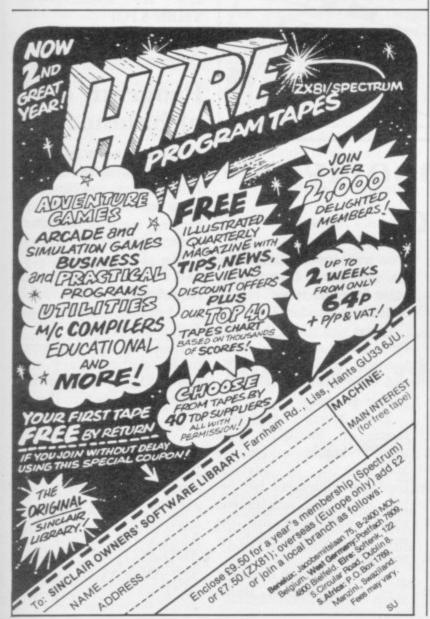

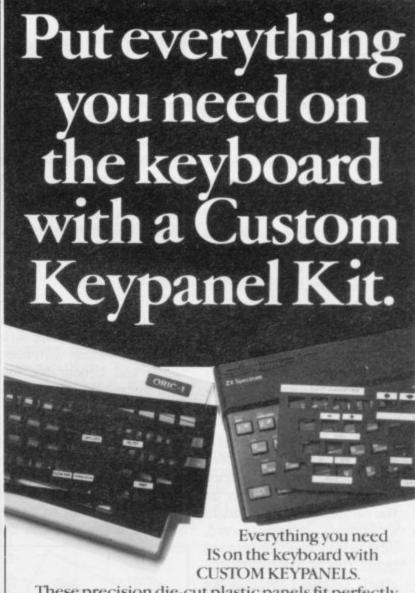

These precision die-cut plastic panels fit perfectly over your keyboard and provide an instant and individual reference to all of your software.

Each Kit comes in a clear plastic storage wallet and contains: 10 Matt-black Keypanels plus sheets containing over 140 self adhesive Command labels pre-printed with words, symbols and arrows, plus a sheet of blanks for your own designs.

SPECTRUM KEYPANELS are 96x224mm and the labels are printed in 'Spectrum' bright red. A MUST for flight-simulation and all multi-key games and applications.

The FIRST add-on for your Spectrum.

ORIC KEYPANELS are 105x275mm and the labels are 'ORIC' blue. Master those CTRL and ESC key combinations.

An INSTANT reference to all ORIC's keyboard functions.

Now available from WHSMITH and other good computer stores.

| Post today to Softeach Limited, 25 College Road, Reading, Berkshire, RG6 1QE. We despatch to you first class post by return. Please send me: | 0  |
|----------------------------------------------------------------------------------------------------|----|
|                                                                                                    |    |
| ORIC Keypanel Kits at £4.95 + 35p p&p each (overseas should add 25% for additional surface mail)                                             |    |
| l enclose a total remittance of £cheques/postal orders payable to <b>Softeach Limited</b> .                                                  |    |
| NAME                                                                                                    |    |
| ADDRESS                                                                                                    | 15 |
|                                                                                                    |    |

## Software industry not a rip-off

in his assertion that the home micro software industry is a rip-off. There seem to be a few organisations to which profit is more important than building the loyalty of the volves around the cassette packaging, which is sometimes so blatantly misleading as to be inevitably disappointing when the game is ultimately played.

I do not object to there being no graphics on Velnor's Lair but should the customer not be told clearly on the packaging? If you bought a Michael Jackson record, only to find when you arrived home that it contained Michael Jackson reading the works of Proust, and if that fact was not mentioned clearly on the sleeve, might that not be unacceptable?

A cassette sleeve should, at the very least, show an accu-

Plowman of Matlock - Sin- motion and not a fanciful il- leagues would put forward a clair User, January, 1984 - lustration without the remo- program unless it was of a test relevance. How many quality with which I would people would have bought be pleased if I had paid for it Espionage Island had they at W H Smith. realised there was no sound, colour or graphics?

customer. Most of that re- are all in for the quick buck at will be in a long-term and all costs. As a software writ- rewarding business where er's agent, we deal with many people at home with only a honest and honourable soft- Spectrum and a tape recorder ware houses. We may spend can earn a fair reward from up to six months on a single their talent for amusing or program, revising and refin- confounding programs. Falliing with the single motive of ble we are but 'gigantic rippresenting the best value for off'

> We and they together go into minute detail to ensure bug-free satisfaction and nei-

I HAVE to disagree with Mr rate display of the game in ther I nor many of my col-

With a little self-regulating on descriptive wrappers That is not to say that we which I am sure will come, I merchants certainly not.

> John Courage, Neil Gibson & Co, Bury St Edmunds.

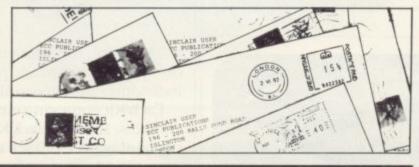

#### Basic bug

IN THE December issue of Sinclair User, you published my routine for Basic program ciphering. Analysing the routine again, I found a bug in I HAVE bought almost every Two was non-standard. How line 9999, which should read: 9999 LET n=n+5: GOTO 9993.

Marjan Klenovsek, Celje, Yugoslavia.

#### The last word on Orbiter

hours.

Roger Merrifield,

## Letters poorly organised

edition of your magazine since last November and although, on the whole, it is of very good quality, I have found your Letters page rather poorly organised. You have now published, to my knowledge, four useful tips, all informing us that by adding a third parameter to the draw statement, interesting I DECIDED to write and geometrical patterns are prosettle the Orbiter record once duced. Accidentally publishand for all. My high score is ing the same tip three times I 7,876,200. It took me nine might accept, but twice in one issue?

I was also amused by your Brierfield, reviewer's claim that the joy-Lancs. stick facility on Interface

can any add-on from a computer manufacturer be labelled non-standard?

It was also stated that only Psion games responded to the joystick. Quicksilva, Artic and DKtronics all sell compatible software.

Your reviews, especially those on hardware, are usually highly informative and helpful to anybody choosing equipment but before publishing articles you should make sure that the subject has been properly researched.

Ivinghoe, Beds. "0.")

#### Mini-squash lines missing

MINI SQUASH, in the January issue of Sinclair User, ended with line 110. Further lines should have read: 120 GOTO 50 200 PRINT AT 0,0; "YOU HAVE LOST LIFE NUM-PRINT AT 10.9: "YOUR" PRINT 11,9;"SCORE = ";S 203 PRINT AT 12,9; "AF-TER ";Y;"GAME";"S" AND Y>1 204 PAUSE 100 205 IF Y=3 THEN GOTO 206 NEXT Y 213 PAUSE 150 214 CLS 215 PRINT "GAME OVER" PRINT "ANOTHER GO, (Y/N)?" INKEY\$="Y" 218 IF THEN GOTO 3 INKEY\$="N" 219 IF THEN STOP

#### Program out of balance

220 GOTO 218

I AM interested in making use of the program on pages 120-121 from the November issue of Sinclair User for keeping track of household accounts and bank balances.

My computer is a ZX-81 16K and a number of changes required seem to be obvious but I cannot understand line 370 on diagram 3.

Line 370 does not appear to be mathematically complete and I would be pleased if you could confirm that.

A W Orchard, Richmond, Surrey.

• Diagram 3 of John Armfield's programming article was printed incorrectly. Line 370 should have read: 370 LET A\$ = ("." + A\$ AND A\$ (1 TO 2) = "00") + (A\$AND A\$ (1) = ".") + (A\$ (2) Andrew Browne, TO) AND A\$ (1 TO 2) =

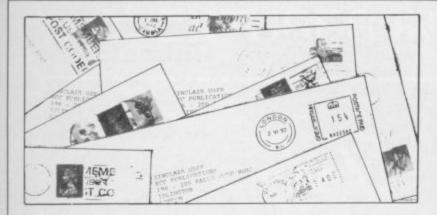

## In defence of Chuckie Egg

I FEEL I must write in answer to the review of Chuckie Egg, for the 48K Spectrum, which appeared in the January issue.

The object of the game, to collect eggs and corn in a hen-house using platforms, ladders and lifts, while avoiding giant birds, was correct.

I disagree with the reviewer about many other things. The fact that the birds gave more concern than the ladders, as it is difficult to negotiate the ladders, is difficult to believe. A solution to using them easily and not just as escape routes, is simply to hold the 'up' key down while running past a ladder, and the man climbs up the ladder. The two-key system works for getting off, in and out of ladders as well.

## Tracing the family tree

DILYS McINTYRE enquired for an advertisement of a program to produce a family tree. On page 121 of the January issue, or page 150 of the December, 1983 issue, such a program is offered by Keysoft.

#### John Corbett, Sinclair User Club.

• Readers who would like to program family trees might be interested in the quarterly magazine, Computer Genealogy, Society of Genealogists, 37 Hallington Gardens, London SW7 47X.

Second, the jump facility was described as difficult to operate successfully. It is almost as easy to use as the ladders. No great skill is needed and after playing the game, technique soon forms.

The playing against the clock has no great significance. Only on a few higher levels is it necessary to glance at the diminishing seconds. It was mentioned that there were three lives per level but you start with five lives at the beginning of the game and gain an extra life for each 10,000 scored.

Also at level nine the duck is released from its cage and every ninth level something new happens.

Anthony Webster, aged 15, Cheadle, Chester.

• In addition to these comments, it has been indicated by other readers that it is easier to play Chuckie Egg with a joystick.

#### Long-life Manic Miner

WE ARE WRITING as we believe readers will be interested in two programs which, when typed in, will either give you 32 lives or let you use a practice mode on Manic Miner.

For 32 lives, first of all type Merge "". Start tape. Stop the tape after merging the first part of the program. List. Type in line 25 poke 34269,32. Run. Start tape.

For practice mode and everlasting lives, type Merge "". Start tape. Stop tape after merging the first part of the program. List. Type in line 25 poke 35136,0. Run. Load the rest of the program. Press enter. Then type 6031769. A boot will appear by the lives at the bottom. Press all the keys shown at the same time to change stage.

| Stage | Numbers to press |
|-------|------------------|
| 1     | 6                |
| 2     | 61               |
| 2 3 4 | 62               |
|       | 621              |
| 5     | 63               |
| 6     | 136              |
| 7     | 632              |
| 8     | 6321             |
| 9     | 64               |
| 10    | 641              |
| 11    | 642              |
|       |                  |

Keep up the good work, Sinclair User.

> S C Chadwick, I Brocklebank, Halewood, Liverpool.

## Counting up the bytes

MAY I add to my letter in the February Sinclair User. The device of including a bytes count routine at the end of a program should be treated with a RUN instruction prior to SAVEing. That clears all bytes which may have been included with the running of the program and, on SAVEing, the same number will always result. To make a check on bytes used, do not use GOTO 9980 but RUN 9980.

Charles Buzzard, Chorley Wood, Herts.

## Machine code misprint

I HAVE written to report a misprint in your January, 1984 edition. 'Figure five' of the machine code sound effects should have read 33, 244,1 not 33, 2441 as it was printed because this gives the report 'B Integer out of range'. The highest number allowed in a POKE statement is 255.

Richard Fotiadis, aged 12, London W6.

#### Interface changed

IN THE REVIEW of the Stonechip programmable interface for the Spectrum, published in the December issue you mentioned that the interface disabled the keyboard and that a modification would be made to all current units to overcome it. Since then we have had several telephone calls asking if the modification has been made.

The modification was made in September, and all units delivered from that date will not disable the keyboard. Those units delivered with the fault numbered fewer than 100 and most of them were returned and modified.

P J Mills, Stonechip Electronics, Aldershot.

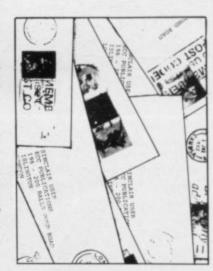

## No childish tripe

HAVING JUST bought Sinclair User, January issue, I turned to Letters as usual and found a letter by Mike Goodwin of Leicester. I found it bewildering, to say the least.

If he wants to find games which require him to tax his intelligence, try Football of the Things Manager, Gangsters, Plunder, Flight Simulator, Heathrow, to name a few.

I am sure many other readers could add their favourites. You have my word that none of those mentioned is in any way "childish tripe"

#### P Gallagher, Nottingham.

IN REPLY to Mike Godwin am 35-ish and want something to tax my intelligence. That is why I write my own programs. It is the ultimate intellectual challenge - conceive the idea, write the program, then the difficult and satisfying part, get it working. Why else own a com-

puter? If all you want to do is play games, buy a games machine. D B Tombs,

Faringdon, Oxfordshire.

## **Bug in Halls**

I HAVE written about a bug in the supposedly bugless Spectrum game Halls of the Things, where it states that you have to get seven rings before you can get into the last section. I have found a

way of getting into the last section at any point in the game.

What you do is press '2', then 'space', which opens the last section automatically. When you have entered the section a little hint is to stop and press fireball as many times as you can and then walk to the other side of the 'maze', where you will find a key. When you get the key you can finish the game by going back to the stairway which finishes the game automatically.

> Ian Sloan, Troon, Ayrshire.

#### Absence of Ultimate

I AM a first-time buyer of your magazine. While I was flicking through it I noticed your Software Listings did not include any game from Ultimate. Why is this? Is it because it does not advertise with you? The games I have are excellent.

> John Rowlands, aged 12, Boxmoor, Herts.

Ultimate Play the Game software is included in this month's Software Directory.

## for the Spectrum

Letters, January issue, I, too, I HAVE recently become the one of the leading authorities caters for a need of the now proud owner of a 48K Spectrum and my main purpose, unlike so many others who play games, is to find how a home computer can be used in cricket statistics.

> As the official scorer and statistician to Hampshire County Cricket Club, and

on world-wide, I would be very interested to hear from any of your readers who has similar interest in cricket statistics and who could help me to learn about computers.

I must congratulate you on an excellent magazine, which

limited-overs cricket thousands of Sinclair users, and I have already recommended it to three of my friends, two who obtained 48Ks at Christmas.

> Victor Isaacs, 10 Danebury Way, Nursling, Southampton SO1 9YF.

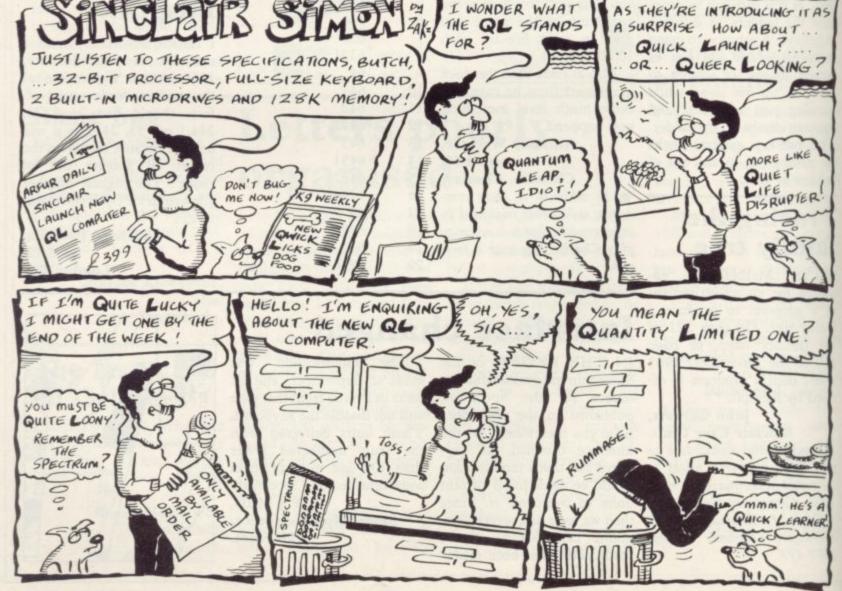

## "ADVENTURES INTO IMAGINATION"

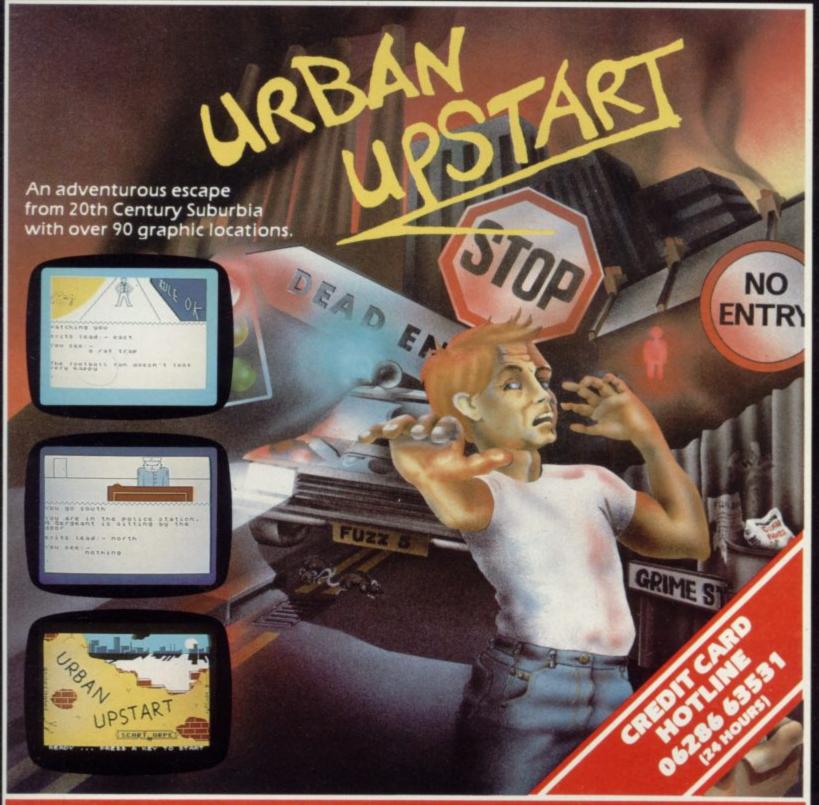

#### Your Quest: To escape from Scarthorpe!

Scarthorpe is the sort of town where even the dogs carry flick knives! Where there's only one road in, and that's a one way street! The sort of town where rebuilding means a new coat of paint, and where people queue up to queue up for a job! Not many people come to Scarthorpe, and even fewer leave. The church bells chime three in the morning ... the streets are deserted ... now is your chance to Escape from Scarthorpe! 48k Spectrum £6.50

## RICHARD SHEPHERD SOFTWARE

ELM HOUSE, 23-25 ELMSHOTT LANE, CIPPENHAM, SLOUGH, BERKS.

## A NEW WORLD OF ADVENTURE

#### **BLACK CRYSTAL**

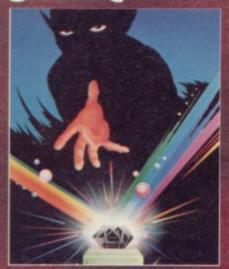

#### BLACK CRYSTAL A THIRD CONTINENT SERIES ADVENTURE

The Classic, six program adventure game for the 48K Spectrum and 16K ZXB1 computers. No software collection is complete without it. "Black Crystal an excellent graphics adventure and a well thought out package." Sinclair User. April '83 "Black Crystal has impressed me by its sheer quantity and generally high quality of presentation. I am afraid I have become an addict." Home Computing Weekly. April '83 Spectrum 48K 180K of program in six parts only £7.50
ZX81 16K over 100K of program in seven parts only £7.50
WHY PAY MORE FOR LESS OF AN ADVENTURE?

## MORMPTO

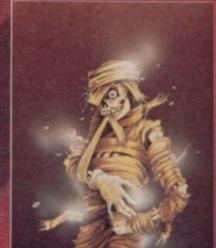

#### THE CRYPT by Stephen Renton

Prepare yourself for the many challenges that shall confront you when you dare to enter THE CRYPT. You will battle with giant scorpions, Hell spawn, Craners. Pos - Negs and if you are unlucky enough — the Dark Cyclops in this arcade style adventure

Available for the 48K Spectrum at £4.95

## ST.BERMARD

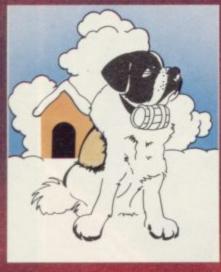

#### THE ADVENTURES OF ST. BERNARD

An exciting, fast moving, machine code, arcade game where you guide your intrepid St. Bernard through the penis of the icy wastelands to rescue his Mistress from the clutches of the abominable snowman.

Available for 48K Spectrum £5.95

#### BEING .

STARFORCE ONE

Take on the robot guardians of the central computer in a superbly stylised three dimensional battle game (100% machine code arcade action)

Available for 48K Spectrum £5.95

#### STARFORCE ONE

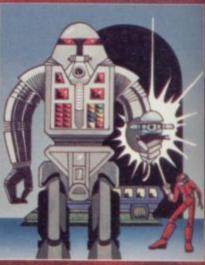

#### VOLCARIC DURGEOR

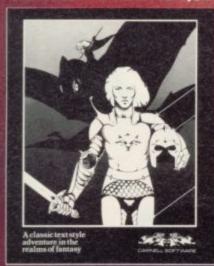

#### VOLCANIC DUNGEON A THIRD CONTINENT SERIES ADVENTURE

Enter the realm of Myth and Magic in this classic Fantasy Adventure. Battle with Magra and her Evil Allies to rescue the Etlin Princess Imprisoned in a Crystal Coffin Deep within the Volcanic Dungeon. Random Dungeon set ups ensure that you can play this addictive adventure over and over again. Single key entry cuts out tiresome typing associated with other. Text Adventures. Instruction Manual with Map of Dungeor enclosed.

"The whole game mechanism makes for a very Addictive Program, and one that remains a firm favourite with many Adventurers." Popular Computing Weekly, June 1983

For the 48K Spectrum or ZX-81 16K @ £5.00

#### THE DEVIL RIDES IN

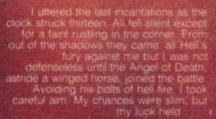

(Fast moving, machine code, all action, Arcade game)

Available for 48K Spectrum £5.95

### DEVIL RIDES IN

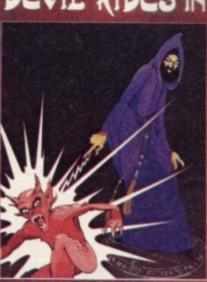

The above are available through most good computer stores or direct from:

#### CARNELL SOFTWARE LTD.,

North Weylands Ind. Est., Molesey Road, Hersham, Surrey KT12 3PL.

**DEALERS:** Contact us for your nearest wholesaler.

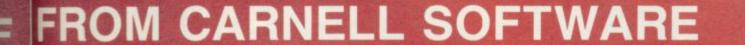

## "THE WRATH OF MAGRA" A THIRD CONTINENT SERIES ADVENTURE

The first born has been destroyed. The Black Crystal of Beroth has been banished. The alliance of Evil has been defeated by the armies of Lord Fendal. So ends the Third Age. Now we invite you to write your name in the history of the Fourth Age of the Third Continent.

You will meet friends and enemies, old and new, in the long awaited sequel to Volcanic Dungeon. Using high resolution graphics and combining the best qualities of "Black Crystal" and "Volcanic Dungeon", we will allow you to become part of this tale of revenge.

"The Wrath of Magra" comes as three, 48K programmes on cassette, boxed with instruction manual and book detailing the history of the Third Continent and the many spells you will be using throughout the game. For the 48K Spectrum @ £12.50.

NOTE: "The Wrath of Magra" is a complete adventure. You need not buy "Volcanic Dungeon" or "Black Crystal" to play it.

Available from Feb '84

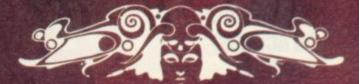

CARNELL SOFTWARE LTD

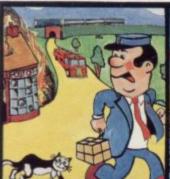

Pat the Postman
Really original. All Pat
has to do is collect
parcels whilst
avoiding obstacles—
like cars, fires, trains,
etc. Skill level and
Hall of Fame.
48K Spectrum. £6.95

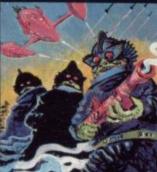

Deffendar
Earth is under attack
from mutant aliens in
an accurate
implementation of a
top arcade game –
and one of the most
difficult to survive in!
48K Spectrum. £6.95

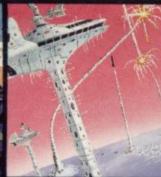

Cruise Attack
Save the city from
annihilation in this
wonderful version of
an arcade favourite.
Nine skill levels,
bonus points for
attack ships.
48K Spectrum. £6.95

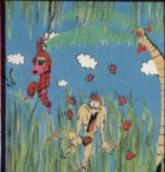

Nanas
Catch the bananas,
miss the coconuts.
Easy? Try it and see.
Simple in concept,
hilariously
entertaining – it'll
drive you bananas.
16K Spectrum. £5.95

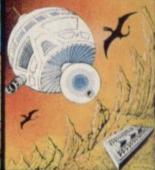

Timequest
A warp-space
accident spreads
your capsule across
time. As you land in
each new era, fresh
perils face you. A very
skillful graphic
adventure
48K Spectrum. £6.95

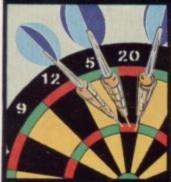

One Hundred & Eighty
That famous shout tells you what it's all about! A good implementation of a difficult game – doubles, trebles, twenty-five and bull all possible.

48K Spectrum. £6.95

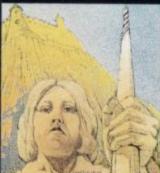

Land of Sagan
A quest to find the long lost Staff of Health. Is it in one of the castles? Or in the Tower? There are plenty of problems—and plenty of opponents—in this great graphic adventure.

48K Spectrum. £6.95

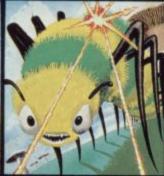

Creepy Crawler
An authentic version
of one of the most
addictive arcade
games devised. All
the usual features
(Centipede, Spider,
Bug, etc) with full use
of Spectrum graphics
and sound.
16K Spectrum. £5.95

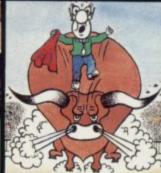

Mad Martha II
Great sequel to the best-selling Mad
Martha. Hilarious graphic adventure, with hero Henry in sunny Spain, beset by wacky waiters, mad bulls and the wrathful Martha.

48K Spectrum. £6.95

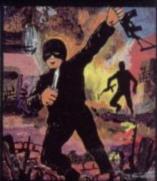

SAS Assault
Your mission – rescue
the Russian
ambassador from
terrorist kidnappers,
before the Kremlin
declares war. Loads
in two parts – your
rating in the second
depends on your skill
in the first.
48K Spectrum. £6.95

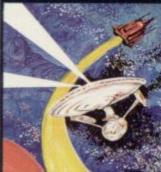

Star Trek
Defend the star
systems against the
Klingon attack. Runs
in real time – so you
have to make the
right decisions fast!
48K Spectrum. £6.95

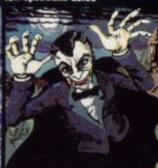

Drakmaze
Find your way round
Dracula's domain.
A game to get your
teeth into!
48K Spectrum. £6.95

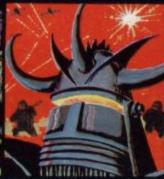

Laserwarp
Invaders, Aliens, this
game has the lot-and
you have to survive to
destroy the Master!
Simple controls, far
from simple task.
48K Spectrum. £6.95

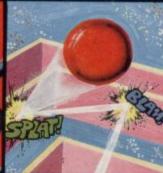

Knockout
No aliens, lasers, invaders or rockets – just simple but absorbing fun which up to 4 players can enjoy.

48K Spectrum, £6.95

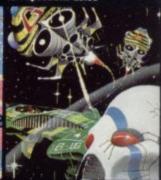

Galakzions
Watch out as the
Galakzions break
formation to attack in
such force that no
mere human can
survive!
16K Spectrum £5.95

See them at Lightning, PCS, Tiger, Co-op, Menzies, W H Smith & other leading retailers

PHONE YOUR VISA OR ACCESS NUMBER

Other great new Mikro-Gen programs coming soon – watch out for them! Please make cheques/PO payable to 'Mikro-Gen' and add 40p post & packing per order.

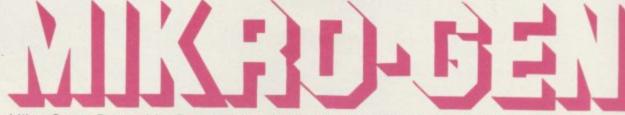

Mikro-Gen, 1 Devonshire Cottages, London Rd, Bracknell RG12 2TQ Tel: 0344 27317

### **SPECTRUM**

DUAL FUNCTION
JOYSTICK INTERFACE
£13.95<sub>INC</sub>
FEATURES

★Compatible with any software that list the Kempston Joystick.

★Compatible with any software that uses cursor keys.

★Compatible with some Psion/Melbourne House games e.g. Terror Daktil, Horace Goes Ski-ing etc.
 ★Allows the use of Atari/Le Stick type joystick.

\*Eight directions can be programmed in simple basic \*Free draw programme and full instructions supplied.

#### STANDARD INTERFACE FEATURES

Same as Dual Interface

★But only compatible with any software that lists the Kempston Joystick

#### ZX-81/SPECTRUM

LOADING PROBLEMS SOLVED WITH

The CODER as reviewed in the Sinclair User
August '83 £9.95 INC

CRACKSHOT JOYSTICK WITH PISTOL GRIP CENTRAL FIRE BUTTON & SUCKER FEET \$8.95

£1 discount if joystick ordered with any interface e.g. Dual/Int & Crackshot £21.60

Send Cheques/P.O. to: JILES ELECTRONICS

48 Parkway, Chellaston, Derby DE7 1QA Overseas orders add £2.00 or £3.00 with Joystick

#### Two beauties from Peekay.

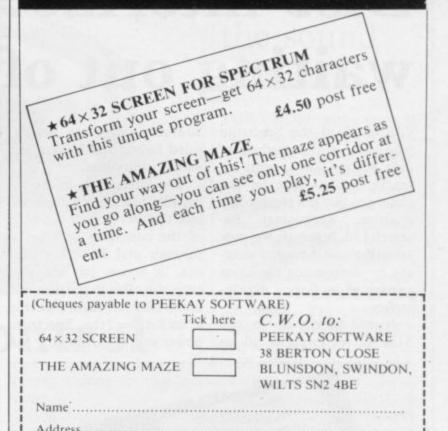

## AT LAST-LOW COST GRAPH PAPER AVAILABLE

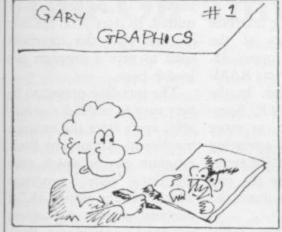

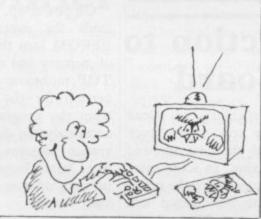

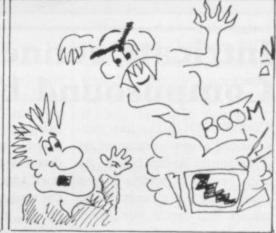

No sooner have you started to use computer defined graphics than you discover their limitations. You have to define your own graphics before you can create the type of illustrations that are found in top-quality manufactured software.

Defining your own graphics, on the other hand, is a little complicated unless you have some kind of aid, and there are plenty of solutions available.

But what do you do when you don't have endless supplies of money to buy these gadgets?

The answer to creating high-resolution graphics best lies in graph paper. This

method is cost-effective and accurate. The design has only to be drawn on to the graph paper and entered usually using the binary method. This requires a very simple program and away you go.

gram and away you go.

The result is surprisingly good and a further advantage of graph paper is that subsequent changes can be made very easily. It is essential to have a record of your illustration in 'hard copy' if, for example, you wish to colour the graphics or make them move.

Until now, even graph paper has been costly, but TRT design have just released an excellent solution. Their 'Data Design Pads' show both 'screen' and 'pixel' graphs and are priced at only £4.95 per pad—this is for 50 leaves of well laid out graph

paper. Now—at last—the way is open to create lifelike graphics at a price everyone can afford.

#### TRT Design, 43b Nightingale Lne., Clapham London SW12 8SU

| I want to create high-resolution graphics. Please send me<br>Data Design Pads at £4.95 for one—two for £8.35 or three for £11.55. I enclose a cheque P/O for |
|----------------------------------------------------------------------------------------------------|
|                                                                                                    |

| Erribor remoioso a anoque rio for mini | ****                            |
|----------------------------------------|---------------------------------|
| ALL ORDERS PROCESSED W                 | ITHIN 24 HRS!                   |
| Name                                   |                                 |
| Address                                |                                 |
| Town                                   | And send to:<br>TRT Design      |
| County                                 | 43b Nightingale Lne.<br>Clapham |
| Post Code                              | LONDON SW12 8SU                 |
|                                        |                                 |

## Disc interface takes the waiting out of wanting

OWNERS of the Spectrum 80-track, single- or double- box lies flat and out from the chine code the name must be who want a fast method of data storage have, until recently, had to wait for the chance to buy the elusive Microdrive. Technology Research Ltd, however, has now taken the waiting out of wanting by announcing the latest version of its floppy disc interface.

It will accept up to two 5¼in. drives in either 40- or sided format and is complete with a utility disc.

The interface is in the inevitable black box which fits into the user port at the back of the computer and has a through port for other addons. A socket on one side takes the cable to the disc and in the back left-hand corner is a socket for the Spectrum power supply. Unusually the

computer rather than standing up; that presumably is to aid stability but if, as is the case with this reviewer, your Spectrum is housed in a fullsize keyboard, you could find that the interface ends up being about 1.5cm. off the desk. An empty matchbox placed under the back edge of the interface solves the problem.

PCBs; the lower one takes the is a password, which is held signals across the board to the extension at the back and also houses the power socket and associated chips. The other contains the majority of the electronics, the disc operating chip - a 1771 - a 4K EPROM and the socket to the disc. The socket is suitably buffered so that the disc disc. lead can be removed without crashing the system, a useful feature for BBC computer owners as it is wired to the same standard.

On power-up, the interface loads the contents of the EPROM into the upper 4K of memory and re-sets RAM-TOP to below that. In the version for the 16K Spectrum the program, or more accurately the disc operating system, remains in the interface, but otherwise the two versions operate in much the which use the upper 4K of same manner.

of commands which all have ness software is being written to be typed-in in full; you to use the interface. cannot use Sinclair keywords. The DOS gives a temporary C cursor automatically and lows the use of disc drives will not recognise lower-case which are not dedicated to commands as it differentiates one machine. Also if used between the two.

sic or machine code but not disc at less than £2 a time. variables. If the program name is preceded by a \$ sign Technology Research Ltd, a Basic program is saved; 356 Westmount Road, Lonwhen loaded back it will RUN from line 1. For ma-

followed by three hex numbers which denote the start, finish and autostart addresses of the code.

The only time the system was made to crash was when trying to save a Basic program with the \$ sign omitted; all other errors were trapped successfully by the system.

Two levels of protection Inside the box are two exist for the user. First there on the disc. After a new disc has been formatted, using the program on the utility disc, the directory must be initialised using the UNIT command. The disc will then take the name of the current password. That name cannot be changed without erasing the

> Second, every interface contains its own code number, and while initialising or later using the LOCK command it is possible, if required, to store it on the disc so that only the interfaces used to save a program can load it back.

The interface proved to be very easy to use and also reliable, apart from the instance mentioned. Almost any Basic program can be saved; only machine code programs memory present a problem There is a complete range and they are fairly rare. Busi-

Priced at £85, the interface is rather expensive but it alwith an 80-track double-sided SAVE will save either Ba- drive it can give 390K per

Further information from don SE9 1NW. Tel: 01-856 8408.

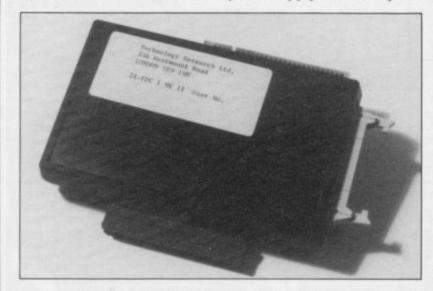

### Intricate connection to Compusound board

COMPUSOUND has announced a new version of its Tele-Sound sound board. As with previous models it is a small printed circuit board which fits inside the Spectrum case and outputs sound through the TV. Now, however, the unit will also work on the new Issue 3 Spec-

Fitting the unit is fairly straightforward, provided that you have the courage to open your Spectrum, and should present no difficulties. Three wires have to be connected to the Spectrum PCB and detailed instructions are given with the unit.

It is an intricate procedure, the connection to the speaker being particularly so. Once fitted, the unit can be stuck down and the case screwed back together. In some cases the unit may have to be tuned to get the best sound and vision on your TV and, depending on the make of your set, may degrade the picture slightly. If the picture is not particularly good to start, the degradation will probably not be noticed.

If you are looking for an inexpensive sound amplifier and are prepared to open your Spectrum, this unit, priced at £9.95 inc., is worth considering.

Compusound is at 32-33 Langley Close, Redditch, Worcs B98 OET.

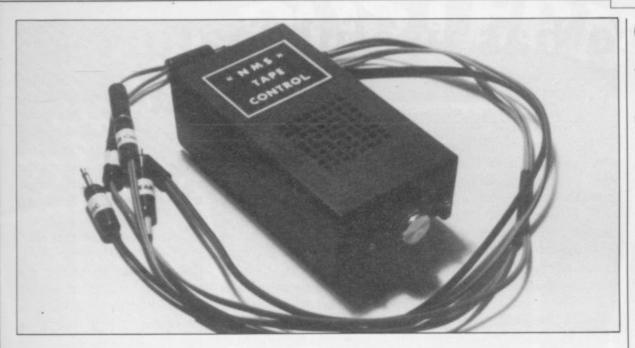

## Tapes under control

ONE OF the major omissions of the Spectrum design was its inability to control external devices such as a tape cassette deck. The Tape Controller from Ness Micro Systems remedies the failing and also provides an in-built BEEP amplifier.

a small black box which can decks. be placed alongside the computer and has leads to the tape deck and Spectrum. Another lead connects to the Spectrum power socket, and two more leads connect to the

The controller is housed in remote sockets on two tape

If you do not want to use two separate decks for load-EAR and MIC sockets of the ing and saving, a connector is provided to join both leads to one deck. On the front of the controller are two switches. One controls whether the unit is to be used as a tape controller or as an amplifier. The other has three positions; up and down are used to load and save programs without the need to remove leads as is normally the case; in the middle position the controller will control the cassette motor of the relevant deck by detecting a pre-set BEEP frequency. Also provided is a volume control and two LEDs which show how the unit is set up.

Inside the case are two tone-decoding circuits, one for LOAD and one for SAVE, which are pre-set to respond to different BEEP frequencies. Those pre-sets can be changed if more than one controller is being used. Each decoder controls a relay, toggling it on and off as required, so that only one can be on at any time.

Priced at £19.95, or £16.95 in kit form, both plus £1.50 p&p, the controller represents good value.

Ness Micro Systems, 100 Drakies Avenue, Inverness IV2 3SD.

## No stopping the Add-On amplifier

well consider the new Pinnainto either the EAR of MIC socket and provides enough

The unit is housed in an attractive 80mm. × 55mm. × 90mm. silvery plastic cas-

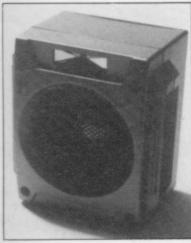

USERS who struggle to hear ing which contains a large the Spectrum BEEP may 80hm speaker, four HP7 batteries and a small amplifier cle sound amplifier marketed board which gives up to by Add-On Electronics. The 800mW output. A LED on battery-powered unit plugs the front gives an indication of the battery strength.

The major disadvantage is sound to annoy the whole the lack of any volume control. The only control you have is that the EAR socket gives more volume than the MIC socket. It appears to be a case of spoiling the ship for a ha'p'oth of tar. Apart from that the unit worked satisfactorily and one set of batteries lasted for more than 100 hours of continuous use. A side product is that two of the units could be used to amplify a personal stereo.

The Pinnacle is obtainable, for £9.95, from Add-On Electronics, Unit 7, Shire Hill Industrial Estate, Saffron Walden, Essex.

### Generating the sound of music

FOR THOSE with a musical bent who have a Sinclair machine, help is at hand. Not a musical bent straightener but the Trichord from Petron Electronics, a stereo programmable sound generator board, available in two versions, with and without an internal amplifier and speaker, for both the ZX-81 and Spectrum. The Spectrum version can also have a BEEP amplifier built-in.

The Trichord has three basic modes of operation. First, using an inbuilt PROM, it can reproduce any of 255 sound effects ranging from one described as a 'low bong' to a steam engine and whistle, plus many indescribable ones. Second, it can be used to play three-part harmony and, finally, the internal registers of the PSG chip can be accessed to produce your own sound effects. Programs on a tape supplied with the unit demonstrate those features.

Once the information about a sound has been fed to the PSG it will maintain that sound without continuous computer updating, making it ideal for use in games.

All versions of the Trichord are in the same-sized black plastic box which has a ZX-81 connector and through port. On a Spectrum that means only a Sinclair printer could be plugged into the back of it.

With prices ranging from £24.95 for the ZX-81 version to £29.95 for the Spectrum version with BEEP amplifier, the Trichord is probably the most versatile sound generator on the market at the price. The manual is available separately at £1.25.

Petron Electronics is at Courtlands Road, Newton Abbot, Devon TQ12 2JA. Tel: 0626-62836.

more hardware on page 36

## Interface has useful features

tronics is the Model E Centronics interface for the Spectrum. It contains an EPROM which enables it, on power-up, to direct the commands LPRINT and LLIST direct to the printer without the need for additional software. Also built into the EPROM are routines which allow the use of COPY for the Epson and Seikosha ranges of printers.

Housed in the standard Kempston case, the interface plugs into the user port of the Spectrum and is complete with a cable to connect to the printer. The interface is

add-ons; that may be a problem if you want to use it at the same time as the Kempston joystick interface or any other dead-ended device. A problem which may arise with full-size keyboards is that the case is shaped with a lip to fit on top of the standard Spectrum. The lip may prevent the case fitting snug-

Inside the case is a 2K EPROM which houses the printer software and a handful of chips which detect when the Spectrum is using the LPRINT, LLIST and

NEW from Kempston Elec- dead-ended in that it does not COPY commands. It does that way any user-defined have a through port for other that with the COPY com- characters or graphics characmand by monitoring an address and when the Spectrum uses it to do a COPY the interface takes over and directs output to the printer.

> Using the interface is very simple. If only text is to be printed, no setting-up is needed, apart from POKEing an address with the number of columns required if that is other than the default setting of 80. That address is one of the unused ones in the system variables area.

> To use the COPY command the interface must be set up for your type of printer. By entering as a direct command COPY:REM? the interface displays a menu page which shows its current status. You can then set it up for the Epson range, Seikosha 100 or 250 printers, or add your own routines.

Once you have set it up in

ters which appear in a listing will be printed as shown on the screen. An annoying feature is that those characters are wider than normal characters and make the listing appear untidy.

For computer artists there is an enlarged setting. When that is turned on COPY will produce a double-sized copy, about 180mm. × 145mm. on an Epson, suitable for hanging on the wall. Other settings are available to control the tokens, escape characters and automatic line feeds.

At £55 inc. the interface is by no means inexpensive but it contains many useful features.

Details from Kempston Micro Electronics Ltd, Unit 30, Singer Way, Woburn Road Industrial Estate. Kempston, Bedford MK42 7AF. Tel: 0234-856633.

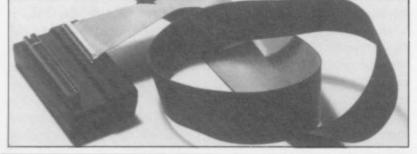

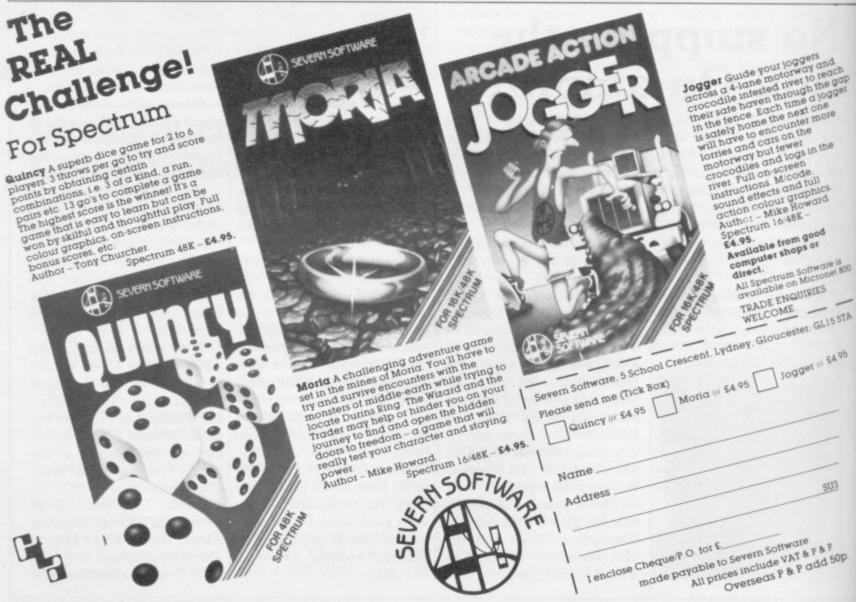

STERN FOR MINES

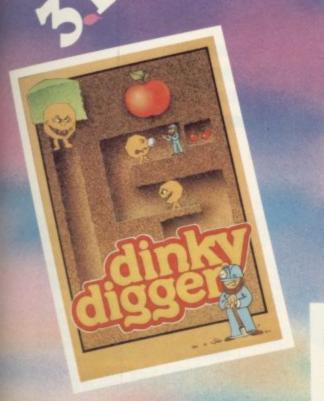

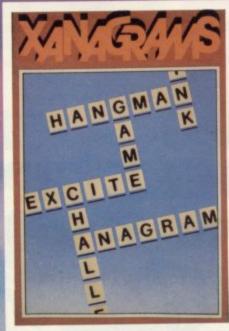

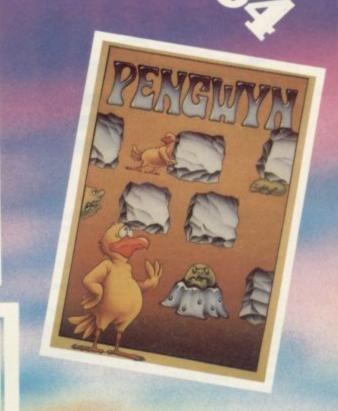

### **DINKY DIGGER**

It's super-fast, furious and as mean as they come. (Spectrum 48K)

### **XANAGRAMS**

Over 5,000 permutations in this game of skill for all ages.

(Spectrum 16K/48K BBC 'B' Electron CBM 64)

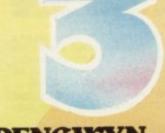

#### PENGWYN

As the temperature rises, strange happenings begin in Pengwyn's frozen world. (BBC 'B' Electron)

## POSTERN

Available nationally from specialist retailers and all good multiples.

Price £6.95 each

(£7.95 for overseas mail order)

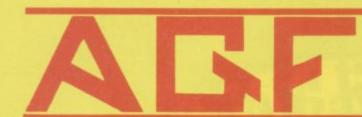

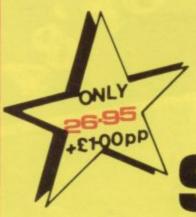

# Spectrum

Recognised as the only true Hardware Programmed joystick interface this product offers all the features associated with such a design.

You can use any Atari-compatible joystick controller with any software for your Sinclair Spectrum or ZX81, not just those with a joystick option.

Movement of the joystick is recognised by the computer exactly the same as pressing the appropriate control keys, and can therefore give the most immediate response to that movement. The hardware programmed design works with all possible key-reading methods, both BASIC and Machine Code.

Eight directional movement, with or without the fire button being pressed, can be achieved by only programming the left, right, up, down and fire keys required by the game.

Programming is achieved by a two-digit code, which is looked up on the Programming Chart supplied, for each direction and firing button. These two numbers are then selected on a pair of leads which are clipped onto appropriately numbered strips on the interface.

Once configured this can be marked onto a Quick Reference Programming Card for storing with the game. As the programming is not power dependent the interface can be immediately used when next switched on.

The keyboard remains fully functional and can be used simultaneously with the joy-stick.

An integral rear expansion connector means there is no need to remove the interface to connect other peripherals.

NB. A recent design improvement now means that the AGF Programmable Interface works with the new Quickshot II rapid "Auto Fire" feature.

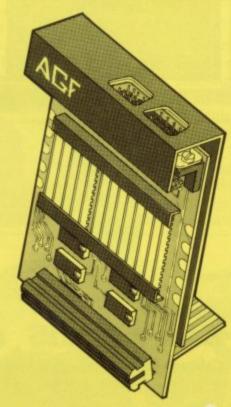

- Programmable design gives TOTAL software support.
- \* Accepts Atari, Competition Pro, Wico, Starfighter, Quick Shot, Le Stick etc.
- Rear extension connector for all other add-ons.
- \* Free demo program and instructions.

#### PACKAGE CONTENTS SUPPLIED

- Programmable Interface Module as illustrated, complete with clip-on programming leads.
- Self adhesive programming chart detailing how to define which key is simulated by UP, DOWN, LEFT, RIGHT, and FIRE.

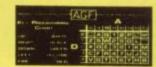

 One pack of ten Quick Reference Programming Cards for at-a-glance setting to your games requirements.

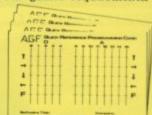

12 months guarantee and full written instructions.

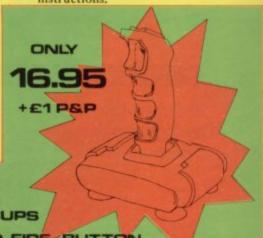

### Quickshot II. Joystick

NEW IMPROVED GRIP: BUILT-IN STABILIZING SUCTION CUPS
TRIGGER FIRE BUTTON: RAPID AUTO FIRE SWITCH: TOP FIRE BUTTON

|            | /MRS/MISS                                                                     |                            |       |
|------------|-------------------------------------------------------------------------------|----------------------------|-------|
| ADDRESS    |                                                                               |                            |       |
| SEND C.W.C | ). (NO STAMP NEEDED) TO: A.G.F. HARDWARE, DEPT.SU.                            |                            |       |
| FREEPOST,  | BOGNOR REGIS, WEST SUSSEX, PO22 9BR.                                          | Manufacture of the Control |       |
| QTY        | ITEM                                                                          | ITEM PRICE                 | TOTAL |
|            | PROGRAMMABLE INTERFACE                                                        | 27.95                      |       |
|            | JOYSTICK(S)                                                                   | 17.95                      |       |
| Mad ac     | PACK(S) QUICK REFERENCE CARDS                                                 | 1.00                       |       |
|            | ZX81  ZX SPECTRUM  Please tick  QUIRIES WELCOME  EXPORT PRICES ON APPLICATION | FINAL TOTAL                |       |

Computer

Trade

Association

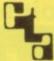

Member

# JOYSTICK INTERFACE II Spectrum

#### ABOUT OUR JOYSTICK INTERFACE

Following in the footsteps of our extremely popular original interface, which has sold over 1,000 worldwide since October last year, we have improved its performance.

year, we have improved its performance.

The Interface Module II has been specially designed to plug on to the rear connector of your ZX Spectrum or ZX81 and allow you to connect any standard Atari type digital Joysticks. All of the computer's connections are duplicated on an extension connector so that you can still use any other devices intended for use with your computer.

The Interface Module II resides in the same memory space as the keyboard, which remains fully functional at all times, therefore it will not interfere with anything else connected.

When a suitable joystick is plugged into 'Player 1' socket its action will mimic pressing the cursor keys, up "7", left "5" and so on. The firing button will simulate key  $\phi$ .

A second Joystick may be connected in the 'Player 2' position which simulates in a parallel fashion keys T-Y-U-I-P.

Using joystick control in your own programs is as easy as reading keys. Eight directions and Fire are all read by simple BASIC.

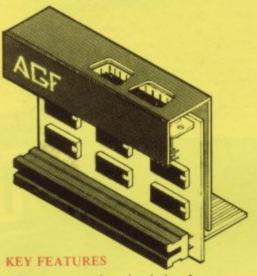

- \* Proven cursor key simulation for maximum software support
- \* Accepts Atari, Competition Pro, Wico, Starfighter, Le Stick, etc Joysticks
- \* Second Joystick facility
- Rear extension connector for all other add-ons

#### AGF COMPATIBLE SOFTWARE – AVAILABLE NATIONWIDE

The following titles are available from us:

Galactic Jailbreak/
Snake

3D Tanx
Splat!

Pheenix

Escape

Software

Software

Software

Software

Software

Software

Software

Software

Software

Software

Software

Software

Software

Software

Software

Software

Software

Software

Software

Software

Software

Software

Software

Software

Software

Software

Software

Software

Software

Software

Software

Software

Software

Software

Software

Software

Software

Software

Software

Software

Software

Software

Software

Software

Software

Software

Software

Software

Software

Software

Software

Software

Software

Software

Software

Software

Software

Software

Software

Software

Software

Software

Software

Software

Software

Software

Software

Software

Software

Software

Software

Software

Software

Software

Software

Software

Software

Software

Software

Software

Software

Software

Software

Software

Software

Software

Software

Software

Software

Software

Software

Software

Software

Software

Software

Software

Software

Software

Software

Software

Software

Software

Software

Software

Software

Software

Software

Software

Software

Software

Software

Software

Software

Software

Software

Software

Software

Software

Software

Software

Software

Software

Software

Software

Software

Software

Software

Software

Software

Software

Software

Software

Software

Software

Software

Software

Software

Software

Software

Software

Software

Software

Software

Software

Software

Software

Software

Software

Software

Software

Software

Software

Software

Software

Software

Software

Software

Software

Software

Software

Software

Software

Software

Software

Software

Software

Software

Software

Software

Software

Software

Software

Software

Software

Software

Software

Software

Software

Software

Software

Software

Software

Software

Software

Software

Software

Software

Software

Software

Software

Software

Software

Software

Software

Software

Software

Software

Software

Softwa

These cassettes have short programs to load before the chosen game which will convert it to use the cursor keys and therefore become compatible with the Interface Module II.

Cassette 1 converts

Arcadia
Schizoids
Hungry Horace
Horace Goes Skiing
Spectres
Penetrator

Will require 48K Memory,

#### WHERE TO BUY AGF PRODUCTS OVER THE COUNTER

Ashby Computer Centre
186 Ashby High Street, Scunthorpe,
S. Humberside DN16 2JR
Brainwave Microcomputers
24 Crown Street, Ipswich, Suffolk IP1 3LD
Buffer Micro Ltd
310 Streatham High Road, London SW16
Chelsea Micros Ltd
14 Jerdan Place, London SW6 1BH
Computers of Wigmore Street
87 Wigmore Street, London W1H 9FA
Everybodys Hobbies
1 Great Colman Street, Ipswich,
Suffolk IP4 2AA

4Mat Computing
67 Friargate, Preston, Lancashire PR1 2AT
Gamer
24 Gloucester Road, Brighton BN1 4AQ
GB Microland
7 Queens Parade, London Road,
Waterlooville, Hants
Melgray Hi-Tech Ltd
49 Broad Street, Hereford HR4 9AR
Micro Fare
296 Gloucester Road, Horfield, Bristol
Raven Video
74 Green Lane, Tettenhall, Wolverhampton
Screen Scene
144 St George's Road, Cheltenham
Gloucestershire GL50 3EL

Screens
6 Main Avenue, Moor Park, Northwood Middlesex.
Syntax Computers
76 Cornwall Street, Plymouth PL1 1NS
Teleco Video
53 Maple Road, Penge, London SE20
Telford Electronics & Computing
26a Bradford Street, Shipnal,
Shropshire TF11 8AU
The Computer Shop
Unit 25, Handyside Arcade, Percy Street,
Newcastle-upon-Tyne NE1 4PZ
The Computer Centre (Humberside) Ltd
26 Anlaby Road, Hull HU1 2PA

| FROM: MR/   | IVINO/IVIIOO                                                                                                    |                               |             |
|-------------|----------------------------------------------------------------------------------------------------|-------------------------------|-------------|
| ADDRESS     | Extended the second of the second                                                                                                    |                               |             |
|             |                                                                                                    |                               |             |
|             | Market Committee Committee | Na hardway not me to appear a | ininimas ne |
| SEND C.W.C  | ). (NO STAMP NEEDED) TO: A.G.F. HARDWARE, DE                                                                                                    | PT. <b>SU</b> ,               | oid moils   |
| FREEPOST,   | BOGNOR REGIS, WEST SUSSEX, PO22 9BR                                                                                                    |                               |             |
| QTY         | ITEM                                                                                                    | ITEM PRICE                    | TOTAL       |
|             | INTERFACE MODULE II                                                                                                    | 16.95                         | A HENRY     |
| (Light St   | JOYSTICK(S)-QUICKSHOT I                                                                                                    | 11.95                         |             |
|             | SOFTWARE:                                                                                                    | Barrier Marie                 | The second  |
| time to de- | SOFTWARE:                                                                                                    |                               |             |
|             | ZX SPECTRUM  Please tick                                                                                                    | FINAL TOTAL                   |             |

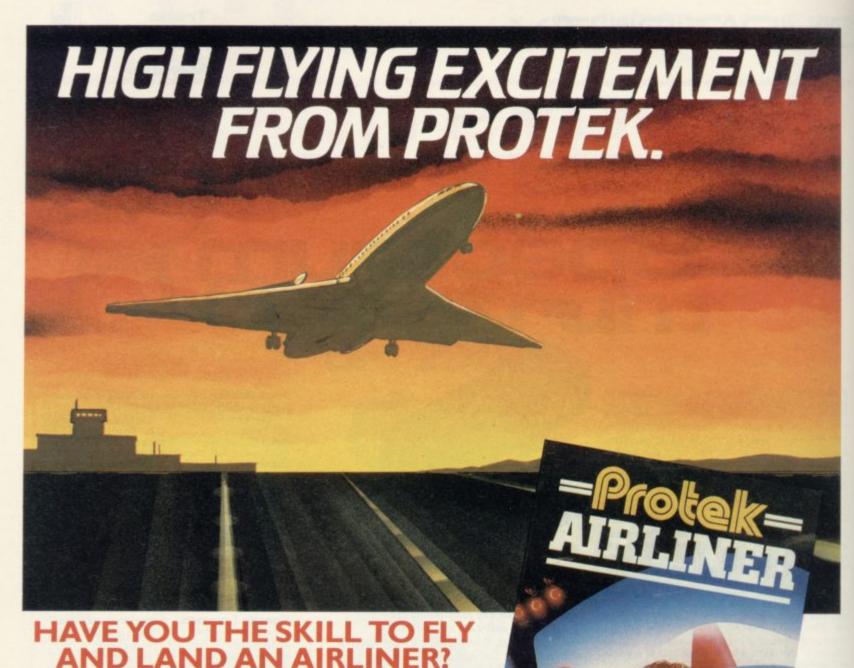

From take off to touch down you're in control. Flight control is totally in your hands. Keeping your aircraft in full flight will be as complex as controlling the real thing. You'll be able to take off, manoeuvre, navigate, and land the aircraft using realistic aircraft controls. You'll chart your present position on a map or view the runway as you land without losing sight of vital instruments. In fact, you'll hardly be able to tell the difference thanks to 'Airliners' range of features.

Have you got what it takes to be a high flyer?

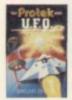

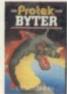

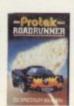

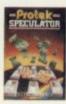

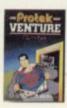

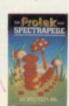

See the complete range of action packed computer games from Protek at your local computer store.

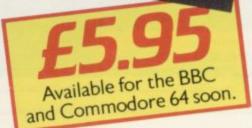

Protek-

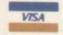

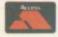

Protek Computing Ltd, 1A Young Square, Brucefield Industrial Park, Livingston, West Lothian. 0506 415353.

## Part two of our mammoth competition

THE FIRST PRIZE in our fabulous robot competition is a child-sized robot called Topo. Using an interface which can be attached to your Spectrum you will be able to make the robot do what you want. It could be used in the home, at school, or in an office to perform menial tasks.

The second prize-winner will receive two Sinclair Research Microdrives, together with an Interface One, an Interface Two, five blank Microdrive cartridges and two games cartridges, Tranz Am and Pssst.

The third prize is a Fidelity colour television set. The 25 runnersup will receive five games tapes from leading software companies Artic Computing, Automata, Cases Computer Simulations, Crystal Computing and New Generation. All prize-winners will receive a year's free subscription to the exciting new ECC robot magazine which will be published bi-monthly from April, 1984.

#### How to enter

The competition is in two parts. Last month we asked you to produce a graphic representation of a robot, making imaginative use of the colour and graphics capabilities of your Spectrum.

This month you must animate the picture you have created so that the robot moves in some way. The amount of memory used in the program will be taken into account. After you have completed your animation complete the entry form on this page and, together with the coupon from last month's magazine, send it with your entry. As a tie-breaker suggest a suitable name for your robot and the reason why you chose that name.

All robot design entries must be on cassette to allow us to judge them quickly and the cassettes cannot be returned. You must enclose in your envelope the robot design, the two coupons and the entry form at the bottom of this page. Employees of ECC Publications are ineligible and the editor's decision is final.

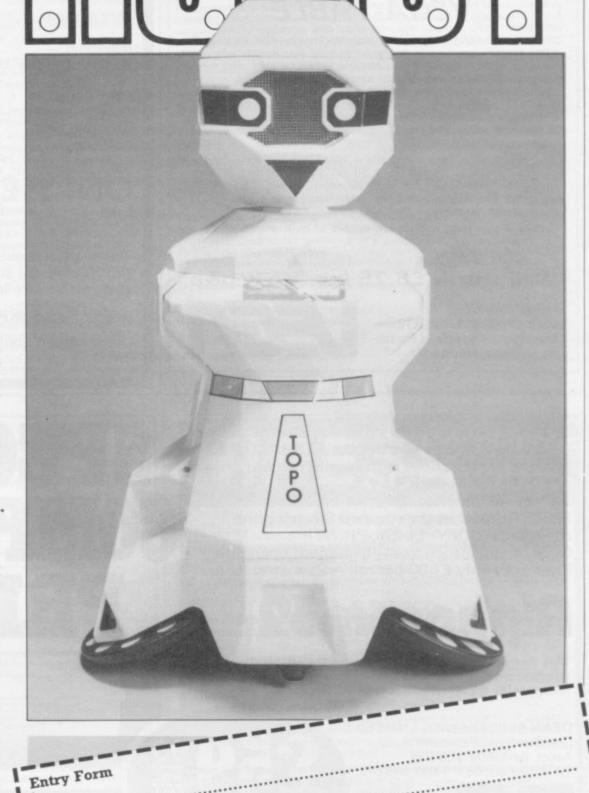

Send your entries marked Robot Competition, to Sinclair User, ECC Publi-

send your entries marked Robot Competition, to Sinciair User, ECC Publications, 196-200 Balls Pond Road, London N1 4QA to arrive not later than

I have named my robot .....

April 2.

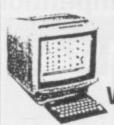

### COMPUTERS AT WORK IN THE **VEGETABLE GARDEN???**

Here, at last, is a really practical use for the home computer. To ensure optimum utilisation of your plot and avoid that glut of vegetables during some months and nothing at all for others, here is the .

#### **VEGA-TABLE**

This versatile and easy to use program for the 48K SINCLAIR SPECTRUM computer is designed to help you decide what to have in your vegetable garden and when, where and how much to plant. You have only to divide the plot into manageable sections and then you move around it selecting and positioning crops as you wish. They "grow" before your eyes! You can see immediately if you are planting too close together or wasting space and you are guided into a straightforward 3 year rotation scheme.

You finish your planning with a clear picture (literally) of exactly where everything will be on your plot and a chart giving the date each crop is to be sown, when it should be ready for planting out and the likely harvesting season. You even get an estimate of the yield you might expect.

Stored within the program are details of over 40 varieties of commonly grown vegetables e.g. planting distances, sowing and harvesting dates etc. All carefully researched and verified.

Well worth £6.75 inc. VAT, p&p

Order now from: VEGA SPACE SYSTEMS LTD. Box 11, 28 Watford Road, St. Albans, Herts.

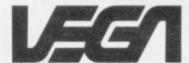

### A NEW SPECTRUM **PROGRAMMABLE JOYSTICK INTERFACE**

#### — PLUS SOUND

(Normally a £10 Add on)

#### from Rainbow Electronics

PROGRAMMABLE -

Allows any joystick position to represent any key without wires, or leads, or tapes

UNIVERSAL -

Enables use of ALL Software

AMPLIFIED SOUND -

Internal micro-chip amplifier boosts Spectrum's beep with simple connection to ear or mic socket

EASY TO USE -

All joystick positions are programmed simply by selecting joystick position, pushing desired key on spectrum, releasing joystick, and then the key

ADAPTABLE -

Accepts diagonal positions.

### ONLY £24

plus £1 p&p.

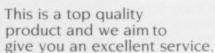

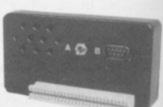

Send Cheque or P.O. to: Rainbow Electronics Glebe House South Leigh Witney Oxfordshire OX8 6XJ

Tel. Witney 5844

Due to an exclusive distribution agreement, DEAN are now able to offer the ALPHACOM 32 Thermal Printer at the fantastically reduced price of £59.95 inclusive of VAT.

Includes full interfacing to the ZX 81 or SPECTRUM. Uses the standard Sinclair print commands (COPY, LLIST, PRINT).

Quiet, maintenance-free - high-speed operation. Paper rolls only £1.00 per roll - 25 metres long.

This thermal printer, now available in the UK, is the standard printer which has sold in tens of thousands for use with the American version of the ZX 81.

DEAN ELECTRONICS LIMITED Glendale Park, Fernbank Road, Ascot, Berkshire SL5 8JB Tel. 0344 885661 Telex 849242

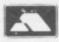

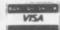

ADD £2 P&P

Or from selected branches of W H Smith John Menzies, Greens, Laskys, Spectrum Group.

Please send me ... ... Printer(s) at £61.95 and ..... ... boxes of paper (10 rolls per box) at £12 per box - all inclusive of post and packing. Total £ ...... cheque/PO enclosed or debit my Access/Barclay card account No. ..... Name and address .... SU

SPECTRI

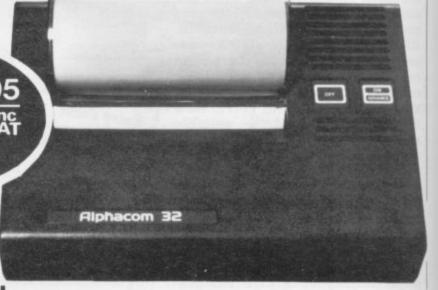

Also available - Alphacom 42 compatible with Commodore 20/64, BBC Centronics, Dragon, Atari at £99.95 (+£2 p/p) includes selected interface.

# University Software

### LIBRARY OF ADVANCED MATH/STAT/ECON FOR ZX81 AND SPECTRUM

TAPE 1: MATRIX OPERATIONS (\*), (+) SIDE A: Inversion, multiplication, addition, subtraction, scalar multiplication and determinants of matrices and vectors within one single program. Any output can in turn be used as the input of the next operation without re-typing. Capacities: 16K ZX81: 25x25, 16K Spectrum: 15x15, 48K Spectrum: 48x48. Side B: Determinants of square matrices.

TAPE 2 : POLYNOMIALS (+) SIDE A: Includes quadratic equations (as degree 2 polynomials) and Newton-Raphson and half-interval search methods for higher degree polynomials. Computes the real roots with 8 digits of precision. SIDE B: Plot of polynomials in any interval, values of real roots, extremum points.

TAPE 3: INTERGRATION (+) SIDE A: Simultaneous integration of two functions by Simpson's and trapezoidal rules. Also computes the area enclosed between the two functions. SIDE B: Plot of two functions in any interval. Integrated area shaded.

TAPE 4: SUPER-REGRESSION (\*) SIDE A: A highly developed multivariate regression program with log/In option on each variable, allowing for exponential and geometric regressions. Displays estimated coefficients, standard errors, t-statistics, R2, corrected R2, F-statistic, degrees of freedom, Durbin-Watson statistic, variance-covariance matrix, matrix of correlation coefficients, INTERPOLATION and PLOT of residuals. Capacity examples (var.xobs.):16K ZX81:2x400, 5x200, 10x100, 16K Spectrum: 2x75, 5x30, 48K Spectrum: 2x1650, 5x900, 10x500. SIDE B: Plot of bivariate

regressions, slope, intercept, R2, standard deviation. TAPE 5: PROFESSIONAL LINEAR PROGRAMMING (\*) SIDE A: A user friendly optimisation program capable of handling all sorts of linear programming problems (any combination of <=> constraints and X<sub>i</sub>>0, X<sub>i</sub><0, ~< X<sub>i</sub> < a sign constraints). Displays the cannonical equivalent of the primal, values of slack variables, dual problem and its solution. Capacity examples (var.xcons.): 16K ZX81: 10x21, 15x18, 20x13, 16K Spectrum: 8x8, 48K Spectrum: 10x45, 25x35, 50x25. SIDE B: Solutions of simultaneous equations.

TAPE 6: STATISTICS (\*), (+) £14.95
SIDE A: STATISTICAL TESTS AND DISTRIBUTIONS. Chi-square, Students t-, F-Mann-Whitney U, Wilcoxon's Signed Rank tests and Chi-square, Students t-, F-, Binomial, Poisson and Normal distributions. Data on many samples can be entered at once, sorted and basic statistics displayed. Capacity examples (samp.xobs.): 16K ZX81: 1x230, 2x110, 5x45, 16K Spectrum: not available,

48K Spectrum: 2x1300, 10x250, 20x125. SIDE B: DESCRIPTIVE STATISTICS. Analysis of ungrouped or grouped data. Ungrouped data sorted and grouped. Output includes mean, mean deviation, standard error, skewness, kurtosis, moments, Pearson's coefficient, etc. A comprehensive histogram with up to 30 class intervals, class frequencies, midpoint values. Capacities: ZX81:450, 16K Spectrum: 200, 48K Spectrum:

**EDUCATIONAL SERIES** 

INTRODUCTION TO ECONOMICS SET (48K Spectrum only): Basic concepts are introduced by extensive use of graphics, examples and excercises.

MICROECONOMICS I (+) SIDE A: Demand and supply analysis, demand theory, cost-benefit analysis. SIDE B: Budget line analysis, indifference curves, decision making in a market economy.

MICROECONOMICS II (+)

SIDE A: Cobb-Douglas production function, linear programming and excercises on linear programming. SIDE B: Theory of the firm, elasticity of demand, CES production function.

€9.95 MACROECONOMICS (+)

IS/LM curves, national income determination, aggregate demand and supply analysis, multipliers.

(\*) Programs with INPUT, CHANGE, LPRINT and SAVE-DATA facilities. Spectrum versions also embody MERGE/READ DATA facilities. A common data-file can be used with these programs.

(+) Recommended for "A" Level, first year university and poly students.

- Tapes 1-6: £60. Introduction to economics set: £25.

-All inclusive prices for the UK. For overseas orders please add 50p per cassette for airmail post.

- Dealer enquiries welcome

- Cheques payable to: UNIVERSITY SOFTWARE, 29, St Peters Street, London N1 8JP. Tel: 01-359 0978.

## BETA BASIC

ENHANCED BASIC FOR THE ZX SPECTRUM 16/48K 26 NEW KEYWORDS - 10 NEW **FUNCTIONS — MANY EXTRA FEATURES** 

allows extensive min or numbers for automatic entry of line numbers controls a digital clock with alarm and alarm-initiated GOSUB controls a digital clock with alarm and alarm-initiated GOSUB

DELETE DO DPOKE EDIT ELSE GET KEYWORDS ON ON ERROR

for automatic entry to the halarm and alarm-initiated GOSUB facility.

any block of lines.

DO. LOOP structure, with WHILE, UNTE, and EXIT IF double POKE.

a specified line humber, used with F. THEN, writes for keyboard entry, doesn't use ENTER, writes for keyboard entry, doesn't use ENTER. writes for keyboard entry, doesn't use ENTER. Some straight of the service of the service

BOLL

pixel movement of part or whole screen in any direction, with wrap-round, as ROLL, but without wrap-round, sorts part or all of string or numeric arrays according to specified substring or column. SORT INVERSE sorts in reverse order. One hundred strings can be sorted in about one-fifth of a second I allows display of line and statement numbers as a program is running. Display of selected varieties, single stepping, and reduced sceed are also possible, used with PRINT: formets numbers. TRACE

Functions provide

Conversion between decimal and hexadecimal — conversion between integers and two-character strings (allows "integer arrays") — formatting of numbers — INSTRING and STRING\$ equivalents — amount of free memory — double PEEK —

Features inc

Single-entry keywords (in graphics mode) with syntax check on entry — seven new error messages — compatibility with Spectrum BASIC — program occupies just 5.6K — cursor can move in all directions in a line being edited — flashing current line pointer — BREAK gets you out of even machine code lock-ups — PLOT lets you plot string anywhere on the screen — PLOT and DRAW scale and offset values can be set using XRG, YRG, XOS and YOS — 16K and 48K versions on same tape — comprehensive manual.

Only £11.00 inclusive

Please send me ........... copies of Beta BASIC.

BETASOFT 92 Oxford Road, Moseley, BIRMINGHAM B13 9SQ

## HIRESPECT

#### CHOOSE FROM OUR VAST RANGE

FREE 24 page CATALOGUE with full details of our range of over 220 different programs for the ZX SPECTRUM. All hired with the consent of the publishers. Whether you prefer to ZAP aliens, get lost in an adventure game, EDUCATE your children, CALCULATE the family finances or COMPILE machine code programs WE HAVE THE RIGHT TAPES FOR YOU TO HIRE.

#### **FAST SERVICE**

We stock several manufacturers original copies of each tape, and can normally despatch your tapes the day we receive your order, and we always use first class post.

#### LOWEST PRICES

We believe our prices are the lowest of any library, yet we offer the LARGEST range of titles. TWO WEEKS HIRE OF ANY TAPE COSTS JUST 80p (plus 40p p&p).

#### FREE TAPE HIRE

For a limited period, we will send your first tape (your choice) FREE, so join our library now. You can't afford NOT to!!! If you've tried another library and are wary of our claims send a stamp and we'll gladly send you a copy of our catalogue - we're confident you'll join when you see it!!!

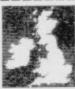

200 Mulgrave Road, Cheam, Surrey SM2 6JT

lenclose cheque for £6.00 for LIFE MEMBERSHIP and I understand that my first tape hire will be FREE. If, within 28 days, I'm not delighted with your service you'll refund my membership fee.

\_\_\_\_\_

|   | ı. |     |   |   |   |   |
|---|----|-----|---|---|---|---|
| N |    | Ω   | ۳ | ٧ |   |   |
| * | ۰  | 5,0 | ۰ | ۰ | ۳ | ١ |
|   |    |     |   |   |   |   |

Address

SU3

## Space games to keep you firing

RECENT RELEASES from opening instruction screens shoot you formula.

Galaxy Jailbreak for the 16K ZX-81 features a prison somewhere in space. You have captured some evil alien generals whose soldiers are trying to free them by nibbling away the walls of the jail. You control a stellar base which fires five missiles at a time and can attempt to shoot the soldiers before they get the generals out; if they get out, the generals start dropping bombs on you, making your life much more difficult.

Another mysterious law of outer space also decrees that if you shoot a general, he turns into five soldiers. You score 50 points for hitting a general, 20 for hitting a sol-

Although the concept is not brilliantly original, Galaxy Jailbreak is enlivened by some fast action, and easy-tobottom row moves you left, score of 10,000 points. the other half moves you

Romik Software all seem to carefully, as the game does follow roughly the same well- not give you a second chance tried shoot-them-before-they- to see them without re-load-

> Galactic Trooper, also for the 16K ZX-81, is in a similar vein. Again, you must be careful to read the instructions, as the graphics are a little confusing and they will not be explained again once the game has started.

> The idea is to amass as high a score as possible by destroying a galactic attacking force and prevent it landing on earth. If a landing craft touches down, you lose your firing base.

the enemy mothership, worth the fire button. 500 points, ranging back and forth above the ranks of drones; drones give you 20 include points if you shoot them before they drop, 40 points if missiles at enemy bubble you catch them in mid-air. A mystery score is attached to the saucers, otherwise known as landing craft. You receive use control keys - half the an extra ship if you reach a

Unless you are an experright - are an additional bo- ienced player, you may not nus. Make sure you read the find that easy. Although it is

ROMIK SOFTWARE WILL YOU BE THE SUPREME

easy to increase your score quickly at the start - just keep firing - stopping the saucers landing and putting an end to your activities is a good deal more difficult. Again, not a strikingly original game, but one which The screen display shows should appeal to addicts of

Other games for the 16K ZX-81 from Romik Software Bubble which entails firing spiked bugs to burst them before they destroy you with their bombs. Bank Robber, for a change, does not take place in space - or does it? - but involves removing as many money bags as possible from the bank and getting them home, while avoiding the meteorites, bricks and pills some unexplained force is hurling at vou.

The game also features open and closed doors to negotiate, and you can choose the number of meteorites and speed with which you would like to be confronted.

All the games are available from Romik Software, 272 Argyll Avenue, Slough, Berkshire.

GALAXY JAILBREAK GALACTIC TROOPER **BUBBLE BUGS BANK ROBBER** Memory: 16K Price: £4.99 Gilbert Factor: 6

## Hazardous quest for Sinclive diamond

JUST BEFORE its longawaited premiere, the Sinclive diamond was stolen from the jewel room of Microdrivia. It is the player's task to find and replace the diamond as soon as possible and then to bring back the fake diamond to the Secret Police headquarters.

The game follows a conventional adventure format, with descriptions rather than pictures of locations. Hazards abound. You are likely to be found and killed by the police, run over on a busy road, shot down by a man with a gun, or die of starvation, all before the first series of locations has been left. The threat of dying of starvation effectively puts a time limit on the game. The player has a maximum of 29 turns in which to deal with the problem before dving.

Playing the game raises some questions. Why is the key where it is? Why are the police trying to kill the player? Who is the strange man with the gun who shoots you whenever you attempt to buy a train ticket? Some players may find the questions simple to answer - or there may be no answers.

The level of difficulty is well-thought-out. There are sufficient accessible locations, clues and red herrings to keep the player involved in the game for a long time, before finding the diamond even becomes a possibility remote on the horizon.

Diamond Trail is produced by Gilsoft, 30 Hawthorn Road, Barry, South Glamorgan CF6 8LE.

DIAMOND TRAIL Memory: 48K Price: £5.95 Gilbert Factor: 7

## FOR THE ZX81 + 16K

You have captured some evil alien generals and placed them in jail. However, the alien soldiers are attempting to free the generals by hyperspacing on to the screen, and nibbling away at the walls of the jail.

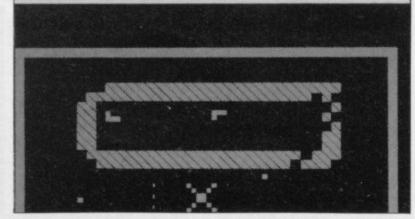

### Spectrum Software Scene

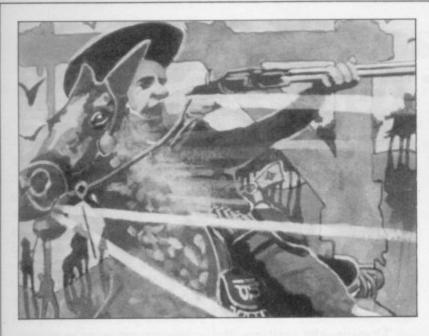

## Collecting mail is just a start

DODGE CITY is made up of two games, an arcade and an adventure which are supplied on different cassettes. The player's aim in the arcade game is to elude pursuers, dodge cacti and collect the mail. Six successful mail collections completes a skill level and 12 skill levels must be completed before the adventure game can be played.

At the end of alternate skill

levels the player arrives to find that a telegram containing a clue for the adventure has been delivered. They appear and disappear slightly too quickly to be noted at the time but the game is so difficult that frequent re-starts will mean that most players will have memorised the clues by the time they reach level 12.

Various groupings of Indi-

ans, Mexicans and Confederate soldiers appear chasing the player during the game. Moving to the correct part of the screen at the proper time means that they can be shaken off quickly, although finding the proper place and the correct time can take hours.

An infuriating feature is that the mail collector can be shot at any time, even when no bullets have been seen to fly, or the pursuer behind is dead, or even when there is no visible pursuer behind. Another problem for the player is that Confederate soldiers seem to have nine lives, possibly because there are two of them on each horse.

Once the twelfth level has been reached and the player arrives in Dodge City the adventure begins. The sheriff's deputy is dead and what better suspect could the sheriff have than the mail rider who just arrived in town?

Dodge City is produced by Phoenix Software Ltd, Spangles House, 116 Marsh Road, Pinner, Middlesex.

DODGE CITY Memory: 48K Price: £9.99 Gilbert Factor: 7

## Composer's difficult instructions out of tune

COMPOSER is another of those programs which allow their users, with a little practice, to play, compose, edit and save BEEPing sounds which bear some resemblance to tunes on the 48K Spec-

Using the BEEP instruction on the Spectrum is not a difficult matter. The manual explains it clearly in four pages and expects the user to be able to program the computer to play Mahler's first symphony at the end of that time. The instructions for Composer are longer than that chapter and add nothing to the user's programming knowledge.

Composer is a fairly difficult program to master, for the unexciting screen layout contains many abbreviations which are confusing even to those experienced in musical theory. Further, the instructions on the cassette insert, which are supposed to form a kind of crib sheet, contain a misprint which makes the matter even more difficult.

Before buying the program it is worth reading chapter 19 of the manual. If that is comprehensible, Composer is unnecessary; if it is incomprehensible, there is every likelihood that the Composer instructions will be as well. Check, too, if you have no experience of composition that you have a supply of sheet music to hand before attempting to program a piece of music, or the results will not prove worthwhile.

Composer is produced by Contrast Software, Farnham Road, West Liss, Hampshire GU33 6JU.

COMPOSER Memory: 48K Price: £5.95 Gilbert Factor: 2

## Enter the Chinese oracle

THE I CHING, or Book of Changes, is an ancient collection of oracles refined and expanded by Chinese sages over 5,000 years. Reflecting a cosmology founded on the simple opposition of light and darkness, of Yang and Yin, the oracle is usually consulted by dividing heaps of varrow stalks or tossing coins, and those generate patterns of broken and unbroken lines known as hexagrams.

In the Salamander Software version of I Ching, for the 48K Spectrum, the cointossing is simulated on the computer, the hexagrams displayed, followed by the interpretation of the questioner's present and future situation.

As with all fortune-telling,

much depends on how you of the program's shortcominterpret the answers but the I Ching is frequently disturbing in its analysis. When asked: "In the event of a nuclear confrontation will mankind survive?" the oracle replied: "Change, sudden surprise or shock. Worrying at first, but on a second look there is no problem and even a chance to learn from the situation."

The program appears to be faithful to the original, though it is annoying that the hexagrams are given only Chinese names and are not numbered. There are also some inexcusable spelling er-

Those familiar with the I Ching might be more aware

ings but for others it is an enjoyable, intriguing introduction to an ancient philos-

Finally, it seemed appropriate to consult the oracle as to its own worth. Asked "Is this tape of benefit to Sinclair users?" the resulting hexagram was unchanging: "Understand the steps required between what you have and what you want. Work hard but allow time for rest and pleasure.'

You can make of that what vou will.

I CHING Memory: 48K Price: £7.95 Gilbert Factor: 7

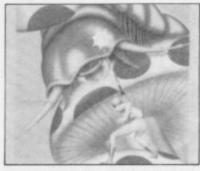

# Mutant garden is compulsive

GARDENING can be a lethal business in the post-holocaust world of Millypede, from Add-On Electronics. In this version of the standard arcade game, plant and animal life has mutated after an inter-galactic fusion bomb has devasted the Earth. To prevent mutant bugs and creepy-crawlies getting into your family anti-fusion shelter vou must zap and zap again as the mushroom patch is invaded by inexorable splitting millypedes.

Sickly bouncing spiders trampoline across your field of fire and you have to stay well clear of their trajectories if you want to survive to do the weeding another day.

You move and fire your laser with the QWERTY keys and you can shift the base up into the lower part of the screen to avoid any ravening bugs which have reached the bottom line. The machine code graphics are colourful and the millypedes snake and ladder down the mushrooms at an alarming rate. Your score is reckoned by the number of mushrooms, millypede segments and spiders you eliminate and there is a high score initialling facility.

Millypede is a reasonably fast and compulsive variant of an arcade oldie and will have you returning for just one more try, but watch for that darned spider. The game, runs on any Spectrum.

MILLYPEDE Memory: 16 or 48K Price: £5.00 Gilbert Factor: 7

# Magic and mayhem at start of trilogy

THE LORDS of Ket rule a strife-torn land where magic and mayhem are normal. Raiders from the east sweep in and devastate the country-side, spurred by the villainous priest-king Vran Verusbel, arch-mage of the cult of Mad Monks, and by the beautiful though utterly evil priestess Delphia.

You know little of that as you languish on Death Row awaiting execution for a crime you did not commit. Suddenly, on the eve of your demise you are summoned before the Lords who give you a stark choice — die tomorrow or travel east

Hollywood where he clearly

picked up some terrible hab-

its from chain-smoking Grou-

cho and has now become a

skid row problem drinker

The new Automata release,

Pi-Eyed, for 48K Spectrum,

is an arcade-style descent into

the unsavoury depths of Pi-

Kempston joystick, you must

steer the tipsy Pi-Man along

the road, avoiding irate mo-

torists, and get him into var-

ious noisy and messy

hostelries like The Merry

Corpse or The Gay Dog. You

may also enter some of the

other buildings on the Pi-

Land main street, where you

will receive encouraging or

Man must drink all the pints

of beer on the bar before he

can weave his unsteady way

out to find another watering

hole. You do not increase

your score in this game -

Once inside a pub the Pi-

abusive messages.

Using the cursor keys or a

Land pubs.

through the perilous Mountains of Ket. Your mission is to destroy Vran and Delphia and thus end the troublesome raiding. Of course you accept but, in case you were thinking of running away, the Lords have placed a magic assassin bug call Edgar on your neck to ensure loyalty to the cause.

That is the setting for Mountains of Ket by Incentive Software, billed as the first in a trilogy of interlinking but independent adventures. Mountains of Ket is a text-only game which features combat, creature interaction and a monetary

system. Your prowess, energy and luck determine your likelihood of surviving in combat and it is wisest to steer clear of fights wherever possible. You do not begin as a very expert swordsman and you will get further by cunning and commonsense than by chopping away at every creature you bump into, and once you get into the mysterious mountain there are many unpleasant characters roaming the caverns.

As in The Hobbit, your score is calculated on a percentage basis and there is a save-game facility. The creature interaction is somewhat limited, however, and talking to the characters can be difficult. Edgar will not give you much help if you are being lazy but has useful suggestions at crucial points.

You would be wise to keep a map as you progress; the path is long and there are many perils as well as rewards in the form of treasure, false beards, magic wands and the like. Mountains of Ket is a stimulating adventure which will keep you busy for some time.

straight and narrow

HOW ARE the mighty fallen! The self-righteous Piman has returned from ly the more you drink. Points

Piman wanders from the

ly the more you drink. Points are also deducted if you annoy motorists, tread on packets of Rhino crisps or even more unpleasant substances, or disturb other pub patrons.

When the Pi-Man finally reaches rock bottom zero, his beer intake for the game is displayed; if the hangover is not too bad you can then totter back and start all over again. It is always opening time in Pi-Land.

Pi-Eyed continues the Automata tradition of bizarre, inventive games design and combines the usual garish graphics with a loopy setting and maddening music. The loading logo of two awful bloodshot eyes is disturbing. The game is reasonably entertaining though the format is a repetitive after a time.

PI-EYED Memory: 48K Price: £6.00 Joystick: Kempston Gilbert Factor: 6 MOUNTAINS OF KET Memory: 48K Price: £5.50 Gilbert Factor: 8

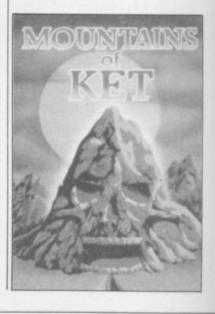

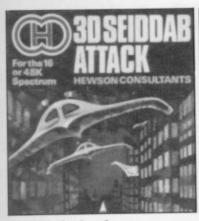

#### Seiddab hunt confusing

3-D SEIDDAB ATTACK from Hewson Consultants puts you in command of a space-age tank, or "drone", in which you must patrol the city streets, shooting down any Seiddabs - whatever they are - within range.

The screen display offers a 3-D representation of the streets and the view through the drone's windscreen. You can move your sights up and down to frame the enemy and the left and right keys move your vehicle in relation to the outside scene.

If you clear the first screen, by shooting down at least 10 Seiddabs followed by the enemy task force leader, you are transported to the open countryside, where you must face the fresh hazard of enemy bombs.

In spite of a sophisticated concept and some very satisfying explosive effects whenever you make a direct hit, the screen display of 3-D Seiddab Attack is not as clear as it might be, with flickering graphics adding to the confusion.

Improving your skill at scoring in the game is reasonably addictive and it offers the well-tried pleasures of shooting things out of the sky to addicts of that pastime.

3-D Seiddab Attack is produced by Hewson Consultants, 60A St Mary's Street, Wallingford, Oxon OX10

3-D SEIDDAB ATTACK Memory: 16K Price: £5.95 Joystick: Kempston Gilbert Factor: 5

## DAB St Bernard's mission dogged by disaster

was produced by a husbandand-wife team and the graphformer fashion designer Linda Ferguson are very attractive.

The story features Brandy the St Bernard dog, who is trying to rescue his mistress from the clutches of the Abominable Snowman. In the first stage of his mission, Brandy is besieged by a pack of wolves. If he manages to

stage two which involves jumping over icy pools, in many cases inhabited by a walrus which makes a successful leap more difficult.

Stage three features tumbling snowballs and more wolves. Then there is the Snowman and finally more pools and a horde of skating penguins.

The game is an addictive one and should appeal to any-

ADVENTURES of St Ber- kill them all, by turning to one with plenty of persisnard for the 48K Spectrum face each one, he goes on to tence and a good sense of timing. It also makes a pleasant change from the more violent scenarios of most Spectrum games.

> The Adventures of St Bernard is produced by Carnell Software.

THE ADVENTURES OF ST BERNARD Memory: 48K Price: £5.95 Joystick: Protek, AGF II

Gilbert Factor: 7

## Ever-growing caterpillar

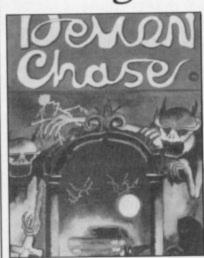

round the screen, avoiding the tombstones and walls, catching the demons and hitthe diamond-shaped bonus-point scores. Inexplicably the player's on-screen persona is what appears to be an ever-growing caterpillar, which creates the further obstacle that players must avoid their own tails.

The first level bears a dis-

Lacking originality, the

program is nevertheless in-

stantly addictive. It is accom-

panied with a B side bonus, a

trivial game called Night

Driver in which the graphics

are minimal and the action

monotonous. The two-game

cassette-and to describe

Night Driver as a game is to

use the term loosely-is pro-

THE PLAYER'S aim in De- tinct resemblance to a variety mon Chase is to move of amateur games, most of which are based on the adventures of a worm or caterpillar. On subsequent levels the amount of obstacles is greater, as is the amount of devils to be captured.

Demon Chase LOADs with a title page containing as many symbols of evil as could possibly be crowded on to a television screen. The graphics in the game are, by comparison, unimpressive, consisting for the most part of individual user-defined graphics-type figures.

The game is unoriginal and does not inspire the player to continue to higher, more sophisticated levels. It would appeal most to players who like games which depend on fast reactions. Such players, however, might be able to find more exciting variations on this theme elsewhere on the software mar-

Demon Chase is distributed by Mansfield Computers and Electronics, 33 Albert Street, Mansfield, Notts.

TROIDS Memory: 48K Price: £5.95

NG18 1EA.

**DEMON CHASE** Memory: 48K Price: £5.50 Gilbert Factor: 4

## Speed makes up for unoriginality

IN MUNNERY'S Merga- left and right while hammertroids, for the 48K Spectrum, ing away at the enemy. you must pilot your ship, The Spirit of Watford, across the desolate valley of the Mergatroids, blasting the aliens which swarm up to meet you from the distant mountain range.

Graphically the game resembles the arcade Battle Zone, with both aliens and scenery outlined against the dark backdrop. The simplicity of the graphics is more than compensated for by the 3D effect and the speed of the game, and quick responses are needed as you swerve to

duced by Abacus Programs. MUNNERY'S MERGA-

Gilbert Factor: 6

# GET THE RIGHT ANGLE ON YOUR SPECTRUM

Trickstick turns your Spectrum into the most sophisticated games machine in the world. Your fingers rest on the Trickstick's six sensitive pads (four directions and two fire buttons) and the harder you press the faster you go or the harder you turn.

Trickstick works by picking up mains hum from your body and converting it by an ingenious circuit design directly into digital input. Proportionality gives vast possibilities for more interesting games.

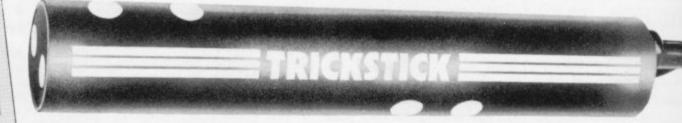

- \* Each Trickstick comes with its own interface included in the price.
- \* Up to eight interfaces can be stacked into each other for 1-8 simultaneous players. (Own 1-8 player game is Attaktics at £10).
- \* Works with most Kempston compatible software, and with our new programmable adaptor (£10 for Trickstick owners) it works with ANY software.
- \* Easy to program, even for proportional games.
- \* In the shops soon. Now available by mail / telephone order at £34.50.

TRICKSTICKThe revolution that Runs Rings round ordinary joysticks

#### HE 80k SPECTRUM - £57.50

upgrade your 16k Spectrum to a full 80k with the SP80 — a 64k expansion kit giving two 32k pages above address 32767 Not recommended for beginners, but ideal for the serious programmer. Pages are switched using software instructions only, and an LED indicates which page you are on. The other page is isolated from the system, but retains all its information until switched back.

The SP80 simply plugs into the sockets in the 16k Spectrum. Full fitting instructions are provided. It is easy to fit and no soldering is required.

See 48 80 FORTH for another angle.

# UPGRADE YOUR ISSUE 2 OR 3 SPECTRUM FOR JUST £23 AND GET A £4.50 COPY OF BEYOND HORIZONS ABSOLUTELY FREE

The SP48 simply plugs into the sockets provided by Sinclair in your Spectrum. Easy to fit, full instructions provided and no soldering. Fits both Issue 2 and Issue 3 machines and gives you a standard 48k Spectrum. And no other expansion kit allows you to upgrade later to the 80k Spectrum. Over 20,000 16k Spectrum owners have already upgraded with the SP48. Join them.

And you get a free copy of BEYOND HORIZONS, so there's yet another angle to look at.

## 48/80 FORTH - £14.95

The latest, best and most complete version of this popular language for the spectrum FORTH runs many times faster than machine code. – a tonic if you re fed up with all those GOTOs.

Each tape includes both a 48k version and an 80k version (for use on spectrums upgraded with our SP80 SP48 owners are offered a part-exchange price of £18 if they upgrade to 80k)

The manual provides both the normal technical definitions of the language, and an outstanding brief introduction for the beginner. Each tape also includes a superb EDITOR program to give you full control of the 16 (48k) or 32 (80k) disk screens.

A FORTH Toolkit (giving floating point etc.)
and an extension for the Microdrive will be
available shortly. 48 80 FORTH uses standard
FIG-FORTH definitions with extensions to
exploit the special characteristics of the
Spectrum, including BEEP (for real arcade
quality sound), DRAW, PLOT and CIRCLE.

### BEYOND HORIZONS - £4.50

This teaching program has already made computing less mysterious for thousands of people. It guides you through the Spectrum 48k memory, teaches you to PEEK and POKE systems variables, shows you how the display file and colour attributes work, how a BASIC program is stored byte by byte, and much much more. Outstanding value for those who get stuck on the second half of the Spectrum manual

Trickstick £34.50

Attaktics £10.00

SP48 (Issues 2 & 3 £23

SP80 £57.50 (Please specify which Issue)

48/80 FORTH £14.95

Beyond Horizons £4.50

Programmable Interface £10 (with Trickstick)

Postage £0.65

I enclose cheque/PO for

My Access/Visa number is

Name

Address

SU3

East London Robotics Ltd., Gate 11, Royal Albert Dock, London E16 24 Hour Access and Visa ordering 01-474 4430 EAST LONDON

# The Currah Microspeech from Contact

BRINGS A NEW DIMENSION TO YOUR SPECTRUM COMPUTER!

Now all the excitement of arcade game sound can be yours, thanks to the incredible Currah Microspeech. This simple unit links your Sinclair ZX Spectrum computer to your TV loudspeaker and brings you top quality sound and adjustable volume bringing your games to life and adding a new dimension of enjoyment. The Currah Microspeech can also give your computer the power of speech! You can input unlimited vocabulary, enabling the unit to say anything — and even the function keys can be voiced; press 'enter', for instance, and your system will speak the word . . . The remarkable Currah Microspeech is fully compatible with Sinclair ZX Microdrive and Interface 1, and major software back-up is already

appearing, with speech-incorporating

CURRAH

PEECH

COMET

PRICE

£29.90 inc. VAT

programmes being produced by leading UK software houses. Each unit comes complete with a free cassette featuring both a game and a helpful demonstration programme.

The Currah Microspeech — available now at Comet.

For your nearest Comet branch consult your local Telephone Directory.
 or ring Teledata 01-200 0200

# HEWSON CONSULTANTS

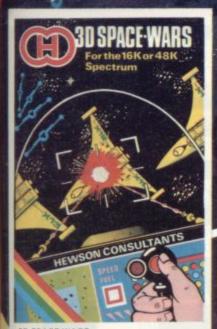

#### 3D SPACE WARS

Fast and furious action. Joystick or Keyboard control. Locate the Seiddab on your galaxy scanner. Scour the star studded blackness for your first sight of the enemy. Track their course and react rapidly as they try to break away. Let them grow in your sights and punch the fire button as they come into range. 16K or 48K Spectrum.

25 95

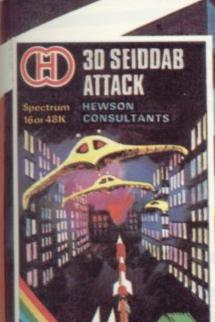

The Seiddab have broken through the Earth's defenses and are attacking the cities. You are patrolling the city streets in the latest Knat Tank with its surface to air missiles.

air missiles.

Trundling along you observe the tell tale blips of the Seiddab as they appear on your scanner. They break formation and scatter across the city. Suddenly you catch sight of an alien craft swooping over the buildings to your right. He fires a plasma torpedo at your tank. You attempt to dodge but the missile finds its mark, shaking your tank and leaving a hole in the armour.

You unleash a missile and guide it accurately to the target. The Seiddab explodes and crashes from sight. You hunch over the controls once more, because this is only the beginning...

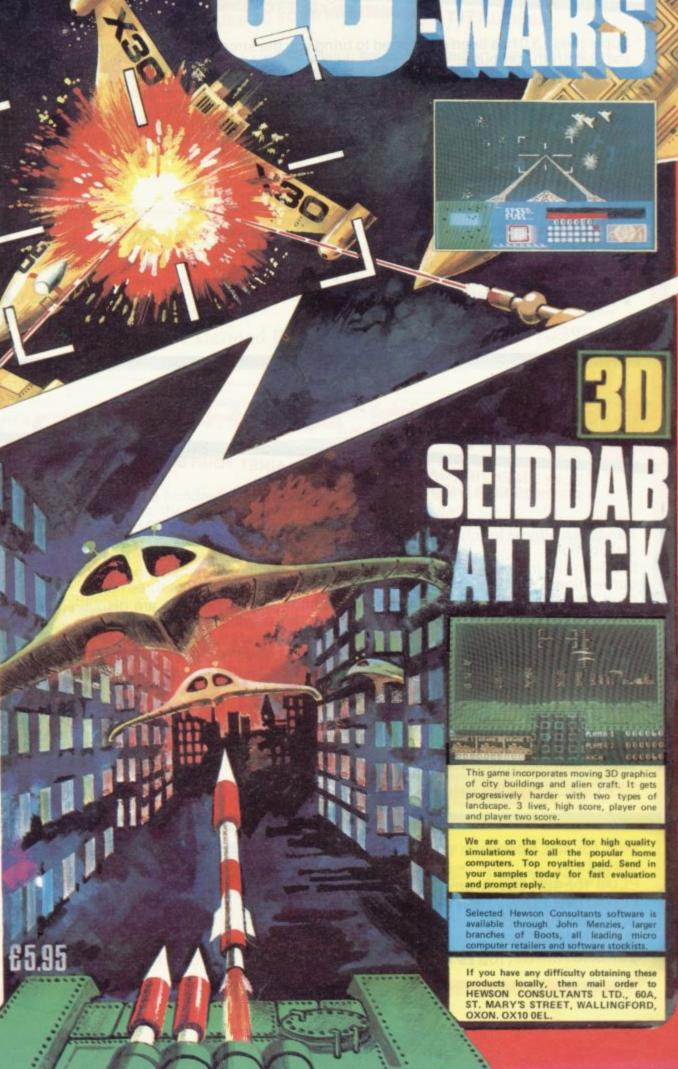

# -)software

## SUPERCHESS 3.0

## ABSOLUTELY GUARANTEED ABLE TO BEAT ALL OTHER SPECTRUM CHESS PROGRAMS

Superchess 3.0 has been developed to bring you the strongest chess program yet for the Spectrum computer.

At the tournament level Superchess 3.0 has a look-ahead of five to seven ply (moves) in the middle game, and ten to twelve ply in the end game. This gives Superchess 3.0 a substantial advantage against other chess programs and promises the experienced player an interesting and challenging game of chess.
Unlike other chess programs, Superchess 3.0 is not just a brute-force calculator,

but employs artificial intelligence techniques to allow deeper searching along the main lines of play.

#### FEATURES:

- 10 levels-all play within tournament time
- · First level made especially easy for beginners.
- Easy to use-help menus provided.
- Recommended move option.
- Change sides and level during game.
- Self play mode.
- Set up/change position.
- Technical information—how the program
- · Program's internal score for position displayed.
- Number of evaluated positions displayed.
- Library of opening moves.
- Select your own colour scheme for graphic board display.
- · Solve mating problems-up to mate in four.

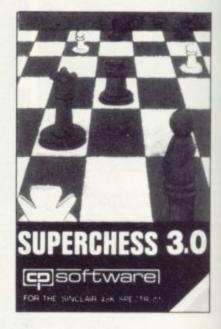

## 48K SPECTRUM—Price £8.95

## BRIDGE PLAYER

## PLAY AN ENTIRE GAME OF BRIDGE AGAINST YOUR SPECTRUM—WITHOUT GETTING IN THREE

### FRIENDS FOR THE PURPOSE

Dealing — the program shuffles, deals and sorts the cards to produce randomly dealt hands. An almost infinite number of hands are therefore possible, with all kinds of distributions.

Bidding-is in the familiar ACOL system, including Stayman and Blackwood conventions. You bid your hand while the Spectrum bids the other three hands.

Card Play - you play from your own and dummy's hands, which are displayed as they would be at the bridge table, with the program playing the other two hands.

Scoring —at the end of each hand the score is calculated, including honours, slam and rubber points. Both the old and new scores are displayed in the usual manner.

Replay — at the end of each hand, all four hands can be displayed and, if desired, the hand replayed.

#### 48K SPECTRUM BRIDGE PLAYER—£8.95

An ideal complement to the Bridge Player Program:

Bridge Tutor (Beginners)—£5.95 Bridge Tutor (Advanced)—£5.95

SPECIAL OFFER: Bridge Player and both Bridge Tutors—£18.95

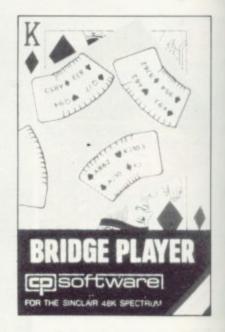

|    | us for 48K Spectrum unless otherwise |   |
|----|--------------------------------------|---|
| st | ated:                                |   |
| PI | LUS for 48K Spectrum:                |   |
| FI | LOATING POINT FORTH with EDITOR      | £ |

13.95 £9.95 INTEGER FORTH SUPERCHESS II £7.95 SUPERCHESS I (16K ZX81) £4.95

16K SUPERCHESS (16K Spectrum) £6.95 REVERSI £6.95 **DRAUGHTS** £5.95 **BACKGAMMON** £5.95 SNAIL LOGO (Turtle Graphics) £9.95

**GOLFING WORLD** £5.95

## Spectrum Programs

# SPECTRUM EXTENDED BASIC

-IMPROVE YOUR PROGRAMMING -EASE DE-BUGGING -HELPS YOU ADD STRUCTURE TO YOUR PROGRAMS

The ten additional BASIC commands provided by Spectrum Extended Basic are considered an essential aid for most programming applications, so much so that many of these commands are standard features on other Basics. The program is compact, occupying less than 5K memory, is user friendly—requiring only a two key entry—and incorporates syntax checking.

The program commands are used and entered just like normal Basic keywords, the program operates by trapping your usual keyboard input and testing for any of the ten additional commands.

#### The extra commands available are:

- AUTO auto line number, start and interval definable.
- CLOCK ON/OFF 12 hour clock, displayed on screen.
- DELETE Basic line/block delete.
- EXAMINE reads tape headers and displays information.
- FIND find specified string in Basic program.

- MEMORY displays memory status.
- RENUMBER full line renumber with GOSUBs and GOTOs
- SCROLL ON/OFF continuous scrolling.
   TRACE ON/OFF slows program execution, displays line and statement currently executed.
- VARIABLES displays variable names and contents.

48K Spectrum Extended Basic—£9.95

## SUPERCODE —for 16K and 48K Spectrum

ROUTINES

This is a superior machine code tool kit with one hundred machine code routines that are relocatable for use in your own BASIC and/or machine code programs, the combined user friendly BASIC program, 48k Spectrum only, gives easy access to all routines: • Index of routines. • Call up details of each routine including all information required to tailor the routine to your needs. • Demonstration of how the routine works under software control, the demonstration is repeatable. • Save and verify individual routines. • Comprehensive user guide.

- Block Memory Insert Block Line Delete Chr\$ Swop Chr\$ Scramble Super-Renumber 2 Byte Converter Dec-» Hex Converter Hex-» Dec Converter Remkill Condenser On Error Goto On Break Goto Free-Scroller Non-Deletable Lines Border Effects Screen Search Variables Search/List 24-Line Printing
- Star Draw Flash Switch 19 Bright Switch 20. 21. Paint Shape Record Sound Replay Sound Sci-Fi Character Set 23. 24. 25 Memory Available 26. Line Renumber Uni-Note Sound-Gen 27 28 Dual-Note Sound-Gen 29 Uni-Beep Simulator 30. Multi-Beep Simulator 31. Screen Fill Screen Store 32 33 Screen Exchange Protect Program
- Block Copy Contract 37. Expand 38. Expand Rem 39. Append Count Program 40 Tape Header Reader 41. 42 Address 43. Checker-Board 44. Remove Colours 45. Display Memory 46. Hex Loader 47. Wait-Key 48. Strings to Upper Case 49. Strings to Lower Case 50. Program to Upper Case Program to Lower Case
- 53. Clarify Space Saver 55. Screen Overprint 56. Screen Invert Clear All 58. Ink Change 59 Paper Change 60 Flash On Flash Off Bright On Bright Off Screen-Print Random Number Generator Routines 66-100: Screen routines

SUPERCODE £9.95

Also available at Boots, W. H. Smith and all good computer shops.

Send SAE for catalogue.

DELIVERY

UK—prices include VAT and postage & packing.
EUROPE—add 80p per program

ALL OTHER PLACES—for air mail add £2 for the first program and 50p for each subsequent program. Surface delivery add 80p per program.

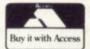

Send Cheque, Postal Order or Access No. to:

CP SOFTWARE, Dept SU3 17 Orchard Lane, Prestwood, Bucks HP16 0NN

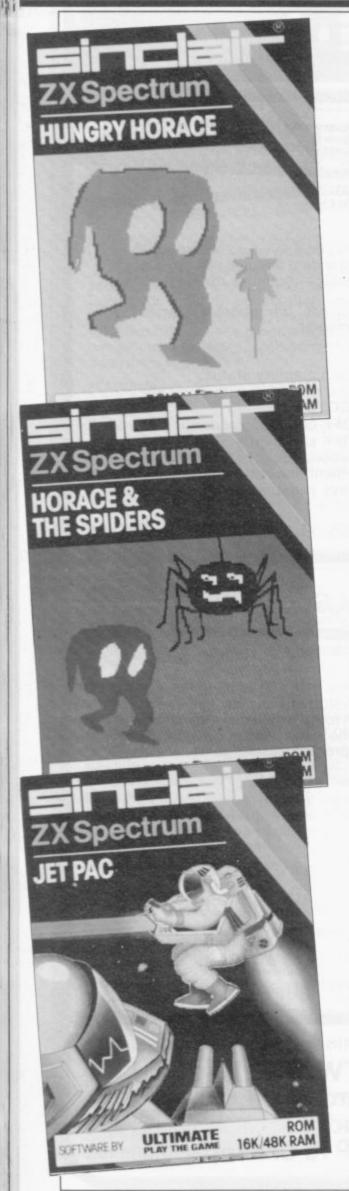

# Interface games are fast but not furious

John Gilbert reviews the ROM cartridge software currently available

HE SINCLAIR Research Interface Two has had few kind words said about it and that it is not surprising. The add-on is supposed to give the Spectrum the ROM potential of the Atari games consoles and computers into which you can plug ROM cartridges which will load games into the machine directly on power-up. It should have been the ideal add-on for users who want a quick-load device and no messing with tape recorders or even Microdrives.

The main difficulties with the idea are that the software available consists of reproductions of arcade games which are already on the market and that many software companies have been deterred from producing software for the Interface because of the conditions attached to ordering.

At the moment companies have to order batches of 1,000 cartridges in a sector of the market which is not fully-established. It is a risky business even for a company as established as Melbourne House or Psion. The situation could develop so that Sinclair is the only company producing the ROM cartridges. It certainly has the monopoly now.

The first ROM packages, together with their colourfully-styled display boxes, to arrive on the market were titles which already existed on the cassette format in the Sinclair software library. They included Planetoids, Backgammon and Space Raiders which are all from Psion.

The packages, one of which appeared originally on the ZX-81, are not particularly innovative or awe-inspiring and they are certainly not the kind of titles which would be expected to be produced when launching a new peripheral for a prime-selling microcomputer. It is as if Sinclair could not wait to get Interface Two out of the way and so complete its obligations for peripherals for the Spectrum. One reason may well have been that the new QL machine was occupying its thoughts.

Backgammon featured as the only mind game in the first release, the others being held back because the Psion games were the quickest to produce. It is a pity that Backgammon was first instead of the chess package, which was left until later — chess has a far greater appeal to the majority of home computer users. Fortunately there was a gap of only two months before **Chess** was released and it has proved to be one of the better software packages in the launch

**Space Raiders** is a painfully slow version of Space Invaders and could just

### 'The packages are not innovative or awe-inspiring'

as well be bought on cassette more cheaply. There are three spaceships with which you can fire at the aliens which amble across the screen.

Once you have finished one screen of the game, and that is not difficult, you will progress to the next level which is just as difficult or easy as the first. That makes the game a push-over and there is little challenge to tax even the newcomer to the arcade game scene.

Like most of the games in the range the price of the program on cassette is only £5 but the ROM version costs almost £10. Considering that the software does not show off either the graphics, colour or sound of the Spectrum to best effect it does not seem advantageous to buy the ROM version.

Planetoids is another arcade game with a familiar theme. Your spaceship first appears stationed at the centre of the screen and asteroids start to close in on it. You must try to destroy them and avoid the ones you miss. Alien spaceships make your task even more impossible

The standard of the game is reasonable for the market, even though it was first produced in late 1982. The graphics are better than the original Atari version of **Asteroids**. The ship and the planetoids have been given a solid, almost three dimensional quality.

The program has a wrapround screen

which allows your spaceship to go off one side and return on the other. That causes a strange effect when your ship fires across the screen, as the missiles will disappear off one edge and reappear somewhere else. The rogue missiles could even cause you to have some nasty accidents shooting at yourself.

Those packages comprised the ROMs available at the launch of Interface Two and there was a considerable wait until the other ROMs were launched in December.

The new packages include some old favourites from Melbourne House, already in the Sinclair software library, and some releases introduced by Ultimate Play the Game.

The Melbourne House offerings feature the clown of the software scene. The newest Horace adventure is not on ROM but it is pleasant to see **Hungry Horace** having a re-birth and **Horace** and the Spiders on ROM.

For those who know nothing of the Horace myth he is a little round, Pacman-type creature who has the habit of annoying everyone he meets.

Each of the games has a cute plot and Hungry Horace sees the round man taking the part of a Pac-man. He is, however, no ordinary powerpill eater. He has to eat the flowers in the park and avoid the keepers who will throw him out if he is discovered. If you go through one maze into another there will be more surprises and if you are adept enough you may start to think that there is no limit to the number of mazes in the game.

Horace and the Spiders is slightly different. Horace has to dodge the

# 'The company has no idea which utilities will be available.'

spiders to gain points before he can reach the main part of the game which takes place in a cobwebbed house. You must destroy the spiders and their webs if you are to win the game.

The Horace adventures are a pleasure to play and it is good to see them in a format where they can be loaded immediately you feel like a quick game.

The range of Ultimate games is also worth having on cartridge, although they could be bought more cheaply on cassette from that company.

In chronological order, **Jet Pac** was the first game Ultimate produced for the Spectrum. In it you play a spaceman

whose task is to deliver and assemble spaceship kits and to collect valuable treasures on the way. You will be faced with all kinds of odd creatures which you must avoid and destroy to complete your task.

The other games from Ultimate are **Pssst**, which involves a robot keeping away the bugs from a sunflower, and **Cookie**, which involves a chef bouncing ingredients for a cake, avoiding the nasties in the larder and keeping clear of the bins. Both games are arcade standard in quality and benefit from the ROM treatment.

The only mind game in the second release of ROM software is **Chess.** It is the original cassette version which has existed since the title was launched, with no changes. That is surprising since Mikro Gen, the original manufacturer of the game, has produced an upgraded version.

The game is standard so far as computer chess goes with options for playing or setting-up the board to play in particular situations. There are 10 levels and the highest, nine, takes several minutes to make a move. Each move for both you and your opponent is monitored in seconds, minutes and hours on a chess clock above the board on the screen.

The future of the ROM interface is still uncertain and many software houses are unsure what they will do in the way of supporting it. It seems unlikely that any large-scale production of programs on Sinclair standard ROMs is planned in the software industry and Sinclair could be in the unenviable position of having a monopoly of ROM software.

Sinclair Research hopes to produce some language and utility packages for Interface Two but the company still has no idea which language or utilities will be available, or when. It is likely that a ROM version of **Micro-Prolog** will be available soon but no firm date is being given even for that step forward.

The indications are that it will be the last interface for the Spectrum. The buffer at the back of the board will support only a ZX printer and Sinclair has given no intention of producing more peripherals for its home market machine. It would therefore seem logical to support the interfaces it already has as far as it can and to promote the use of those devices as much as possible. As far as Interface Two is concerned it has crept on to the market with more of a whisper than the bang which was expected.

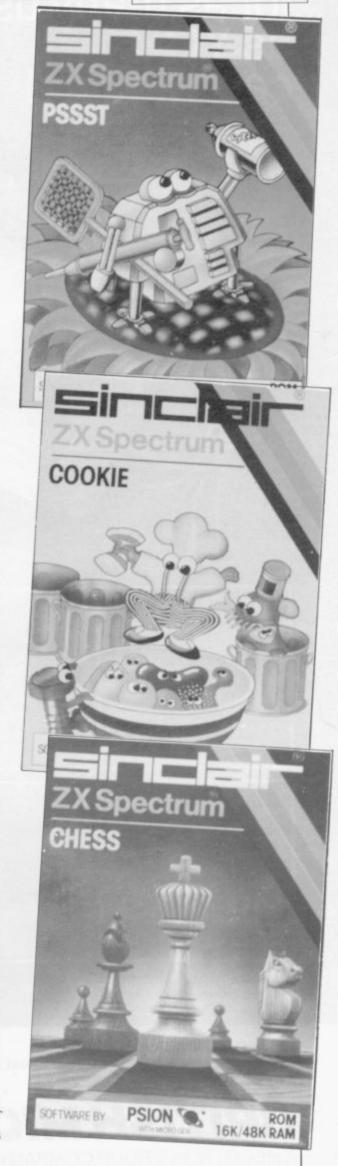

## GRAFPAD

...for as many uses as YOU can imagine!

GRAFPAD

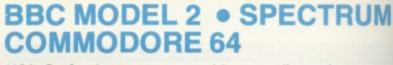

With Grafpad you can now add a new dimension to your computer enjoyment, but most important, it helps you create your own application programmes by the simple use of the Grafpad!

The Grafpad comes complete with a cassette comprising two programmes.

#### THE FIRST PROGRAMME

displays the co-ordinates of your screen area. The co-ordinates are based on the screen with a grid size of 1023 x 1279 pixel, also in the Grafpad giving you a grid size of 320 x 256 pixels!

#### THE SECOND PROGRAMME

provides you with the utilities for circles, squares, triangles, free-hand, erasing line-drawing etc, and of course, full "Fill-in" facility in 16 different colours by the simple use of the pen!

Draw from a simple apple to a computer circuit - store in cassette or disk, perhaps transfer direct to a printer - in black and white or full glorious colour!

Purchase unique C.A.D. (Computer Aided Designs) programme and add further enjoyment and professionalism to your computer designs!

The Grafpad comes complete with Operational Manual, Programmes, The Grafpad and Pen and it simply plugs in your computer.

(Size: 25mm height x 55mm width x 260mm depth) Weight: 1.2 kg (Gross)

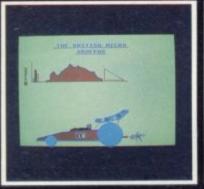

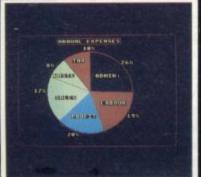

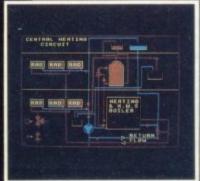

HOW TO ORDER:

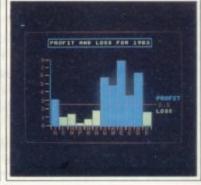

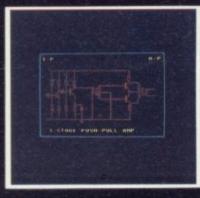

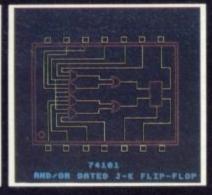

(The above designs were drawn by a 12-year-old at our showrooms!)

- DEALER INQUIRIES WELCOMED
- SPECIAL DISCOUNTS FOR EDUCATIONAL AUTHORITIES

## **BRITISH MICRO**

A HEGOTRON GROUP COMPANY

Unit Q2, Penfold Works, Imperial Way, Watford, HERTS WD2 4YY TEL: (0923) 48222. TELEX: 946024

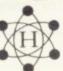

BY TELEPHONE:
If you are an American Express,
Parelly part Diners Club or Access

If you are an American Express, Barclaycard, Diners Club or Access Card Holder simply telephone us giving your Card No., Name, Address and item(s) required and your orders will be dispatched within 48 hours! BY POST: Simply fill in the coupon, enclosing your cheque/PO. made payable to: BRITISH MICRO, or use the special section for Credit Card Holders, and post to the address below. Please allow 14 days for delivery.

| Please se                        | end me Grafpad for:                                                 |                          |            |              |
|----------------------------------|---------------------------------------------------------------------|--------------------------|------------|--------------|
| BBC                              |                                                                     | R SPECTRUM<br>ease tick) |            | COMMODORE 64 |
| Qty.                             | Item                                                                | Ex. VAT                  | Inc. VAT   | Total        |
|                                  | Grafpad Complete                                                    | £125.00                  | £143.75    |              |
|                                  | C.A.D. Programme                                                    | £18.00                   | £20.70     |              |
|                                  | Pos                                                                 | stage, Packing & I       | nsurance   | £5.00        |
|                                  | my cheque/P.O. for £                                                |                          | TOTAL      | 3            |
| enclose                          | my onedao montro minimum                                            |                          |            |              |
| prefer to                        | pay with my American Expres<br>cross out whichever is not appli     |                          | iners, Aco | ess Card     |
| prefer to                        | pay with my American Expres<br>cross out whichever is not appli     |                          | iners, Acc | ess Card     |
| prefer to<br>Please o            | pay with my American Expres<br>ross out whichever is not appli<br>O |                          | iners, Acc | ess Card     |
| prefer to<br>Please of<br>CARD N | pay with my American Expres<br>ross out whichever is not appli<br>O |                          | iners, Acc | ess Card     |

# SINIA March 1984

Sinclair aims at a new market. Mike Wright speculates

# L has real quality

NTIL NOW, Sinclair computers have been aimed fairly and squarely at the home and educational markets. Although the Spectrum is a versatile machine its lack of proper keyboard and built-in printer interfaces, together with its small display - 32 rows × 22 columns - makes it less than perfect for business users. The introduction of the Sinclair QL goes a long way to meeting the needs of the professional and business community, while still keeping the price -£399 - well within the range of the home computer market.

The QL measures  $5\frac{3}{8}$ in.  $\times$   $1\frac{3}{4}$ in.  $\times$ 184in., weighs just over 3lb. and can be connected to either a monitor or TV. A colour monitor will give a wider screen and a greater resolution than a TV screen. The QL features the Motorola 68008 32-bit processor with 128K of user RAM; 32K is reserved for the screen display, which in its highest resolution gives 512 × 256 pixels in four colours or 256 × 256 pixels and eight colours.

There is also a 65-key full-travel keyboard. The introduction of the keyboard

also means the abolition of the traditional use of key words. It is complete with two built-in Microdrives, which are improved versions of the Spectrum Microdrive and are not compatible with the Spectrum, although with re-formatting the cartridges will be.

Other features include the ability to run more than one program at any time - multi-tasking - and the capability to connect up to 64 QLs and/or Spectrums via its QDOS operating systems.

The QL is also equipped with a sophisticated suite of four business packages. They are a spreadsheet -Abacus; database - Archive; word processing - QL Quill; and a business graphics package -Easel. The programs have been

developed by Psion for Sinclair Research in the last 18 months and are described by Psion managing director David Potter as "more powerful and functional than existing products for desk-top computers costing up to £5,000"

The QL is regarded by Sinclair as setting new industry standards for value, performance, quality and userfriendliness. It is also seen as the centre of an extremely powerful system, reported to be a

workstation

developed with ICL, and there are already major enhancements in the pipeline. They include a ½MB or 512K expansion RAM, a Pascal compiler, a 68000 assembler, a hard disc interface, a modem, and a Centronics parallel printer interface with multi-channel sound generator.

The computer, although aimed at the top end of the amateur and home computer markets, is also intended to attract orders from small and large businesses. From a businessman's point of view, the QL can be seen to be a very exciting development, particularly with its price tag and size of memory.

Before it can be put to use a monitor continued on page 58

The Sinclair QL with 0.5 Megabyte RAM expansion board (optional)

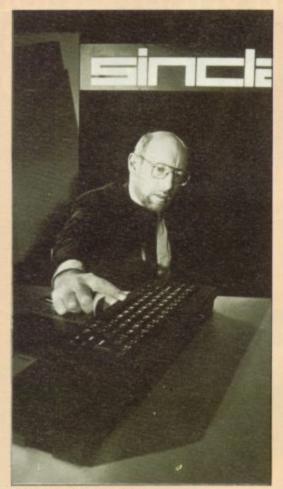

Reaching into the future?

continued from page 57

or TV, and a printer will need to be added. That will add about another £300 for a colour monitor and £250 for a reasonably good-quality dot matrix printer to complete the system.

With the networking facility it means that although monitors or TVs are needed for every machine, one printer is all that is needed for all the computers linked in the network.

The QL multi-tasking feature allows several programs to be run at once. That was demonstrated at the launch by having the computer run three separate programs, each scrolling text in a different direction, in different areas of the screen at the same time. Initially the possibilities of it for useful applications may look few and far between but it is a big step forward in having one program printing without the user having to wait for it to finish before he can perform another task in another program.

### Networking

With the coming of the QL a very exciting development in the field of education can be visualised, a computing laboratory in which the teacher, with a QL, and every member of the class with a Spectrum or QL is linked in a local area network. The teacher would be able to monitor and display the work of up to four pupils at once in separate windows on the QL, rather like the

language laboratories which were the rage in schools not so long ago.

Despite the claims that the QL is less than half the cost of any comparable business machine, there remain several points which must be worrying to potential business users. The most major of them is the decision to stay with the Microdrives, although in an updated and improved form, instead of using floppy discs as back-up storage. Since the introduction of Microdrives last year, some experts have been worried by the performance of the drives and by the use of a continuous loop of video tape. Further, there is no connection point for a cassette recorder.

For Spectrum users who had hoped to be able to upgrade their machines while still retaining their favourite software, you will be disappointed even if

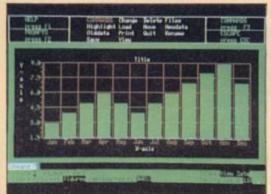

Examples of the QL Easel business graphics

your program is on a Microdrive cartridge. The QL uses a new improved Super Basic as its language which is radically different from the Spectrum Basic. Although loading from a cassette is a slow, tedious business, a cassette copy of a program is usually fairly reliable and what is more it is cheaper to produce commercial programs on cassette.

The cost of a blank cassette can be as little as 15 pence for large numbers while the cost of a blank Microdrive cartridge is about £5. While on the subject of mass storage it may be interesting to note that Sinclair has plans to produce a hard disc interface while it has no plans either to produce a disc

Inserting Microdrive cartridges

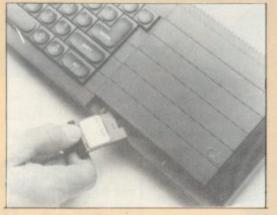

drive or a floppy disc interface. The cost of a hard disc could be two to three times the cost of the computer.

Perhaps one other point to consider for users with large amounts of data is that once the RAM expansion has been fitted the QL has 640K of RAM, yet each Microdrive cartridge holds only a maximum of 100K.

#### Omission

In keeping down the cost of the QL Sinclair Research may have sinned, by omission, for business users. The industry-standard interface for printers is the parallel or Centronics interface yet the QL is equipped with two RS232C ports and two joystick ports but no Centronics port. Because the Centronics is the standard, most printers are fitted with it

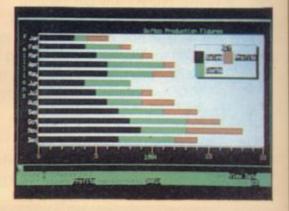

and then offer the option of a RS232 interface at extra cost. Alternatively the user can wait for the Centronics interface to be produced and use that, at extra cost.

Despite those minor reservations, the QL promises to be a major revolution for businessmen who want real computing power at moderate cost.

While many others will spend a long time arguing and debating the merits of the hardware, interest for many lies in the suite of applications programs written by Psion for the QL. They have been designed for their usability by a mass market with no prior training or pre-knowledge using the concepts of Inform and Decide, Do and See and What You See is What You Get. Because of the nature of the design it is said that even the most inexperienced person can carry-out useful tasks immediately, while experienced users can achieve a remarkable level of sophistication.

The suite consists of a word processor, a spreadsheet, a database and a business graphics program. They are integrated in style, structure design and perhaps most important in the sharing of information. The last feature allows data to be transferred between programs

### Sinclair Business User

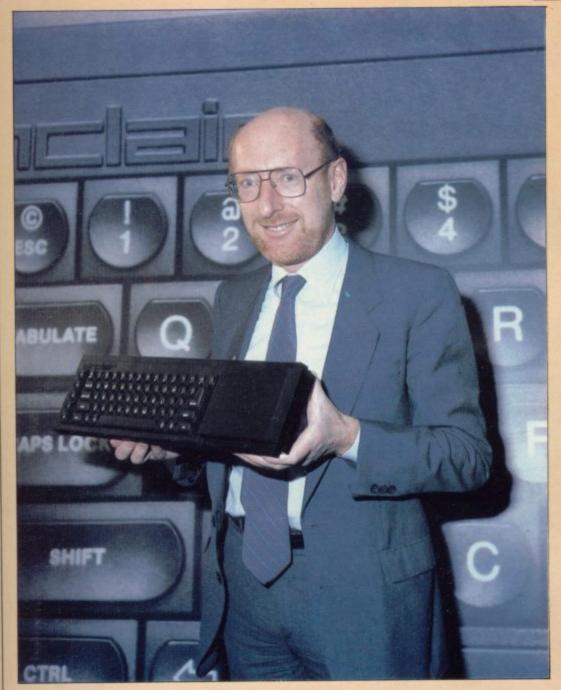

so that data from the database or spreadsheet can be transferred to QL Easel, where it can be represented graphically and from whence it can be moved anywhere into a document in QL Quill ready for printing.

Although the QL manual contains large sections on all four programs, information on the current status and options available are displayed in English at the top of the screen. If the user still is lost at any time, pressing the key F1 will call up a HELP screen of relevant information with the option of

further HELP pages. Return, via the ESC key, is to precisely the point in the program the user left.

QL Quill has all the features of a modern word processor, plus some unusual ones such as viewing wide documents to check for layout and the input of data tables and graphs from other parts of the suite.

It certainly seems to have impressed Sir Clive Sinclair, since at the launch he said "for £800 you can have a word processor better than anything you can buy currently."

QL Abacus is the spreadsheet with 256 rows and 64 columns generating more than 16,000 cells and working to an accuracy of 16 significant figures. One of the major features of Abacus is the ability to refer to rows, columns and even cells by user-defined names, instead of having to remember the co-ordinates of cells.

For example, if row 1 is labelled sales and the columns are labelled with months and years, e.g., Jan 80, then any cell can be found by referring to, for example, sales Mar 84 instead of struggling to work out the co-ordination of the cell.

Databases by their nature are usually more complicated to use than most business programs, since to have them perform to their utmost a measure of programming is usually required. QL Archive is no different, although its language is similar to Sinclair Super Basic and it has a powerful card index program. To make the maximum use of memory, Archive allows fields and records of variable lengths.

#### QL User Bureau

QL Easel is an impressive graphics package. It is fully interactive so that when data is entered it is shown on the screen immediately in a visual form — for example, as a bar on a bar chart. The bar chart can be changed into a pie chart or line graph fairly easily. The colours, shading, design and presentation of the graphs can also be changed easily.

Before a computer and software is bought, thought must be given to the level of support it will be given with both the machine and software. In an attempt to meet that Sinclair is providing an optional service known as QLUB—QL User Bureau. The cost is £35 per year and for that the user will receive six newsletters, a free update of each of the four programs each year, and the first option on buying new peripherals. In addition, Psion will provide a business query reply service not available to non-members.

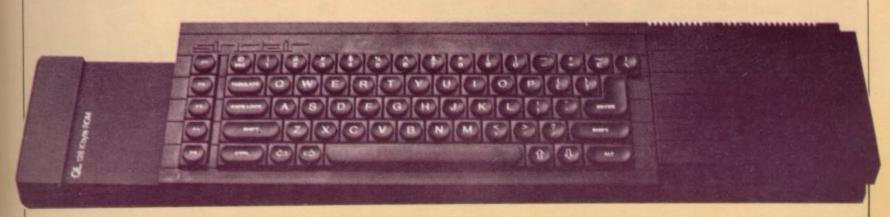

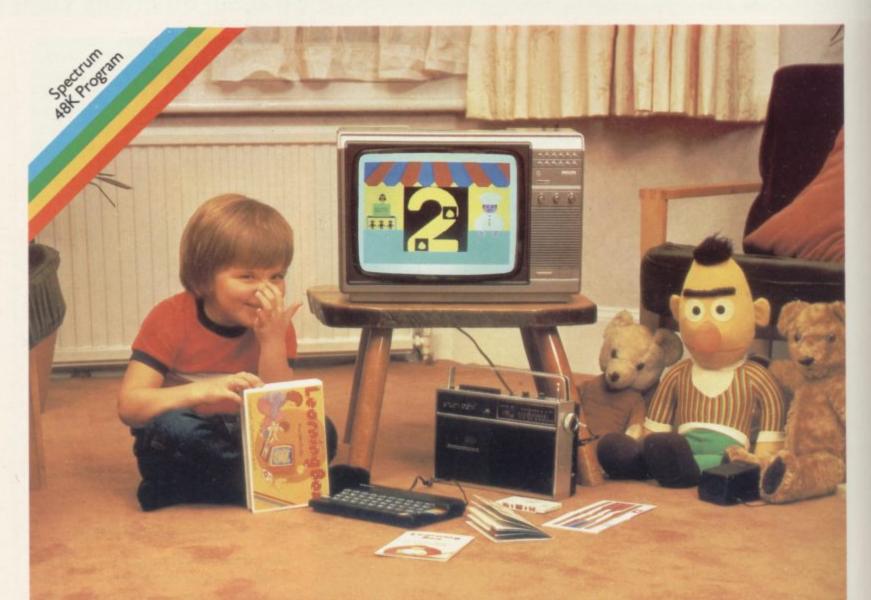

## Is your child ready for school?

Going to school can be a worrying experience but it can be fun if your child has already started to read and count.

LEARNING BOX is a series of 8 computer programs based on traditional stories. Designed for 3 to 8 year olds, the computer activity is enormously simplified by an overlay for the keyboard. A beautifully illustrated storybook and a

recording of the story provide back-up for the computer activities.

With the very clear Parent's Guide we can help your child get on at school.

Available from selected branches of Boots, W.H. Smith, leading computer stores and bookshops.

£9.95 inclusive.

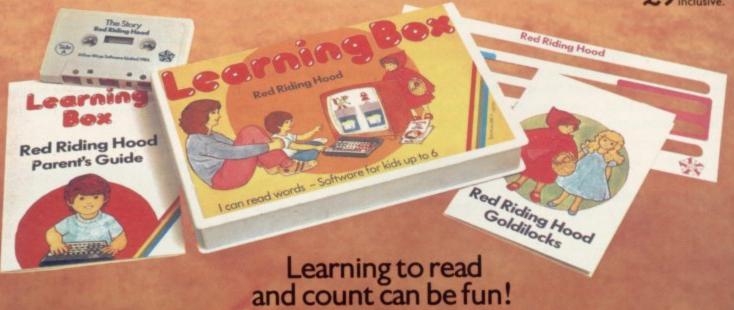

Arrow Publications 17-21 Conway Street London W1P 6JD · Created by Five Ways Software

# Learning Box Competition Over £450 prizes to be won

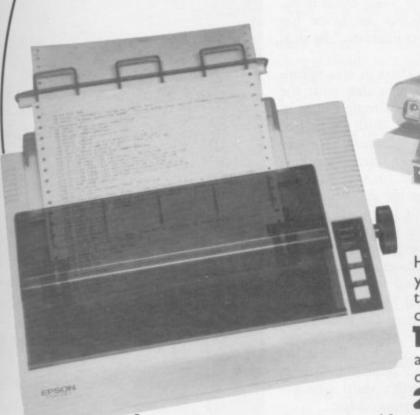

Here's your opportunity to enhance your Sinclair ZX Spectrum by winning these valuable peripherals, worth over £350.

The Sinclair ZX Spectrum Interface 1 and an Epson RS232 interface for connection with computer peripherals.

2 The Epson RX 80T printer, unsurpassed for reliability, takes everything from a label to an A4 letter size sheet. Prints at 100 characters per second and has a 3 million character memory.

There are also 10 runners-up prizes. Each will receive a LEARNING BOX computer software package, designed specifically for children up to 8, and for use on the Sinclair ZX Spectrum.

Answer the questions below, by ticking the appropriate box. Then complete the tie breaker sentence to the best of your ability.

All entries must be received by 31 July 1984. The judges will be Bob Osborne, Educational Director of Hutchinson Publishing, and Bart Ullstein, Marketing Controller, Learning Box.

The overall winner will receive the Sinclair peripherals, the 10 runners-up a LEARNING BOX of their choice.

#### Competition Rules

- 1. The competition is open to UK residents
- only.

  2. Employees of those companies involved in the promotion, their agents and families are excluded from entry.

  3. Each entry must be on an official entry
- Lentries should be sent to Learning Box Competition, BW House, 11 West Street, London WCZH 9NF.
- The organisers take no responsibility for any loss or damage whatever arising out of the competition. Proof of posting of entries will not be accepted as proof of delivery.
- 6. There is no alternative to the prizes which ust be taken as specified on the entry
- 7. Competitors may make as many entries as they wish providing each one is on a separate
- 8. Entries which do not comply with these rules will be disqualified.

  9. No correspondence may be entered into
- and the judge's decision on all matters relating to the competition will be final.

  10. Entries will not be returned. Copyright on all entries shall rest in and belong to Arrow Publishing absolutely.

| How many Learning Box                                |           |          |           |           |
|------------------------------------------------------|-----------|----------|-----------|-----------|
| programs are there?                                  | 2_        | 4_       | 6_        | 8         |
| How may items in each<br>Learning Box?               | 1         | 4        | 8         | 20        |
| How many keys on a Sinclair ZX Spectrum?             | 27        | 41       | 68        | 95        |
| How many Learning Box programs are for kids up to 6? | 4         | 8        | 10        | 12        |
| Now complete this sentence in no r                   | nore than | 10 words | (IN BLOCK | CAPITALS) |
| LEARNING BOX HELPS CHILD                             | DREN TO   | )        |           |           |
|                                                      |           |          |           |           |

TO: Learning Box Competition, c/o BW House, 11 West Street, London WC2H 9NF.

Name. Address Nicole Segre talks to Adrian Sherwin about a top programmer's flights of fancy

# Bee line to success

N NOVEMBER Bug-Byte Software of Liverpool released a program for the 48K Spectrum which made a dramatic departure from the all-too-familiar space vessels, robots, monsters and dungeons of computer games. The Birds and the Bees introduced "for the first time on screen" Boris the Bee, whose mission is to flit from flower to flower collecting pollen to take back to its hive.

At the same time, it has to avoid a mounting series of dangers such as birds, Venus fly-traps, spiders' webs, a bear, and a swarm of wasps. Within a month, the game had sold almost 10,000 copies and seemed set to continue making steady progress in the popularity charts.

The talent behind the unusual and refreshing game is Adrian Sherwin, one of the leading hopefuls in the Bug-Byte stable of bright young programmers. He has been writing games since he was 13 and, at the ripe old age of 16, has already sold four games to commercial software houses. He is working on the fifth and were it not for the demands on

### 'At the ripe old age of 16, he has already sold four games'

his time made by his continuing education, could well be writing many more.

Sherwin was introduced to computers at Mosslands School, the boys-only Liverpool comprehensive where he is now studying for A levels. "The school has about 10 BBC micros now," he says, "but three years ago our electronics teacher had to bring in his Tandy to introduce us to some of the rudiments of computing."

Sherwin was so absorbed by the subject that he sent immediately for a ZX-80, swopping that for a Spectrum as soon as the new machine appeared on the market. In those days he had no money, so he had to persuade his parents it was a good idea for them to

buy him the expensive new toy. "I didn't have too much trouble," he says. "I told my father he could use it in his jewellery business but he never has done. He's computer illiterate," he adds with a note of pity.

From the start, Sherwin was spending about two hours a day with the computer and writing simple games of the space invader type. With the help of Toni Baker's book, *Mastering Machine Code on your ZX-81*, he learned machine code and proceeded to read Rodney Zaks' *Programming the ZX-80* to help him master assembly language. He also bought an assembler program.

Thus armed, Sherwin wrote Caterpillar, which was based on the arcade classic Centipede, and sent it to Ocean Software, then called Spectrum Games. The company accepted the game, as it did his next one, called Robotics and based on Berzerk. Another famous arcade game, Missile Command, formed the basis for Sherwin's third tape for Ocean Software, Armageddon.

Meanwhile, he had been introduced to Matthew Smith, the author of one of the best-known Bug-Byte products, Manic Miner. Smith was in the year ahead of Sherwin at school and was willing to help him further his programming career. Thanks to Smith's good offices, Sherwin was lent a Tandy Model 3, with its disc drive and superior keyboard, on which to start writing the Birds and the Bees for the Spectrum.

"We had seen what he had done for Ocean," says Bug-Byte director Tony Baden, "and were keen for him to try something for us."

The idea for The Birds and the Bees emanated from Sherwin's younger sister Kay, now aged 14. "I asked her for some suggestions, he says, "and she produced several. That was the one which appealed most to me."

Sherwin started to write the program when school broke up for the summer and had finished it in two weeks, all except for the graphics. "When he first showed it to us, it consisted mainly of shapeless blobs," says Tony Milner of

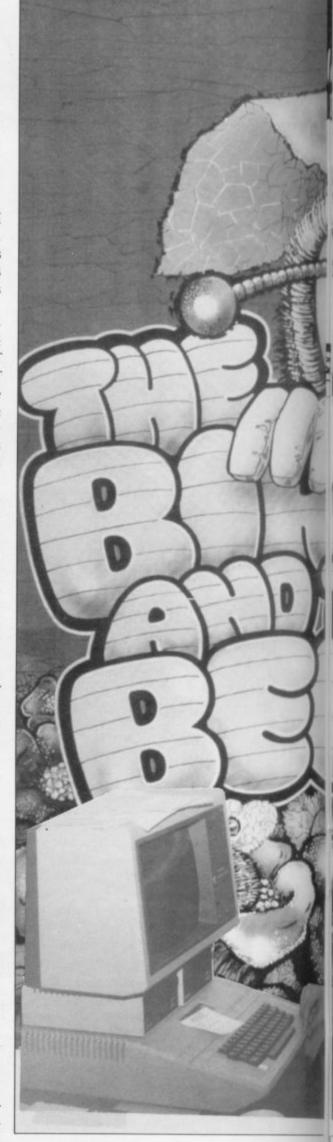

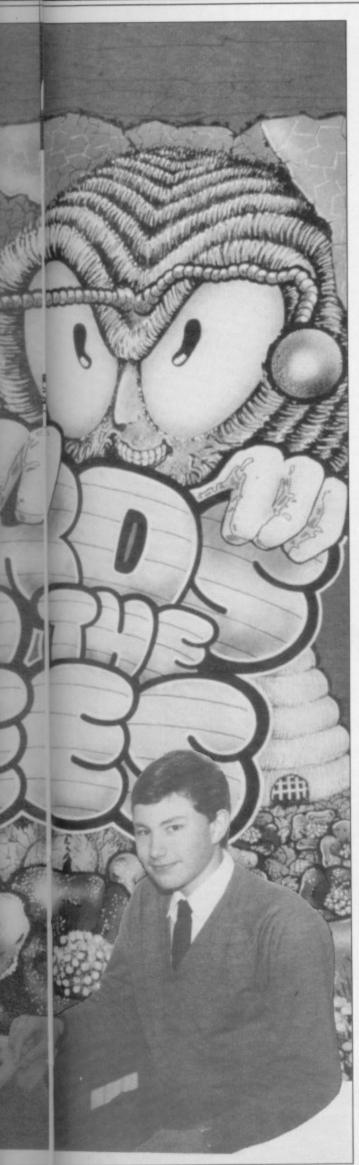

Bug-Byte. Fortunately, Smith had already offered to help with the graphics and together they set to work, with the aid of a graphics designer program which Smith had already written. "It made things much quicker and easier," says Sherwin, "and we had the game finished and bug-free by the end of the holidays."

One of striking features about The Birds and the Bees is the way in which Boris the Bee swoops and dives, rather than travelling in predictable straight lines. Sherwin achieved that by giving each key movement a velocity factor. "The idea was Isaac Newton's," he says. "I just used it to make the game more lifelike." It also makes the game more difficult to play but Sherwin has managed to get as far as the swarm of wasps — the highest level — which proves the feat is not impossible.

Sherwin's latest project is a sequel to The Birds and the Bees, to be called **Antics.** The details are not yet finalised but it is likely that Antics will introduce a new character, Boris' cousin Barnaby — or Barnabee — who will attempt to rescue Boris from the ant-hill in which he finds himself — for mysterious reasons which the author declines to elucidate.

The title sequence is all that has been completed so far and features a fugue in "Bee" minor which, in the words of Milner, "sounds very good and goes on forever."

Bug-Byte has secured first option on the first three games which he produces using the company Tandy and Sherwin already has the idea for the third one. "But I'm not telling anyone," he says firmly.

Although Sherwin would have liked to turn to full-time programming, his parents have persuaded him to say at school to take A levels next year. His four subjects are maths, further maths, physics and electronics, and will leave him little time for programming.

Nevertheless, Bug-Byte approves of his decision to gain some sound qualifications, perhaps returning to programming later. "The days of the freelance programmer making an easy killing are numbered," says Baden. "We are gradually turning over production to a team of programmers working full-time but who knows how the market will develop?"

Unlike other bright young Liverpool games authors, such as Imagine Software's Eugene Evans, who once complained publicly that he could not get a credit card because of his age, even though he had earned £30,000 that year

#### 'Good machine code programmers are few and far between'

— or even Smith with his fast-selling Manic Miner — Sherwin has not yet earned a fortune. Yet, he has still made more money than most 16-year-olds; so far he has bought an Atari 800 with a disc drive from his proceeds and put the rest to earn interest in a building society account. "I shall wait till I have learned to drive before I buy a car," he says.

Apart from his obvious flair for mathematics, Sherwin does not know what makes him a good programmer, although he agrees with Milner that good machine code programmers are few and far between. "When you are using machine code," he says, "you have to be able to break down each aspect of your program into many small components and then keep track of them all. That is why an assembler is such a help, as it saves having to deal with so many numbers."

Writing games takes most of the time Sherwin has left from his studies. Apart from snooker, he tries to avoid all forms of sports, and although he likes films — "any films," he says — his interest in books is limited mainly to horror stories by James Herbert.

He lives south of the river in Wallasey with his sister and parents, who so far, he says, have been happy to let him program to his heart's content. Wherever his studies may lead him, so far he shows no signs of wanting to stop.

|                   | Spectrum To | op Ten        |        |  |
|-------------------|-------------|---------------|--------|--|
| Program           | Last month  | Company       | Memory |  |
| 1 Atic Atac       | 1           | Ultimate      | 48K    |  |
| 2 Jet-Pac         | 4           | Ultimate      | 16K    |  |
| 3 Pyramid         | 5           | Fantasy       | 48K    |  |
| 4 Kong            | 6           | Ocean         | 16K    |  |
| 5 Ant Attack      | 3           | Quicksilva    | 48K    |  |
| 6 Penetrator      | -           | Melbourne Hse | 48K    |  |
| 7 Alchemist       | _           | Imagine       | 48K    |  |
| 8 Lunar Jetman    | 2           | Ultimate      | 48K    |  |
| 9 Pool            | 10          | CDS           | 16K    |  |
| 10 Harrier Attack | -           | Durrell       | 48K    |  |
|                   |             |               |        |  |

## **HORNBY** SOFTWARE

### **SPECTRUM** PRO GOLF SERIES

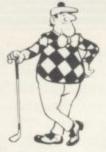

#### **NEW ERA IN COMPUTERISED GOLF**

\* Recommended by "Sinclair User", August

**EXACT SIMULATION OF BRITAIN'S TOP GOLF COURSES** 

- (1) ALL GOLF RULES APPLY
- (2) DESIGNED FOR ONE OR TWO PLAYERS
- (3) PLAYED OFF ANY HANDICAP
- (4) ON EACH HOLE DIST, PAR, GREEN ENLARGEMENT
- CONTROL SHOT CLUB, STRENGTH, DIRECTION SHAPE OF SHOT
- (6) GRAPHICS EXCELLENT
- (7) EXTREMELY REALISTIC

\* TROON £6.95 48K NEW BIRKDALE £6.95 48K

LINDRICK £6.95 48K WENTWORTH — EAST & WEST COURSES £10.00 48K

PRO GOLF £4.95 16/48K

9 HOLE SIMULATED COURSE

ALL PRICES INCLUSIVE OF VAT, P+P, AVAILABLE FROM:

### HORNBY SOFTWA 21 PINFOLD HILL, LEEDS LS15 OPW

## **BUSINESS USERS**

**ACCOUNTS PREPARATION** 

Produces Prime Entry Listings, Nominal Ledger, Trial Balance, Profit and Loss Account and Balance Sheet with supporting schedules. 73 nominal ledger accounts and automatic VAT calculations

Sole Trader/Partnership (Up to 4) Limited Company

£25.00

(Combined Price £35.00)

SALES AND PURCHASE-LEDGERS

Produces day book, sales/purchases and VAT analyses, debtors/creditors listings and statements. 250 accounts and 1000 monthly transactions. Automatically calculates

ZX-81 16K

**ACCOUNTS PREPARATION** 

31 nominal ledger accounts Sole Trader

£17.50 £17.50

Limited Company

(Combined Price £25.00)

SALES AND PURCHASE LEDGERS

Produces day book, sales/purchase and VAT analyses, debtors/creditors listings, statements. 50 accounts and 200 monthly transactions. £20.00

Sales Purchases

£20.00 (Combined Price £25.00)

All programs have been professionally developed and are being used by practising accountants and small businesses. Supplied on cassette with operating instructions.

Full details:

#### **HESTACREST LIMITED**

P.O. Box 19, Leighton Buzzard, Beds. LU7 ODG Tel 052-523 7785

## The Key to Spectrum Machine Code Success.

You will only buy one Machine Code System, so buy the best, the one the professionals use.

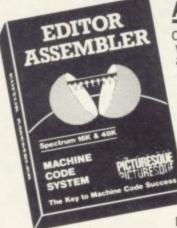

#### ASSEMBLER

Completely self-contained. with its own line editor, giving an easy-to-read 40 column tabulated listing. Auto line numbering, line renumbering and auto-tabulation make this the fastest and easiest Assembler to use. 5 character Label names. SAVE / LOAD / VERIFY both the listing and Machine Code. Accepts Decimal or Hex numbers and ALL Z80 mnemonics. Assembler Directives:— ORG, END, DEFB, DEFW, DEFS, DEFM, EQU, DEFL, FAST ASSEMBLY:— 1K of

machine code in 7 seconds. Full error detection. 32 page Owner's Manual

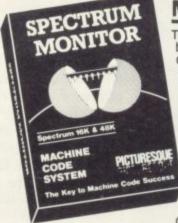

#### MONITOR

The ideal tool to help the beginner get started, yet it contains all the commands for the experienced programmer to run and de-bug machine code programs.

Inspect and alter memory contents in Hex or ASCII characters. Breakpoints and full Register display Disassemble any part of memory, ROM or RAM. Dec-Hex-Dec number conversion, plus Block Move, Insert and Delete commands for general

memory management 32 page Owner's Manual. Can reside in memory with the Assembler (48K machines only) to give a complete system.

### The most valuable software purchase you will ever make.

Available from the "SPECTRUM" chain of stores, branches of John Menzies and all good computer shops, or by mail order by sending cheque / PO to:

PICTURESQUE, 6 Corkscrew Hill, West Wickham, Kent, BR4 9BB. Send SAE for details.

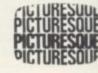

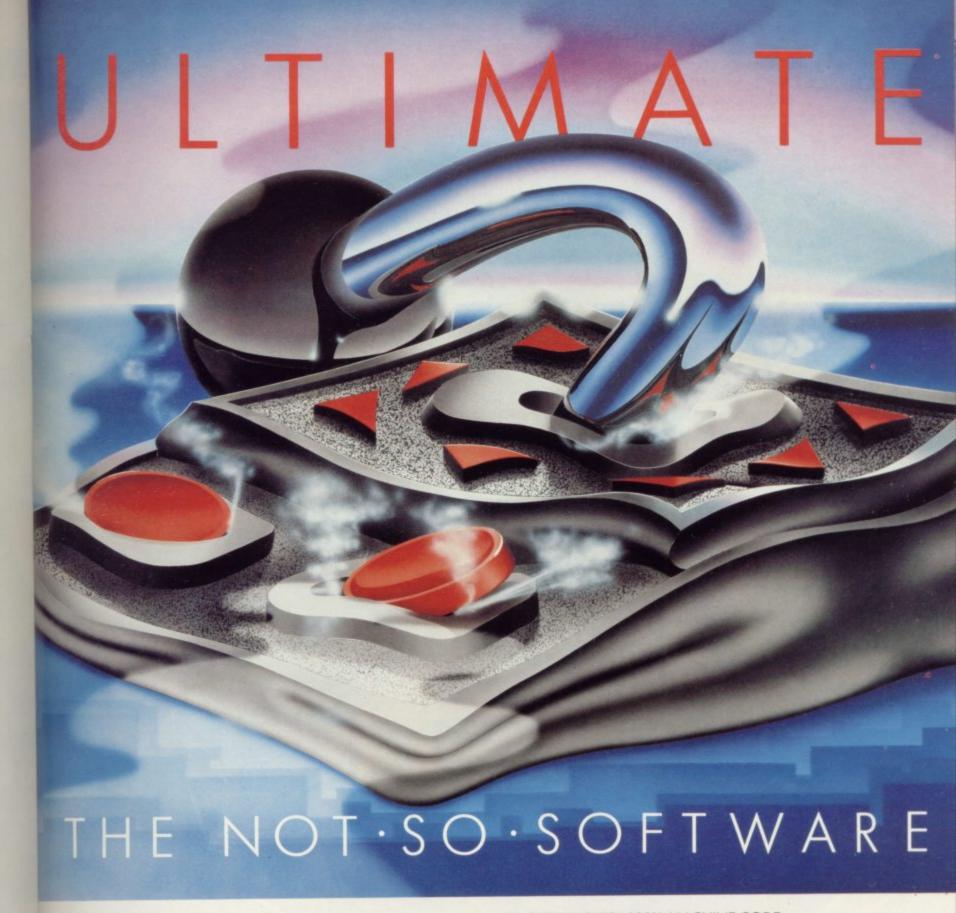

CAN YOU HANDLE THE ULTIMATE? THE MOST AMAZING PROGRAMMES, THE SMOOTHEST ACTION, THE HIGHEST RESOLUTION GRAPHICS? ALL ULTIMATE GAMES ARE ARCADE STANDARD,

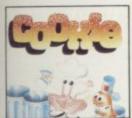

Cookie 16/48K ZX Spectrum

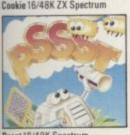

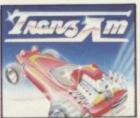

Tranz Am 16/48K ZX Spectrum

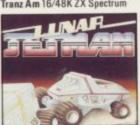

Lunar Jetman 48K ZX Spectrum

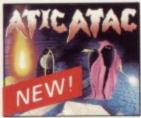

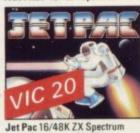

or 8K Expanded VIC 20

FEATURE PACKED, 100% MACHINE CODE. AND PURE ADDICTION. SO WHICH WILL BLOW FIRST - YOUR COMPUTER OR

YOUR MIND?

OEACH Available from: W.H. Smith, Boots, John Menzies, Spectrum Centres, large department stores and all good software retailers. Or send the coupon direct.

We'll pack and post your order to you absolutely free in the U.K.

| Cookie /       | Lunar Jetman Pssst        | Tranz Am  |
|----------------|---------------------------|-----------|
| Jet Pac        | Jet Pac – Expanded VIC 20 | Atic Atac |
| enclose cheque | /PO for £Name             |           |

Ultimate Play The Game,

Ultimate Play The Game is a trade name of Ashby Computers and Graphics Ltd., The Green, Ashby de la Zouch, Leicestershire, Tel (0530) 411485. Dealer enquiries welcome.

The Green,

Ashby de la Zouch, Leicestershire.

## POT THE DIFFERENCE!

Choosing which game to buy from the mountain available is a difficult job, especially when everyone claims to produce the best on the market. But how can you tell the best from the rest?. To help you decide, read on. . . .

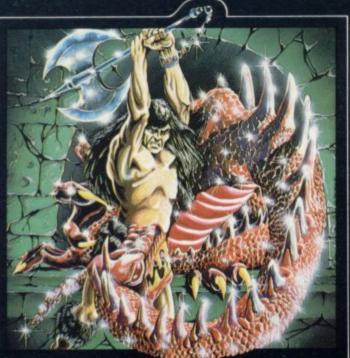

What the real critics say. . . .

Very rarely have software titles produced such universal acclaim as 'Halls of the Things' and 'The Dungeon Master'. Now, with three brand new programs, Crystal continues to set the standard of software excellence. The difference is obvious the choice is yours:

The Best or The Rest.

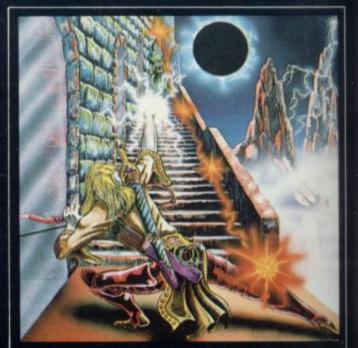

HALLS OF THE THINGS

A stunning multi-level maze 'arcade - adventure'.

"Excellent and dangerously addictive could change the Spectrum games scene

"Spectacular - One of the best games I've seen, finely balanced between simplicity and addictiveness - superb graphics and colour - I CAN'T RECOMMEND IT HIGHLY ENOUGH".

——Popular Computing Weekly.

ZX Spectrum 48K £7.50 Written by Neil Mottershead, Simon Brattel and

games scene ....Sinclair User.

Martin Horsley.

change overnight".

#### THE DUNGEON MASTER

Let your Spectrum be your guide in a totally new dimension in adventures in the true spirit of traditional role playing games where YOU design

the scenario.
"I have been a Dungeons and Dragons fan for several years....The package provides excellent entertainment for all fans of the cults and should prove a good introduction to the game".
.....Sinclair User.

"Highly recommended for its versality, originality and quality. Definately well worth obtaining".
....ZX Computing.

Written by Graham Stafford.

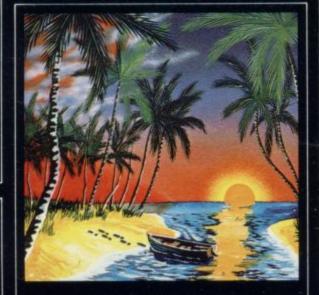

#### THE ISLAND

The ultimate test of logic and deduction! Can you solve the hidden mysteries of the South Pacific Island on which you have been stranded - and escape alive! A brilliant classic style adventure game to facinate and frustrate you for months!

ZX Spectrum 48K

Written by Martin H. Smith

#### ROMMEL'S REVENGE

A brilliant interpretation of the most visually stunning arcade game of all time. Superb high resolution 3D graphics with full perspective plus a host of new and exciting features make Rommel's Revenge the most spectacular game ever produced for your Spectrum!

ZX Spectrum 48K

Written by Martin Horsley.

DEALERS! For details of our excellent dealer discounts (including export) ring Chris Clarke on 061-205 6603.

PROGRAMMERS! Written any good software? send it to us for evaluation an details of our excellent royalty scheme.

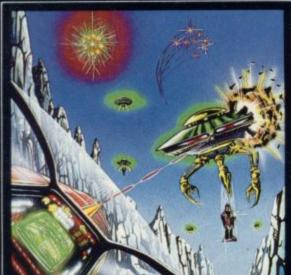

#### INVASION OF **BODY SNATCHAS!**

At last! a version as fast and furious and as frustratingly addictive as the arcade original. Landers, Mutants, Bombers, Pods, Swarmers and much much more combine to produce the ultimate space game!

ZX Spectrum 48K

Written by Simon Brattel and Neil Mottershead.

Please send SAE for our latest catalogue and details of our forthcoming software. Catalogue FREE with every order. P&P included. Please add £0.50 per item for overseas orders.

Please make cheques/PO's payable to:

CRYSTAL COMPUTING Dept SU3 2 ASHTON WAY **EAST HERRINGTON** SUNDERLAND SR3 3RX

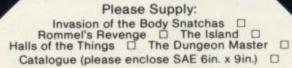

I enclose cheque/PO for.....

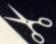

# PROGRAM PROTION

# JAWS

YOU ARE swimming in the sea in search of treasure. Watch for the man-eating shark and the crabs which appear at random. As the game progresses the sea bed rises, giving you less room to manoeuvre, and it becomes more difficult to escape the shark and avoid the crabs.

Jaws was written for the 48K Spectrum by Mark Hubbuck of Newport, Shropshire.

30 CO SOB 6000

40 LET highscore=0: LET n\$=""

50 LET s=1: LET z=22: LET u=0:

LET treasure=0: LET lives=3: LE

T chan=164: LET yd=0: LET xd=0

60 LET X=INT (RND#13): LET 4=1

NT (RND\*(2-3))+1

70 LET x1=INT (RND\*12)+18: LET

91=INT (RND\*(2-3))+1

88 GO SUB 3888 GO SUB 1888

100 LET u=u+1 : IF u=35 THEN GU

SUB 3005: RESTURE : GO SUB 1000

: LET U.=0

110 IF RNDK.22 THEN GO SUB 200

6

120 IF RNDK.07 THEN GO SUB 210

130 FOR t=1 TO 2

140 LET xd=-1

150 LET AS=INKEYS

160 IF a\$="5" THEN LET xd=xd-1

170 IF as="7" THEN LET yd=-1

180 IF as="6" THEN LET sd=1

190 LET 91=91+9d: LET x1=x1+xd

200 IF ATTR (91,×1)=171 OR ATTR

(91,×1+1)=171 OR ATTR (91+1,×1)

=171 OR ATTR (91+1,×1+1)=171 THE

TIT ON THIN ST.

N GO SUB 4000

Instructions for graphics characters are printed in lower-case letters in our listings. They are enclosed by brackets and separated by colons to distinguish them and the brackets and colons should not be entered.

Inverse characters are represented by the letter "i" and graphics characters by "g". Thus an inverse W would be represented by "iw", a graphics W by "gw", and an inverse graphics W by "igw".

Spaces are represented by "sp" and inverse spaces by "isp". Whenever any character is to be used more than once, the number of times it is to be used is shown before it, together with a multiplication sign. Thus "6\*isp" means six inverse spaces and "(g4:4\*i4:g3)" would be entered as a graphic four, followed by an inverse four repeated four times, followed by a graphics three.

Where whole words are to be written in inverse letters they appear in the listings as lower-case letters. Letters to be entered in graphics mode on

the Spectrum are underlined.

Inverse characters may be entered on the ZX-81 by changing to graphics mode and then typing the appropriate characters and on the Spectrum by changing to inverse video and typing the appropriate letters. Graphics characters may be entered on the ZX-81 by changing to graphics mode and then pressing symbol shift while the appropriate characters are entered. On the Spectrum graphics characters may be obtained by changing to graphics mode and then pressing the appropriate character. User-defined graphics will appear as normal letters until the program has been RUN.

210 IF ATTR (91,×1)=41 UR ATTR (91,×1+1)=41 UR ATTR (91+1,×1)=4
1 UR ATTR (91+1,×1+1)=41 THEN G
U SUB 5000

220 GU SUB 800

230 IF xx1<0 THEN LET x1=30

240 IF 91=z-1 THEN LET 91=1

250 IF 91=0 THEN LET 91=z-2

260 LET 9d=0: LET xd=0

270 IF s=1 THEN GO SUB 700: LE

T s=2: GO TO 290

280 IF s=2 THEN PRINT AT 91,×1; INK 2)"rs"; AT 91+1,×1; "tu": LE

290 NEXT t

300 PRINT AT 4,x)" ",AT 4+1

" " (x,2+e TAL" " "

310 LET x=x+1

320 IF 414 AND 4>1 THEN LET 4

330 IF 91>9 AND 9<z-3 THEN LET

340 IF x=27 THEN LET x=0

350 GU SUB 600

360 GO TO 100

500 REM \*\*\* subroutines \*\*\*

599 REM \*\*\* draw shark \*\*\*

600 PRINT AT w.x; INK 1;"a bcd";
AT w+1,x;"ef9h1;";AT w+2,x;"

Lm": RETURN

699 REM \*\*\* draw man \*\*\*

700 PRINT AT 91,x1; INK 2,"no"; AT 91+1,x1;"Pq": RETURN

.799 REM \*\*\* erase man \*\*\*

800 PRINT AT 91-90/x1-xd;" ";A

T #1-#d+1, x1-xd; " : RETURN

999 REM \*\*\* set up graphics \*\*\*
1000 FOR a=144 TU char: FOR b=0

TO 7: READ C: POKE USR CHR\$ a+b,

1010 LET char=145: RETURN

1020 DATA 0,0,64,32,32,16,24,12

1030 DATA 0,0,0,0,0,0,3,127

1040 DATA 0.8,12,14,15,15,255,25

Continued on page 68

1050 DATA 0,0,0,0,0,128,224,255 1060 DATA 12,15,7,7,7,7,6,4 1070 DATA 3,71,255,255,255,255,3 1080 DATA 255,255,255,255,255,25 5,255,192 1090 DATA 255,255,255,255,255 5, 255, 127 1100 DATA 255,255,255,255,255,25 5,255,240 1110 DATA 224,252,223,254,248,24 0,128,0 1120 DATA 4,8,16,0,0,0,0,0 1130 DATA 7,7,7,6,6,4,0,0 1140 DRTR 240,240,224,224,224,19 2,128,0 1150 DATA 0,7,7,6,6,118,118,127 1160 DATA 0,240,240,0,15,15,12,2 52 1170 DATA 127,6,6,254,254,0,0,0 1180 DATA 252,12,15,15,0,0,0,0 1190 DATA 0,0,254,254,6,118,118, 127 1200 DATA 0,0,0,0,15,15,12,252 1210 DATA 127,6,6,7,7,0,0,0 1220 DATA 252,12,15,255,252,0,0, 1999 REM \*\*\* Print treasure \*\*\* 2000 PRINT AT INT (RND\*(z-3))+2, INT (RND\*29)+1; INK 3; FLASH 1;" 2010 BEEP .15,30: BEEP .03,35 2020 RETURN 2099 REM \*\*\* Print crab \*\*\* 2100 POKE USR "a",51: POKE USR " a"+1,15: POKE USR "a"+2,111: POK E USR "a"+3,159: POKE USR "a"+4, 47: POKE USR "a"+5,69: POKE USR "a"+6,32: POKE USR "a"+7,24 2110 POKE USR "b",204: POKE USR "b"+1,240: PUKE USR "b"+2,246: P OKE USR "b"+3,249: POKE USR "b"+ 5150 PAUSE 0: GO TO 50 4,244: POKE USR "b"+5,162: POKE USR "b"+6,4: PUKE USR "b"+7,24 2120 PRINT AT INT (RND\*(z-4))+2, INT (RND\*28); INK 1; "ab" 2130 BEEP .15,-20: BEEP .05,-40 2140 RESTURE : GU SUB 1000 2150 RETURN 2999 REM \*\*\* set up screen \*\*\* 3000 BORDER 1: PAPER 5: CLS 3010 PRINT AT 0,2; INK 6; "Treasu re:"; INK 3; BRIGHT 1; treasure; A T 0,23; INK 6; BRIGHT 0; "Lives:" ; INK 3; BRIGHT 1; lives 3020 IF z=8 THEN LET z=21: GO T 3030 LET z=z-1: FOR b=0 TO 7: PO KE USR "a"+b, INT (RND\*255)+1: NE XT b 3040 FOR a=0 10 31 3050 PRINT AT z,a; INK 6;"a" 3060 BEEP .01, INT (RND\*24) 3040 FOR a=0 TO 31 3070 NEXT a

3080 IF z=y+2 THEN LET y=y-1

3100 RETURN 3999 REM \*\*\* collect treasure \*\* 4000 GO SUB 800: GO SUB 700: FOR a=1 TO 6: BEEP .03,a+10+(21-z): NEXT a 4010 LET treasure=treasure+1\*(22 -7) 4020 PRINT AT 0,11; BRIGHT 1; IN K 3) treasure 4030 RETURN 4999 REM \*\*\* eaten by shark \*\*\* 5000 GU SUB 800: FLASH 1: BRIGHT 1: GU SUB 700: FLASH 0: BRIGHT 0: FOR a=0 TO -60 STEP -1: BEEP .03.4: BORDER INT (RND#8): NEXT 5010 LET lives=lives-1: PRINT AT 0,29; INK 3; BRIGHT 1; lives 5020 IF lives=0 THEN GO TO 5050 5030 RESTORE : LET z=22: LET u=0 5040 GO TO 60 5050 GO SUB 1000 5060 BRIGHT 1: FLASH 1: FOR #=1 TO 21 STEP 3: FOR x=1 TO 30 STEP 6: GO SUB 600: NEXT X: NEXT Y 5070 PAUSE 150 5080 FLASH 0: BRIGHT 0: CLS 5090 PRINT AT 9,0; "You scored "; treasure 5100 IF treasure > highscore THEN LET highscore=treasure: PRINT A T 11,0; "That is today's best sco re. Please enter your name." : INPUT n#: GO TO 5130 5110 PRINT AT 11,0; "Today's high score is ";highscore 5120 PRINT "by ";n\$ 5130 PRINT AT 19,0, "Press any ke y for another 90" 5140 RESTORE 5999 REM \*\*\* instructions \*\*\* 6000 BORDER 4: PAPER 4: INK 7: C LS 6010 PRINT AT 0,10; "(193:93:193) JAWS (193:93:193)" 6020 PRINT AT 2,0;" Can you prev ent the snapping jaws of the m an-eating shark from eating y ou. You are a man swimming in t he ocean in search of tre asures("; FLASH 1;"\*") FLASH 0;" ) which appear randomly on th e screen. Apart from the shark are crabs which must also be av oided and the seabed Gradually moves up giving you less room manoeuvre." ·to 6030 PRINT AT 15,0; "The keys are ";AT 16,0; "Fast forward...(5)"; AT 17,0; "Down......(6)"; AT 18,0) "UP.....(7)" 6040 PRINT AT 20,5; "PRESS ANY KE Y TO START": PAUSE 0: RETURN

3090 IF z=y1+1 THEN LET y1=y1-1

# LETTER

Re-ARRANGE the letters in the square into alphabetical order, using as few moves as possible. The moves you make are recorded in the top right-hand corner of the screen.

Letter Move was written for the 16K Spectrum by Arthur Lindon of St Helens, Merseyside.

| H | T | 0 | S | I |
|---|---|---|---|---|
| M | P | A | R | K |
| B | C | D |   | E |
| F | G | J | L | N |
| Q | U | V | W | Y |

40 CLS : PRINT AT 0,0; "RE-ARRA NGE LETTERS"; AT 1,0; "INTO ALPHAB ETICAL"; AT 2,0; "ORDER"; AT 3,0; "a s shown"; AT 4,0; "below: -"; AT 6,2 ; "ABCD"; AT 7,2; "EFGH"; AT 8,2; "IJ KL"; AT 9,2; "MNO "

50 PRINT AT 0,22, "MOVES 0"

60 POKE 23658,8

70 PRINT INK 7;AT 3,9;"\*\*\*\*\*
\*\*\*\*\*";AT 13,9;"\*\*\*\*\*\*\*\*\*

80 FOR P=1 TO 9

90 PRINT INK 7,8T 3+P,9,"\*",8 T 3+P,19,"\*"

100 NEXT P

110 FOR 4=1 TO 5

120 PLOT 16\*4+68,139: DRAW 0,-6 130 PLOT 84,155-16\*9 : DRAW 64,0 140 NEXT 4 150 LET de="ABCDEFGHIJKLMNO " 160 DIM as(4,4) 170 FOR y=1 TO 4 180 FOR x=1 TO 4 190 LET d=INT (RND\*LEN da)+1 200 LET as(y,x)=de(d) 210 LET d==d=( TO d-1)+d=(d+1 T 0 ) 220 PRINT AT 2\*4+3,2\*x+9;a#(4,x 5 230 NEXT x 240 NEXT W 250 LET n=0 260 PRINT AT 19,0; "PRESS A LETT ER - Letter Pressed will move to the vacant square Press ""X"" to stop" 270 IF INKEYOK>"" THEN GO TO 2 70 280 IF INKEY = " THEN GO TO 28 0 290 LET ba=INKEYs 300 PRINT AT 16,0," 310 IF CODE 64=88 THEN STOP 320 IF CODE bak65 OR CODE ba>79 THEN PRINT AT 16,0,"NO """, ba; """ ON THE BOARD": GO TO 270 330 LET n=n+1 340 PRINT AT 0,28; n 350 FOR y=1 TO 4 360 FOR x=1 TO 4 370 IF SCREENs (2\*y+3,2\*x+9)=bs THEN GO TO 400 380 NEXT X 390 NEXT 4 400 IF SCREENs (2\*4+1,2\*x+9)=" " THEN PRINT AT 2\*x+1,2\*x+9,64 PRINT AT 2\*9+3,2\*x+9;" " GO TO 279 410 IF SCREEN# (2\*y+5,2\*x+9)=" " THEN PRINT AT 2\*4+5,2\*x+9;6#: PRINT AT 2\*y+3,2\*x+9;" ", GO TO 270 420 IF SCREEN\$ (2\*9+3,2\*x+11)=" " THEN PRINT AT 2\*9+3,2\*x+11;b #: PRINT AT 2\*9+3,2\*x+9;" ": GO TO 270 430 IF SCREEN\$ (2\*y+3,2\*x+7)=" " THEN PRINT AT 2\*9+3,2\*x+7;65: PRINT AT 2\*4+3,2\*x+9," " GO TO 270 440 PRINT AT 16,0;""";ba;""" C ANNOT MOVE"

450 GO TO 270

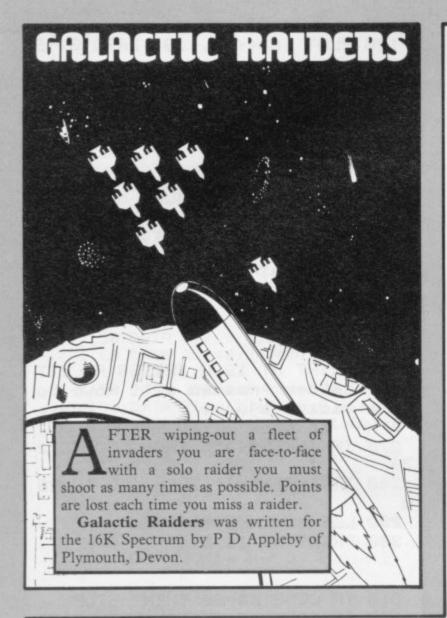

1 INK 7: PAPER 0: BORDER 0: C 3 FOR a.=1 TO 30: PRINT INK 7 )AT 5,a; "\*"; AT 15,a; "\*": BEEP .1 a: NEXT a 5 PRINT INK 4; AT 10,8; "GALAC TIC RAIDERS": PAUSE 100: CLS 10 GO SUB 9500 11 GO SUB 9950 12 GO TO 20 13 IF INKEY#="c" AND e>1 THEN PRINT AT 21,e;" ": LET e=e-1: P RINT INK 3:AT 21,e; "b": GO TO 1 14 IF INKEY = "v" AND ek30 THEN PRINT AT 21,e;" ": LET e=e+1: PRINT INK 3;AT 21,e;"b": GO TO 16 IF INKEYS="n" THEN LET z=e \*8+4: INK 7: PLOT OVER 1;2,16: DRAW OVER 1:0,100: BEEP .05,40: PLOT OVER 1; 2, 16: DRAW OVER 1 10,100: LET x=1 17 IF s>h THEN LET h=s INK 5) AT 0,0; "SCORE" 18 PRINT (S)AT 0,20; "HIGH")h: RETURN 20 PRINT INK 7:AT abjajas INK 6; AT ac, a; bu 21 PRINT 22 PRINT INK SIAT advance

23 PRINT INK 4; AT ae, a; d\$ 24 IF ae>14 THEN BEEP .005, ae 40 PRINT INK 3;AT 21,e;"b" 41 IF ae=21 THEN PRINT INK 2 AT 14,0;"(32\*93)": GO TO 1000 60 LET u=u+1: IF u+p=13 THEN LET m=INT (RND\*20)+a: LET n=1 65 IF n=0 THEN GO TO 103 85 IF SCREEN\$ (ab,m)="" THEN GO TO 95 90 GO TO 103 98 FOR c=ae+1 TO 20 STEP 2: PR INT INK 7:AT c.m; "\*": BEEP .005 c#3: PRINT AT c.m;" ": NEXT c 100 LET n=0: LET u=0 101 IF m=e THEN LET 1=1-1: PRI NT AT 0,13+1;" ": BEEP 1,20: BEE P 1,40 102 IF 1=0 THEN GO TO 1000 103 GO SUB 13 121 IF x=0 THEN GO TO 210 123 LET k=e-a+1: BEEP .05,-10 130 IF SCREEN\$ (ae,e)="" AND x= 1 THEN LET dakk TO k)=" ": LET s=s+25: LET nm=1: GO TO 200 140 IF SCREEN\$ (ad.e)="" AND x= 1 THEN LET cack TU k)=" ": LET s=s+50: LET nm=1: GO TO 200 150 IF SCREEN\$ (ac/e)="" AND x= 1 THEN LET back TO k)=" ": LET s=s+75: LET mm=1: GO TO 200 160 IF SCREEN\$ (ab/e)="" AND x= 1 THEN LET 35(k TO k)=" ": LET s=s+100: LET nm=1: GO TO 200 170 IF nm=0 THEN LET s=s-(3+P) 200 LET x=0: IF nm=1 THEN LET t=t+10: LET nm=0 210 PRINT AT 2,0;e\$;" 460 PRINT AT ab, a; es; AT ac, a; es AT advases; AT aevases 470 IF a=1 THEN LET 9=0: IF vb >=10-P THEN LET ab=ab+1: LET ac =ac+1: LET ad=ad+1: LET ae=ae+1 480 IF a=10 THEN LET 9=1: IF V b>=10-P THEN LET ab=ab+1: LET a c=ac+1: LET ad=ad+1: LET ae=ae+1 : LET 9=1 485 IF a=1 OR a=10 THEN LET vb =vb+1 490 IF 9=0 THEN LET a=a+1 500 IF 9=1 THEN LET a=a-1 510 IF t=400 THEN LET t=0: LET s=s+500: BEEP 1/3,10: BEEP 1/3, -6: BEEP 1,20: LET bn=1: PRINT A T 14,0;" "; AT 14,31;" ": GO TO 2 000 520 GO TO 20 1010 PRINT AT 10,11; "GAME OVER" 1020 BEEP 1/3,0: BEEP 1/3,5: BEE P 1/3,7: BEEP 1,12

1030 INPUT "PRESS & FOR ANOTHER GAME") z# 1035 IF z#="9" THEN GO SUB 9620 : GO TO 11 1050 STOP 2000 LET 9a=100 2001 PRINT INK 5:AT 2:0: "BONUS" PLOT 41,152: DRAW 200,0 2006 LET 9h=1NT (RND\*20)+5 2007 LET op=0 2010 LET f9=9 2015 LET shot=shot+1 2016 IF 1=0 THEN GO TO 1000 2017 IF shot=12-P THEN FUR c=f9 TO 20 STEP 3: PRINT INK 7) AT C ,9h; "\*": BEEP .05, c\*3: PRINT AT c,9h;" ": NEXT c: IF 9h=e THEN LET 1=1-1: BEEP 1,20: BEEP 1,40: PRINT AT 0,13+1;" ": GO TO 2006 2018 FOR c=1 TO 10: NEXT c 2019 IF shot>=12-P THEN LET sho t=0 2020 PRINT AT f9,9h;" " 2021 PLOT OVER 1;9a\*2+41,152: P LOT OVER 1)9a\*2+40,152 2022 LET s=s-1 2023 IF 9a>0 THEN LET 9a=9a-1 2025 LET CV=INT (RND\*6) 2030 IF 9h>1 AND cv=0 OR cv=4 TH EN LET 9h=9h-1 2040 IF 9hK29 AND cv=1 OR cv=5 T HEN LET 9h=9h+1 2050 IF f9>3 AND cv=2 THEN LET f9=f9-1 2060 IF f9K14 AND CV=3 THEN LET f9=f9+1 2070 PRINT INK 4; AT f9,9h; "a" 2080 GO SUB 13 2110 IF x=1 AND e=9h THEN PRINT AT f9,9h;" ": LET bc=bc+1: LET s=s+43: LET 9h=INT (RND\*20)+5: B EEP 1/3,20: BEEP 1,-10: BEEP .5, 2112 LET x=0 2115 PRINT AT f9,9h;" " 2120 IF bc<5 THEN GO TO 2007 2130 PRINT AT 2,0;" 2210 GO SUB 9700 2220 GO TO 20 9500 LET h=0: PRINT "GALATIC RAI 9504 PRINT "----" 9506 PRINT AT 3,0; "IN GALACTIC R AIDERS YOU MUST SHOOT DOWN TH E RAIDERS BEFORE "; INK 5;" YO U ARE SHOT 3 TIMES OR BEFORE TH E REMAINING INVVADERS PASS THE GA TE" 9507 INK 7: PRINT "THE RAIDERS W

ILL STAY AT THE TUPLESS EACH TIM E YOU CLEAR A SHEET" 9509 PRINT "AFTER EACH WAVE YOU WILL HAVE TOFIGHT A SOLO RAIDER AND HIT HIM 5 TIMES BEFORE GOING ON TO THE NEXT WAVE" 9510 PRINT "IF YOU MISS YOU LOSE POINTS" 9511 PRINT "WHEN YOU ARE FIGHTIN G THE SOLO RAIDER THERE WILL BE A BONUS. THIS WILL GO DOWN. SO WILL YOUR SCORE, YOU GET THE BO NUS POINTS IF YOU HIT HIM" 9512 INPUT "PRESS ANY KEY"; P#: C LS 9517 PRINT AT 7,5; "PRESS C TO MO VE LEFT") AT 8,11; "V TO MOVE RIGH T";AT 9,11;"N TO FIRE" 9519 FOR a=1 TO 7 9520 READ b: POKE USR "b"+a,b 9530 NEXT a 9540 FOR a=1 TO 7 9550 READ b: POKE USR "a"+a,b 9560 NEXT a 9600 DATA 24,60,126,126,255,255, 255, 255, 60, 126, 255, 189, 153, 24, 25 5,126 9610 PRINT INK 7; AT 12, 10; "b 10 0 POINTS"; INK 6; AT 14, 10; "6 75 POINTS"; INK 5; AT 16, 10; "6 50 PO INTS"; INK 4) AT 18,10; "6 25 POIN 9620 INPUT "DIFFICULTY(1to5)";P 9630 IF P(1 OR P)5 THEN GO TO 9 620 9640 CLS : LET s=0 9700 LET as="a a a a a a a a a a 9710 LET b="aaaaaaaaaaa 9720 LET d#="a a a a a a a a a a 9730 LET c="a a a a a a a a a a 9910 LET bc=0: IF s>0 AND P<10 T HEN LET P=P+1 9920 PRINT INK 2:AT 14,0:"(198) ")AT 14,31;"(198)" 9930 LET vb=0: LET ab=1: LET ac= 3: LET ad=5: LET ae=7: RETURN 9950 LET x=0: LET m=31: LET u=0 9960 LET t=0: LET n=0: LET 9=0 9970 LET ab=1: LET ac=3: LET ad= 5: LET ac=7 9975 LET es=" 9980 LET nm=0: LET 1=3: LET e=15 9985 PRINT INK 5; AT 0,13; "3\*6" 9987 LET shot=0: LET 9h=15

9990 RETURN

SINCLAIR USER March 1984

# TELEPHONE GALL GALGULATOR

A WATSON of Wilmslow, Cheshire submitted Telephone Call Calculator for the 16K Spectrum. The cost of local and long-distance calls can be calculated if the duration in minutes and seconds is entered. An estimation is given instantly and will help you control telephone bills.

50 CLS 60 PRINT TAB 4; BRIGHT 1; "TELE PHONE CALL CALCULATOR" 70 LET u=.05: REM Unit Rate 80 PRINT TAB 5; "Charge/Unit= " juj" Pence" 90 PRINT 'TAB 4; "TIME ZONES" 100 PRINT TAB 4)"(10\*93)" 110 LET a = "Local 6 Pm - 8 am" 120 PRINT THE 4; a\$; THE 26; "= 1" 130 LET b="Local 8-9 am" 140 PRINT TAB 4; b\$; TAB 26; "= 2" 150 LET c="Local 1-6 Pm" 160 PRINT TAB 4; c\$; TAB 26; "= 3" 170 LET ds="Local 9 am - 1 Pm" 180 PRINT TAB 4; d#; TAB 26; "= 4" 190 LET es="<35 Miles 6 Pm - 8 am" 200 PRINT 'TAB 3)es; TAB 26; "= 5 210 LET fa=" <35 Miles 8-9 am" 220 PRINT TAB 2) f\$; TAB 26; "= 6" 230 LET 9#=" <35 Miles 1-6 Pm" 240 PRINT TAB 2;95; TAB 26; "= 7" 250 LET ha=" <35 Miles 9 am - 1 Pm" 260 PRINT TAB 2; ht; TAB 26; "= 8" 270 LET 15=" >35 Miles 6 Pm - 8 J.M" 280 PRINT 'TAB 2; i\$; TAB 26; "= 9 290 LET js=" >35 Miles 8-9 am" 300 PRINT TAB 2; J\$; TAB 26; "= 10 310 LET ks=" >35 Miles 1-6 Pm" 320 PRINT TAB 2;k#;TAB 26;"# 11 330 LET 1=" >35 Miles 9 am - 1 Pm" 340 PRINT TAB 2; 18; TAB 26; "= 12 350 PRINT 'TAB 5;"(Input choice

1 to 12)". 360 INPUT r 370 IF NOT r=INT (r) THEN GO T 0 50 380 IF r>12 OR r<1 THEN GO TO 50 390 CLS 400 PRINT TAB 4) BRIGHT 1, "TELE PHONE CALL CALCULATOR" 410 IF r=1 THEN LET ques 420 IF r=2 THEN LET 49=b事 430 IF r=3 THEN LET 49=CB 440 IF r=4 THEN LET 母康=da 450 IF r=5 THEN LET quees 460 IF r=6 THEN LET quefa 470 IF r=7 THEN LET 99=95 480 IF r=8 THEN LET 9庫=h每 490 IF r=9 THEN LET queis 500 IF r=10 THEN LET 日本中J版 510 IF r=11 THEN LET 日曜中大唐 LET 98=18 520 IF r=12 THEN 530 PRINT 'TAB 31"Zone:"19# 540 PRINT 'TAB 2; "Length of cal [ " ] 550 INPUT "Minutes ", mi," , Seco nds ",se 560 IF se>59 THEN GO TO 550 570 LET m=((m1\*60)+se)/60 580 PRINT mij" minutes" 590 PRINT TAB 18;se;" seconds" 600 LET s=m\*60 610 REM \*\*\*\*\*\*\*\*\*\*\*\*\*\*\* 620 REM z=Time allowed Per unit 630 IF r=1 THEN LET z=480 640 IF r=2 THEN LET z=120 650 IF r=3 THEN LET z=120 660 IF r=4 THEN LET z=90 IF ras THEN LET z=144 670 680 IF r=6 THEN LET z=45 690 IF r=7 THEN LET z=45 700 IF r=8 THEN LET z=30 710 IF r=9 THEN LET Z=48 720 IF r=10 THEN LET z=16 730 IF r=11 THEN LET z=16 740 IF r=12 THEN LET z=12 750 REM \*\*\*\*\*\*\*\*\*\*\*\*\*\*\* 760 LET t=s/z 770 IF t=INT (t) THEN LET CETX 780 IF NOT t=INT (t) THEN LET c=(INT (t)+1)\*u 790 PRINT ''''TAB 6; BRIGHT 1) "Cost of call" £";c 900 REM \*\*\*\*\*\*\*\*\*\*\*\*\*\*\* 810 PRINT #1;AT 1,0; FLASH 1;"S top, Repeat or Copy (S/R/C)" 820 IF INKEY = "s" THEN STOP 830 IF INKEYS=""" THEN RUN 840 IF INKEYs="c" THEN 850 GU TO 820

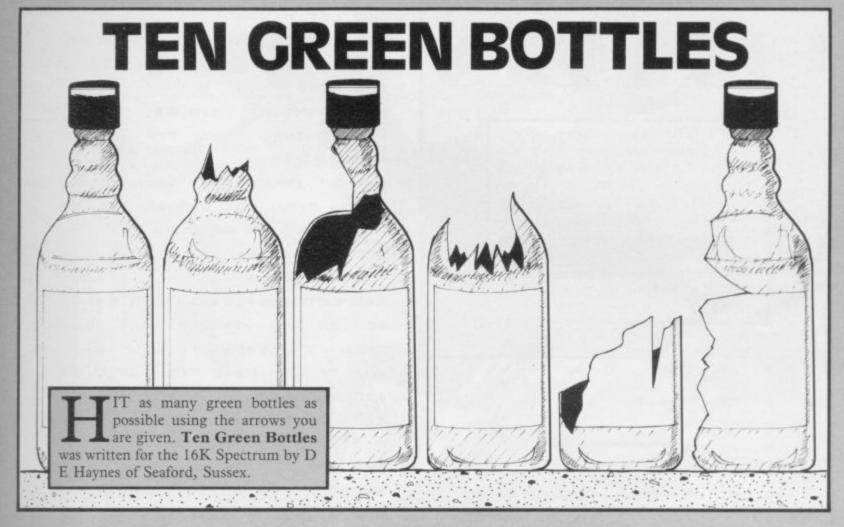

10 REM "bottles" 12 FOR n=0 TO 7: READ a: POKE USR "a"+n, a: NEXT n 14 DATA 24,24,24,24,24,24,60,1 20 LET a=10: LET s=0: LET t=0 50 BORDER 4: PAPER 7: BRIGHT 1 : CLS 200 PRINT INK 7:AT 11,7; "Ten G reen Bottles." 235 FOR n=40 TO 216 240 OVER 1: PLOT n,56: DRAW 0,7 245 NEXT n 248 PRINT #1; "PRESS P TO FIRE" 250 PAUSE 100: OVER 0: CLS 260 DIM b(31): FOR n=1 TO 31: L ET b(n)=0: NEXT n 262 FOR n=2 TO 29 STEP 3: LET b (n)=b(n)+1: NEXT n 265 PRINT #1; "PRESS P TO FIRE" 270 PRINT AT 0,1; "RUNS="; t; AT 0 ,12; "HITS=";s;AT 0,22; "ARROWS="; 300 PRINT INK 4; AT 3,0;" 3. 305 PRINT INK 4; AT 4,0; "(2\*sp: 198:2\*sp:198:2\*sp:198:2\*sp:198:2 #sp:198:2#sp:198:2#sp:198:2#sp:1 98:2\*sp:198:2\*sp:198:3\*sp)" 310 PRINT INK 4, AT 5,0, "(2\*sp: 198:2\*sp:198:2\*sp:198:2\*sp:198:2 \*sP: 198:2\*sP: 198:2\*sP: 198:2\*sP:1

98:2%sp:198:2%sp:198:3%sp)" 320 LET m=1: LET t=t+1 322 PRINT AT 0,6, t 325 PRINT AT 21, m; "^" 326 BEEP .02,0 330 IF INKEY = "P" THEN GU SUB 340 PRINT AT 21,m;" " 342 BEEP .02,0 345 LET m=m+1 350 IF m=31 THEN GO TO 320 360 GO TO 325 400 FOR n=20 TO 3 STEP -1 PRIN T AT n.m; "^"; AT n+1,m; " ": NEXT n: PRINT AT 3,m;" " 420 IF b(m)=0 THEN LET a=a-1 422 PRINT AT 0,29;a;" " 424 IF a=0 THEN GO TO 450 430 IF b(m)=1 THEN LET b(m)=0: LET s=s+1: PRINT AT 0,17;s: PRI INK 4; AT 20, m; "(198)" 432 IF s=10 THEN GO TO 454 435 IF t=20 THEN GO TO 452 440 RETURN 450 PRINT AT 10,1; "NO MORE ARRO WS.HARD LUCK": GO TO 460 452 PRINT AT 10,1,"NO MORE RUNS .HARD LUCK": GO TO 460 454 PRINT AT 10,1; "NO MORE BUTT LES.WELL DONE": GO TO 460 460 PRINT INVERSE 1; AT 12,5; "G AME OVER. SCORE=")(4\*s)+(20-t)+( 4×3.)

# DEATH BUBBLES

HERE IS a maniac on top of a building dropping nerve gas-filled bubbles. You are the only person who can save the city. Use the cursor keys 5 and 8 to collect the bubbles on your stretcher. As the game progresses your stretcher becomes smaller.

**Death Bubbles** was written for the 16K ZX-81 by Jonathon Currey of London SE12.

2 LET POP=22

3 LET 5=0

5 LET B . ...

6 LET AS="

10 LET DF = PEEK 16396+256 \* PEEK

16397

15 LET BB=DF+(4\*33)+2

20 LET B=11

35 LET PS="

usessee "

40 CLS

50 FOR I=5 TO 20

50 PRINT AT 1,0;" 1711"

65 NEXT I

70 PRINT AT 21,0;"

·

75 PRINT AT 12,1; "0000"

SØ LET M=BB

81 PRINT AT 20,8;8\$

95 PRINT AT 0,0; "POPULATION"; P

# ( TO POP) ; A#

86 PRINT AT 12,5-LEN (STR\$ 5);

S

90 LET D=33+.1+(PND \*1.2)

120 FOR I=M TO M+4

125 POKE I,52

130 LET ZERND

135 POKE I,0

150 NEXT I

155 POKE 1,52

160 LET M=I

200 POKE M, 0

210 LET M=M+D

215 IF PEEK M=3 THEN GOTO 400

220 IF PEEK M > 0 THEN GOTO 500

230 POKE M, 52

250 PRINT AT 20,8; As

260 IF INKEY \$= "5" THEN IF B>7 T

HEN LET B=B-2

270 IF INKEY = "8" THEN IF B+LEN

8\$ < 30 THEN LET 8=8+2

280 PRINT AT 20,8;8\$

300 GOTO 200

400 LET 05=5

405 LET 5=3+10+(10-LEN B#)

407 IF INT (05/250) (INT (5/250)

THEN LET B\$=B\$( TO LEN B\$-1)

408 IF LEN BS=0 THEN GOTO 800

410 GOTO SØ

500 LET POP=POP-2

510 IF POP>0 THEN GOTO 80

515 PRINT AT 0,10;" "

520 FOR I=0 TO 31 STEP 4

530 PRINT AT 0,1; "XXXX"

540 LET Z=SOR RND

550 NEXT I

550 CLS

570 PRINT AT 2,0; "YOUR WHOLE PO

PULATION WAS WIPED"

580 PRINT AT 4,0; "OUT. YOU SCORE

D ";5;" POINTS."

590 PRINT AT 8,3;"- PRESS ANY K

EY TO PLAY -"

500 IF INKEYS = " THEN GOTO 500

610 RUN

800 CLS

810 PRINT AT 2,0; "AMAZING YOU 5

URVIVED YOU HAD"

820 PRINT AT 4,0; POP; " THOUSAND

PEOPLE LEFT . YOUR"

830 PRINT AT 6,0; "BONUS IS WORT

H "; POP \* 100; " POINTS"

840 LET 5=5+(POP\*100)

850 PRINT AT 8,0; "TOTAL SCURE="

; S; " POINTS."

860 PRINT AT 10,0; "PRESS ANY KE

Y TO TRY FOR MORE"

870 PRINT AT 12,0; "POINTS."

880 IF INKEYS = " THEN GOTO 850

890 GOTO 5

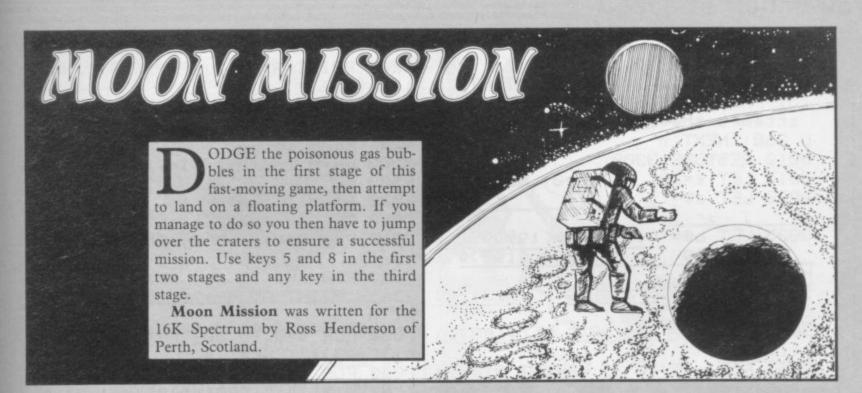

1 GO SUB 9000 3 LET z#="MOON MISSION" 5 PAPER 0: CLS : PRINT

5 PAPER 0: CLS: PRINT AT 1.0; INK 7;z: PRINT PAPER 5; INK 0; FLASH 1; AT 7.1; FLASH 0; AT 10,0; "Do you want Mission instructions"; AT 13,10; "Press (9/n)": BE EP .1,10: BEEP .1,5: BEEP .1,0: BEEP .5,10

7 PAUSE 0 : IF INKEY = "9" THEN GO SUB 9500

9 BORDER 3: INK 7: PAPER 0: B

30 LET xx=INT (RND\*25)+5: LET

32 FOR z=1 TO 150

33 IF z>129 THEN PRINT AT 18,

": FOR n=1 TO 10: PRINT ''''
POKE 23692,-1: GO TO 50
35 LET a=INT (RND\*30)+1

40 PRINT AT 18,3; INK 6; "cd":
PRINT AT 19,3; INK 6; "fe"

43 POKE 23692,-1

48 PRINT ''''

50 PRINT AT YAYXX "4"

51 BEEP .01,(z/10)-5

52 IF ATTR (99+1,xx)=70 THEN GO TO 9998

60 IF INKEYS="5" AND xx>1 THEN LET xx=xx-1

70 IF INKEYS="8" AND xx<30 THE N LET xx=xx+1

100 NEXT Z

2000 CLS: FOR n=0 TO 21: PRINT
AT n,xx; "a": PRINT AT n-1,xx; ""

: BEEP .05,n: BEEP .05,n-10: NEX
T n: CLS: PRINT AT 7,8; "Congrat
ulations": PRINT AT 12,3; PAPER
2; INK 7; FLASH 1; "Now attempt t
o land at sea": FOR n=1 TO 250:

2120 IF INKEY#="8" HND xx<31 THE
N LET xx=xx+1: PRINT AT yy, xx-1
;" "
2130 PRINT AT 19, z; INK 0; "(198)
": PRINT AT 20, z; INK 0; "(198)":
PRINT AT 19, z-1; " ": PRINT AT 2

0,z-1;"b" .2140 LET z=z+1: 1F z>30 THEN LE T z=1: PRINT AT 19,30;" ": PRINT AT 20,30;"b"

2150 IF 99>18 THEN GO TO 9998 2160 IF NOT 99=18 THEN GO TO 21 70

2165 IF xx=z OR xx=z-1 OR xx=z+1
THEN GO TO 3000
2225 PRINT AT yy,xx;" ": LET yy=

44+.5

2300 GO TO 2100
3000 FOR n=z TO 31: PRINT AT 18,
n; INK 0; "a": PRINT AT 18,n-1;"
": PRINT AT 19,n; INK 0; "(198)":
PRINT AT 19,n-1;" ": PRINT AT 2
0,n; INK 0; "(190)": PRINT AT 20,
n-1; "b": BEEP .03,n: BEEP .03,n1: NEXT n
3005 PAPER 5: INK 4: BRIGHT 1: C

continued on page 76

```
continued from page 75
LS PRINT AT 5,8) PAPER 1, INK
7) "Congratulations": PRINT AT 10 1;" "
,5) PAPER 2) INK 7) FLASH 1) "Now
 attempt the Craters": FOR n=1 T
0 250: NEXT n
3010 RESTORE 3300
3015 LET a=20: LET P=0: LET xz=0
3020 LET st="j j
3025 LET b#="(198)9
                     h(198)9
               h(198)9h(198)9
    h(198)9
3030 LET c#="(7*i98)9
                          h(5*198
)9 h(10*i98)"
3040 LET d#="(9*198)9 h(7*198)9h
(11*i98)"
3050 FOR n=8 TO 21: PRINT AT n,0
;"(32*i98)"
3060 NEXT
3080 PRINT AT 21,0; PAPER 0;"(32
*i98)"
3090 LET f="(7*i98)9__h(2*i98)h
_h(i98)9__h(2*i98)9__h(5*i98)9__
h(6*198)9_h(2*198)9___h(5*198)9_
  h(198)9___h(4*198)9____h(4*19
8)9_h(i98)9_h(i98)9_h(i1*i98)A G
ood Place for a MUON BASE"(32*19
3100 PRINT AT 1,2) PAPER 4; INK
0;" "
3105 IF INKEY$<>"" THEN LET P=1
3106 IF xz=135 THEN GO TO 7000
3107 LET xz=xz+1: LET e==f=(xz T
0 31+xz)
3110 PRINT AT 4,0) 34
3120 PRINT AT 5,0,64
3130 PRINT AT 6,0,0
3140 PRINT AT 7,0,05
3145 PRINT AT 21,0) PAPER 4; INK 9030 DATA "6",195,135,31,63,127,
 日」の事
3150 LET amma#(1 TO 32)+a#(1)
3160 LET ba=ba(1 TO 32)+ba(1)
3170 LET comcot(1 TO 32)+co(1)
3180 LET de=de(1 TU 32)+de(1)
3185 LET emmem(1 TU 32)+em(1)
3190 LET a#=##(2 TO )
3200 LET 69=69(2 TO )
3210 LET c==cs(2 TO )
3220 LET ds=ds(2 TO )
3225 LET emmem(2 TO )
3230 BEEP .01,-a+20
3235 IF a<>20 THEN GO TO 3245
3240 IF SCREEN® (21,2)="_" THEN 9110 DATA PRINT AT 20,1; PAPER 4;" ": PR 6,255,255
INT AT 21,2; PAPER 2; INK 7; FLA 9150 RETURN
SH 1;"i": PRINT AT 0,0; PAPER 6; 9500 REM Instructions
 INK 07" You have failed to co 9510 BORDER 1: INK 0: PAPER 7: B
                   the Mission
mplete
```

```
3245 PRINT AT 1,2; PAPER 4; INK
                          3250 IF P=1 THEN READ a
                           3260 IF a=0 THEN LET P=0: LET a
                           =20: RESTORE
                           3300 DATA 19,18,17,16,17,18,19,0
                          3500 GO TO 3100
                          4000 STOP
                           7000 REM Congratulations
                           7010 PAPER 6: INK 0: BORDER 2: C
                           7020 FOR n=1 TO 21: PRINT AT n,0
                           ; "a" : PRINT AT n-1,0; "(198)" : NE
                          XTn
                          7030 FOR n=0 TO 30: PRINT AT 21,
                           n; "(198)a": NEXT n
                           7040 FOR n=20 TO 0 STEP -1: PRIN
                          T AT n,31; "a": PRINT AT n+1,31;"
                          (198)": NEXT n
                          7050 FOR n=31 TO 0 STEP -1 PRIN
                          T AT 0, n, "a(198)": NEXT n
                          7060 PRINT AT 3,3; "Well Done you
                           successfulls"; AT 6,5; "avoided t
                          he obstacles"; AT 9,5; "and have 1
                          anded safely"
                          7070 FOR n=1 TO 30: BEEP .01,n:
                          BEEP .01, n+1: BEEP .01, n+2: BEEP
                            .01, n+3: BEEP .01, n+4: NEXT n
                          7080 PRINT AT 15,1) PAPER 2) INK
                           7; FLASH 1; "The Moon Base can n
                          ow be built"
                          7500 GO TO 9999
                          9005 RESTORE 9020
                          9010 FOR n=1 TO 10: READ as: FOR
                           m=0 TO 7: READ a: POKE USR as+m
                           a: NEXT m: NEXT n
                          9020 DATA "a",24,60,189,189,255,
                          189, 153, 153
                          127,255,255
                          9040 DATA "c",0,7,24,32,32,64,12
                          8,128
                          9050 DATA "d",0,224,24,4,4,2,1,1
                          9060 DATA "e",1,1,6,4,8,16,224,0
                          9070 DATA "f",128,128,96,32,16,8
                          ,7,0
                          9080 DATA "9",128,192,224,240,24
                          8,252,254,255
                          9090 DATA "h",1,3,7,15,31,63,127
                          , 255
                          9100 DATA "i",24,52,52,24,126,24
                          36,54
                          9110 DATA "J",24,24,60,60,126,12
                          RIGHT 1: CLS
": BEEP 1,-20: GO TO 999 9530 PRINT AT 1,0; INK 1; z$; INK
```

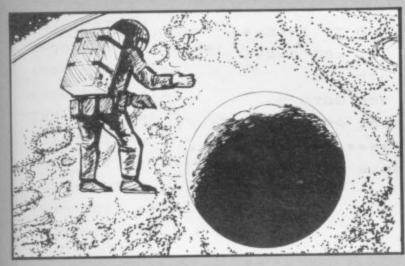

0: "Your home planet has run o ut of minerals and fuels. It is up to you to land on the Plan et's moon and set up a MOON BA explore the area." SE to 9535 PRINT '' "However your task is not as easy" "as it sounds be cause the nearest"'" Planet is surrounded by an "/" asteroi d belt, is difficult to"' "land on and is very cratered !!!" 9540 PRINT #1; PAPER 1; INK 7; B RIGHT 1; FLASH 1;" Press any K ey to continue 9550 PAUSE 0: CLS 9560 PRINT AT 1,0; INK 1; 25 9570 PRINT " The obstacles are"''" 1/ An Asteriod Field "'" Dodge the on coming Asteriod s"''" 2/ Landing at sea"'" La nd on the drifting Platform"''" 3/The Moons surface"'" You are now on land but the"'" surfa ce is too cratered for the"'"spa ce ship so you have to search"'" on foot.... Watch out for Craters 9575 PRINT AT 21,5; "Use Cursor K eys to move" 9580 PRINT #1; PAPER 1; INK 7; B RIGHT 1; FLASH 1;" Press any Key to Play 9590 PAUSE 0: CLS : RETURN 9998 FOR n=0 TO 21: PRINT AT n, 0) PAPER 7) INK 2) OVER 1)" XT n: PRINT AT 0,0; PAPER 6; INK 0;" You have failed to comple the Mission ": BEEP 1,-20 9999 PAUSE Ø: PAUSE Ø: PAPER 6: CLS : PRINT AT 1,0; INK 1; z\$: PR INT AT 15,7; INK 0; FLASH 1; "Ano ther try (9/n)": PAUSE 0: IF INK EYS="y" THEN GO TO 9

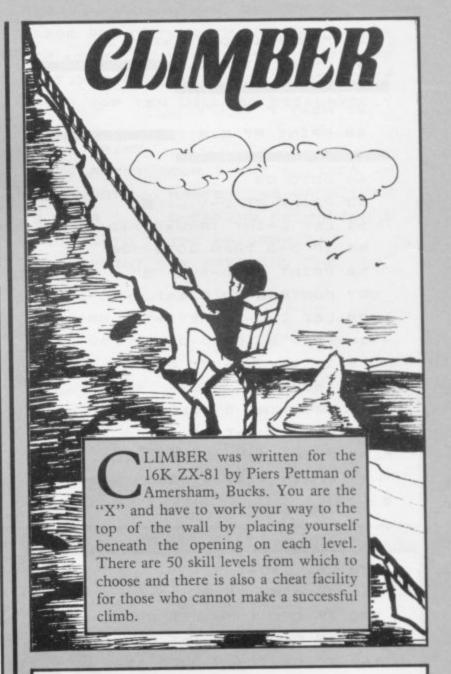

- 1 LET B=100000
- 2 SAUE "CLIMBEM"
- 3 60808 5000
- 4 LET B=0
- 5 LET B=0
- 10 LET TIME =0
- 11 LET D=20
- 12 LET C=15
- 13 CLS
- 14 GOSUB 2000

#### EDENKA BATUMERA

16 PRINT AT 12,7; "編成 (編集)

#### May design "

- 17 INPUT 0 (11)
- 18 IF 0(11) >50 OR 0(11) <1 THEN
- GOTO 17
  - 19 CLS
  - 20 FOR F=0 TO 20 STEP 2
  - 21 PRINT AT F,0; "

#### 

23 NEXT F

Continued on page 78

```
370 IF INKEYS="" THEN GOTO 370
  24 FOR F=1 TO 21 STEP 2
  25 PRINT AT F.O; "MENTAL MANAGEMENT
                                   371 LET G=G+1
                                   375 CLS
                                   380 GOTO 3
  27 NEXT F
                                  2001 PRINT AT 0,0; "**********
  28 PRINT AT 0,0;"
                                  *******
                                  2010 LET Us=" *
 40 GOTO 52
  50 PRINT AT D-1, L; "M"
 52 LET L=INT (RND +27) +2
 53 IF D=2 THEN GOTO 300
  56 PPINT AT D-1, L; " ※"
 57 FOR F=0 TO 0(11)
  70 LET C=C-(INKEY$="5" OR D(2)
+ (INKEY $= "8" OF D >30)
  75 IF INKEY #= "7" AND C=L THEN
                                              * *
                                             * *
 77 PRINT AT D,C; "X";
                                 2020 PRINT US
  62 LET TIME =TIME +1
                                 2030 PRINT US
  85 PRINT AT D,C;"M"
  87 IF INKEY $= "9" THEN GOSUB 17 2040 PRINT AT 21,0; "*********
                                  *******
                                  2050 RETURN
 90 NEXT F
                                  3000 LET U=0
  91 GOTO 50
                                 3010 FOR F=1 TO 10
 150 LET D=D-2
                                  3040 IF A(F) >A(F+1) THEN GUSUB 4
 150 GOTO 50
 170 IF C>L THEN LET C=C-1
                                 600
                                  3050 NEXT F
 180 IF CKL THEN LET C=C+1
 190 IF C=L THEN GOTO 150
                                  3054 IF U=1 THEN GOTO 3000
                                  3055 SLOW
 191 IF D=2 THEN GOTO 300
                                  3064 FOR F=1 TO 10
 193 PETURN
                                  3057 PRINT AT F+6,1;F;AT F+6,4;A
 300 FOR F=0 TO 25
                                  $(F); AT F+6,24; "("; AT F+6,27; ")"
 301 NEXT F
                                  ; AT F+6,20;
 302 CL5
                                  3068 IF A(F) = 10000 THEN PRINT "?
 303 PRINT "GAME: "; G
                                  77"
 304 PRINT
                                  3069 IF A(F) (>10000 THEN PRINT A
 310 PRINT "YOU FINISHED WITH A
TIME OF "; TIME
                                  (F)
                                  3070 PRINT AT F+6,25;0(F)
 311 LET A (11) =TIME
                                  3079 NEXT F
320 PRINT
 330 PRINT "ON SKILL LEVEL "; D (1 3080 RETURN
                                  4000 LET X=A(F)
1)
                                 4002 LET W=0(F)
 349 FAST
                                  4005 LET X$=A$(F)
 350 PRINT
                                  4010 LET A(F) =A(F+1)
 351 PRINT "HERE ARE THE TOP TEN
                                  4012 LET 0(F) =0 (F+1)
                                  4015 LET A$(F) =A$(F+1)
 352 GOSUB 3000
                                  4020 LET A (F+1) =X
 353 5LOW
                                  4022 LET 0 (F+1) =W
358 PRINT
 350 PRINT "PRESS ANY KEY" 4025 LET A$(F+1) =X$
 365 IF INKEY$ <> "" THEN GOTO 365
                                  4027 LET U=1
```

4030 RETURN

4500 DIM A\$ (11,20)

4501 DIM A(11)

4502 DIM 0 (11)

4504 FOR F=1 TO 10

4510 LET As(F) ="????????"

4520 LET A(F) =10000

4530 NEXT F

4535 GOTO 5000

4536 LET G=1

4540 RETURN

5000 IF B=100000 THEN GOSUB 4500

5001 GOSUB 2000

5010 PRINT AT 10,5; "PLEASE ENTER

5020 INPUT A\$ (11)

5030 CLS

5040 PETURN

ALLS IN "

5000 POKE 16441,0

5001 PRINT AT 0,0;"

LIMBER MANAGEMENT "

6003 PRINT AT 4,0; "INSTRUCTIONS"

5010 PRINT AT 5,0;" CLIMBER IS A REACTION GAME GUARANTEED TO

TEST THE MOST LIGHTNING-FIN

6020 PRINT "YOU MUST MAKE YOUR W AY THROUGH ASERIES OF PARALLEL W

6030 PRINT "WHICH A MAGICAL GATE WAY APPEARS AT RANDOM POSITIONS.

6040 PRINT "YOU ARE REPRESEN
TED ON SCREEN BY X AND CAN MANO
EUURE YOURSELF LEFT AND RIGH
T WITH KEYS 5 AND 8"

BOSO PRINT "IF YOU ARE QUICK END UGH TO POSITION YORSELF UND ER AN OPENING THEN YOU MAY PROCEED TO THE NEXT LEVEL BY PR ESSING THE KEY 7."

5070 PRINT AT 21,0; "PRESS ANY KE

6080 IF INKEY ... THEN GOTO 6080

6090 PRINT "WHEN YOU REACH THE TOP LEVEL YOUR TIME, THE TOP TEN TIMES AND THE SKILL LEVEL OF THOSE TOP TEN WILL BE DISPLAYED."

5095 PRINT

6100 PRINT "FOR THOSE NOUICES WH

O CANNOT MASTER THE GAME, THER

E IS A CHEATING MECHANISM B

UILT INTO THE PROGRAM.";

6110 PPINT "BY PRESSING THE KEY

9 THE COMPUTER WILL CONTROL THE

X FOR YOU."

6111 PRINT

6112 PRINT

6114 PRINT "PRESS ANY KEY"

6115 IF INKEY\$ (>"" THEN GOTO 611

55

6116 IF INKEY = " THEN GOTO 6116

6117 CLS

6118 GOTO 4536

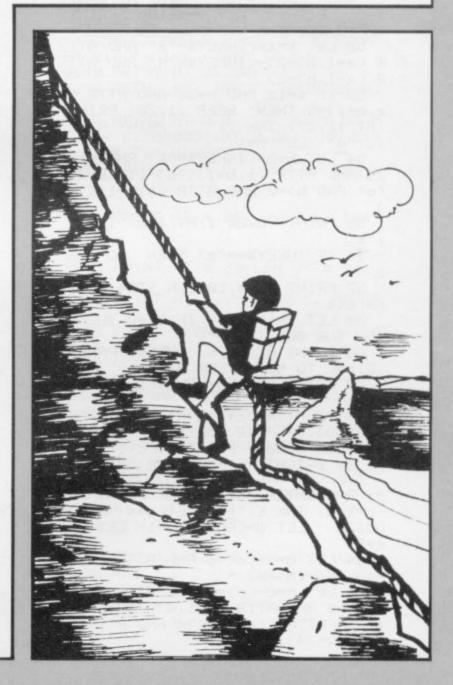

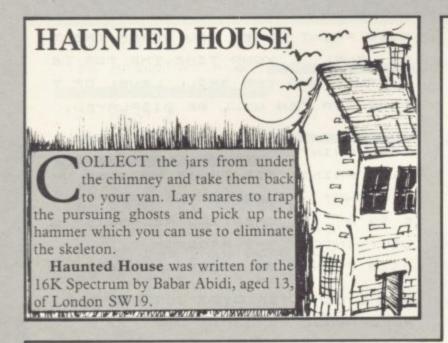

4 CLEAR 34999: LET hs=0: LET ha="aim": PRINT AT 10,5; FLASH 1;" WEET!.. HERE WE GO AGAIN!": G O TO 1000

5 IF ATTR (a+1,b)=6 THEN PRI NT AT a+1,b; INK 4,"m"

50 PRINT OVER 1; THE 2; PAPER

8; AT a, b; "a,"

51 IF a=4 AND b=15 AND h=1 THE N BEEP .1,10: LET t=t+5: IF t>= 20 THEN LET t=20: PRINT AT 2,0; " " LET h=0: LET s=s+100: PRINT AT 3,15; INK 6;" "

52 LET a=a+(INKEY=="a" AND ATT R (a+1,b)=2)-(INKEY\$="9" AND ATT

R (a-1,b)=2)

53 IF a=12 AND b=26 AND ATTR ( a,6+1)=5 THEN BEEP .1,20: PRINT AT 12,27) INK 7;" ": PRINT AT 2 (0) "9": LET h=1

54 LET b=b+( INKEY="P" AND b(= 29 AND ATTR (a, b+1)()6)-(INKEY#= "o" AND 6>=2 AND ATTR (a,6-1 X)6

55 PRINT OVER 1; AT a, b; INK 9

56 IF INKEY == "z" THEN GO SUB

57 PRINT AT 0,10-LEN STR\$ s; I NK 615

59 LET t=t-.015: IF t<=0 THEN GO SUB 800

60 PRINT AT 21,6; INK 6; PAPER 2) ta( TO t); PAPER 0;" "

62 PRINT AT c.d. OVER 1; INK 2

63 IF ATTR (c+1,d)=4 THEN POK E 35006,5: POKE 35025,28: RANDOM IZE USR 35000: PRINT AT C+1,d; I NK 5) BRIGHT 1) "n": POKE 35025,2

9: RANDOMIZE USR 35000: PRINT AT c+1,d; INK 6; "f": LET c=4: RAND UMIZE : LET d=(RND\*10)+1: LET s= 5+25

64 LET d=d+(d<=b AND ATTR (c,d +1)<>6)-(d>=b)

65 LET C=C-(C)=a AND ATTR (C-1 ,d)<>6 AND ATTR (c-1,d)<>4)+(c<= a AND ATTR (c+1,d)(>6 AND ATTR ( c+1,d)(>4)

69 PRINT OVER 1;AT c,d; INK 5 80 IF a=4 AND b=26 AND 9=0 THE N LET j=j-1: LET 9=1: PRINT AT 4,28; INK 7; 1\$ TO J); " " BEEP .1,50: LET u=1 85 IF a=19 AND b=3 AND u=1 THE N LET s=s+275: PUKE 35056,5: RA NDOMIZE USR 35000: LET u=0: LET 9=0: IF J=0 THEN GO TO 200 99 IF a=1NT c AND b=INT d THEN GO TO 800 100 GO TO 50 200 LET s=s+INT (t\*50) 210 PRINT AT a,b;" ";AT c,d;" " 215 PRINT AT 20,1; BRIGHT 1; FL ASH 1)" BONU 220 POKE 35006,100: RANDOMIZE U SR 35000 240 LET a=19: LET b=3: LET c=4: LET d=26: LET h=h+1: LET J=3 250 LET t=20-h: IF t<=10 THEN LET t=10 260 PRINT OVER 1) AT c,d;"c" 270 PRINT AT 4,28; J\$( TO J) 200 PRINT AT 20,1; FLASH 0;" 290 GO TO 51 800 PRINT AT a,b; OVER 1; "a"; AT c.d; OVER 1; "5" 801 PRINT AT 21,27," " 810 FOR n=10 TO 2 STEP -2: BEEP .1, n: PAUSE 1: NEXT n

815 PAUSE 7: BEEP .075,8: PAUSE 1: PRINT AT a,b,"" BEEP .075, 8 820 PRINT AT a,b;" "

831 LET m=m-1: IF m<=0 THEN GO TO 900 840 PRINT AT 21,28; INK 4; m4 T U m);" " 850 LET a=19: LET b=3: LET c=4: LET d=26: LET 9=0: PRINT AT 4,2 8; J\$( TO J) 860 PRINT AT c.d; UVER 1,"c" 890 GO TO 51 900 IF s>=hs THEN LET hs=s: PR INT AT 5,0) INK 7; PAPER 2; "NEW HIGH SCORE !! ENTER INITIALS" 901 IF s=hs THEN FOR n=-50 TO 50 STEP 5: BEEP .1, h: NEXT n 902 IF s=hs THEN INPUT hs IF LEN h\$>3 THEN GO TO 902 903 PRINT AT 21,28;" " 931 PRINT AT 21,27," ": PRINT A T 11,0; INK 6; PAPER 1; FLASH 1; GAME OVER

932 PRINT AT 15,0) INK 0; PAPER 5;" ANOTHER GAME N " 933 IF INKEY#="y" THEN RESTORE 9927: GU SUB 9900: GO SUB 9920: GO TO 51 934 IF INKEY#="n" THEN PRINT U SR 0 940 GO TO 920 1000 GO SUB 9990: REM sound 1010 GO SUB 9900: REM variables

1020 GO SUB 9800: REM 9raphics 1030 GO SUB 9700: REM info 1040 GO SUB 9920: REM screen 1050 GO TO 51 REM the same 9700 BORDER 1: PAPER 1: INK 7: C LS 9710 LET 15=" Welcome to Haunte d House.....You must travel aro und the houseto collect the sars which are under the chimnes P ot. When you collect a jar you m ust take it back to your van, th en collect another jar. The spooks you wi c Ghost e Skeleton 11 find are .. The shost can be disposed of by laying a snare an d the skeleton by collecti hammer and running u ng the nderneath." 9715 LET 1\$=i\$+" CONTR (Q) UP (A (D) Left (P (Q) UP ) Down (2) Lay a snar ) Right 6" 9717 PRINT " HAUNTED HOUSE " 9718 PRINT " ----------9720 FOR n=1 TO LEN is: BEEP .00 5,5: PRINT is(n): NEXT n 9725 POKE 35004,255: POKE 35006, 50: RANDOMIZE USR 35000 PRE 9730 PRINT #0; FLASH 1;" SS ANY KEY TO BEGIN 9740 PAUSE 0 9750 POKE 35025,29: RANDUMIZE US R 35000 9760 RETURN 9803 FOR 9=65368 TO 65479 9810 READ z: POKE y, z: NEXT y 9820 DATA 56,40,146,124,56,56,40 ,108,129,255,129,255,129,255,129 ,255 9830 DATA 62,127,73,73,127,127,8 5,85,127,34,65,65,65,65,65,65 9840 DATA 8,93,73,62,8,20,34,34, 247,247,247,0,0,0,0,0,0 9850 DATA 0,24,56,112,104,4,2,0, 51,51,51,51,51,51,51,51 9860 DATA 0.0.0.0.15,7,7,31,0,0, 0,0,255,254,254,254,39,71,127,12 7,127,255,40,16,254,254,254,254, 254,255,20,8 9870 DATA 129,195,129,195,129,19 5,129,126,0,73,42,0,99,0,42,73 9890 RETURN 9900 LET t=20: LET t#="hhhhhhhhb bhhhhhhhhhhhhhhhhhhhh 9902 LET J=3: LET J\$="ddd" 9903 LET a=19: LET b=3: LET c=4: LET d=26 9904 LET ms="aaa": LET m=3

9918 RETURN 9920 BORDER 0: PAPER 0: INK 7: C LS : FOR n=5 TO 17 STEP 2: PRINT AT n.0; INK 6; "ffffffffffffffffff fffffffffffffff": NEXT n 9925 FOR n=1 TO 14: READ 9,x: PR INT AT 9,x; INK 2; "b"; AT 9+1,x; INK 2; "b"; AT 4-1, x; INK 2; "b" : N EXT n 9927 DATA 5,6,5,22,7,2,7,17,7,29 ,9,15,11,5,11,24,13,3,13,17,15,1 3,15,30,17,7,18,7 9930 FUR n=1 TO 11: READ 4,x: DR AM INK 6141X1 NEXT N 9932 DATA 0,144,127,31,1,0,127,-31,0,-144,-254,0,0,144,127,31,12 6,-32,0,-142,-254,0 9933 PLOT 0.0 9934 PLOT 250,146: FOR n=1 TO 3: READ X,4: DRAW INK 6:x,4: NEXT 9935 DATA 0,8,-18,0,0,-4 9937 PLOT 246,154: FOR n=1 TO 7: READ XIN: DRAW INK 61XIN: NEXT n 9939 DATA 0,3,2,0,-5,10,-4,0,-5, -10,2,0,0,-3 9940 PRINT AT 18,1; INK 2;"1j";A T 19,1; INK 2;"kl" 9942 PRINT AT 12,27; INK 5; "9" 9945 PRINT AT 4,28; J\$( TO J) 9947 PRINT AT 21,1; INK 7; "TIME "; INK 6; PAPER 2;t\$( TO t); PAP ER 0;" "; INK 4;m\$( TO m) 9949 PRINT AT 21,30;" " 9950 PRINT #0; INK 7; "HAUNTED HO USE 9952 PRINT AT 0,0; INK 4;"1 UP " ; INK 6; "00000"; AT 0,21; INK 5; h #; INK 7;" 00000" 9953 PRINT AT 3,0; OVER 1; INK 6 9954 PRINT AT 4,26; OVER 1; INK 2; " = " 9955 PRINT AT 0,30-LEN STR\$ hs; INK 7:hs 9960 PRINT AT 3,15; INK 6; PAPER 0) "e" 9970 PRINT ; INK 6;AT 18,6;" ";A T 18,8; INK 6;" " 9980 RETURN 9990 DEF FN a(n)=(CODE as(n)-48 AND CODE as(n)<58)+(CODE as(n)-5 5 AND CODE as(n)>64) 9991 LET a\$="F31110D0260A3A485C1 F1F1F0EFEEE10ED794310FE2520F41C1 520E8FBC9" 9992 FOR J=1 TO LEN A\$ STEP 2 9993 PUKE 35000+J/2,16\*FN R(J)+F N A(J+1): NEXT J 9994 RETURN 9995 REM A B C D E F G H I J K 9996 REM A B C D E F G H I J K 9997 REM 9998 REM L M N 9999 REM L M N

9907 LET h=0 9910 LET s=0

9905 LET u=0: LET 9=0

# Fred Siddle

ATTHEW KNIGHT of Sittingbourne, Kent wrote Bubble Sort for the 16K ZX-81. It will sort letters or numbers into their correct alphabetical or numerical order. After the last number or letter has been entered the screen will go black while the computer sorts the correct order. Decimal numbers as well as whole numbers can be entered.

10 REM \*\*\*BUBBLE SORT \*\*\*

20 PRINT AT 10,10; "BUBBLE SORT

30 FOR A=1 TO 100

40 NEXT A

50 CLS

51 PRINT AT 10,5; "NUMBERS OR L

ETTERS"

52 INPUT As

53 CLS

54 IF AS="LETTERS" THEN GOTO 37

69

50 PRINT AT 10,4; "HOW MANY NUM

BERS ARE THERE"

70 INPUT NUMBER

80 CLS

90 DIM B (NUMBER)

100 PRINT AT 10,0; "INPUT EACH N

UMBER THEN PRESS N/L"

110 FOR C=1 TO NUMBER

120 INPUT B(C)

130 NEXT C

140 CLS

150 FAST

150 FOR D=1 TO NUMBER

170 FOR E=1 TO NUMBER-1

150 LET F=B(E)

190 LET G=8 (E+1)

200 IF F>G THEN LET B(E) =G

210 IF F>G THEN LET B(E+1) =F

220 NEXT E

230 NEXT D

240 SLOW

250 PRINT TAB (7); "THE NUMBERS

ARE"

250 PRINT

270 FOR H=1 TO NUMBER

280 PRINT B(H);" ";

290 NEXT H

300 IF INKEYS="" THEN GOTO 300

310 CLS

320 PRINT AT 10,2; "ARE THERE AN

Y MORE NUMBERS"

330 IF INKEY \$= " THEN GOTO 330

340 CLS

350 IF INKEYS="Y" THEN GOTO 10

350 IF INKEYS (>"Y" THEN STOP

370 REM \*\*\*\*SORTING LETTERS\*\*\*\*

380 PRINT AT 10,4; "HOW MANY LET

TERS ARE THERE"

390 INPUT B

400 CLS

410 PRINT AT 10,0; "INPUT EACH L

ETTER THEN PRESS N/L"

420 DIM Z\$(B)

430 FOR G=1 TO B

440 INPUT Z\$ (G)

450 NEXT G

460 CLS

470 FAST

480 FOR Y=1 TO B

490 FOR X=1 TO B-1

500 LET LS=ZS(X)

510 LET Ms=Zs(X+1)

520 IF CODE MS CODE LS THEN LET

2\$(x) =M\$

530 IF CODE M\$ CODE L\$ THEN LET

2\$(x+1) = L \$

540 NEXT X

550 NEXT Y

560 SLOW

570 PRINT TAB 7; "THE LETTERS AR

F ..

580 PRINT

590 FOR T=1 TO B

500 PRINT Z\$(T);" ";

510 NEXT T

620 IF INKEY \$="" THEN GOTO 620

530 CL5

640 PRINT AT 10,2; "ARE THERE AN

Y MORE LETTERS"

650 IF INKEY\$="" THEN GOTO 650

650 CLS

670 IF INKEY\$="Y" THEN GOTO 10

. 680 IF INKEY\$ (>"Y" THEN STOP

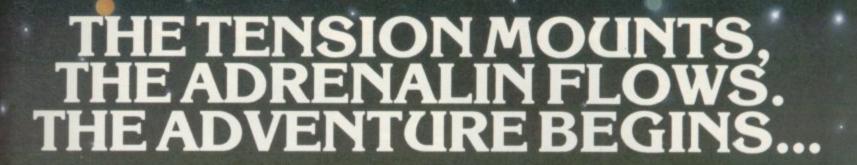

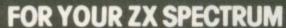

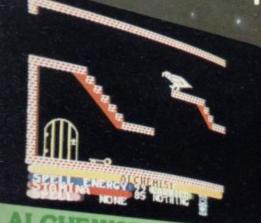

Can you discover secret of the 'Spell of Destruction' and defeat the Evil Warlock. Even with your amazing powers of transformation the outcome is still uncertain.

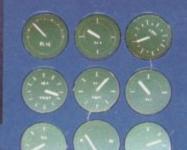

ZIP ZAP Encounter hoards of aliens as your runaway droid enters the various domains of ever increasing intelligent attackers. Heart stopping tension and supersmooth animation.

> IMPANTRY DIVISION SUPPLY STRENGTH . . . 98 COURSE STREETH . . . 40 AWAITIM: ORDERS

STONKERS You are poised on

Commanding General decision is yours. Will every your objectives? You to capture victory be

the very brink of battle.

Commanding General

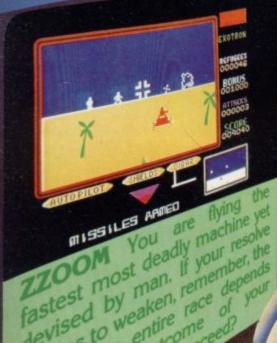

devised by man. remember, the begins to weaken, race depends

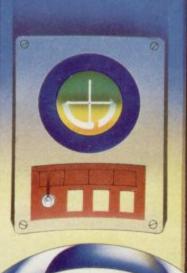

..the name of the game

Imagine Software Limited, 5 Sir Thomas Street, Liverpool, Merseyside L1 6BW. Dealer Enquiries Contact: Colin Stokes on 051-236 8100 (20 lines).

# **PSYCLAPSE**

# BANDERSNATCH

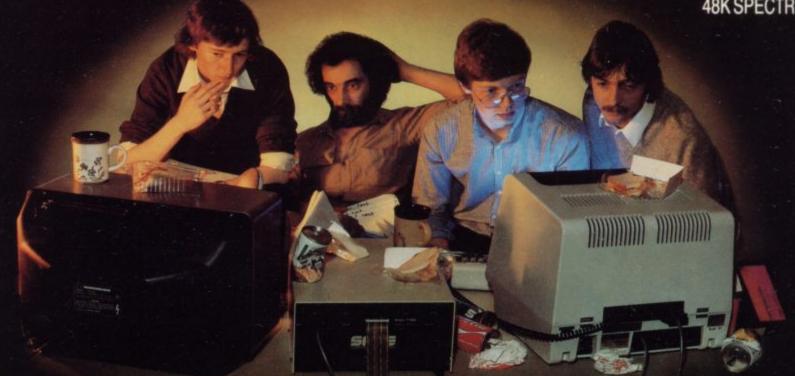

## PROGRESS REPORT

It was only a few short weeks ago that (from left to right) lan Weatherburn, John Gibson, Eugene Evans and Mike Glover were given their original brief ..... Produce the two most exhilarating computer games

The tension is begining to show; their once smiling faces are now drawn and haggard, their eyes are bloodshot, PSYCLAPSE & BANDERSNATCH are beginning to take their toll.

The atmosphere in 'Imagine House' is electric; will they succeed? Can they maintain their sanity? Will they crack under the mental burden?

Rumours abound they're adventure games, they're arcade games, they're completely original concepts in computer entertainment.

CAN YOU CONTAIN YOUR PATIENCE?

## CONSUMABLES TO DATE .....

Coffee consumed Soft drinks consumed Sandwiches consumed Ham 1008 Cups 897 Cans

204 Cheese & Tomato 314

Salad

353½ (Eugene didn't like one of his)

COMING SOON FROM IMAGINE, PSYCLAPSE & BANDERSNATCH

Imagine Software Limited, 5 Sir Thomas Street, Liverpool, Merseyside L1 6BW. Dealer Enquiries Contact: Colin Stokes on 051-236 8100 (20 lines).

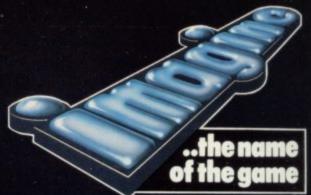

## FROMIMAGINE

Don't just take our word, see what the experts say....

## **JUMPING JACK**

(Any Spectrum)

20 levels of crazy, zany fun!

"Imagine has come up with yet another game that has good graphics, an original plot, and is the sort of game you just can't stop playing." PERSONAL COMPUTER NEWS, Aug. '83

## ZIP ZAP

(48K Spectrum)

Heart stopping tension - supersmooth animation.

"Imagines games are guaranteed to be different....the graphics are first class." PERSONAL COMPUTER NEWS, Sept. '83

## ARCADIA

(Any Spectrum, Any Vic-20, & Commodore 64)
Discover Britain's best selling
computer game for yourself.

"Now this really is something special....the bright young things at Imagine have confidently pledged themselves to the production of totally original arcade-style software for a variety of home machines."

PERSONAL COMPUTER

PERSONAL COMPUTER WORLD, May '83

## ZZOOM

(48K Spectrum)

Don't just play your Spectrum .....fly it!

"Zzoom is certainly the best game Imagine have produced and is perhaps the most convincing shoot-em-up program yet written for the Spectrum."

> YOUR COMPUTER, Aug. '83

## **ALCHEMIST**

(48K Spectrum)

## Can YOU discover the "Spell of Destruction?"

"Excellent graphics and use of colour. An imagine-ative game and obviously worth the money....In playing, the game is extremely good fun and very addictive. Definitely another winner from Imagine."

CRASH MICRO GAMES

ACTION, Feb. '84

## **STONKERS**

(48K Spectrum)

Poised on the very brink of battle, every decision is yours!

"Stonkers is set to be the best wargame I've seen yet....the graphics and overall presentation are excellent....very addictive - I found myself having a bash during any spare hour."

CRASH MICRO GAMES ACTION. Feb. '84

## AH DIDDUMS

(Any Spectrum)

Be prepared for some sleepless nights with this one!

"Ah Diddums is an original and fun game....Diddums gets to be great fun." PERSONAL COMPUTER NEWS, June '83

Now! New version for the Commodore 64

Colin Stokes will welcome any U.K. or foreign dealer enquiries at:-

Imagine Software Ltd.

'Imagine House', 5 Sir Thomas Street, Liverpool L1 6BW. Tel: 051-236 8100 (20 lines)

Telex: 628586 Games-G

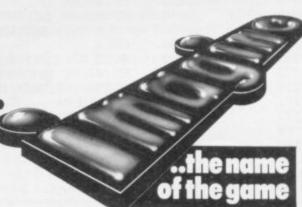

# Slicing an alligator for easy display

John Kerrigan explains how to use machine code to store large graphics figures

THE SPECTRUM manual explains on page 93 how standard user-defined characters can be set up. Each standard character is eight bits — one byte — wide and eight scans high; it is stored as eight bytes, one after the other in memory. Each byte is a complete horizontal slice of the character.

Consider storing a bigger figure in memory. As an example, let the figure be an alligator swimming, shown in figure one. That figure was drawn on graph paper so that I could count the number of boxes contained inside the figure. At its widest points the figure is 57 boxes or bits wide. The greatest vertical distance is 14 boxes or scans high.

With such bigger figures there can be advantages in storing them in vertical slices. That is especially true if we want to show the alligator swimming smoothly on to the screen from the left or right but let us leave that problem until later. For the moment, let us consider a routine which will show the whole of the figure on the screen.

For that routine — S3 shown in box one — we must store the figure in high memory in horizontal slices. Each slice can be contained in eight bytes, or 64 bits, and with 14 such slices we should set aside 112 bytes. The figure is reduced to the numbers defining each byte in lines 80, 90, 100, 110, 120 and 130 of the Basic program shown in box two.

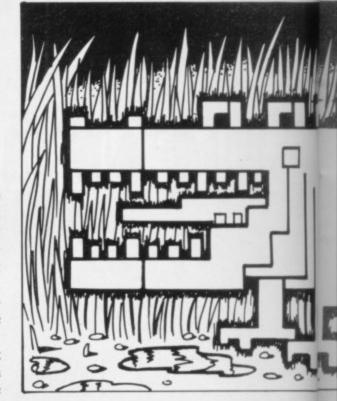

The key to the way in which S3 works is the powerful Z-80 instruction "LDIR". That instruction transfers a byte of data from the address pointed to by the HL register pair to the address pointed to by the DE register pair. Then HL and DE are incremented—increased by one—and the BC register pair is decremented—decreased by one. If BC then equals zero, the instruction is terminated. If BC does not equal zero, the instruction is repeated.

That means the three register pairs — HL, DE and BC — must be loaded with sensible values before LDIR is executed. If BC equals zero before the LDIR

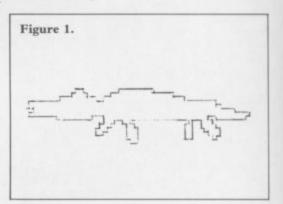

instruction, the system will almost certainly crash. That is because LDIR will attempt to shift the whole 64K of memory — that is any Basic program, the system variables, Basic variables and your machine code program including the LDIR instruction. It will not harm the computer but you will probably have to switch off and start again from scratch.

Box three contains a Basic program for 48K Spectrums only in two parts, both of which use LDIR. Lines 100 and above will create two screen displays,

#### Box 1.

SPECIFICATIONS S3 - ZX Spectrum

GENERAL DESCRIPTION: Shows figure on the screen. The figure must first be loaded into high memory in horizontal slices. There are no checks that the figure will fit on to the screen.

ON ENTRY: V1 (a 2-byte variable at 71F7H and 71F8H) must point to the top left of the position of the figure in screen memory. V2 (a 2-byte variable at 71F9H and 71FAH) must point to the first byte of the figure store in high memory. V3 (a 1-byte variable at 71F8H) must hold the number of bytes per scan (width) in the figure. V4 (a 1-byte variable at 71FCH must hold the number of scans (height) in the figure.

ON EXIT: The figure is displayed. V1, V2 and V4 have their contents destroyed. USES: A, B, C, D, E, H, L, V1, V2, V3, V4.

| 7200 |              | 00100          |    | <b>ORG 7200H</b> |                                                       |
|------|--------------|----------------|----|------------------|-------------------------------------------------------|
| 7200 | ED5BF771     | 00110          | S3 | LD DE,(V1)       | ;LOCATION IN SCREEN MEMORY OF ;TOP LEFT OF FIGURE     |
| 7204 | 2AF971       | 00130          |    | LD HL,(V2)       | ;LOCATION (OUT OF SCREEN MEM)<br>;WHERE FIGURE STORED |
| 7207 | ED4BFB71     | 00150<br>00160 |    | LD BC,(V3)       | ;NO OF BYTES IN FIGURE HELD<br>;IN C                  |
|      | 0600<br>EDB0 | 00170<br>00180 |    | LD B,0<br>LDIR   | ;CLEAR V4 (71FC) FROM B                               |
|      | 22F971       |                |    | LD (V2),HL       | CURRENT PLACE IN FIG STORE                            |
|      | 2AF771       |                |    | LD HL,(V1)       | ;LEFTMOST POS OF SCAN JUST<br>;PRINTED                |
| 7215 | CD0070       | 00220          |    | CALL SO          | DOWN A SCAN                                           |
| 7218 | 22F771       | 00230          |    | LD (V1),HL       |                                                       |
| 721B | 2AFC71       | 00240          |    | LD HL,(V4)       | ;NO OF SCANS HELD IN L<br>;NONSENSE IN H              |
| 721E | 2D           | 00260          |    | DEC L            |                                                       |
| 721F |              |                |    |                  | ;RETURN IF ZERO FLAG SET                              |
| 7220 | 22FC71       | 00280          |    | LD (V4),HL       | STORE SCANS YET TO PRINT                              |
| 7223 | C30072       | 00290          |    | JP S3            | ;BACK TO PRINT NEXT SCAN                              |
| 71F7 |              |                |    | EQU 71F7H        |                                                       |
| 7179 |              |                |    | EQU 71F9H        |                                                       |
| 71FB |              | 00320          | V3 | EQU 71FBH        |                                                       |
| 71FC |              |                |    | EQU 71FCH        |                                                       |
| 7000 |              | 00340          | SO | EQU 7000H        |                                                       |
| 0000 |              | 00350          |    | END              |                                                       |
| 0000 | O TOTAL E    | RRORS          |    |                  |                                                       |
|      |              |                |    |                  |                                                       |

#### Machine code

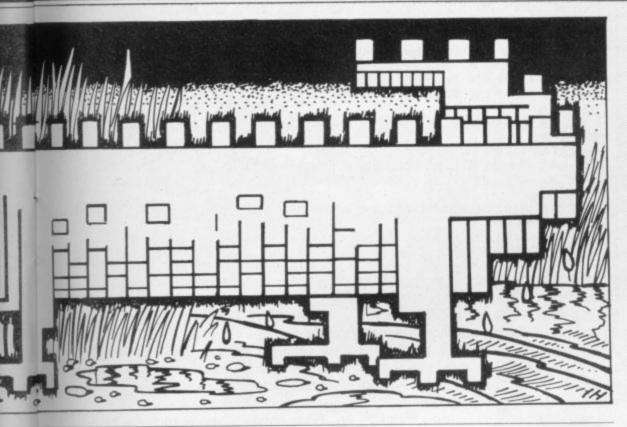

transfer them to high memory with LDIR and then store the duplicate screens on tape. Lines 10 to 60 enable you to load the duplicate screen from tape and then flash between them by holding down any key other than BREAK.

A much more imaginative screen could be created by changing lines 120 and 140. The PAUSE 0s in lines 30 and 40 could be adapted so that different screens are displayed as you require them in your programs. The program illustrates how fast LDIR can shift memory.

Returning to S3, in boxes one and two we use LDIR to transfer the alligator slice by slice. Since each slice consists of eight bytes, that is the number BC must contain before meeting LDIR. HL will contain the address in high memory where we are storing the figure and DE will contain the address in screen memory where we want the figure shown.

S3 is a routine which can be used to show any figure of any size which can fit on the Spectrum screen. The figure must be stored in high memory and the variables V1, V2, V3 and V4 must be loaded with relevant values before S3 is called.

Also in memory must be the routine S0. If you recorded the Basic program from last month's article, you already have a routine to poke S0 into memory. Load the previous program from tape and type the program in box two from line 70 onwards.

When you have S3 working with the alligator you will almost certainly want to use it to show your figures. Your

figures may not be the same size as the alligator. You will have to set V1, V2, V3 and V4 to different values before you enter S3.

The contents of V1, V2 and V3 are loaded into the Z-80 registers in the first three instructions of S3. Let us study box one. Ignore the first "ORG" statement. The first instructions are (A) LD DE,(V1) (B) LD HL,(V2) and (C) LD BC,(V3). We already know that brackets in assembly language mean "contents of" — in other words the instructions will not load straight numbers. Instead they will load the contents of the address as indicated by those

numbers. In box one, V1 is used as a label for the number 71F7H. So LD DE,(V1) will load the contents of the address 71F7H. Since DE is a pair of registers, it will load the contents of two addresses; that is, it will load the contents of 71F7H and 71F8H. That instruction has been assembled as "ED5BF771". "ED5B" is the opcode meaning Load DE with the contents of the following address(es). "F771" is the address with the order of the bytes reversed.

The Z-80 chip treats any two-byte number as having the bytes the "wrong way round". The least significant byte (LSB) must come first and then the most significant byte (MSB). So if you want your figure to appear at the top left of the screen (4000H), poke 00 into 71F7H (29175) and 40H (or 64) into 71F8H (or 29176).

The last instruction in address 7223H-7225H — line number 290 — is "JP S3". It has been assembled as "C30072". "C3" is the opcode meaning jump to the following address. "0072" is the address 7200H in the standard Z-80 LSB/MSB format. That instruction is an "absolute" jump. There are also "relative" jumps.

Relative jumps are slower than absolute jumps — they work only over short distances and they are more prone to error. On the other hand, they take only two bytes as opposed to three bytes of memory and should need no re-assembling if the routine is moved up or down in memory.

continued on page 88

#### Box 2.

- 10 CLEAR 28671
- 20 REM SO MACHINE CODE
- 30 DATA 124,230,7,254,7,202,10,112,36,201,125,230,224,254,224,202
- 40 DATA 25,112,17,224,6,167,237,82,201,124,254,87,200,17,32,0,25,201
- 50 REM POKE SO INTO MEMORY
- 60 FOR A = 28672 TO 28705: READ B: POKE A,B: NEXT A
- 70 REM ALLIGATOR FIGURE STORE
- 80 DATA 0,12,1,255,0,0,0,0,0,30,7,255,248,0,0,0,0,255,159,255,255,0
- 90 DATA 0,0,255,255,255,255,255,255,0,0
- 100 DATA 255,255,255,255,255,255,128,0,127,255,255,255,255
- 110 DATA
- 248,0,255,255,255,255,255,255,255,128,1,255,31,255,255,252,255,0
- 120 DATA 0,0,28,192,0,78,0,0,0,56,96,0,207,0,0,0,0,112,112,0,199
- 130 DATA 128,0,0,0,96,112,0,199,128,0,0,0,0,112,0,194,0,0,0,0,0,48,0,0,0,0
- 140 REM POKE ALLIGATOR FIGURE STORE INTO MEMORY
- 150 FOR A = 28706 to 28817: READ B: POKE A,B: NEXT A
- 160 REM S3 MACHINE CODE
- 170 DATA 237,91,247,113,42,249,113,237,75,251,113,6,0,237,176,34,249
- 180 DATA 113,42,247,113,205,0,112
- 190 DATA 34,247,113,42,252,113,45,200,34,252,113,195,0,114
- 200 REM POKE S3 INTO MEMORY
- 210 FOR A = 29184 to 29221: READ B: POKE A,B: NEXT A
- 220 REM INITIAL VALUES OF V1, V2, V3, V4
- 230 DATA 10,72,34,112,8,14
- 240 REM POKE INITIAL VALUES INTO MEMORY
- 250 FOR A = 29175 TO 29180: READ B: POKE A,B: NEXT A
- 260 CLS: RANDOMIZE USR 29184

#### Machine code

continued from page 87

As the name implies, a jump relative is a jump relatively forward or backward from the present position. The code takes two bytes, so a jump forward nine bytes will involve adding 7 to the PC (program counter) register. It would be assembled as 18H 07H.

If the program counter points to 7000H and we wish to move to a routine with its first opcode at 7009H, we could either poke 7000H with C3H, 7001H with 09H and 7002H with 70H (JP 7009H); or poke 7000H with 18H and 7001H with 07H (JR \$+7).

It is also possible to move backwards with JRs. That involves using a convention as to which numbers are to be considered positive and which are to be considered negative. If the second byte of a relative jump has the top bit set (=1), it is a jump backwards. If that top bit =0, it is a jump forwards. That means that bit 7 is used as a flag to indicate the sign and only bits 0 to 6 are used for the number.

That limits the range of relative jumps. It means that it is not possible to JR forward more than BIN 1111111 (or 127). That is expressed more usually as a limit of 129 bytes because the code moves the program counter forward two Box 3.

10 CLEAR 43295: LOAD "Dupscreen" CODE

20 FOR a = 43296 TO 43315: READ b: POKE a,b: NEXT a

30 POKE 43297,208: PAUSE 0: RANDOMIZE USR 43302

40 POKE 43297,232: PAUSE 0: RANDOMIZE USR 43302: GO TO 30

50 DATA

0,208,0,64,0,24,42,32,169,237,91,34,169,237,75,36,169,237,176,201

60 STOP

100 CLEAR 43295

110 FOR a = 43296 TO 43315: READ b: POKE a,b: NEXT a

120 FOR n = 0 TO 255: POKE n, 88 + 80 \*SIN (n/128 \*PI): PLOT n,80 \*SQR (n/64): NEXT n

130 POKE 43297,64: POKE 43299,208: RANDOMIZE USR 43302

140 CLS: LIST 30

150 POKE 43299,232: RANDOMIZE USR 43302

160 FOR a = 1 TO 4: SAVE "Dupscreen" CODE 53248,12288: NEXT a

bytes. Negative numbers are held in a rather mechanical way. It is similar to the cog wheels of a car speedometer. If one collected a car from a factory, where the mileage was set to nil, and drove the car in reverse for one mile, the display would show that you had driven 99,999 miles. So it is with relative jumps backwards.

The opcode 18H followed by FFH or BIN 11111111 - will be read as an instruction to take one off the program counter. That will result in the program counter pointing to FFH and treating that as the next opcode.

The opcode 18H followed by FEH or BIN 11111110 — is an infinite loop. It would instruct the Z-80 to take 2 off the program counter and so read itself again and again and again.

Continuing backwards, we reach more useful examples. Let us assume the program counter points to 900AH and we wish to move to 9000H. Poke 900AH with 18H and 900BH with F4H and we will get there.

Next month's article includes an illustration of a particularly useful relative jump instruction. Also included are routines to make the alligator or any other figure "swim" one pixel left or one pixel right.

• John Kerrigan runs courses in Z-80 assembly language. Details from Alligator Data Ltd, 01-674 8512.

#### KERNOW SOFTWARE SERVICES LTD

#### SOFTWARE LIBRARY

FOR

#### SPECTRUM

Low cost weekly hire of the best arcade games, adventures, utilities, languages and business programs.

Membership only £6.00 for 12 months.
Program hiring only 80p (plus p&p).

• Free fully descriptive catalogue for members.

New titles constantly being added.

Purchase new programs at discount prices.

· Return of post service. All tapes despatched using first class post.

 We have full permission and licences from the leading software publishers, to whom royalties are paid.

Compare these features with our competitors and you will see why more Spectrum owners are joining the Kernow Software Library. Join today by clipping the coupon below or send a S.A.E. for further details.

| YES, please send me my free catalogue and selection sheet. enclose my £6 cheque/Postal Order. |
|-----------------------------------------------------------------------------------------------|
| NAME                                                                                          |
|                                                                                               |
| ADDRESS                                                                                       |
|                                                                                               |
| TEL                                                                                           |
| Send to:                                                                                      |
|                                                                                               |

#### KERNOW SOFTWARE LIBRARY

(Dept. SU) 55 ELIOT DRIVE, ST GERMANS SALTASH, CORNWALL PL12 5NL

#### THE KERNOW SOFTWARE **EXCHANGE CLUB**

An exciting new concept for Spectrum owners. Simply send your unwanted Spectrum tapes in exchange for a selection from our ever-expanding availability list. Keep your exchange tapes for up to 1 month and return for others or for vouchers to be used at a future date.

- Membership only £6.00 for 12 months.
- Each exchange only £1.20 (plus p&p)
  All tapes despatched using first class post.
- New titles constantly being added. Return of post service.

Join today by clipping the coupon below or send S.A.E. for further details.

| Yes, please enrol me as a member of the exchange of lenclose my £6 cheque/postal order. | club. |
|-----------------------------------------------------------------------------------------|-------|
| NAMEADDRESS                                                                             |       |
| Post Code                                                                               |       |

#### THE KERNOW SOFTWARE EXCHANGE CLUB

(DEPT. SU) 55 ELIOT DRIVE, ST GERMANS, SALTASH, CORNWALL PL12 5NL

SPECIAL OFFER-JOIN BOTH SOFTWARE LIBRARY & EXCHANGE CLUB-ONLY £9.00

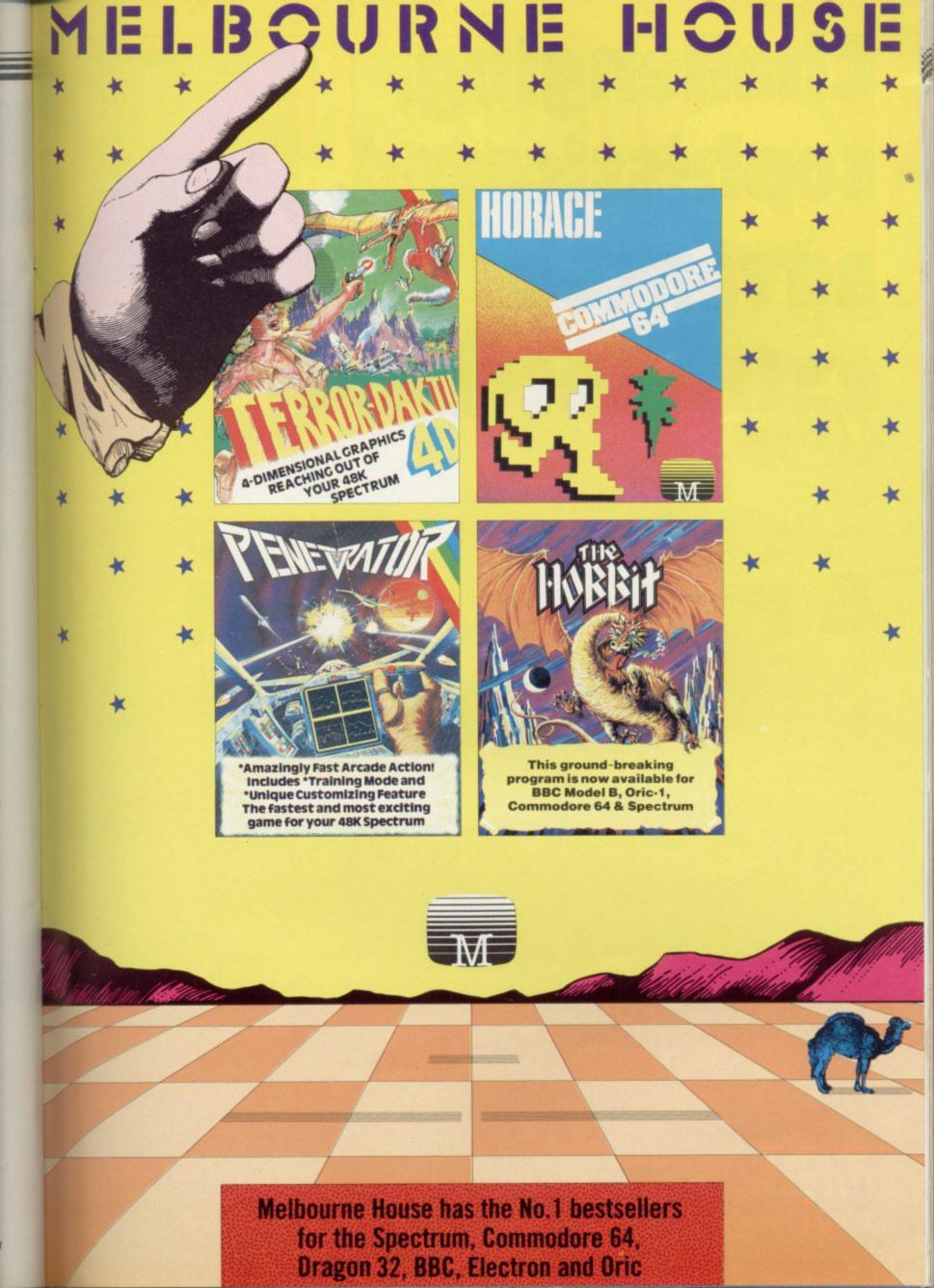

Challenging, sophisticated, advanced, extra special.

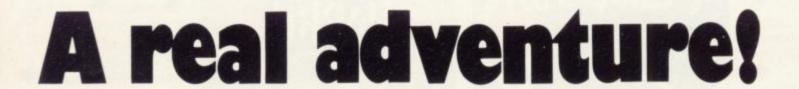

COMING SOON FROM

Melbourne House

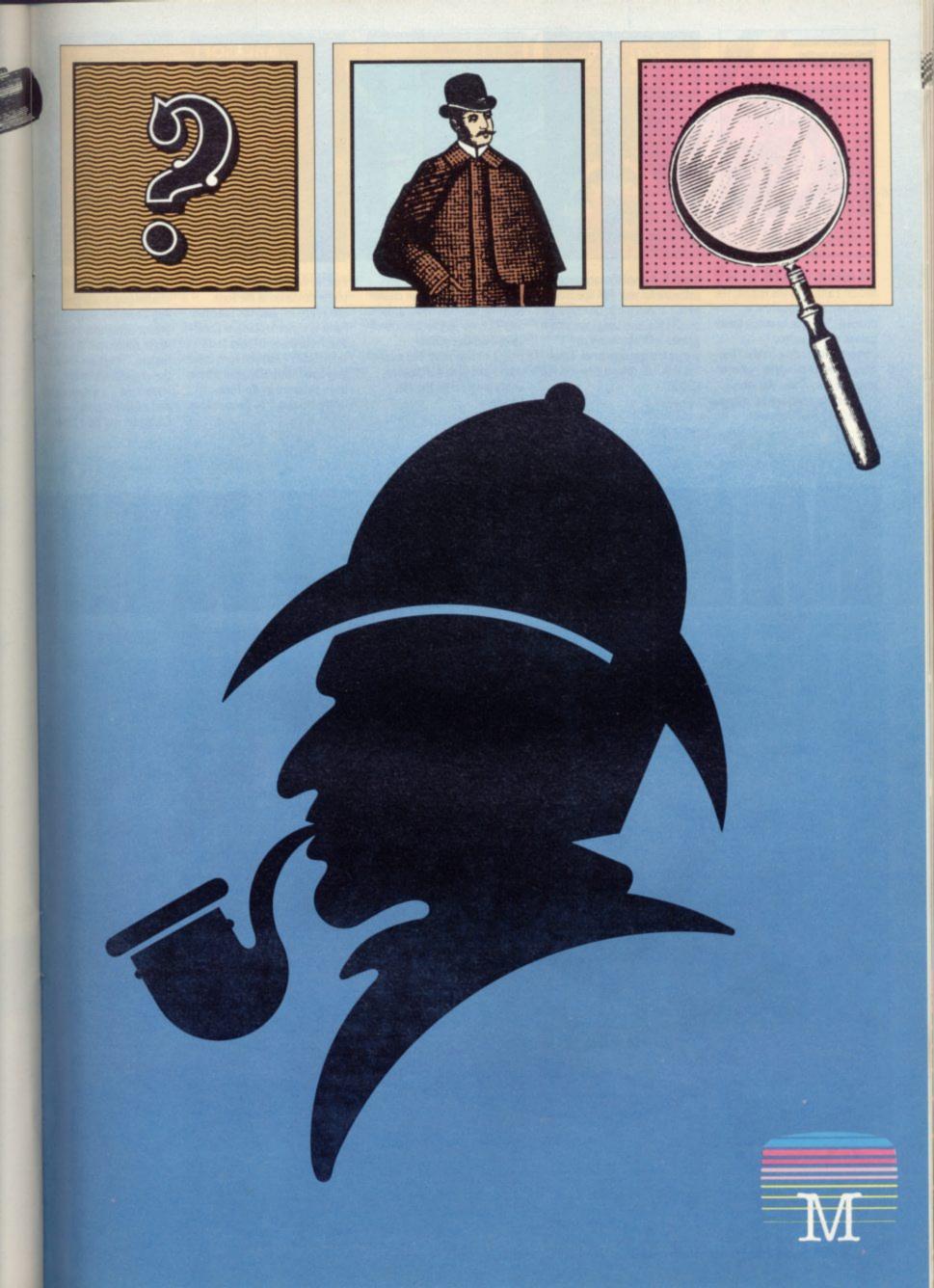

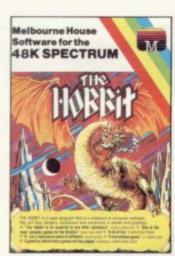

THE HOBBIT. Visit J.R.R. Tolkien's Middle Earth with The Hobbit. The most amazing adventure yet devised. "A game by which future games will be judged." — Personal Computing Today. "The most powerful computer game yet invented." — Computer Weekly. "Superior to any other adventure game." — Your Computer.

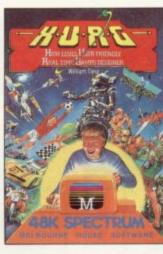

H.U.R.G. A revolutionary piece of software for your 48K Spectrum which allows you to develop high quality Machine Language arcade games with absolutely no programming experience. Enter the H.U.R.G. competition and win £3000.

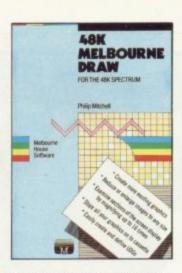

MELBOURNE DRAW. Now with Melbourne Draw you can create dazzling, intricate colour graphics and pictures on your Spectrum screen without special programming skills. The most useful and powerful graphics utility program for the 48K Spectrum.

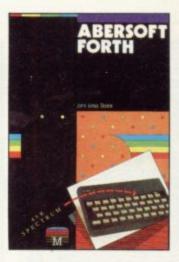

FORTH. Abersoft Forth is an implementation of the Forth Language for your 48K Spectrum. Forth is closer to Machine Code and more than 10 times faster than BASIC. "Abersoft Forth is the only Spectrum package which has been endorsed by the Forth Interest Group." — Sinclair User.

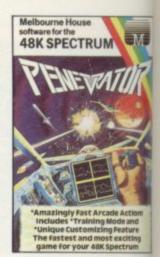

PENETRATOR is one of the most challenging arcade games for the 48K Spectrum. Amazingly fast arcade action includes training mode and unique customising feature. "Penetrator is my pick-the graphics are terribly impressive . . . a most enjoyable and addictive game."—
Computer and Video Games.

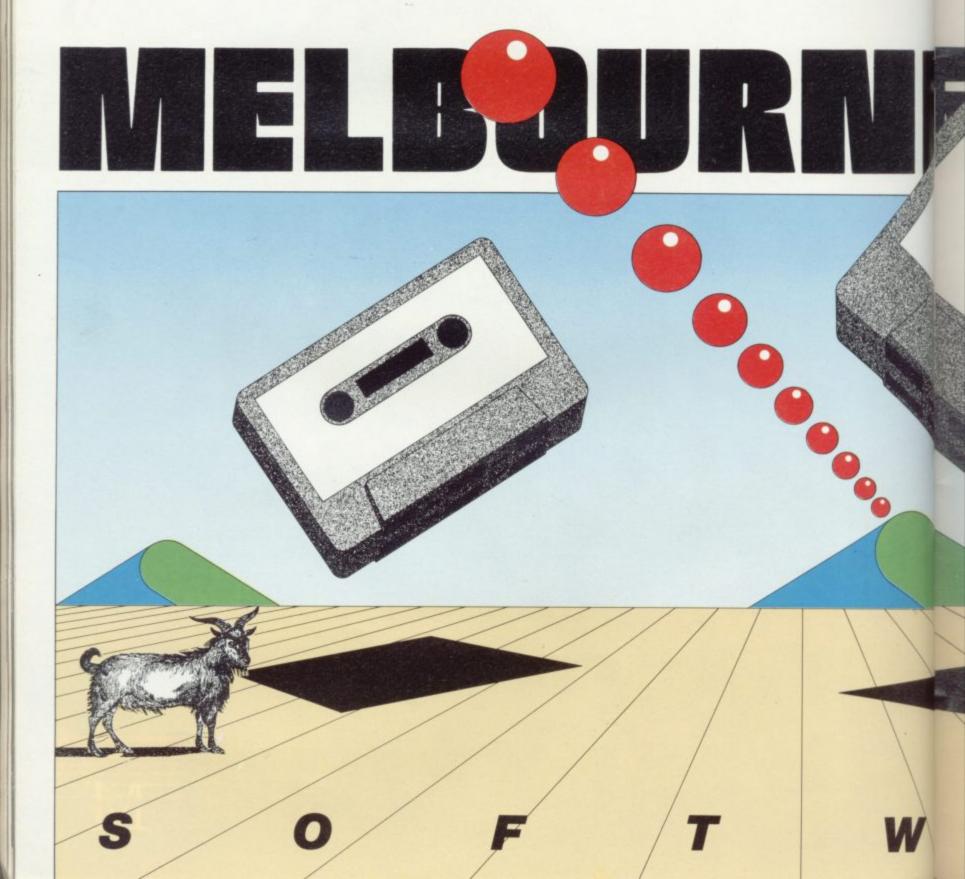

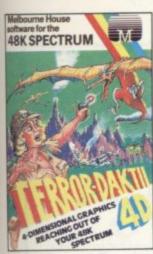

TERROR-DAKTIL 4D. In a place forgotten by time the beating of

most

fast

ining

sing

pick-

oyable

for the

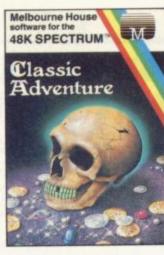

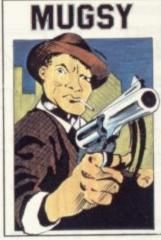

MUGSY gives a totally new direction for thrill seekers comic animation in text, stunning graphics and a full arcade game! Mugsy is your one and only chance to become the greatest gang leader with definite ill repute.

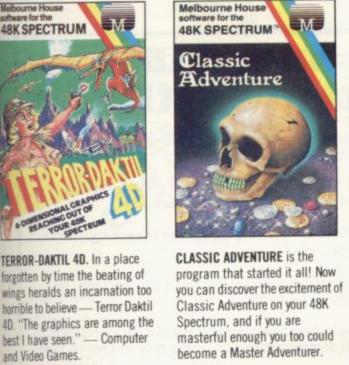

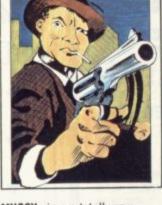

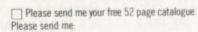

Orders to:

Melbourne House Publishers

Greenwich, London SE10

Hertfordshire HP23 5LU

Trade enquiries welcome.

All Melbourne House cassette software is unconditionally guaranteed against

131 Trafalgar Road

Correspondence to:

Church Yard

malfunction.

Tring

| SPECTRUM                                                       |                |
|----------------------------------------------------------------|----------------|
| Software                                                       |                |
| Spectrum The Hobbit 48K                                        | £14.95         |
| Penetrator 48K                                                 | £6.95          |
| ☐ Terror-Daktil 4D 48K                                         | £6.95          |
| ☐ Melbourne Draw 48K                                           | £8.95          |
| ☐ Mugsy 48K                                                    | £6.95          |
| ☐ H.U.R.G. 48K                                                 | £14.95         |
| Abersoft Forth 48K                                             | £14.95         |
| ☐ Classic Adventure 48K                                        | £6.95          |
| Books                                                          |                |
| Over the Spectrum                                              | £4.95          |
| <ul> <li>Spectrum Machine Language for the Absolute</li> </ul> | Beginner £5.95 |
| ☐ Understanding Your Spectrum                                  | £6.95          |
| ☐ The Complete Spectrum Rom Disassembly .                      | £9.95          |
| ☐ Spectrum Hardware Manual                                     |                |
| ☐ Supercharge Your Spectrum                                    | £5.95          |
| Spectrum Microdrive Book                                       | 25.95          |
|                                                                |                |
|                                                                |                |
|                                                                | £              |
| Please add 80p for post & pack                                 | £30            |
| TOTAL                                                          | £              |
| TOTAL                                                          | L              |
| I enclose my ☐ cheque                                          |                |
| money order for                                                | £              |
| Please debit my Access card No                                 |                |
|                                                                |                |
| Expiry Date                                                    |                |

Signature .....

· · · · · Postcode

Access orders can be telephoned through on our 24-hour ansafone (01) 858 7397.

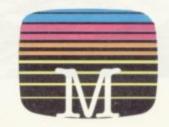

SU3B

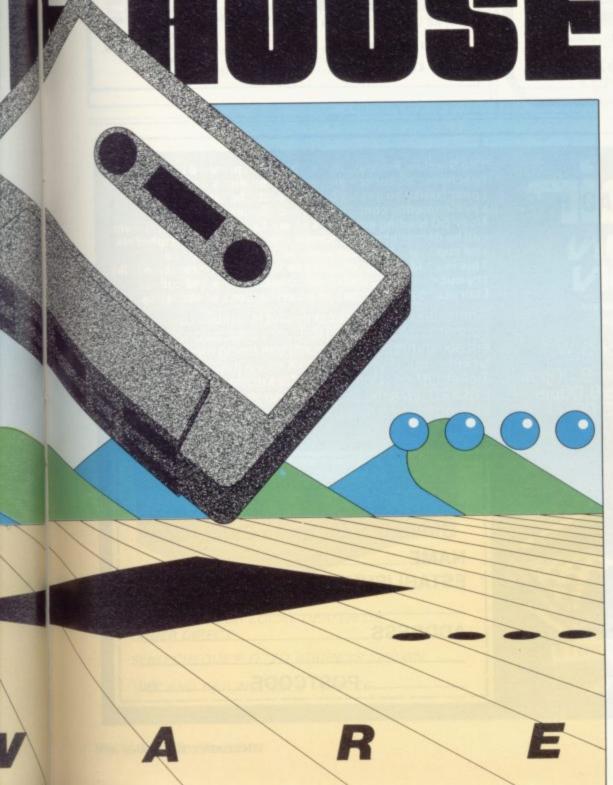

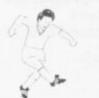

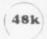

#### WIN THE POOLS?

#### SPECTADRAW 2 — THE BEST SELLING POOLS PREDICTION PROGRAM FOR THE 48K ZX SPECTRUM

The program looks at the recent form of the teams playing in each week's English and Scottish football league matches and then refers to a large database to see what has happened in the past when teams with similar form met. By combining the lessons learnt from the past with the teams' current league position, the program generates a draw probability factor for each match. It can then identify the matches which are likely to yield draws and output suitable predictions. It will also output the least likely draws for the benefit of those who prefer the fixed odds lines on

Program, 8000 match database (both on high quality cassette) and instruction manual £12.95 inclusive.

#### NEW!!! SPECTASORT -THE PERM GENERATION PROGRAM

Spectasort takes the 14 most likely and 10 least likely draw predictions and produces ten 8 from 10 full over perms, enabling you to complete your pools coupon directly from the screen. The program will run on its own in 16K, using your own predictions, or has the unique feature of being able to merge with SPECTADRAW 2 to provide a complete Pools Prediction

Spectasort program on high quality cassette £4.95 inclusive. (Cheques IPOs payable to B.S. McAlley)

#### **SPECTADRAW**

1 Cowleaze, Chinnor, Oxford OX9 4TD

### The Spectrum Sound Synthisiser

- Gives 3 channels of sound with envelope control for special effects.
- ♦ Has own integral amplifier and speaker and can be used to amplify the spectrum sound.
- ◆21/0 port, which can be used to interface joysticks, printer, etc.
- Plugs straight into the back of your spectrum. No wiring or soldering.
- Supplied with very comprehensive documentation, with demonstration and utility programmes on tape.

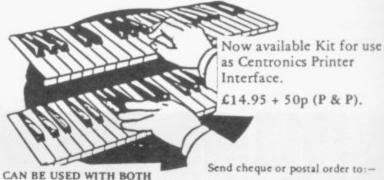

16K & 48K

ONLY £28 + 80p (P & P)

Signpoint Ltd.,

166a Glynn Road, London E.5.

Tel: 01-986 8137.

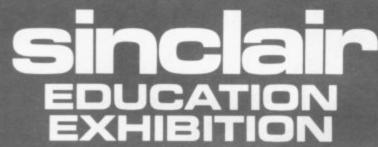

Supported by

Central Hall, Westminster, London S.W. 1

Wednesday 28th March 10.00am to 6.00pm Thursday 29th March 10.00am to 8.00pm Friday 30th March 10.00am to 5.00pm

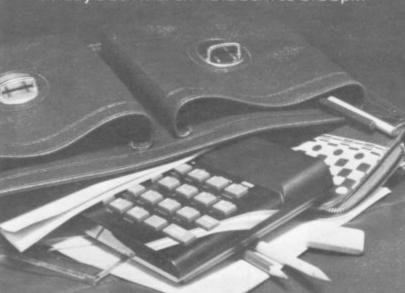

The Sinclair Education Exhibition is planned to give all teachers, lecturers and educationalists a unique opportunity to get up to date with the latest developments concerning Sinclair computers.

Over 50 leading suppliers as well as Sinclair themselves will be demonstrating hardware, software, peripherals and supplies. All under one easily accessible roof.

This is an ideal opportunity to listen to informative talks, try out systems, watch demonstrations and collect literature away from the interruptions of students.

Admission is by ticket only and is limited to educationalists over 18. Every educational establishment in the country is being mailed with tickets, but if you would like more just write to: Ticket Office, Computer Marketplace (Exhibitions) Ltd., 20, Orange Street, London WC2H 7ED, stating your requirements.

to Computer Marketplace (Exhibitions) Ltd, 20 Orange Street, London WC2H 7ED

Please send me\_\_\_ tickets for the Sinclair Education Exhibition

NAME

**ESTABLISHMENT** 

ADDRESS

POSTCODE

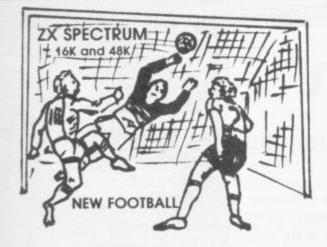

New action sports games feature a 3D view of the game. In football and tennis you play one side, the computer plays the other. The computer is fast and hard to beat. Different skill levels.

FOOTBALL

FOOTBALL
Each player can move, shoot etc. independently. Includes fouls if players collide, corners, throw-ins etc. Scale 90 minutes play. Any team of names can be used. Game can be suspended and player numbers shown at the press of a key. Price £5.50.

BIG MATCH SOCCER

Just like tootball game but for 2 players. Each player uses keys at his side of the keyboard to control his men. All men can be moved, shoot etc. independently. Practice with football then play your friends in the big match. Price £5.50. SUPER SOCCER

deluxe version of the football. Even faster action, harder to beat. Choose can colours etc. Price £7.00.

Each key plays a different stroke. Move your players anywhere on court. Computer plays a hard game. All tennis rules used, just like the real thing. Proper serving and scoring. Plays 3 sets. Animated figures. PRICE £5.50.

3D view from the tanks' turret of woods, villages, attacking tanks etc. Shots can destroy buildings, trees and enemy tanks. 360 degree turret movement. **Price** £4.50.

CAR RACE

You drive one car, the computer the other. Control your car with steering of brakes. Choice of 2 circuits. Lap counters and time recorded. Price £3.95.

Buy any 3 games, get any game free Please add 35p post and packing per order

Winters Ltd, Dept SU, 24 Swannington Close, Cantley, Doncaster, S Yorkshire, DN4 6UA

#### CHESS — THE TURK from **VOTED "THE BEST CHESS OFFERING"** by WHAT MICRO?

The original Turk was an eighteenth century automaton, a life-size mechanical figure resplendent in Turkish costume and seated behind a wooden cabinet on which a chess board and pieces were placed. OCP now offer you the twentieth century equivalent of that Turk — a chess playing computer program.

CHESS—THE TURK represents the very best in 48K ZX SPECTRUM chess programs, standard options are:

- 6 LEVELS OF DIFFICULTY
- TWO PLAYER MODE
- RECOMMENDED MOVE
- STORING TO TAPE
- PRINT MOVE AND/OR BOARD

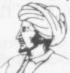

CHESS—THE TURK offers a whole range of additional options that have made it the definitive ZX Spectrum chess program. These enable you to:-

- CHANGE LEVELS DURING PLAY
- REMOVE PIECES TO EVEN THINGS UP (AS IF YOU WOULD!)
- CHANGE SIDES DURING PLAY
- PLAY AGAINST THE CLOCK
- SET UP GAMES FOR NEWSPAPER PROBLEMS

A menu driven chess program with a total of 14 options and superb graphics this program has to be seen to be appreciated

DARE YOU PLAY THE TURK?

DON'T HESITATE . . . GET ONE TODAY

Available from selected branches of W H SMITH, BOOTS and MENZIES and other good software stockists.

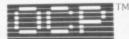

Software . . . simply the best

If you experience any difficulty obtaining your copy of CHESS—THE TURK send a cheque or postal order for £8.95 to:

Oxford Computer Publishing Ltd. 4 High Street, Chalfont St. Peter, Bucks. SL9 9QB

# SOU RNNSTFR

BRING THE SOUNDS OF YOUR GAMES TO EXCITING LIFE FOR JUST (INCL. VAT & P&P)

#### FOR SPECTRUM

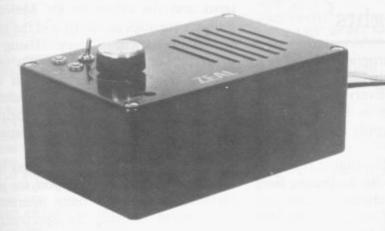

CONTACT YOUR LOCAL DEALER OR ORDER DIRECT

SEND CHEQUE/P.O. TO ADDRESS SHOWN

VAT AND P&P INCLUDED IN PRICE

- PLUG IN AND USE-NO INTERNAL CONNECTIONS
- **NO BATTERIES NEEDED**
- GOOD, CLEAR SOUND
- **OUTPUT CONTROL**
- LOAD/SAVE FACILITY BUILT IN
- FULLY GUARANTEED

ZEAL MARKETING LIMITED

**VANGUARD TRADING ESTATE** STORFORTH LANE CHESTERFIELD S40 2TZ

TEL: 0246-208555 **TELEX: 547697** 

## On probation

## Colin Berg puts the Spectrum to work helping offenders in the Cheshire area

HEN Colin Berg, senior probation officer for south-east Cheshire, wants to know how often the courts are following the recommendations made by his team, or how much time its members are spending on each aspect of their work, he looks it up on his Spectrum. He also uses Spectrums in his work as training officer for the whole Cheshire area and is looking into the ways they can help him educate not only his children but some of the offenders in his care.

Berg's campaign for the computerisation of probation work began when he first saw an advertisement for the newly-released ZX-81. Pleased with the idea of a computer for less than £100, he sent for one immediately. The day it arrived, his wife and children happened to be away and before he knew where he was, he had worked his way through nine chapters of the manual.

The programs he wrote for the ZX-81 formed the basis for those he uses today. When the Spectrum appeared, he promptly ordered the new machine, adapting his old programs to run on it.

The program of which Berg makes the most use is one which correlates all the facts about the offenders in the Congleton area for which he is responsible. Based on the Campbell Systems Masterfile, the program records the age, sex, previous convictions and offence of each client, before which court he or she is appearing, whether the probation officer recommended probation, and what sentence was imposed.

"The program allows us not only to make statistical analyses of what is going on in our area but also to monitor how effectively we are working as probation officers," Berg explains: "If the courts are not following our recommendations in most cases, that means our reports are not good enough. On the other hand, if, say, they are following those of any particular officer too often, that might mean that he is predicting how the court will react, instead of trying to influence its decision."

Berg's program also uncovered another unexpected fact. "We found that whereas most officers tend to recommend probation for about one in 15 men, the figure was more like six out of

seven for women," he says. "Further, whereas on average the courts grant probation when we ask for it for men about 70 percent of the time, they were granting it every time in the case of women."

Things really took off for Berg and his Spectrum in 1982 when he organised a management conference and decided to devote an afternoon to the use of computers. "I had several borrowed computers set up for people to experiment with and intended to begin by demonstrating Masterfile to show how it could replace index cards. But there was much hostility to overcome".

Asked to record their views on computers at the start of the session, the 20 or so probation officers attending filled a foolscap sheet of paper with phrases like "more trouble than they're worth, business toys, a threat to confidentiality", and more in the same vein.

By the end of the afternoon, however, they had all changed their minds. "When one of them asked me how many 16-year-olds in Congleton had had three previous convictions, I was able to supply the answer in a few seconds", says Berg.

He performed the same miracle a few minutes later when someone wanted to know the average number of previous convictions on his case-load. "Master-

#### 'The aim is to force people to clarify their thoughts'

file is a very good program which, as it happens, can supply averages at the touch of one key. Everyone was duly staggered, especially as it would have taken two days to supply that fact without the computer."

Armed with the favourable reactions he had forced from his audience, Berg visited his chief probation officer and asked for £800 with which to buy four Spectrums. His evidence was so impressive that he was given £1,000, which paid for four Spectrums, four blackand-white TV sets, four tape recorders and two ZX printers. He now runs regular workshops to introduce the use

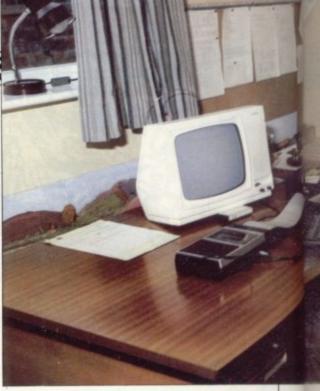

of computers in probation work.

Besides using the Spectrum to analyse and monitor results, Berg has been looking at ways in which it can improve the performance of individual officers. One program, adapted from a commercial decision-making tape, is designed to help officers make up their minds on whether to recommend probation in any particular case.

"The program asks them to enter all the facts which might be relevant, such as family background, recent release from jail, whether it is a serious or petty offence, previous convictions, and so on", Berg explains. "They then have to allot scores to each of those factors according to importance. The aim is to force people to clarify their thoughts and make an informed decision."

One officer who used the program recently commented that his final verdict must be correct, since the computer had produced it. "I had to point out that the decision was his, not that of the computer", says Berg.

Berg has also written two management development programs for use on training courses. One is based on the Kolb method of classifying learning patterns and the other on Dr Meredith Belbin's theories on teams and the roles of individuals within them. "Using the program, we have members of a team analyse their functions within it and then other people's. It can be a painfully revealing process but is often helpful in making the team function better", Berg explains.

Part of a probation officer's work is to supervise and provide support for probationers and Berg's main interest at the moment is using the Spectrum to work directly with the client. "Many of the people in our care are illiterate and innumerate and I think there is plenty of scope for computers in remedial education", he says. "They are especially useful for anyone who has difficulty

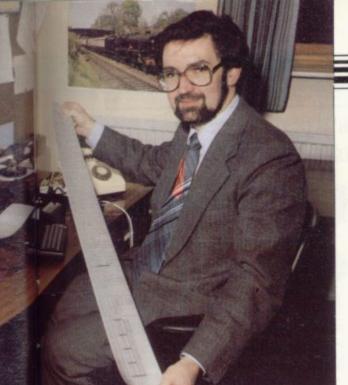

relating to other people."

Besides his own programs — a complicated maths game, a spelling game and the football/multiplications table game printed below — Berg thinks that commercially-produced tapes can be helpful in teaching certain simple skills. He tests them on his three children,

#### User of the month

aged 11, nine and five, and has found the Hornby Software golfing game, Troon, useful for teaching angles and scale.

"If you wrote a program which tried specifically to teach people about angles, no-one would want to know", he says. He thinks the Train Game, from Microsphere, is useful for teaching the layout of a computer keyboard as well as forward planning, and is toying with the idea of using Gangster, a strategy game from CCS, as a way of teaching simple calculations and organisation.

"I think it would have instant appeal to some of my clients", he says.

Berg spends an average of 10 hours a week with his computer — "more if I get carried away", he says. He reckons that it takes him about an evening to write a program and many more evenings to tinker with it until he is satisfied. He thinks his interest in computers is linked to a taste for maths which he never really developed.

Born and raised at Barry, South Wales, Berg went to the local grammar school where he planned to do a degree in music, maths and science. "We were not allowed to mix science and arts subjects, so I took a degree at Swansea University in music, English and economics." He followed it with a course in sociology and entered the probation service in 1971.

Berg has no regrets about his chosen career and has kept music — or more precisely, the French horn — as his hobby, along with model railways and preaching occasionally in the local Baptist church. The Spectrum still occupies most of his leisure time and he is entirely happy with its performance. Although he has received a mail order form for the Microdrive, for the moment he is biding his time. "Every time I have rushed to buy a Sinclair product, the price has fallen shortly afterwards", he says. "This time I think I shall wait and see."

```
He tests them on his three children,
   10 REM FOOTBALL TABLES
 Ber9
   20 REM SET UP
   22 RANDOM12E
   25 DIM b#(6,2) DIM m#(2)
38 LET t#="Football Tables" G
 0 SUB 1000
   40 BORDER 2: PRPER 6: INK 1: L
 LS
   50 PRINT PAPER 1; INK 7,8T 11
 ,0; "Before you start do you want
  to run through your tables?
    60 PRINT #1; AT 1, 10; "Press Y o
    70 IF INKEYS="4" THEN GO TO 9
 5
                              GO TO 2
   80 IF INKEYS="n" THEN
 00
   90 GO TO 70
   95 LET a=12
100 FOR t=2 TO n
   110 GO SUB 1400
   120 NEXT t
   190 REM START GAME
   200 LET tu=0
   210 POKE 23673,0: POKE 23672,0
   215 LET 9=0
   220 FOR k=1 TO 20
   225 LET sc=0
   230 GO SUB 1500
   240 LET a=INT (RND*12)+1: LET t
  =INT (RND*(n-1))+2
250 PAPER 7: INK 0: BRIGHT 1
260 PRINT AT 9,8,3," x ";t;" =
   265 BEEP .5,19
270 INPUT "Type answer and Pres
  # ENTER "Jb PRINT b
   280 BRIGHT 0
   290 IF b=a*t THEN LET sc=1
   300 PAPER 4: INK 0
310 PRINT AT 19,0," "
   320 FUR x=1 TU 4
   330 FOR y=1 TO 2
   340 PRINT AT 18, x ; m$( 4 )
   350 BEEP .1,1+4/2
   360 NEXT 4
   370 PRINT AT 18, x; " "
   380 NEXT ×
   390 PRINT AT 18,4; m$(2): LET r=
   400 FOR z=18 TO 16 STEP -1
   410 FOR x=1 TU 6
```

```
420 FOR y=1 TO 2
430 PRINT AT z,r+x,b$(x,y)
440 BEEP .01,(r+x)/10
450 NEXT v
 460 PRINT AT z,r+x)" "
 470 NEXT X
 480 LET r=r+6
 490 NEXT Z
 500 LET n=23
510 FOR x=1 TO 5 STEP 2
520 FOR y=1 TO 2
530 PRINT AT 15, r; b$(x,y)
 540 BEEP .01,r
 550 NEXT 4
 560 PRINT AT 15, m; "
 570 LET r=r+1
 580 NEXT ×
 585 LET tu=tu+1.5
 590 IF sc THEN GU TO 700
600 PRINT AT 15,27," ";AT 15,26
1"0"
 610 PRINT FLASH 1; AT 17, 22; "RU
BBISH"
 620 GO SUB 1700
 630 GO SUB 1400
 640 GO TO 760
 700 FOR y=1 TO 2
710 PRINT AT 14,26;6$(1,9)
 720 BEEP .03,-2
 730 NEXT 4
 740 PRINT FLASH 1;AT 17,23; "GU
       LET 9=9+1
ALI"
 745 PRINT PAPER 7) 1NK 1) FLAS
  1) AT 3,7)9
 750 GU SUB 1800,
760 LET V=(PEEK 23672+256*PEEK
23673)/50+tu
770 IF v>600 THEN GO TO 900
 780 NEXT k
 785 REM END OF GAME
 790 BURDER 4: PAPER 7: INK 1: C
LS
 800 PRINT AT 1,8;t$
 810 PRINT INVERSE 1:AT 4.1: "EN
D OF GAME"
 820 LET h=INT (V/60)
830 LET j=INT (V-(h*60))
840 PRINT AT 8,0,"You took ";h;
" minutes and ";j,"seconds to ta
ke your 20 kicks."
 850 PRINT AT 12,0; "And you scor
   ";9;" 90als.
ed
860 IF 9>17 THEN PRINT AT 15,1
```

| 0;"Not Bad": GU TO 885 880 PRINT AT 15,10;"Try A9 885 GO SUB 1800 896 GO SUB 1900 890 PRINT AT 20,5;"Press A ry again" 895 IF INKEY\$<>"a" THEN G 895 896 PRINT AT 20,0;e*: GU S 60: GO TO 200 900 BURDER 2: PAPER 6: INK | to t<br>U TU<br>UB 10 |
|----------------------------------------------------------------------------------------------------|-----------------------|
| 896 GO SUB 1900<br>890 PRINT AT 20,5,"Press A<br>ry again"<br>895 IF INKEY\$<>"a" THEN G<br>895<br>896 PRINT AT 20,0;e*: GO S<br>60: GO TO 200                                                                            | 0 T0<br>UB 10         |
| 895 IF INKEY\$<>"&" THEN G<br>895<br>896 PRINT AT 20,0;e*: GU S<br>60: GU TO 200                                                                                                    | UB 10                 |
| 896 PRINT AT 20,0100 GU S                                                                                                    |                       |
|                                                                                                    |                       |
| LS                                                                                                    | Ø, C                  |
| 910 PRINT AT 1,8;t#<br>920 PRINT FLASH 1;AT 4,6;                                                                                                    | "TIME                 |
| UP - End of Game" 930 PRINT AT 8,0,"You had                                                                                                    | ";k;"                 |
| 940 GO TO 850                                                                                                    |                       |
| 1000 REM Instructions and 9                                                                                                    | The second second     |
| 1010 BORDER 1: PAPER 7: INK.<br>LS : POKE 23609,50                                                                                                    | 0 · C                 |
| 1020 PRINT AT 1,8;t#                                                                                                    |                       |
| 1939 PRINT AT 4,0; "This is alty shoot-out gameof footb                                                                                                    |                       |
| You have either 20 kicks or                                                                                                    |                       |
| inutes to score as many 902                                                                                                    |                       |
| you can."<br>1040 PRINT PRINT "To have                                                                                                    | a sh                  |
| ot at goal you have to answ<br>simple sum based on your ti                                                                                                    | er a                  |
| ables. If your answer                                                                                                    | 15 CO                 |
| rrect, you score a goal, b                                                                                                    | ut if                 |
| its wrong the goal-keeper<br>a save."                                                                                                    | makes                 |
| 1950 GU SUB 1100                                                                                                    |                       |
| 1060 PRINT AT 18,0;" You c                                                                                                    |                       |
| oose the tables on which                                                                                                    | 400                   |
| are to be tested."<br>1970 INPUT "What is the hig                                                                                                    | hest                  |
| number of tables that you                                                                                                    |                       |
| 1 1080 IF n>12 THEN PRINT #1                                                                                                    |                       |
| . ,0; "Sorry, you can only 90                                                                                                    | up to                 |
| 12" BEEP 1,9" BEEP 1,-3"                                                                                                    | 60 10                 |
| 1090 RETURN                                                                                                    |                       |
| 1100 REM Graphics                                                                                                    |                       |
| 1110 LET c#="                                                                                                    |                       |
| 1120 RESTURE 1130                                                                                                    |                       |
| 1 1130 DATA ". ",0,8,0,0,0,0,22                                                                                                    |                       |
| continued of                                                                                                    | n page 30             |

#### User of the Month

```
continued from page 97
                                            1430 FOR P=1 TO a
                                                                                        1710 FOR o=1 TO 3
                                            1440 PRINT AT 4+P,8;P;" x ",t;"
                                                                                        1720 BEEP .75,7: BEEP .25,5: BEE
1140 DATA ".".0.0.0.0.0.2.7.2
1150 DATA ".".0.0.0.0.2.112.32.
                                                                                           .75,7: BEEP .25,5: BEEP .5,7:
                                              " ) P*t
                                            1450 BEEP . 8.P : BEEP . 6.P : BEEP
                                                                                        BEEP .5,4
                                            .2.P . BEEP .8.P
                                                                                        1725 LET tu=tu+9
1160 DATA ".".0.0.0.0.2.7.2.0
1170 DATA "E".0.0.0.32.112.32.0.
                                            1460 NEXT P
                                                                                         1730 PAUSE 20
                                            1470 PRINT #1; AT 1,8; "Press M to
                                                                                        1740 NEXT o
                                             90 on"
                                                                                         1750 RETURN
1180 DATA "F",0,0,0,2,7,2,0,0
                                            1480 IF INKEY#<>"m" THEN GO TO
                                                                                        1800 REM Match of Day
1190 DATA "G",0,0,32,112,32,0,0,
                                            1480
                                                                                        1810 LET h=. 2
                                            1490 RETURN
                                                                                        1820 BEEP K, 2: BEEP h, 7: BEEP h,
1200 DATA "H",0,0,2,7,2,0,0,0
1210 DATA "I",0,32,112,32,0,0,0,
                                            1500 REM Draw screen
                                                                                        11 BEEP h*1.5,14 BEEP h/2,11
                                                                                        BEEP h,11: BEEP h,11
1830 BEEP h,11: BEEP h*2,11: BEE
                                            1510 BORDER 1: PAPER 7: INK 1: C
                                            LS
1220 DATA "J",0,2,7,2,0,0,0,0
                                                                                        P h,12: BEEP h*1.5,14: BEEP h/2,
11: BEEP h,9: BEEP h,11
                                            1520 PRINT AT 1,8;t
1230 DATA "K",32,112,32,0,0,0,0,
                                            1530 PRINT AT 3,1,"Goals",AT 3,7
                                            BRIGHT 119
                                                                                        1940 BEEP H, 12: BEEP h, 2: BEEP h
1240 DATA "L",2,7,2,0,0,0,0,0
                                            1540 PRINT AT 3,23, "Kicks", AT 3,
                                                                                        ,6 BEEP h,9
1250 DATA "M", 32, 112, 32, 248, 32, 3
                                            29; BRIGHT 1;k
                                                                                        1850 BEEP h*1.5,12: BEEP h/2,9:
2,80,144
                                            1550 PRINT AT 6,1,"Answer this t
                                                                                        BEEP h,9: BEEP h,9
                                           o score a 90al"
1560 PLOT 56,112: DRAW 120,0: DR
AW 0,-24: DRAW -120,0: DRAW 0,24
1260 DATA "N",4,14,4,14,21,4,10,
                                                                                        1860 BEEP h.9: BEEP h*2,9: BEEP
                                                                                        h, 11
1270 DATA "O",0,80,255,84,35,0,0
                                                                                        1870 BEEP h*1.5.12: BEEP h/2.9:
BEEP h.7: BEEP h.9: BEEP h*3.11
1980 LET tu=tu+7
                                            1570 PRINT BRIGHT 1,8T 9,8;es(1
1300 FOR u=1 Tú 15
1310 READ ws: FOR f=0 TO 7: READ
                                             TO 13)
                                            1580 PLOT 0,82 DRAW
                                                                                        1890 RETURN
D' POKE USR w#+f,D' NEXT f
1320 BEEP .05,10+u/2
1330 NEXT u
                                            1585 PLOT 0,80: DRAW 255,0
                                                                                        1900 REM End of tune
                                            1590 PAPER 4: INK 0
                                                                                        1910 BEEP h.2: BEEP h.7: BEEP h.
                                            1600 FOR 4=12 TO 21 PRINT AT 4,
                                                                                        11: BEEP h*1.5,14: BEEP h/2,11:
BEEP h,11: BEEP h,11
1340 LET z=0
                                            0;es: NEXT 4
1350 FOR x=1 TU 6
1360 FOR y=1 TO 2
                                                                                        1920 BEEP h,11: BEEP h*2,11: BEE
P h,12: BEEP h*1.5,14: BEEP h/2,
                                            1610 PRINT AT 18,0;m$(2);AT 18,5
                                            1b$(1,1)
1370 LET be(x,y)=CHR# (144+z)
                                            1615 INK 7: PLOT 134,78: DRAW 72
                                                                                            BEEP h, 12 BEEP h, 14
                                                                                        11:
1380 LET z=z+1
1382 NEXT y
                                                                                        1930 BEEP h*2,16: BEEP h,16: BEE
P h,18: BEEP h,19: BEEP h/2,19:
                                            ,-22: PLOT 226,48: DRAW 28,-10:
                                            INK 0
1384 NEXT ×
                                            1620 PLUT 204,56: DRAW 0,14: DRA
                                                                                        BEEP h, 18: BEEP h/2, 18: BEEP h, 1
                                           W 24,-8: DRAW 0,-14
1625 PRINT AT 13,5,"N";AT 14,3;"
M";AT 16,2;"M";AT 19,3;"N";AT 21
1386 LET m#(1)="M": LET m#(2)="N
                                                                                        1940 BEEP h, 19: BEEP h, 14: BEEP
                                                                                        h,14 BEEP h,16 BEEP h,14 BEEP
h/2,12 BEEP h,11 BEEP h/2,11
BEEP h,9
1390 RETURN
1400 REM Print Tables
1410 BORDER 3: PAPER 7: CLS
1420 PRINT AT 2,10;t;" TIMES TAB
                                            1630 PRINT AT 15,27,m#(1)
                                            1640 RETURN
                                                                                        1950 BEEP h*4,7
LE"
                                            1700 REM Rubbish tune
                                                                                        1960 RETURN
```

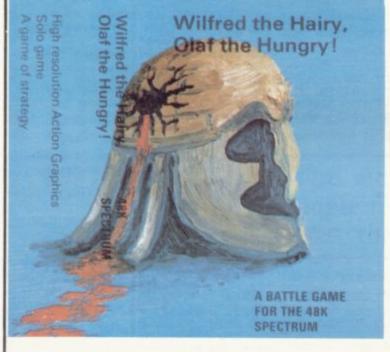

#### **WILFRED THE HAIRY, OLAF THE HUNGRY!**

It is the age of the Vikings!, the world is constantly under attack by the power-mad army of 'Wilfred the Hairy'. You have a castle to defend and continents to capture, but beware! plagues of RATS destroy your supplies and send you scurrying home. Rampant FLEAS infest Wilfred sending him to his castle to delouse.

You control Olaf's army but watch out! Wilfred analyses every move you make and so creates a STRATEGY for attack. A game of high resolution action graphics to stretch your powers of LOGIC to the limit — you can only win by lateral thinking!

A SOLO game for the SPECTRUM 48K

£5.50 (inc. VAT & First Class Postage) Despatch within 48 Hrs. (Overseas add 10%)

|                   |       | Quantity                                | I enclose a Postal Order/Cheque payable to MICROBYTE |
|-------------------|-------|-----------------------------------------|------------------------------------------------------|
| please send me    |       | *************************************** | Name                                                 |
| Wilfred the Hairy | £5.50 | Total                                   | Address                                              |
|                   |       |                                         | Postcode                                             |

MICROBYTE 19 WORCESTER CLOSE, LICHFIELD, STAFFS WS13 7TD

John Gilbert investigates some of the latest computer and programming publications

## Probing the puzzles in the bookcase

Christmas present and feel you have exploited it to the full, you may like to solve a crime or two using it.

Input an Investigation, by Lois and Floyd McCoy, provides a series of classic mysteries featuring those American computer whizz-kids, the Bytes Brothers, pictured below.

Those brain boxes work their way through five mysteries and always get the correct solution using their home computer called Nibble.

As with any good detective story all the clues for the solution have been incorporated in the plot. The computer programs used to solve the crimes are also included, along with a full explanation on their structure and creation.

The book is for children but adults will be equally enthralled. It provides excellent entertainment and value for money. The good news is that the authors are writing a series of these entertaining books and the second, Program a Problem, is on the way. Input an Investigation can be obtained from Fontana Armada originals for £1.25.

Continuing with the entertainment theme, Pan Books, in association with Personal Computer News, has produced a book of Micro Puzzles. Most of the questions set in the book can be solved using your computer.

Micro Puzzles is split into three sections, each of which has a different type of conundrum. The first section is made up of three prize problems. They are very complex and if you can solve all three you can enter a competition to win an ACT Apricot computer.

The next section contains some quickies which could be solved without the aid of a computer. Most of the puzzles require logical thought but some are included for a joke.

The final section is called Micropuzzles and includes some very tough quizzes. You will need your microcomputer for most of them, although the main problem will be trying to find a program to produce the solutions.

Much thought has gone into the production of Micro Puzzles and the result

\*F YOU have recovered from the is a challenge to your ability to solve excitement of a computer for a problems in programs. The book costs £2.95.

> A mixture of congratulations and criticism goes to Penguin for its publication of The Penguin Computing Book, by Susan Curran and Ray Curnow.

Congratulations are due because the company has managed to publish a book which contains a step-by-step guide to computers and electronics. The criticism is that there is nothing new in the format, although the authors have tried to provide a simple and concise explanation of almost everything relating to digital electronics, analogue electronics and computers.

Reading the book it appears that the authors have tried to cram too much information into a small space. Any difficulty in following arguments will

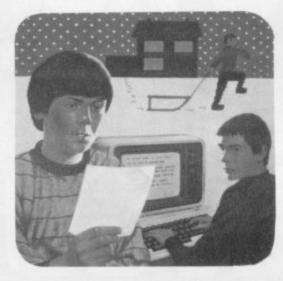

not be because of any complexity in the text but because so much information is covered in a few pages.

The structure of the book suggests that it should be read from cover to cover, like War and Peace, but it serves better as a handbook to be dipped into when necessary. The index is just adequate for such a purpose. The glossary and bibliography are also useful. The book costs £5.95.

On a slightly simpler level, Using Your Home Computer by Garth Davies provides a series of software projects for the owner of any microcomputer. Only brief details of the example projects are given, there are no Basic programs to

type-in, and the computer owner is left to do the difficult research.

That may sound like hard work but the author is trying to make the reader think about writing software. Part of the book explains system design and provides examples of computer applications. It shows how to work through a project, from the initial ideas to the rough design and, finally, the coding.

The sample projects include an address book, diary and family tree. All of them involve producing databases with similar structures and the author talks in some detail about the techniques which can be used.

It is a delight to see such a book on the market. It costs £3.50 and can be obtained from Macmillan Press.

One for the beginner is Machine Code for Beginners, from Usbourne Books. The title may deter you and you may think it is just another machine code book but it is the easiest book on the subject on the market. Using it, a child at junior school could learn the basic techniques of both Z-80 and 6502 programming. The way the subject is tackled is nothing short of brilliant. That both major types of microchip are covered is an extra bonus.

The cartoon characters, such as robots and bugs, which are included teach machine code in a subtle manner. It is possible to read the book as a comic strip, taking little account of the main text and still derive a knowledge of assembly and machine language. It is reasonably priced at £1.99.

Still staying with children but moving into secondary education, Shiva has produced Spectrum in Education, by Eric Deeson. The book is part of its friendly micro series and endeavours to show how a computer can be programmed and for what it can be used.

The structure of the book shows that Deeson is a teacher. It has been carefully produced and structured in such a manner that the reader is unlikely to lose his way reading through the sections on general usage to drawing bar charts, discussing computer-aided design and producting high-resolution graphics. It costs £6.50.

Armada, Fontana Paper-backs, 8 Grafton Street, London W1X 3LA

Pan Books Ltd, Hamilton Close, Houndmills, Basingstoke, Hampshire

Penguin Books Ltd, 536 Kings Road, London SW10 OUH.

Macmillan Press, 4 Little Essex Street, London WC2R 3LF. Usbourne Publishing Ltd, 20 Garrick Street,

London WC2E 9BJ. Shiva Publishing Ltd, 4 Church Lane,

Nantwich, Cheshire CW5 5RQ.

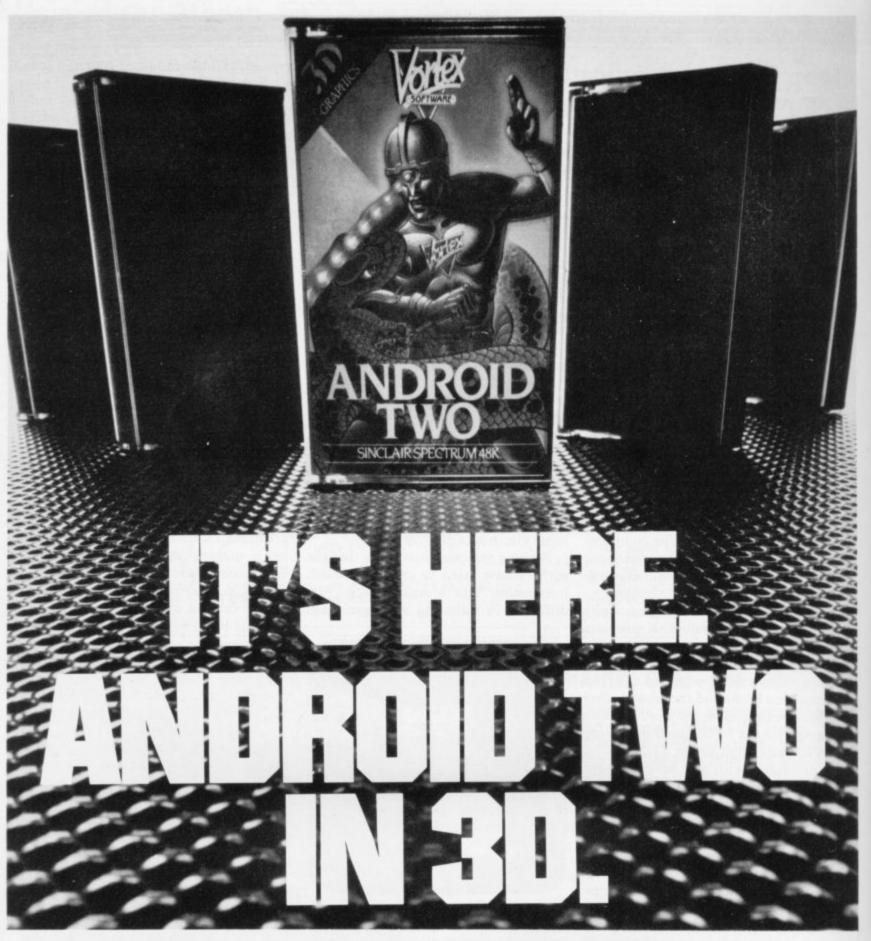

#### A NEW DIMENSION IN EXCITEMENT FROM VORTEX SOFTWARE.

Stop the advance of the Millitoids. Survive the maze of death, rationalise the paradox zone and overcome the dangers encountered in the flatlands.

Achieve this and return to the transporter capsule before the deadline. But beware. There are lethal Hoverdroids, Bouncers and land mines everywhere.

3D full colour graphic effects, machine code fast action and multi-screen wraparound zones make Android Two a mindblowing action game.

> SEEK OUT ANDROID TWO AT ALL THE BEST DEALERS.

PLEASE RUSH ME:

## SPECTRUM 48K-KEYBOARD/JOYSTICK OPTION

£5.95 EACH ANDROID TWO(S)

TOTAL VALUE

Enclose PO/cheque payable to VORTEX SOFTWARE

Send to mail order address: WARE 280 BROOKLANDS ROAD MANCHESTER M23 9HD.

DEALER ENQUIRIES WELCOME

Vortex are always seeking exciting new programs. Contact us or send sample.

SOFTWARE

#### GLOSSARY

Basic - Beginners' All-purpose Symbolic Instruction Code. A programming language resembling English which is used by beginners because most popular microcomputers have it as standard.

Bug - an error in a program.

EPROM - Erasable Programmable Read-Only Memory. Semipermanent storage. Information is not erased if the power is turned off in the computer. Programs can be erased by subjecting the memory chips to ultraviolet light. The memory can then be re-programmed using an electrical device called an EPROM blower.

Interface - RS232 and Centronics. A device which enables other computers or add-ons, such as printers, to be connected to the computer. It converts non-standard signals from addons to the standard signals of the computer in use.

Kilobyte - (K). A measurement of memory size. Most machines use 16K as a minimum but 48K is generally agreed to be necessary for serious work. Machine code - an electronic pulse code used by the computer to perform functions and communicate with memory and other devices.

Mnemonics - abbreviated instructions - for example LD for Load used in machine language programm-

Motherboard - an external printed circuit board which is used like a multi-way plug planner. It enables other printed circuit boards, such as graphics boards and colour boards, to be slotted-in.

Port - a link to the outside world which can be used by programs and the computer.

PCB - printed circuit board. A board which has on it the electronic circuits of the computer.

RAM - Random Access Memory. Information and programs can be stored in this type of memory as electronic pulses which conform to a set of numbers - machine language - in which programs are represented in the computer. When the power is turned off the information will be lost.

ROM - Read Only Memory. Information stored in this type of memory is not lost when the power is switched off. Software - programs which control the operation of the computer.

Syntax error - a bug caused by incorrect use of a programming language.

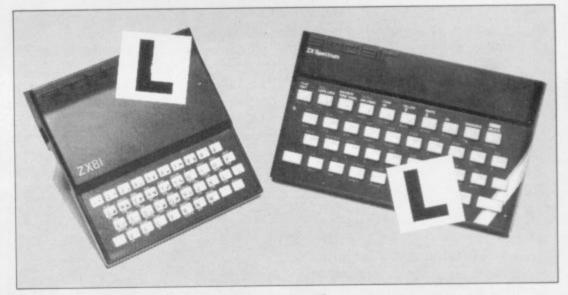

Our easy-to-follow guide for new owners

## The basic route to a habit-forming hobby

the start of a life-time's obsession with home computing. It is easy, however, to become discouraged if everything does not go according to plan from the beginning.

For those with only a little knowledge of computers and their capabilities, the best way to approach the machines is to abandon any ideas for special uses. While the 48K Spectrum is big enough for simple uses in small businesses, the range of Sinclair computers does not contain machines for major uses. It is better to become accustomed to the many facilities and then decide how you wish to use

Begin by unpacking your machine, overcoming your surprise at its size and weight and, following the manual, set up the system. If you cannot get the K on the screen, check that everything is plugged into its correct socket and re-set the machine by pulling-out the power plug for one second and try tuning-in again. If still nothing appears, check the power supply unit by shaking it. If it rattles, return it. If it is satisfactory, check your system with that of a friend.

If you have a Spectrum you will have received an introductory booklet which explains what the computer can do and giving detailed instructions on how to set it up. Also included is a fault-finding guide.

Once the K appears you are ready to begin learning about your machine. It can prevent family arguments if you can afford a separate television set for your system. It also makes life easier if you find somewhere to leave your equipment

UYING a Sinclair machine can be set up permanently. You will find that a few power sockets are needed and a fourway block connector on a short length of extension cable will help to tidy trailing

> When using a Spectrum, a television set has to be more finely-tuned than when using a ZX-81 because of the added dimension of colour. If the set is not tuned properly, the colours will look hazy instead of sharp and clear. If no colour can be seen when it is switched on, the power supply or the television set may be at fault.

Some users have experienced some difficulty with some television sets, which include Hitachi, Grundig and Toshiba. Sets which many people have found compatible include the Sony Trinitron, Fidelity and Ferguson. Recent changes in the ULA should make more sets compatible.

The manuals are written in great detail and are reasonably easy to follow. Some of the chapters may not seem immediately relevant but it is worthwhile reading them as you might miss something important.

Patience is needed at that stage to learn the ways in which the computer will accept information. It is tempting to try to enter programs before you are ready but that is likely to lead to errors. For example, words like AND, THEN and AT should not be typed-in letter by

By the time you have reached chapter 11 in the ZX-81 manual and chapter 19 in the Spectrum manual you should have accumulated sufficient knowledge to be

continued on page 102

#### Starter pack

continued from page 101

able to type-in other people's programs, such as those in Sinclair User and Sinclair Programs, without too much difficulty.

It is important when using the ZX-81 that it is not jolted. Some of the connections can easily work loose and everything which has been entered will be lost.

The manuals are not to everyone's liking and if you find them difficult to follow a number of books on the market can help you. Find the one which suits you best.

As a way of relaxing you can buy some of the growing range of commercially-produced software. That can be loaded directly from cassette but make sure that your machine is big enough to take the tapes you buy.

For the ZX-81 there are a few tapes for the unexpanded 1K machine but the majority require the 16K RAM pack. Similarly on the Spectrum most companies are taking advantage of the possibilities provided by the larger 48K machine rather than providing cassettes for the 16K.

The tapes can vary in quality and it is advisable to read the reviews in *Sinclair User* and use your judgment to find the best. An alternative method to learn about both the ZX-81 and the Spectrum is to plunge in at the deep end and see what the machines will do. Refer to the manuals when you have difficulties. You can ignore the functions and calculations initially and experiment with PRINT statements to obtain the feel of the machines.

You may already have heard about the problem involved in SAVEing and

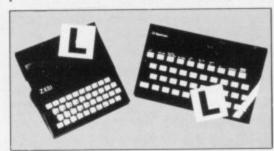

LOADing your own cassettes. The manual gives detailed instructions but many of the early ZX-81s would not accept tapes from some recorders. That problem is said to have been overcome but there can still be difficulties.

Usually they occur when LOADing tapes recorded by other people. One simple method to overcome this is to wind the tape to the middle of the program and type LOAD "" followed by NEWLINE; then increase the volume of

the recorder slowly with the tape running until the television screen shows four or five thick black bands. If you then rewind the tape, the program should LOAD normally.

LOADing and SAVEing on the Spectrum is much easier and faster than the ZX-81. One difference is that when SAVEing on the Spectrum the LOAD lead must be disconnected either at the recorder or the Spectrum.

Finally, a health warning. Apart from any practical uses, computing with your Sinclair machine can be a very entertaining hobby and is almost certainly habit-forming. You may easily find yourself crouched over your machine, red-eyed, in the early hours of the morning thinking that in another five minutes you will solve the problem. Try to break that habit by getting into the fresh air and meeting other Sinclair users.

By obtaining a Sinclair computer you find that you have joined a not very exclusive club with many thousands of members, many of whom would be only too happy to advise you if you have difficulties.

Make sure of your regular copies of Sinclair User and Sinclair Programs and you can be guaranteed many happy hours.

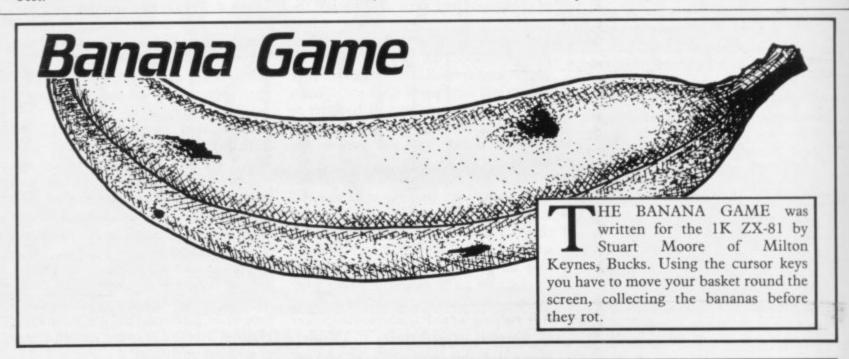

```
"HOU MANY BANANAS ?"
          BAN
   INPUT
        5=0
        X=PI-PI
Y=PI-PI
L=1 TO
20035
   FOR
                 BAN
40
        BX=INT
   LET
                  (RND + 15)
        BY = INT
                  (RND *15)
   FOR
50
   FOR
                  10
        F=1
             TO
   PRINT AT X,Y; "0"; AT BX, BY; A
  LET X=X+(INKEY$="6" AND X(U
```

```
AL "15") - (INKEY$="7" AND X>PI-PI

110 LET Y=Y+(INKEY$="8" AND Y < U
AL "15") - (INKEY$="5" AND Y>PI-PI

120 IF X=BX AND Y=BY THEN LET 5

=5+(4-B)
125 IF X=BX AND Y=BY THEN GOTO
150
130 NEXT F
140 NEXT B
150 NEXT L
160 PRINT AT 0,0; "YOU SCORED ";
5; " OUT OF "; BAN*INT PI
```

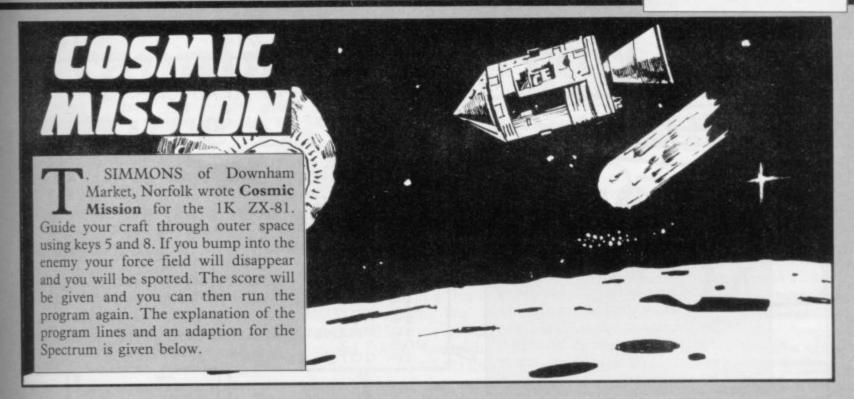

100 Defines the Enemy

105 Sets the score to zero for start of game

110-125 These variables are used later in the game and are set to zero initially (see lines 215-250)

130 The amount you score is increased each go. Initially it is set to 1

135 The starting position of your craft across the screen 160-300 This series of lines controls the movements in the game. The program will loop around these lines until the conditions in line 270 have been met.

160 Chooses a random position across the screen for the enemy between 0 and 26

170 Prints the enemy at the bottom of the screen

180-190 Scrolls the whole screen up by one line 200 Each time the program passes this point in the loop your score is increased by the value of t

210 If you have scored 104 this increases the value of t 215-250 r is the position across the screen of the enemy. On the first all these variables are at zero, and as the program passes line 250 a takes the value of r. On the second time round, as the enemy scrolls up the screen, b has the first value of r and a now has the second, and so on until the fifth time when e has the first value o r. By this time the enemy has scrolled up to your position. See line 270

255 Blanks out your craft which has scrolled up two lines from its previous position

260 Redraws your craft

270 Checks to see if your position  $\chi$  is within three squares — four if t=2 — of the enemy, and if it is a jump is made to line 500

280-290 These move your craft left or right to the value of t depending on which key you are pressing

300 Jumps back to the start of the loop

500 Prints that you have been spotted at your current position

510 Prints your score

515 Invites you to try again

To make this program work on the Spectrum replace lines 180 and 190 with:

180 POKE 23692,3; PRINT

190 PRINT

If the game is then too fast, add: 295 FOR F=1 to 50 NEXT F

100 I ST 04-11-1

105 LET N=0

110 LET A=0

115 LET B=2

120 LET C=0

\_\_\_\_\_

130 LET T=1

135 LET X=12

160 LET R=INT (RND+27)

170 PRINT AT 21,R; R\$

180 SCROLL

190 SCROLL

200 LET N=N+T

210 IF N=104 THEN LET T=2

215 LET E = D

220 LET D=C

230 LET C=B

240 LET B=A

250 LET 8=8

255 PRINT AT 9.X-2;"

250 PRINT AT 11,X; " [編 ]"

270 IF X>=E-2 AND X (=E+T THEN G

OTO 500

500 IL INKEA #= .. 2. THEN FEL X=X-

T

290 IF INKEY #="8" THEN LET X=X+

300 GOTO 150

500 PRINT AT 11, X-1; "SPOTTED"

510 PRINT AT 0,0; "SCORE ."; N

515 PRINT "TRY AGAIN"

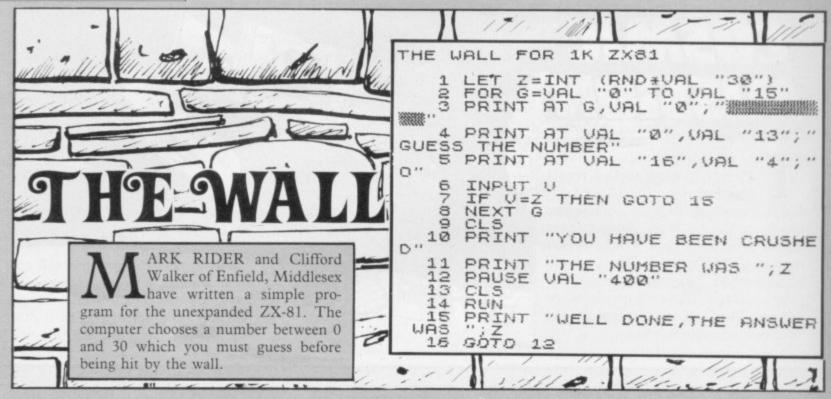

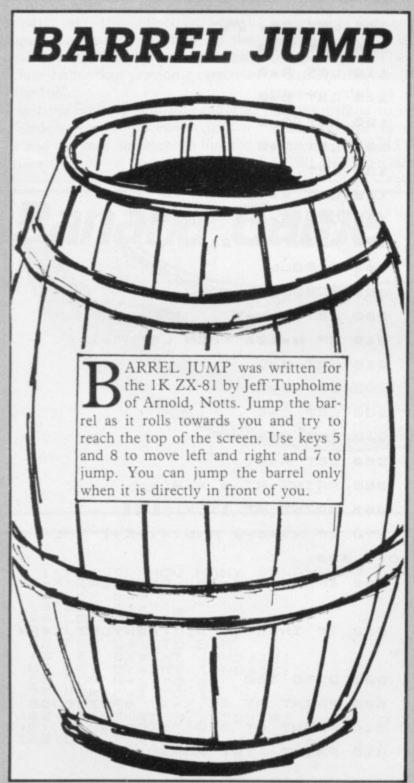

1 LET A=UAL "31" D=UAL "12" BEPI-PI E=UAL "4" F=PI/PI G=UAL "31" HaB LET I=B FOR JOF TO DOF STEP E 11 FOR K=B TO A PRINT AT J,K;"M" 13 NEXT K 14 NEXT J 15 PRINT AT D,A;" ";AT C,B;" " LET A=A-(INKEY##"5" AND A>H ) + (INKEY # = "5" AND A (G) INKEYS="7" AND BEA-F THE DEH AND AEG THEN STOP B=G-I THEN LET B=I 20 LET B=B+F 21 IF A=I THEN LET D=D-E 22 LET CHD 23 IF A=I THEN LET B=G-A PRINT AT D,A; "Y"; AT C,B; H A=B THEN STOP A-I THEN LET F -- F IF A=I THEN LET I=31-I 28 GOTO 15

# Trapping the errors will ensure first-time running

THE FIRST error code encountered by most Sinclair users is the flashing "S" on the ZX-81 or "?" on the Spectrum, which indicates a syntax error in a sentence. Experience and the manual soon show that it is caused usually by typing-in a keyword letter by letter, or by bad punctuation, for example omitting a semi-colon or an inverted comma.

The most frequently-occurring error code is "2" — variable not found. A variable is a letter which has been given a numeric value. When you enter "LET a=2" you are defining a variable. Error code 2 results when the computer reaches a variable in the program to which you have so far given no value.

Check the line which the computer specifies. If it is your program, give a value to the variable or remove it. If you are copying the program, look back in the listing to see which line you have missed.

Although the majority of error codes are explained adequately in the manuals, the report "B-Integer out of range" can be confusing. An integer is a whole number -1 is an integer, 1.5 and  $1\frac{1}{2}$  are not. That code occurs most frequently when you try to print something beyond the limits of the screen.

PRINT AT 0,31; "a" is acceptable and will print a letter "a" at the top right of the screen. PRINT AT 0,32; "a" would not be possible. The integer 32 would be out of range, resulting in error code "B". That would also happen if the computer were instructed to PRINT AT 0,31; "ab". It would still be trying to print a character beyond the limits of the screen.

That error is more difficult to detect if variables have been used as co-ordinates and your character, or series of characters, is being printed in varying positions. If the instruction PRINT AT 0,x;"a" produces report code B, make sure that the value of x never increases beyond 31.

On the Spectrum "B-integer out of range" is also often found when you are POKEing-in user defined graphics. The biggest number which can be POKEd-in this case is 255 or BIN 11111111. In that case the error code

will occur in the line containing the POKE statement. In most cases, though, the error will have occurred in one of the DATA lines in the program.

A very frequent error code produced on the Spectrum is "E-Out Of Data". That will occur in a line containing a READ statement. The error code, though, will have occurred in one of the program DATA lines, which may be nowhere near the READ line. A READ command sends the computer to a DATA line to collect the next piece of DATA contained there. That is often done using a FOR, NEXT loop, especially when graphics are being set up.

FOR n=1 TO 8: READ n will send the computer to the DATA lines eight

words such as LN or EXP as keywords.

On the ZX-81 especially it is easy to forget that pressing " $\pi$ " will produce the word PI.

Make sure that when the "is not equal" sign, "<>" appears in a listing you always enter it as one character and not as "is less than", "<" followed by "is greater than", ">".

Technical problems can also cause errors in programs. Any alteration to the power supply can cause a program to CRASH. In that case the screen display may change dramatically and using the keyboard will have no effect. The only solution is to unplug your computer and begin again, making sure that your power supply and RAM pack

# 'The error need not be on the line which produces the report; that is simply the line where the computer meets the problem'

times, for eight separate pieces of information. If there are only seven pieces of DATA there it will return to the READ line and produce the code OUT OF DATA. When there are several DATA lines they will all have to be checked, because the piece of DATA you have omitted was not necessarily the last.

In some cases the computer will follow the program correctly, without producing an error code, but from the programmer's point of view the program contains an error. In that case BREAK into the program at the moment it goes wrong. That will produce report code 9 and the line on which you have STOPped the program. That method makes it easy to locate the area of the program which contains the error.

Programs which you copy from magazines, books or from friends can be difficult to error-trap because they contain programming techniques which you have not yet learned, or simply because it is often difficult to follow another programmer's logic.

The flashing "S" or "?" indicating a syntax error may appear frequently. In that case check carefully what you have copied. You may not have recognised

are both connected firmly. That error is caused by the computer and not by the program.

Sometimes a program listing in a book or magazine will contain what seems to be a very obvious error. If it contains key words or symbols which are not on your computer, check that it is intended for your machine. Programs for the Spectrum, the ZX-81 and the ZX-80 are not usually directly interchangeable. If a program contains the command GOTO or GOSUB — a non-existent line number — the computer will simply go to the next numbered line after that one. That is a sign that a program has been developed and improved and is rarely an error.

When you have errors in a program, first check the report codes listed in Appendix B of the manual. It may then be necessary to read the appropriate section of the manual. Remember that the error is not necessarily on the line which produces the report code; that is simply the line where the computer meets the problem for the first time.

Always check carefully every line connected with the line containing the error code and the mistake should be easy to locate.

# Upgrade your 16K ZX SPECTRUM Now!

The CHEETAH 32K RAMPACK simply plugs into the user port at the rear of your computer and increases the memory instantly to 48K.

- ★ Fully compatible with all accessories via rear edge connector
- \* No need to open computer and invalidate guarantee
- \* Why send your computer away and wait weeks for upgrade
- \* Fully cased tested and guaranteed.

## Why wait any longer?

Only £39.95 including VAT and P&P.

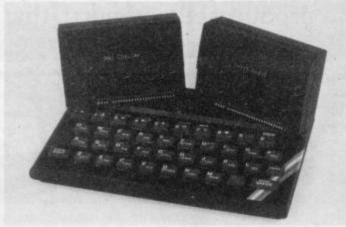

## Now make your Spectrum and ZX-81 Talk

The Cheetah "SWEET TALKER" just plugs into the back of the computer using the existing power supply. Based on an allophone system you can easily program any word sentence or phrase. Fully cased, tested guaranteed and compatible with all accessories via rear edge connector. Complete with demonstration cassette and full instructions. No more lonely nights! Simply incredible at £29.75 (Please quote when ordering whether Spectrum or ZX81 owner)

16K RAM Pack for ZX-81 64K RAM Pack for ZX-81 £19.75 £44.75

Prices include VAT, postage & packing. Delivery normally 14 days. Export orders at no extra cost. Dealer enquiries welcome.

Send cheque/PO now to:

CHEETAH MARKETING LTD Dept SU/3 24 Ray Street London EC1 R3 DJ Tel: 01-278 6954

32K RAM Pack and "SWEET TALKER" also available from larger Branches of

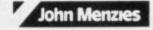

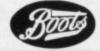

WH SMITH

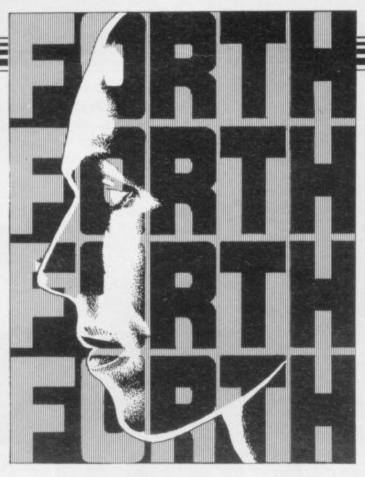

John Gilbert completes his series by looking at how Forth is used in education and industry

# Versatile language aids the human factor

In the LAST six months this series has concentrated on what the Forth language can do for the Spectrum and the ZX-81. In the last of the series I want to cover the part of programming techniques called the human interface. It is the part of a computer or a piece of software which takes the human into account during its operations. I want to take the human into account and show how Forth can be used in schools and industry.

Schools and colleges are the obvious places to start as it is at those institutions that computer studies and, for the first time, Forth is being taught. It is at school that most young people learn about computers and examination boards are now treating Forth as a second language to Basic and Fortran.

There are two levels at which it can be used at school. The first is with the teacher, who can add words to the language to demonstrate the principles of a computer in operation. Forth can be turned into an even more high-level language by adding better input and output interfaces, so that the student can use it with ease. They can be stripped from the language as a pupil progresses. Eventually the pupil will be

able to use Forth at assembly language level.

Forth will be of use to the pupil on that level in education as a second language. Many schools are taking it that computers such as the Spectrum and ZX-81 use Forth and it is finding a place alongside the traditional and old school languages such as Basic and Fortran. It will train the pupil in machine concepts and make it easier to understand machine code in the long run.

The emphasis on input, output and

#### "Forth will make even the ZX-81 into a powerful machine"

the stack which the Forth operating system will put on to computer studies can only be good so far as the student is concerned.

Another area which can benefit from the processing power of the language is mathematics, not so much in education but in industry and the sciences.

Unfortunately most of the packages on the market for the Spectrum and ZX-81 offer only integer representation, such as 1324, and not floating point representation, such as 1.324. One company which provides floating point is CP Software, which produces 16K and 48K Spectrum versions of Forth.

Integer Forth is faster than floating point but is usable for most purposes. Floating point Forth lays the emphasis on mathematical procedures and is ideal for scientific work in, say, a laboratory. Such a package could even be used to check variables in an experiment.

The level of sophistication of the language in the laboratory environment can be controlled by defining new words to cope with the expertise, or lack of it, of the staff. One scientist may be able to use Forth unaided whereas another may need the help of an easier Forth structure. Whatever the needs, the Forth language will be able to cope in most situations.

Forth is also ideal for mathematicians as they will be able to cope with the Reversed Polish Notation which is the curse of any student learning the language. The problem is that the arithmetic operators, such as + or -, are put after the operands, such as 2 3 + which means 2+3. Mathematicians can handle

continued on page 108

continued from page 107

that easily and it is one of the factors which increases the speed at which Forth runs, as the computer also handles formulae like this easily.

Another area in which the speed of Forth can be a boon is the creation of graphics, on the screen and on a printer. To produce graphics, such as lines, curves and characters, the user will, in many cases, have to add commands to the language. Luckily, in most of the Sinclair packages, notably Abersoft Forth, graphics features have been incorporated into the dictionary.

Unfortunately the graphics on all the Spectrum packages are only elementary but they show the speed with which pictures can be drawn and manipulated on the screen. The inherent speed factor means that design programs can be written in the language for use by engineers, or even craftsmen who work in metals or pottery. On a more educational level, Forth could be equipped with turtle graphics commands, which means that students can interact with the computer to produce and change pictures on the screen.

As Forth can be compiled, graphics routines using the language can be produced quickly and attached to arcade games or even adventure games.

One area in which Forth can be used to great effect but which is not thought of in Sinclair circles is its ability as a software systems design language. Usually the design of languages and other utility packages for microcomputers and big mainframes is done using either assembly language or specialised systems design languages such as 'C' or machine code.

Again the compilation facilities of Forth make it an ideal language with which to produce other compiled or assembled languages. Utilities such as assemblers could also be created in Forth, which would make it a tool for the design of software which would eventually be used in another microcomputer.

At the moment Forth is being used to write computer language interpreters for mainframe computers but such a system could be used by software houses in the Sinclair market. It would also be possible to write software using Forth on a larger development system, such as those used by Psion, and then download the software to run on a Spectrum or ZX-81.

The technique is common practice in software houses, although few of them use Forth as it is slower than machine code.

The advantage of using Forth for software design is that it is simpler than assembly language and much easier to use than machine code. Large software projects, such as the design of new languages, can be done quickly using Forth and the resulting listings of such projects will be easier to read.

The other advantage is that people who do not know enough about machine code to do complex operations on the Spectrum can produce programs with the power of the language which look professional.

The area of industrial control applications using Forth is massive and I cannot deal with it in much depth. There are, however, several sectors of

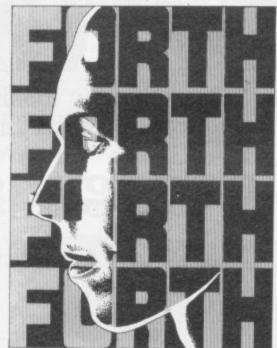

industry which can, and do, benefit from Forth as a control language.

The most obvious application in industry is the control of robots in a factory. Forth can be adapted to fit any particular input or output needs required, so that the people who work with the machines can program them if a change of task or speed is required. Large-scale changes can also be incorporated into operating program design in a faster time than if machine code was being used and the machines, which cost thousands of pounds an hour to maintain, will not be idle for long.

The input/output facilities of Forth can also be a benefit in the factory environment which may often have to be under strict control. For instance, a computer programmed with Forth could monitor the temperature on the factory floor by taking readings from a thermometor and then adjust the thermostatic controls. In a similar way various parts of a production line can be controlled very accurately.

All of those uses may seem a long way from the Spectrum and the humble ZX-

81 but most of the uses could be programmed on to a Sinclair machine, especially if it contained David Husband's ROMs. Forth will make even the ZX-81 into a powerful machine.

Those are just some of the ways in which Forth will help the human user get along with computers. As an adaptable language it should be useful for most purposes and most users but all the Spectrum and ZX-81 packages have weak areas which could be overcome with a little more thought.

None of the packages on the market is helpful where input/output is concerned. Nobody has gone to the trouble of producing worthwhile examples to drive any peripherals in the hardware line where Forth comes into its own.

One other blasting criticism is that no companies have backed their Forth interpreters with software which can be run on the Spectrum or ZX-81. For instance, the least that could be done are some utilities or programming tools which would make life easier with Forth. Those packages could be supplied separately and create another language market for producers of Sinclair software.

To help promote the Forth language, in which great interest has been shown, Sinclair User and Sinclair Programs would like to print programs in Forth as well as Basic. They can be simple games or complex utilities, so long as they are well-documented.

Also, although this is the last article in this series, I will be producing one more article on the subject in a few months which will answer any general questions which you may still have about the language. If you have such questions, write to me at Sinclair User. I cannot answer individual queries but will try to deal with as much as possible in the article.

In the meantime, you may like to look at some recommended books on the subject. The Complete Forth, by Alan Winfield, is published by Sigma Technical Press. It will introduce you to most of the concepts of Forth but describes the Forth 79 standard which is slightly different from Fig-Forth. Others books which can be recommended are best obtained from a good library. They include The Systems Guide to Fig-Forth and Starting Forth by Leo Brodie.

Alternatively you could join the Forth Interest Group, an organisation which started in the U.S. but which has a branch in Britain. It can be reached at 15, St. Albans Mansion, Kensington Court Place, London W8 5QM.

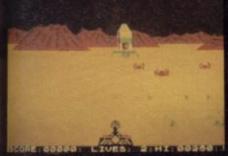

LUNA CRABS By M.J. ESTCOURT

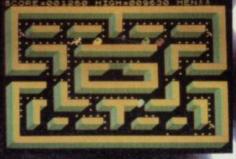

HAUNTED HEDGE: By DEREK BREWSTER

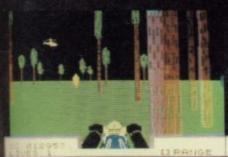

DEATH CHASE

Kempston Joystick Compatible

### MICHOMEGA

### For any Spectrum

ALL TITLES £6.95 INC VAT.
SELECTED MICROMEGA PRODUCTS
THROUGH: BOOTS, GREENS, ASDA,
JOHN MENZIES, LASKYS, WIGFALLS,
RUMBELOWS, HMV, SELFRIDGES,
WH SMITHS, SPECTRUM SHOPS
EVERYWHERE AND ALL OTHER GOOD
SOFTWARE STOCKISTS

### **Trade Enquires**

PRISM 01 253 2277
WEBSTERS SOFTWARE 0486 841.52
LIGHTNING RECORDS AND MIDEO 01 969 5255
MICRO DEALER UK ST ALBANS 84351

MICAOMEGA

STARCLASH

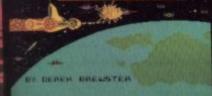

STARCLASH By DEREK BREWSYER

Kempston Joystick Compatible

## NEW SOFTWARE FOR A NEW DIMENSION

Micromega Personal Computer Division Quantec Systems and Software Ltd 230 Lavender Hill London SW11 1LE.

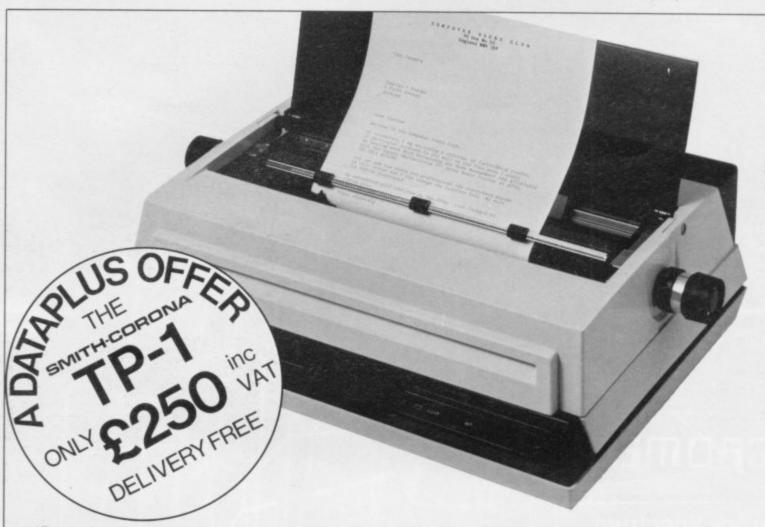

'Dataplus have made their name supplying computer peripherals at competitive prices. I believe that we have now found the best price/performance daisy wheel alternative to dot matrix. The ideal printer for both data and word processing. Truely, a high quality machine at an affordable price. As Managing Director, I guarantee you won't buy better.'

So make the most of your Spectrum and turn it into a quality printing system for home correspondence, documents, short stories and business use. The special interface kit required is available, see coupon.

Use standard stationery or, for ONLY £79 (if ordered with your TP1) we will supply a tractor feed so you can use continuous or fanfold paper.

This is just one offer you can't miss. To avoid disappointment RING NOW on our 24 hour answering service 0242 527412 to place your order quoting your Access/Barclaycard No., expiry date and full name and address OR complete the coupon below and POST TODAY.

Please allow 28 days delivery. If not completely satisfied return goods in original packing within 10 days of receipt and we will replace or refund your money in full.

For technical queries telephone our Expert Hotline 0242 37373 or visit our showroom at 39-49 Roman Road, Cheltenham.

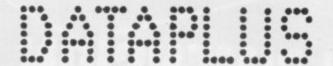

### SPECIFICATIONS

Print Speed: 120 wpm Character set 128 ASCII 88 printable Character spacing: 12 CPI Printing: Unidirectional

Paper width: 13" max. Writing line: 10.5" 126 character line Line spacing: 6 lines per inch Paper Feed: Friction, single sheet or fanfold.

240 volts, 50Hz

Dimensions: (H) 6.4" (W) 19.5" (D) 12.4" Weight: 18.5 lbs

### Operator Controls: Power on/off, top of form, impression controls (5 levels) **INTERFACES**

Centronics compatible, 7 bit parallel data, 3 control lines (data, strobe, busy, acknowledge)

### Serial

RS232C compatible, 50-19200 BPS. parity and character bit length all switch selectable

Dataplus-PSI Ltd 39-49 Roman Road Cheltenham GL51 8QQ. Reg. No. 1715271 England. Offer open to UK only while stocks last.

| Qty                   | Description                      | Price | Total | I enclose my cheque for £ crossed and made payable to DATAPLUS-PSI Ltd |
|-----------------------|----------------------------------|-------|-------|------------------------------------------------------------------------|
|                       | TP1(s) with RS232 interface      | £250  |       | or charge my Access/Barclaycard* Account No.                           |
|                       | TP1 with centronic interface     | £250  |       | Expiry date of card                                                    |
|                       | Spectrum interface and cable kit | £39   |       | Signature                                                              |
|                       | Tractor Feed                     | £79   |       | Name                                                                   |
| *Delete as applicable |                                  | Total |       | Postcode. Telephone No: Make/Model of my computer.                     |

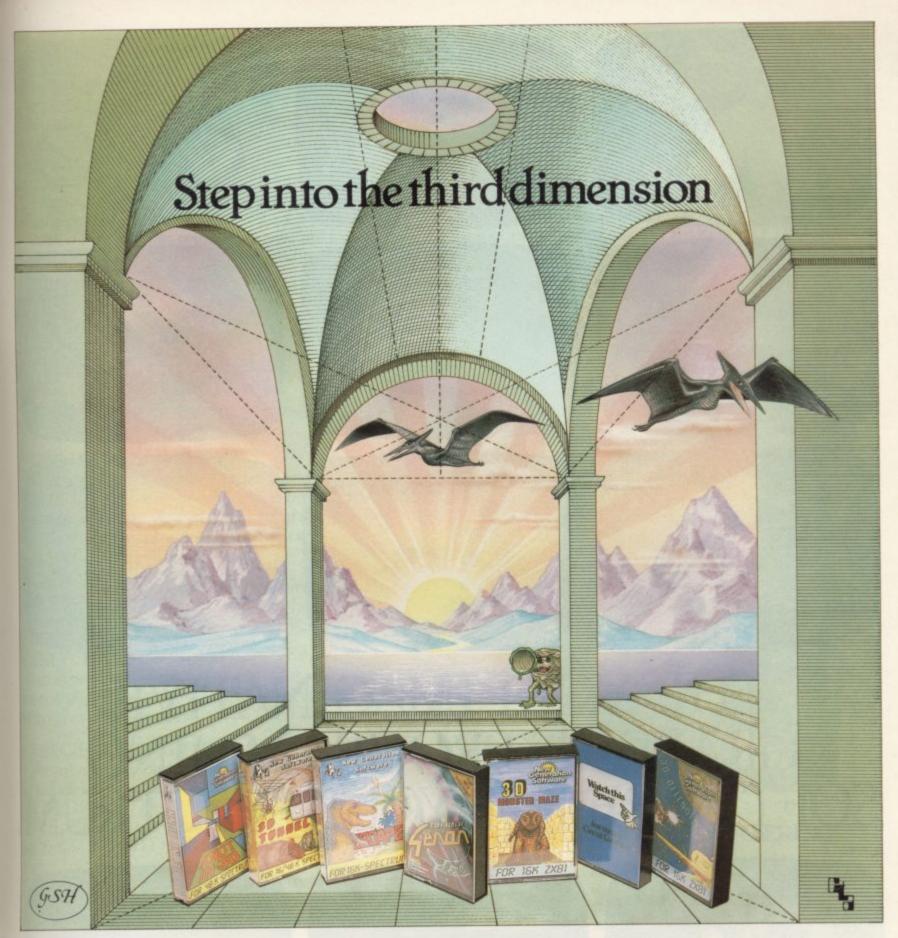

Take a giant step closer to reality with New Generation Software. The 3D Graphics of New Generation programs bring the screen alive and makes other games look as flat as snakes and ladders.

Spectrum owners will find that seeing is believing when they open the door on 'THE CORRIDORS OF GENON', the latest creation from New Generation. You will be saving the Universe from the evil that now controls all things. But beware – the sound of footsteps approaching could be Bogul!

£5.95

£5.95

£5.95

Corridors of Genon for 48K Spectrum
'It is a superb program, and a well
conceived plot. Brilliant!' 'Value for
money 100%' Home Computing Weekly
Knot in 3D for 48K Spectrum
'Addictive, playable game' C & V Games
3D Tunnel for 16K/48K Spectrum
'A masterpiece of programming' C & V G

Hurtle into a void leaving a trail for your unseen pursuers in 'KNOT IN 3D'. Weave your way through up to five trails but be careful, you could get knotted! Or travel through the depths of a moving tunnel full of bats, rats, spiders and toads in '3D TUNNEL', with a special surprise in the 48 K version.

Stamina is the vital ingredient of 'ESCAPE', as you'll be venturing into the maze pursued by walking and flying dinosaurs.

ZX81 owners must be prepared for the

Escape for 16K Spectrum

One of the best and most original games
we have seen for the Spectrum Sinclair User
3D Monster Maze for 16K ZX81

Brilliant, Brilliant, Brilliant.

Popular Computing Weekly
3D Defender for 16K ZX81

Another 3D Winner Sinclair User

shock of coming face to face with the T. Rex that leaps out from '3D MONSTER MAZE'. '3D DEFENDER' takes you out of this world and plunges you into space in a fast moving game to defend your home planet against alien spacecraft in a blitz of explosions, plasma blasts and photon beams.

All these exciting 3D games have been designed by Malcolm Evans, the 3D expert. They'll have you leaping out of your seat because you don't just play New Generation games, you live them.

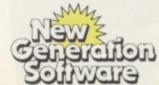

Products available from W H Smith, Boots, Menzies, Spectrum Group, HMV, and all leading department & computer stores

FREEPOST Bath BA2 4TD Tel 0225-316924 Mail order by return

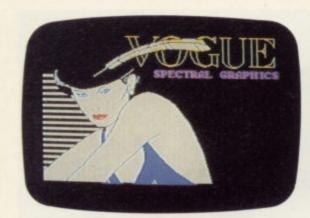

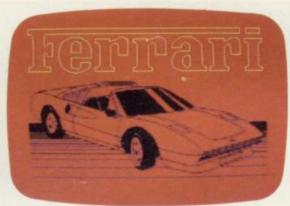

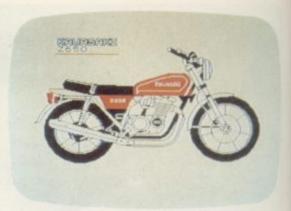

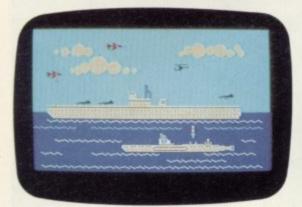

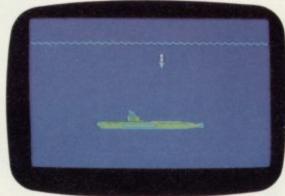

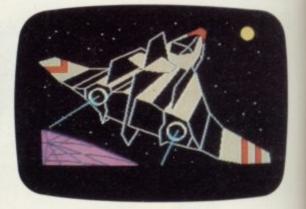

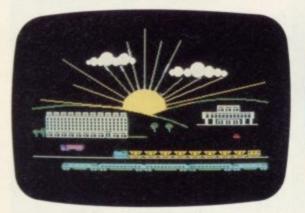

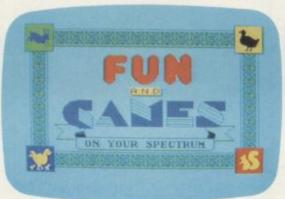

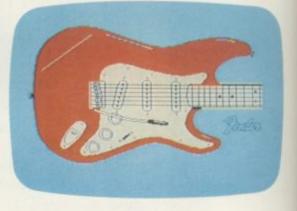

# THE MOST IMAGINATIVE GRAPHICS PROGRAMMING SOFTWARE FOR YOUR SPECTRUM.

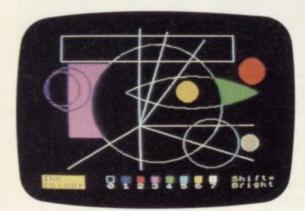

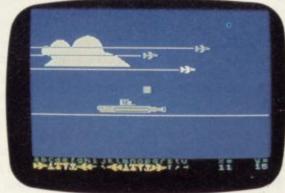

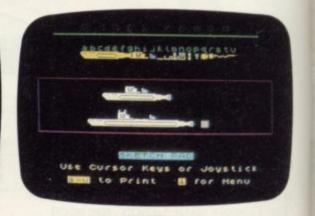

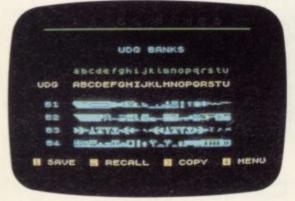

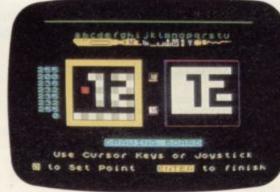

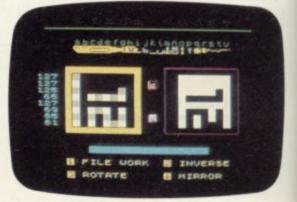

There's now one piece of software that's a must for every 48K SPECTRUM owner.

It's called "PAINTBOX".

If you wish to exploit the full graphics capability of your machine, you can do so . . . simply and easily with "PAINTBOX".

PAINTBOX" is produced by Print 'n' Plotter Products — the company that has pioneered (and led) the field of graphics aids for ZX Computers.

With our name and reputation you are assured of

quality and immense graphics capability!

Take a look at the actual screen prints opposite. They are the sort of thing you could produce on your SPECTRUM.

With a little practice — and "PAINTBOX" — you could be planning, producing, and utilizing these sort of graphics in your programs — producing software that will come alive with originality!

lust look at some of the facilities available from

'PAINTBOX'':

UDG EDITOR:

Giving you the facility to define (and re-define) up A ( ) to 84 graphics characters which can be held in memory, stored in your BASIC programs for instant recall from its own built-in machine code!

UDG DRAWING BOARD:

A fully integrated UDG Planner for up to 4 Banks of user-defined characters. Planning facilities include MIRROR IMAGE, ROTATE, INVERSE, and FILE.

### SKETCHPAD:

An experimentation "window" that allows you to try-out your UDG ideas during development of the 84 graphic character set.

### PRECISION PLOTTER:

An amazingly versatile high-resolution drawing board which includes PAPER choice, INK choice, PLOT, DRAW, DRAW RADIALLY, CIRCLE, ARC, OVER, FILL, instant change of INK colours (including BRIGHT), ERASE, and STORE in permanent memory during development!

All cursor movements can be controlled by Joystick or Keyboard operations, with choices which include FAST or SLOW movement and "Crosswire"

or single Pixel cursor!

SCREEN PLANNER!

Combining the best of both worlds! PRECISION PLOTTER and UDG Characters! For complete screen planning of graphics. A multi-purpose graphics facility to enable you to produce screen graphics that are the equal of those seen in bestselling software!

All graphic results can be sent to the Printer, saved as SCREEN\$ or SAVED as CODE with its built-in machine code routines for instant recall from BASIC.

"PAINTBOX" is such a comprehensive graphics toolkit that it is impossible to describe it all in one advertisement!

The program comes complete with a cassette demonstration of what you could produce with "PAINTBOX" including a 28 page booklet describing in easy-to-understand language how to use it for best results and many tips for storing and using your graphics in BASIC programs.

Of course, "PAINTBOX" is ideally suited for use with Print 'n' Plotter's other great graphics aids.

The dedicated programmer will want to use it in conjunction with our ZX SPECTRUM JOTTER PAD THE ORIGINAL (AND BEST) GRAPHICS PLANNING PAD!

So why not place your order today?

Write now. Phone your Credit Card. Ask at your local computer shop.

At only £7.50 (plus p&p) it's a marvellous investment for all ZX SPECTRUM owners . . . of all ages!

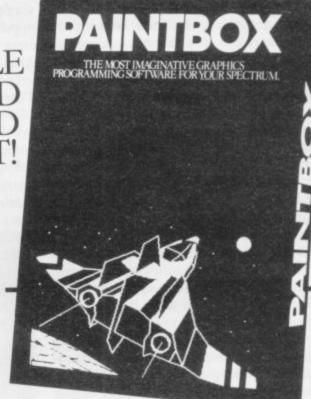

### 01-660723 24 HOUR CREDIT CARD ORDERING

Post to: Dept SU Print 'n' Plotter Products Ltd., 19 Borough High Street, London SE1 9SE. Please send me:

"PAINTBOX" SOFTWARE @ \$7.50 (+75p p+p total \$8.25) ... SPECTRUM JOTTER PADS @ £7.50 (£1.50 p+p total £9)

... SPECTRUM KEYBOARD OVERLAYS @ \$2.60 (35p p+p total £2.95)

... 5 ROLLS ZX PRINTER PAPER @ £11.55 (95pp+p total £12.50)

... SELF-ASSEMBLY CONSOLE (SPECTRUM) @ £4.50 (75p

☐ I enclose remittance in full

☐ Please bill my Access/Barclaycard/Visa/Mastercard No:

Overseas orders please add 25 % for additional surface mail rate.

NAME.

ADDRESS.

DEALERS:

Phone 01-403 6644 for enquiries SU 3/84

# Good software counts in learning arithmetic

This month Theodora Wood looks at programs which aim to help children with their sums

ANY PROGRAMS which deal with arithmetical skills provide drill situations and can be seen as the extension of the workbooks and worksheets which children use at school. Their educational aims therefore are relatively modest but include the fact that the programs familiarise children with computers, but only as a drill machine.

Hot Dog Spotter — Longman, Spectrum 16/48K, £7.95 — is an example. Designed to appeal to young children and to give them practice at counting, its format borrows features from arcade games. Dice drop from the top of the screen and the child has to recognise the number (1-9) on the dice before it reaches the bottom. If correct, the ball is returned to its pot; if incorrect, the numbers are counted out and the ball is lost. After three balls are lost the game is finished.

The child has to ENTER his name and a high score is kept. The game adjusts to the player's skill; if the correct number is pressed when the ball is in the yellow zone, three points are awarded, if pink two points, and the green zone scores only one point. If most entries are in the lower half of the screen the game will consist of the lower numbers. The action is fast so there is very little time to count the numbers, especially since they are not presented in conventional dice formation.

Countabout — Longman, Spectrum 16/48K, £7.95 — operates on three levels of difficulty — addition, subtraction and a combination of both. A box appears in the middle of the screen with a number of objects in it — telephones, crocodiles, boats or any other of the nine objects. A sum appears at the left-hand side, for example 2+?=4, and the child has to press the required number.

If incorrect, there are two more attempts, until the correct answer is shown. If correct, the box is filled with the correct number of objects and the chimpanzee moves up the banana tree on the left of the screen until it finally reaches the bananas at the top and the

game is finished. Unlike Hot Dog Spotter, there is no time element, so the child can count the numbers carefully.

Both the programs illustrate the single program concept; there is no opportunity to change any of the parameters and, because a child's attention span is short, they cannot be used for very long periods. By contrast, **Party Time** — Clever Clogs, Spectrum 48K, £6.50 — is geared to overcome that problem. Aimed at the three-plus age group, a variety of six activities is provided, all LOADed at the same time. A menu is provided and the child can choose any of the activities, although there are times when the computer will choose.

Included in the activities are two arithmetical ones — Counting and How Many? — which show in the first instance objects to be counted on the screen and in the second simple additions. The correct answer is given after three incorrect attempts. No more than four of them needs to be done at any one turn and then there is a nursery rhyme before returning to the menu. The parameters can be set for both.

Jungle Jumble — Clever Clogs, Spectrum 48K, £6.50 — develops the idea further for older children. Ten questions have to be answered while a picture of an animal is built and a safari game can be played. Among the questions are some simple arithmetical problems, such as three boys share six sweets, how many each? One hundred questions are provided and the opportunity is given to edit the questions to suit the individual child. By providing variety and the opportunity to personalise its programs, Clever Clogs has produced a much more flexible package than the one-game format Longman used.

Model Maths — Jive Software, Spectrum 48K, £5.75 — provides two programs based on real-life situations. Dartscore is a simulated game of darts in which the computer throws the darts and the player keeps the score on three levels of difficulty. Beginners have to

add the total score of five darts, juniors start with 51 and count down, and experts begin with 101 and do the same.

Balance simulates a set of scales and the player has four choices, to match a given weight up to 20, to find a secret weight up to 20, and the same for numbers up to 99. The child must put weights on the scales to make them balance. Avoiding the absolute correct or incorrect result of many arithmetic programs, Balance enables a child to play with combinations of numbers to achieve the correct result. Only 1, 2, 5, 10, 20 and 50 are used, reflecting our currency.

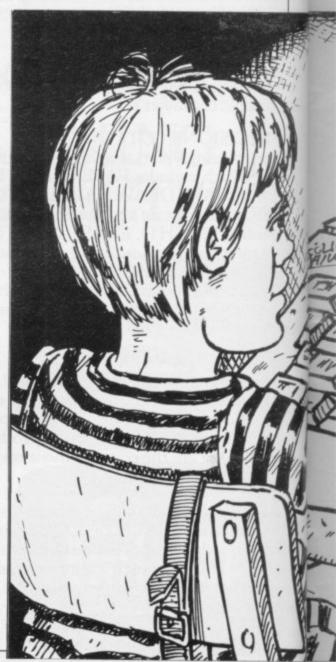

114

Learning tables is an example of rote learning which has provided software houses with an opportunity to invent a variety of approaches to aid a child to reach the position to supply an answer with no conscious effort. Chanting the tables in a classroom situation rather like a mantra is the traditional way of arriving at that position and **Know Your Tables** — Collins, Spectrum 16/48K, £5.95 — borrows this methodology and develops it further by providing a visual aid in the form of a number grid.

There is a choice of building a multiplication table or learning a table. The child can choose which table to build from one to 10; the computer then builds a grid of numbers from one to 50 and when the higher tables are chosen that continues up to 100. Then the child has to answer the questions, for example  $1 \times 3 = ?$  and continues until the table reaches  $10 \times 3$ .

When that is complete the child has to learn the flashing line,  $9 \times 3 = 27$ , and then say it three times. Learn a Table builds the grid and then colours the appropriate numbers, so the child can see the pattern as it is built, then learn-

ing the flashing line and saying it three times. The program is accompanied by a workbook which provides numerous activities to support the learning provided by the tables on screen.

A less conventional way of learning tables can be seen in Robot Tables included in Quick Thinking - Mirrorsoft, Spectrum 48K, £6.95. There are two choices of speed - slow for learning and fast for testing - and there is a choice of which tables to include, ranging from 2 only to 9, 6, 8, 7, 12. A large robot machine is fed with numbered blocks; the tables number is displayed and the child has to accept the block by pressing 1 or reject the block by pressing SPACE. The answers work through a given table in sequence 4, 8, 12, 16 and if the player does not press anything or gives an incorrect answer, the block goes up in smoke or a bad robot is

If correct, a good robot is made amid much whirring and clicking; correctlyrejected blocks are re-cycled. Points are awarded for correct answers and lost for incorrect ones.

Also on Quick Thinking is Sum

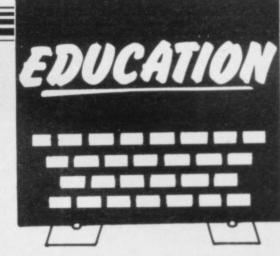

Vaders, a drill routine to practise addition and subtraction, suitable for all ages from five to adult. There is a choice of one or two players who can be given different skill levels to play, varying from using numbers up to nine to adult level. A numbered space ship drops a numbered robot; if the answers given are correct the robot disintegrates; an incorrect answer jams the ship and the correct answer is shown when the robot lands; when five robots have landed the game is finished. The program provides practice in the skills of mental arithmetic but could also be used as calculator practice.

The format is also used in Maths Invaders — Stell Software, Spectrum 16/48K, £6.95. The player can choose addition, subtraction, multiplication or division at any of six levels. A score is kept at the top of the screen while the sum appears at the bottom. If the correct answer is given the player can fire a gun at the invaders by pressing any key; that can also be moved by pressing O or P but is rather unresponsive. The graphics are also disappointing and not up to the standard of the Longman package.

Jungle Maths — Scisoft, Spectrum 48K ZX version, £6.95 — is another drill program in fancy packaging. The parent or teacher can set the parameters of the game before it begins. There is a choice of addition or subtraction at three levels from less than 10 to less than 1,000. Practice with decimals and negatives can be chosen and the time limit varied from 20 seconds to five minutes 20 seconds. Pressing X while the child is doing the problems will give the number of incorrect answers.

The aim is to pass through the jungle at the top of the screen; to move a space requires the correct answer. If an incorrect answer is given the player is overtaken by one of the hazards, falling into the pit or being eaten by piranhas.

The difficulty with that approach is that giving an incorrect answer produces a more spectacular result than the correct answer and children operating

continued on page 116

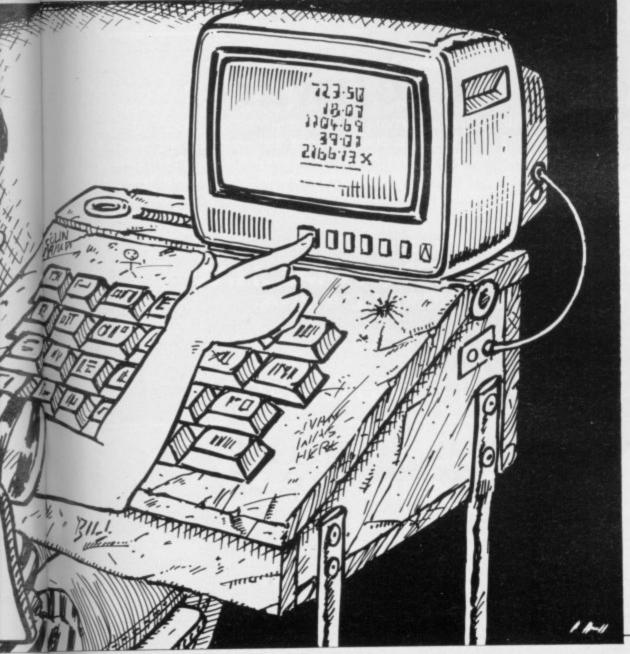

continued from page 115

the program alone will learn that quickly. It also seems strange that, although Scisoft seems to be aiming at both the home and school market, there is no opportunity to change the parameters without reLOADing the program, which could be very time-copnsuming in a classroom.

Paddington's Shopping Mix-up — Collins, Spectrum 16/48K, £6.95 — takes a completely different approach from all the other programs discussed in that it introduces sums of all kinds in a

'Their success will differ according to the preferences of both parent and child'

story-time format. There is a Paddington story book with the tape and the activities are based on it. Five programs are provided, each to be LOADed separately. Paddington features in all the programs, so if a child is a Paddington fan it will have a certain appeal.

Plenty of counting practice is provided in Grocer, counting apples and carrots as they go on to the scale. Sums provides a choice of six skill levels in all four types but the skill level moves up with correct answers, which can be rather daunting. Which, Doubles and Labels all provide more arithmetical situations and in the case of Doubles it is in the form of a board game to be played by one or two players, with counting practice in the form of dice thrown.

All the programs are examples of the various ways in which the Spectrum graphics, sound and animation capabilities have been used to make sums more entertaining. The majority of the programs will be used by parents and children at home, as the ratio of children to computers in schools is only 200:1.

The implications are various. Will there emerge a group of children with greater skill in these areas due to the extra practice obtained on home computers? Will parents feel more able to teach children at home by using these materials? Another consideration is that of the importance of obtaining a high degree of skill in an area where it is no longer necessary; decimalisation of the currency, calculators, electronic tills, have all altered life and work involving

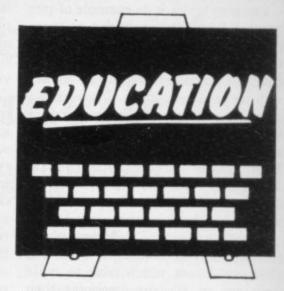

arithmetic skills radically. At a basic level, the programs are materials to be used with the computer as a learning machine and their success will differ according to the individual preferences of both parent and child — we cannot all love Paddington.

Programs by Longman, Microsoft and Collins are widely available in stores.

Clever Clogs, Computertutor, PO Box 3, St Neots, Cambs PE19 3NW.

Stell Software, 36 Limefield Avenue, Whalley, Lancs BB6 9RJ.

Scisoft, 5 Minster Gardens, Newthorpe, Eastwood, Nottingham.

Jive Software, 76a The Hill, Wheathampstead, Hertfordshire.

### Win £25 worth of software

MICRO MASTER in conjuction with Sinclair User offers readers the chance to win £25 worth of Educational Software from Micro Master.

Simply provide the correct answers to the questions below and send your answers to Micro Master Competition, 94 Airedale Avenue, Chiswick, London W4 2NN. Replies containing the correct answers will be put into a pool and the first five readers whose entries are drawn will each receive the prize of £25

worth of educational software. Previous customers who quote their registration numbers on their entry forms will be entitled to a further £10 worth of software. Winners will be allowed to choose their own software from Micro Master.

The range of choice includes Micro Master's own series of cassettes which deal with language and arithmetic for the 7-13 year age group but winners may also choose cassettes which are retailed by Micro Master but produced

by other companies, e.g., Longman, Widgit, Rose and Calpac. The range will cater for all levels up to O level.

Entries must be received by April 2, 1984 and all entrants will receive details of the software available from Micro Master. The correct answers and the names of the winners will be published in the Education section of Sinclair User. Employees of Sinclair User and Micro Master are ineligible and the judges' decision is final.

### **Entry Form**

PART 1. The following words are likely to be found in *Sinclair User* because they are related to home computers. Fill in the missing letters.

MIC\_\_OMP\_\_R
\_LI\_N \_HI\_
U TI I S

M\_H\_\_\_DE C\_\_V\_\_C

PART 2. Find a one-word anagram of the word SPECTRUM.

### RICHARD SHEPHERD SOFTWARE

ELM HOUSE, 23-25 ELMSHOTT LANE, CIPPENHAM, SLOUGH, BERKS.

CREDIT CARD HOTLINE 06286 63531

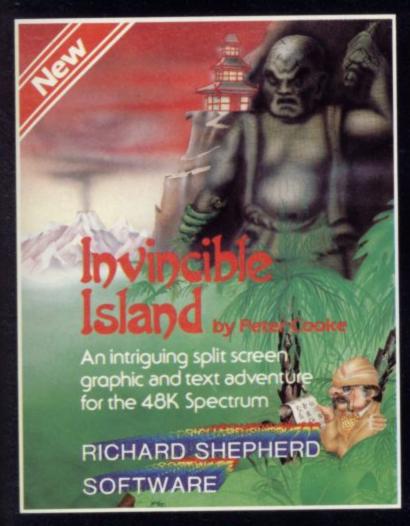

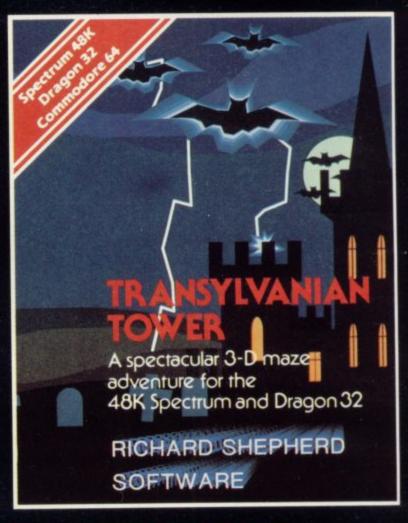

### Invincible Island by Peter Cooke

Exhaust your ingenuity in the quest to find The Seven Parchments of Xaro and their meaning! Will they lead you to undreamt of treasures or eternal doom? Explore the mysteries of the stockade and puzzle within the Pagoda! A spectacular split screen graphic and text adventure to braintease you for weeks! Adventurous graphics for every location. Save routine. £6.50.

### **Transylvanian Tower**

A spine chilling adventure . . . enter via the dungeons . . . navigate your way through 500 3-D rooms . . . survive the swooping vampire bats . . . reach the terrifying top . . . confront and kill Count Kreepie, ridding the world of this Transylvanian Terror. Can you survive the Top of the Tower? **£6.50**.

SELECTED TITLES AVAILABLE FROM

W.H. SMITH, JOHN MENZIES, BOOTS
AND ALL LEADING COMPUTER STORES

"ADVENTURES INTO IMAGINATION"

WONE WILLIAM IN WORK WATCHEN

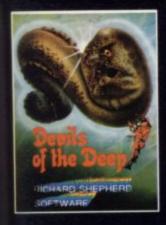

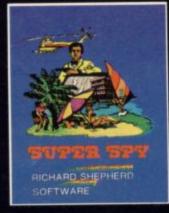

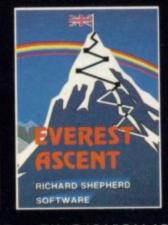

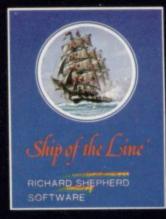

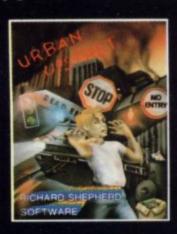

NEW DEALERS WELCOME — RING (06286) 63531 FOR DETAILS

# ORWIN SOFTWARE

# (will also run on 48K Spectrum) FOR 16K SPECTRUM

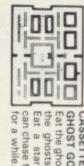

Eat the ghosts before the ghosts eat you. Eat a star and you GHOST GOBBLER can chase the ghosts

but not anywhere else.

REVERSI A game of skill with simple rules MOUSETRAP Trap the mouse in the corner ALIENKILL Control lasers, rockets and a force-field to stop the aliens from landing.

LASER DEFENCE Control the laser sight to shoot down the alien ships. Machine code

but sophisticated tactics. Play against the

Ten programs for £6

CASSETTE 1: eleven programs (including 7 in machine code): React, Invaders, Phantom Aliens, Maze of Death, Planet Lander, Bouncing Letters, Bug Splat, I Ching, Codebreak, Robots, Basic Hangman.

CASSETTE 2: ten games in Basic: Reversi, Awari, Laser Bases, Wordmaster, Rectan-gles, Crash, Roulette, Pontoon, Penny Shoot, Gun Command.

CASSETTE 3: eight programs (including 1 in machine code): Starship Trojan, Startrek, Princess of Kraal, Battle, Cube, Kalabriasz, Secret Messages, Martian Cricket.

TANK BATTLE For 2 players simultaneously or play against the computer. Each player has 2 rotate controls and move and fire controls. The tanks fire steerable missiles. PHOEBUS A puzzle

running into black spots created by cross-BLACKSPOT Gobble the stars and avoid

ing your own path.

CUBE Manipulate a cube any size from 2×2×2 to 7×7×7.

MINEFIELD Collect the crowns while avoiding the mines and the electrified

plus an extra

**EDUCATIONAL COMPENDIUM FOR** 

16K/48K SPECTRUM £6

All these programs on one cassette.

GRAPHIC DEMO Did you know your Spec-

for 1K ZX-81

£3.80

for 16K ZX-81

£5

for 16K ZX-81

£5

ZX-SCRAMBLE with 3 stages

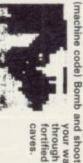

through the fortified caves. your way

> GUNFIGHT machine code)

CASSETTE 4

8 games for 16K ZX-81

£6

I

(machine code) INVADERS

'quantity as well as quality'
Sinclair User, Oct '82

GALAXY INVADERS (machine code) Fleets of swooping and diving alien craft to "if each game was on a separate tape and selling for £5 each I would still recommend them"

ZX Computing, Oct/Nov

'82

SNAKEBITE (machine code)
Eat the snake before it eats you. Variable fight off.

"Easy to operate, graphically impressive and good value for money."

The Times, 11th Dec '82

A ZX-81 version of the well known game. speed (very fast at top speed)

3D TIC-TAC-TOE (Basic)

computer at it. Played on a 4 × 4 × 4 board, this is a game for the brain. It is very hard to beat the

"Definitely good value for money at £6
... A smooth clear display and a relatively
fast response from the keys. Graphics are
as good as you will ever get on the 81."
What Micro? Nov '83

THE STATE OF THE STATE OF THE S \*PROJECT ILE anoa.

7 of the 8 games are in machine code, because this is much faster than Basic. (Some of these games were previously available form J. Steadman). 63

CASSETTE 5 8 games for 16K ZX-81

BREAKOUT (machine code)

88000

tape loops

48K version has extra commands including: backward, quit, cancel, printer and tape commands, auto, home, variables,

own text and store it on tape for someone else to solve.

EQUATION INVADERS: a 16K game to

simple equations more interesting

10

BYTE-MAN (machine code) (previously available from Mindseye)

Included are 20 textfiles to be solved and a textmaker which will let you input your

CENTIPOID PLUS THREE for

48K SPECTRUM. £6

left and right through a specified angle, wipe, pen up and down, paper and ink colour, macro, edit. 16K version commands include: forward,

use there for some time. Older people also find them interesting and fun. These programs were developed for use in a Junior School and have been in regular

TORTOISE GRAPHICS: an educational

REVEAL: an addictive 16K word game. A piece of writing has had its letters rubbed out and you have to find out what they are. You buy letters or try to predict them.

TORTRAIL & TORTMAZE: 16K games using the forward, left and right commands. These are good for learning a feeling for distances and angles and are fun to play.

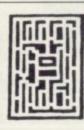

SPACE RESCUE (machine code) (previously available from Mindseye)

Plus these games in Basic for the 48K Spectrum on the same cassette

You can choose your own control keys. It is playable from the keyboard or using any joystick interface which, like AGF Interface II, makes the joystick behave like keys on the keyboard.

Inemseives.

Centipoid is a full-feature arcade game with mushrooms, spiders, webs, scorpions, gobblers, indestructible dead segments of centipoids that drop down on you, and, of course, the centipoids

CENTIPOID (machine code).

PANIC

A 3D game of skill p against the computer

played

BLITZ (machine code)

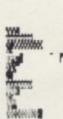

PLANETOIDS (machine code)
Rotate, move, fire and hyperspace controls. Wide range of
choice of speed and difficul-

Dodge the computer's car while eating the dots. DODGEMS (machine code) DRAUGHTS (machine code)

Three skill levels

Make your fortune on trading voyages in the Mediterranean and beyond. MERCHANT (Basic)

7 of the 8 games are in machine code because it is much faster than

Basic

separately ... Many of the other software houses could learn a lesson from these."

"New polish on old favourites.

the quality of the software and the smooth action displays created on the screen make the programs worthwhile for anyone who has a ZX-81 and plays games using it.

It is pleasant to see that Orwin's kind of quality is available again.

Sinclair User,
Sept '83

"Among the best reviewed was Cassette 5 from Orwin Software. For a mere £6, you get eight top-

Games supplement, Nov '83 What Micro?

Please make your cheques payable to ORWIN SOFTWARE and send your order to ORWIN SOFTWARE, Dept OSU, 26 Brownlow Road, London NW10 9QL

Send SAE for detailed catalogue

5054362 For orders placed at the Post Office

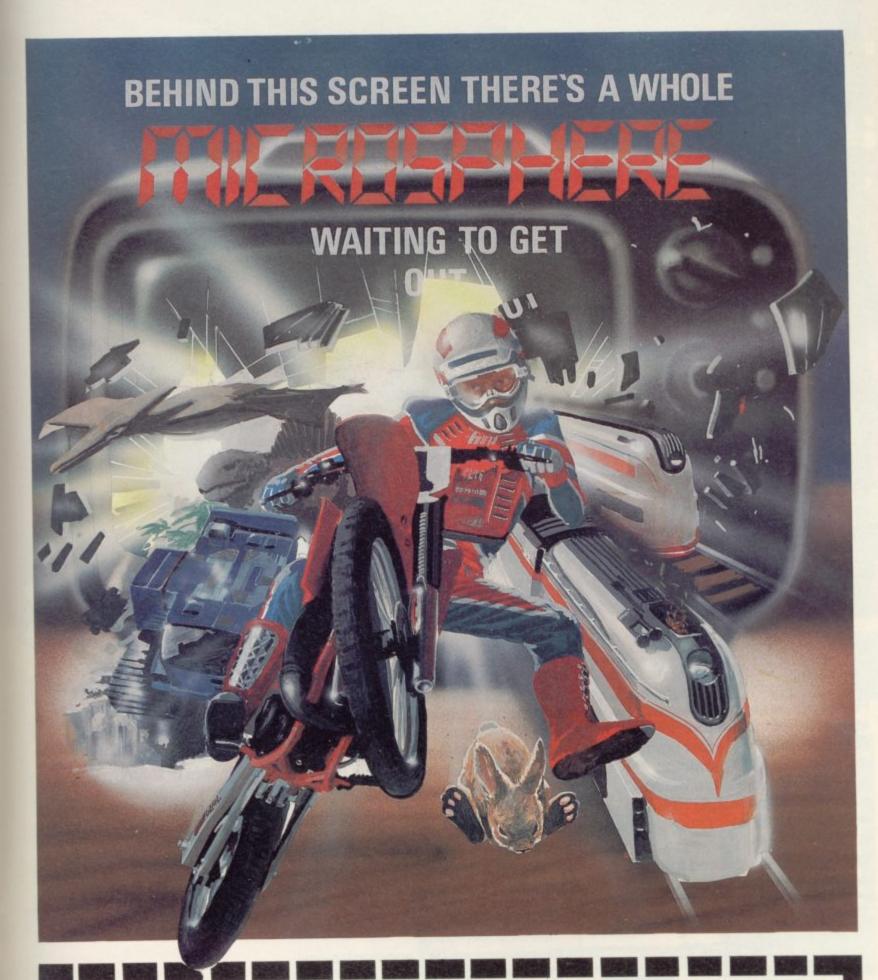

WHEELIE (48K Spectrum)

WHEELIE (48K Spectrum)
As proud owner of the ultimate racing motorbike, you find yourself in a strange world — a world full of double-decker buses to leap and where even the hedgehogs are out to get you! Your only hope of escape is to find the elusive ghostrider and then beat him in a life-or-death race.

100% machine-code action, keyboard and joystick options, demonstration-mode, and amazing graphics combine to make WHEELIE one of THE games for 1984. . . . only £5.95

THE TRAIN GAME (16/48K Spectrum) The game that starts where model railways left off. Full graphics featuring passenger, goods & express trains; tunnels; stations; turntable bonus games; irate passengers; collisions derailments; and everything else you'd expect from a major railway! just £5.95

"... an excellent game which is original, well thought-out and full of action" (S. User Nov 83)

"Fun, fun, fun to play . . . (Home Computing Weekly 27/9/83)

CBM 64 and BBC owners — WHEELIE and THE TRAIN GAME will soon be ready for your micros.

Items marked \* are available from selected branches of

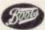

### **OMNICALC** (48K Spectrum)

The best Spectrum spreadsheet you can buy. Written in machine code, to be faster, to give you more space for data, and to include more features, it is guaranteed uncrashable. Complete with comprehensive manual £9.95

"If more programs shared the quality of OMNICALC then we might see more Spectrums in offices" (Home Computing Weekly 3/6/83)

### **EVOLUTION** (48K Spectrum)

Meet Tyrannosaurus Rex, Podopteryx, Brontosaurus and many more fascinating creatures on the journey from the start of life to man. See 3500 million years of evolution compressed into half an hour £6.95

Available at good computer shops everywhere, or by mail order from MICROSPHERE, 72, Rosebery Road, London N10 2LA (Tel: 01-883 9411)

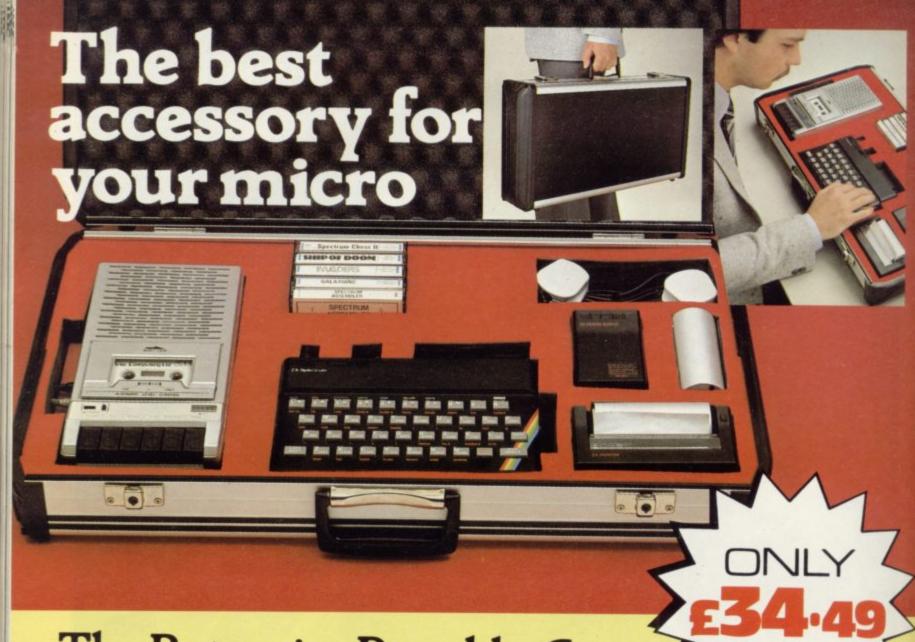

The Rotronics Portable Case

Here is the ideal portable work station for home, school or work. Specially made for most home microcomputers, it contains your ZX81 or Spectrum within a smart executive style case with removable lid for convenience in use.

The individually tailored foam insert securely protects your

### Spectrum Joystick Interface

Revolutionary design allows standard (9 pin) joystick to be used with any Spectrum software. Easily programmed in seconds – no links or cassette software required £24.45 (p+p 50p).

Spectravideo "Quickshot" Joystick £9.45 (p+p 50p).

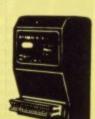

### **ZX** Panda

The best 16K RAM for the ZX81.
Anti-wobble design with LED power indicator.
16K Expandable RAM Pack £18.50 (p+p 50p).
16K Plug-in Module for above £13.95 (p+p 50p).
32K Giant Panda including Module £31.45 (p+p 75p).

micro, printer, cassette recorder, tapes and manuals during transit. A scalpel is provided to modify the insert for expansion units and an alternative insert can be supplied if you change your hardware in the future. The case is also available with uncut foam inserts. All components remain fully operational within the case via inter-

connections routed between the double layers of foam, so there are no unsightly leads.

This is the first case designed for easy use with each component positioned for convenient operation. The overall dimensions are 138mm x 700mm x 363mm.

### Order Form

Trade Enquiries Welcome

Please send me (tick appropriate box)

- □ Rotronics Portable Case at £36.99 (inc. £2.50 p+p) for ZX81/Spectrum/Uncut Foam (please delete as necessary)
- ZX Panda 16K RAM Pack at £1900 (inc. 50p p+p)
- ☐ ZX Panda 16K Plug-in Module at £14.45 (inc. 50p p+p)
- ☐ ZX 32K Giant Panda including Module at £32.20 (inc. 75p p+p)
- ☐ Spectrum Joystick Interface at £24.95 (inc. 50p p+p)

Address

☐ Spectravideo "Quickshot" Joystick at £9.95 (inc. 50p p+p)

All prices inclusive of VAT

I enclose a cheque/PO for £ \_\_\_\_\_ made payable to SMT.

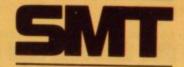

| Marie Marie | 1 | I I I I |
|----------------------------------------------------------------------------------------------------|---|---------|
|                                                                                                    |   |         |
|                                                                                                    |   |         |
|                                                                                                    |   |         |
|                                                                                                    |   |         |
|                                                                                                    |   |         |

Please allow 28 days for delivery. Send to (no stamp required) FREEPOST Greens Norton Towcester Northants NN12 8BR

# Flexibility for

56-way I.D.C. connector and ribbon cable assembly, designed and manufactured by Varelco in conjunction with C.P.S. Ltd., to fit the Sinclair Spectrum computer. Available in both single and double end format. Also available, paddle board to convert female connector to male plug format.

| Please send me the following:                                                                                                    |               | Insert Quantity<br>here |
|----------------------------------------------------------------------------------------------------|---------------|-------------------------|
| 6" grey cable with connector each end                                                                                                    | £8.99<br>each |                         |
| 9" grey cable with connector each end                                                                                                    | £9.49<br>each | 4                       |
| 9" colour coded cable with one connector                                                                                                    | £5.99<br>each | Description             |
| 12" colour coded cable with one connector                                                                                                    | £6.49<br>each |                         |
| Connector only                                                                                                    | £4.95<br>each |                         |
| Paddle board for conversion<br>to male plug format<br>Prices include VAT and Post & Packing<br>I enclose cheque/PO value £<br>Block capitals please | £1.99<br>each |                         |
| Name                                                                                                    | thing b       | Harang of               |
| Address                                                                                                    | 2             |                         |
| Tow                                                                                                    |               |                         |
| If paying by Access, enter number Available from Hawnt Electronics                                                                                  | :<br>Limited  | SU/3/84                 |
| Firswood Road, Garretts Green, B                                                                                                    |               | m 833 010               |

### A SIMPLE GUIDE TO USING COMPUTERS

Do you secretly feel frightened of using a computer at home or at work?

Benn Computer Consultants have designed 3 programs for people who think they will never be able to cope with operating a computer.

The programs show:-

- How to use a keyboard
- How to find programs using Menus. How to enter facts such as names and addresses 3. into a computer.

These programs use a 48K Spectrum to teach the fundamental principles of operating ANY computer and need no previous experience of computing or maths. They are designed for the majority of people who want to know how to use a computer but don't want to learn how it works. (Programs approved by the Manpower Services Commission).

Please supply ...... copies of A Simple Guide at £9-95 (includes tape, I enclose £ cheque/Postal Order payable to:-BENN COMPUTER CONSULTANTS LTD. Address

Post Code

Send to **BENN COMPUTER CONSULTANTS LTD.** (Dept SU) 2 PANGBOURNE DRIVE, STANMORE, MIDDLESEX HA7 4QT

COLOURFUL FUN EDUCATIONAL GAMES FOR CHILDREN WITH SUPERB GRAPHICS, SOUND AND ANIMATION

'Outstanding programs for infants' .... EDUCATIONAL COMPUTING

### ADDING & SUBTRACTING

(Age 4-7) 16k Spectrum Available soon: BBC, Electron, Commodore 64

ALPHABET (Age 2-5) 48k Spectrum

COUNTING (Age 3-6) 16k Spectrum

SHAPE SORTER (Age 3-6) 16k Spectrum

PATHFINDER (Age 4-9) 16k Spectrum

Available soon: BBC, Electron, Commodore 64

QUICKTHINKING (Age 6-12) 48k Spectrum & Commodore 64

published by

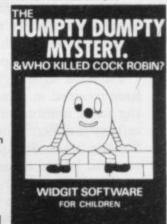

**48k SPECTRUM** 

### THE HUMPTY DUMPTY MYSTERY

AND WHO KILLED COCK ROBIN?

48k Spectrum

3 colourful programs to encourage logical thinking Graded from early readers to about 10 years

ALSO AVAILABLE FROM

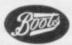

WHSMITH AND

ADDRESS Shape Sorter Humpty Dumpty Tenclose cheque/PO for

WIDGIT SOFTWARE, 48 DURHAM ROAD, LONDON N2 9DT

# Manipulating the sprites to eliminate flickering

Our expert Andrew Hewson introduces a graphics routine which makes use of the Spectrum attributes file

IN THE TWO YEARS I have been writing this column I have observed the gradual changes in the requests I have received. In the early days almost all the letters concerned the ZX-81 and most of them were fairly straightforward. These days roughly two out of every three are from Spectrum owners and very often the topic on which information is requested would need several chapters of a book to do it justice.

Take, for example, this letter from Falgun Patel of Harrow, Middlesex. He writes: I am having great difficulty with a car game program which I am writing. The car is printed at the bottom of the screen and as it scrolls off the screen it has to be reprinted, causing a flickering. Another problem is that because the car is two characters high and two characters wide the top of the car appears briefly where the bottom of the car should be. On the Commodore 64 the problem can be solved by using sprite graphics which are not affected when the screen scrolls. Is there a machine code routine which simulates sprite graphics on the Spectrum?

I find the letter, typical of a number I have received in recent weeks, interesting for a number of reasons. First, it reflects the increasing sophistication of Sinclair users. Six months ago I often received letters requesting routines for scrolling the entire Spectrum screen and I dealt with the topic at that time. Falgun has observed that there are games for the Spectrum on the market which appear to use sprite graphics — i.e., they scroll different parts of the screen independently of one another — and therefore wishes to incorporate the feature in his own software.

Second, his letter implies that a manchine code routine to generate and manipulate sprite graphics should be fairly straightforward to design and write. That is a common assumption made by many correspondents who believe that I must produce this kind of routine in the odd half-hour between *Coronation Street* and supper-time. Unfortunately that is

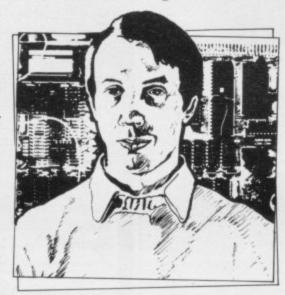

 Please address problems and queries to Andrew Hewson, Helpline, Graham Close, Blewbury, Oxfordshire.

not true. There was a lag of about 15 months between the launch of the Spectrum and the time when the first 'spritelike' games appeared on the market. Modesty forbids me to claim that I am quicker than anyone else at this kind of job.

Third, the letter is a challenge to write some software which will be of interest to most readers and stimulate a few to develop and extend it. I am not one to decline such a challenge readily.

Having accepted the challenge, it did not take long to realise that a complete response was impossible in the space dealing with a reasonable number of them simultaneously and it should be possible to overlay two or more sprites at the same position on the screen. When overlaid, sprites should either appear to pass behind or to pass through one another.

The background forms an important component of a sprite display because the software must re-build it every time a sprite passes over it. A plain background is the simplest to handle and so I have adopted this form. The fundamental rule to remember is to check before plotting each component part that the part of the display which will be covered by the sprite is part of the background. In that way you will ensure that sprites are plotted only on the background and never on one another.

Similarly, when unplotting a sprite to move it elsewhere always check that the item to be "painted over" is part of the sprite being considered. If you do not observe that procedure you will find that the display will become cluttered with portions of sprites left over from previous cycles.

To reduce flickering, each sprite must dwell on the screen for as long as possible, hence the basic steps in any sprite program are unplot sprite from old position; plot sprite at new position; repeat those two functions for each

### 'Software for generating and handling sprites must be capable of dealing with a reasonable number of them simultaneously'

available. Hence the software presented serves to demonstrate the principle of sprite graphics using only the Spectrum attributes file. That approach has the advantage that the routines can be adapted in a fairly straightforward manner to run on the ZX-81 and I explain how to do so at the end of this column.

A sprite can be defined as a portion of the display image which can be moved independently of all other features of the display. Software for generating and handling sprites must be capable of sprite in turn; execute all other routines incorporating delays if necessary; and return to the first situation.

If step one is executed for all sprites and then step two is executed for all sprites, the images will appear to pass in front and behind one another. Alternatively if step one, then step two are executed for each sprite in turn, the images will appear to superimpose on one another. The latter procedure is probably more appealing to the eye but with a large number of sprites the flick-

ering can become pronounced. The routines in table one can be used to plot and unplot a single sprite and the Basic program in table two shows how the routines can be used to drive two or more sprites.

Because of the complexity of the routines I have departed from my usual procedure of giving a ready-assembled list of machine code. Hence the reader will almost certainly wish to use an assembler program when loading the routines into his machine. The routines and their functions are:

RESETBG — Paint the attributes file uniformly using the colour code

stored in address 23551 the last byte of the printer buffer.

OFFSET — The IX register holds an address. Locations IX and IX+1 hold the column number and row number respectively of the position of the upper right corner of the current sprite in the attributes file. Calculate the corresponding address in the file and store it in HL.

PLOTGROUP — The main routine which plots, if the B register contains 0, or unplots, if the B register contains 1, a sprite. This routine calls:

PLOTLINE — Plots or unplots a line of sprite characters by calling:

PLOTLOC — Plot or unplot a character location at the address held in HL from the data at the address held in DE, when plotting or 23551, when unplotting.

The data for each sprite is held as follows:

IX + 0 — column number in attributes

IX + 1 - row number in attributes file.

IX + 2 — width of sprite in characters. IX + 3 — height of sprite in characters.

IX + 4 — This address is transferred to DE. DE + 0 to DE + (IX + 2) \* (IX + 3) define the sprite.

continued on page 124

| Label<br>ORG 50000 | Assembly code              | Comment<br>Assemble code at address<br>50000.                                      | Label     | Assembly code<br>LD A,B  | Comment If B contains 0 then sprite is to be              |
|--------------------|----------------------------|------------------------------------------------------------------------------------|-----------|--------------------------|-----------------------------------------------------------|
| RESETBG            | LD HL,22528                | Address of attributes to HL.                                                       |           | CP 0<br>PUSH BC          | plotted, otherwise<br>(save value in B)                   |
| BG                 | LD BC,768<br>LD A,(23551)  | Length of attributes to BC. Background code to A.                                  |           | LD B, (HL)               | (load B with contents of location)                        |
|                    | LD (HL),A<br>INC HL        | Paint background at (HL).  Move to next location.                                  |           | JR Z,PLOT<br>LD A,(DE)   | it is to be unplotted.<br>Unplot — load A with colour     |
|                    | DEC BC<br>LD A,B<br>OR C   | Decrement length counter. Test to see if task is complete.                         |           | СР В                     | info.<br>Compare with contents of                         |
|                    | CP 0                       |                                                                                    |           | JR NZ,ENDP               | location.  If dissimilar then do nothing.                 |
|                    | JR NZ,BG<br>RET            | Repeat if incomplete.<br>Return on completion.                                     |           | LD A,(23551)             | Contents and colour info                                  |
| OFFSET             | LD HL,22528<br>LD B,0      | Address of attributes to HL.<br>Clear register B.                                  |           | LD (HL),A                | hence paint location into background.                     |
|                    | LD C,(IX+0)                | Load column counter into C.<br>Move to position of column.                         |           | JR ENDP                  | Jump to end.                                              |
|                    | ADD HL,BC<br>LD C,(IX+1)   | Load row counter into C.                                                           | PLOT      | LD A,(23551)             | Plot — load a with background colour.                     |
|                    | LD DE,32                   | 32 is length of one attribute line.                                                |           | CP B                     | Compare with contents of location.                        |
| NEXTLINE           | LD A,C<br>CP 0<br>JR Z,END | Move to position of row<br>using the calculation<br>(jump if calculation complete) |           | JR NZ,ENDP<br>LD A,(DE)  | If dissimilar then do nothing.<br>Contents and background |
|                    | ADD HL,DE                  | HL = HL + C * DE.                                                                  |           | LD (HL),A                | identical<br>hence paint in part of sprite.               |
|                    | DEC C<br>JR NEXTLINE       | Continue calculation.                                                              | ENDP      | POP BC                   | Recover plot/unplot flag.                                 |
| END                | PUSH IX<br>POP DE          | Transfer value in IX to DE via the stack.                                          |           | POP AF<br>RET            | Recover width counter.<br>Return                          |
|                    | INC DE                     | Increment DE                                                                       | ORG 51000 |                          | Assemble at 51000                                         |
|                    | INC DE<br>INC DE           | four times so that<br>it points to the colour                                      |           | LD IX,23296              | Data on first sprite is at 23296.                         |
|                    | INC DE                     | information<br>for the group.                                                      |           | CALL OFFSET              | Define position in attributes file.                       |
|                    | RET                        | Return                                                                             |           | LD B,0<br>CALL PLOTGROUP | Set plot/unplot flat to PLOT Plot first sprite.           |
| PLOTGROUP          | LD A,0<br>LD C,(IX + 3)    | Clear A register.  Load C with height of group.                                    | ODC 51100 | RET                      | Return.                                                   |
| LINE               | PUSH HL<br>CALL PLOTLINE   | Save current position. Plot a line from the group.                                 | ORG 51100 | LD IX,23296              | Assemble at 51100<br>Data on first sprite is at<br>23296. |
|                    | POP HL<br>DEC C            | Retrieve previous position. Decrement height counter and                           |           | CALL OFFSET              | Define position in attributes file.                       |
|                    | CP C<br>RET Z<br>PUSH DE   | return if group is complete.                                                       |           | LD B,1                   | Set plot/unplot flat to UNPLOT.                           |
|                    | LD DE,32                   | Save position in group colour info. Step down by one line                          |           | CALL PLOTGROUP<br>RET    | Unplot first sprite.<br>Return.                           |
|                    | ADD HL,DE<br>POP DE        | in the attributes file. Retrieve position.                                         | ORG 51200 | LD IX,23306              | Assemble at 51200<br>Data on second sprite is at          |
|                    | JR LINE                    | Jump to plot next line in group.                                                   |           | CALL OFFSET              | 23306<br>Define position in attributes                    |
| PLOTLINE           | LD A,(IX + 2)              | Load A with width of group.                                                        |           | LD B,0                   | file. Set plot/unplot flat to PLOT                        |
| LOC                | CALL PLOTLOC               | Call routine to plot next location.                                                |           | CALL PLOTGROUP<br>RET    | Plot second sprite.<br>Return.                            |
|                    | INC HL                     | Increment location in attributes file.                                             | ORG 51300 | LD IX,23306              | Assemble at 51300<br>Data on second sprite is at          |
|                    | INC DE                     | Increment position in colour group info.                                           |           | CALL OFFSET              | 23306 Define position in attributes                       |
|                    | DEC A                      | Decrement width counter.                                                           |           |                          | file.                                                     |
|                    | CP 0<br>JR NZ,LOC          | Repeat if<br>line is not complete.                                                 |           | LD B,1                   | Set plot/unplot flag to UNPLOT.                           |
|                    | RET                        | Return on completion.                                                              |           | CALL PLOTGROUP<br>RET    | Unplot second sprite.<br>Return.                          |

Table 1. A Spectrum assembly language program which, when driven from the Basic program in table two, demonstrates the principles of "sprites" by manipulating two groups of characters in the attributes file.

### Helpline

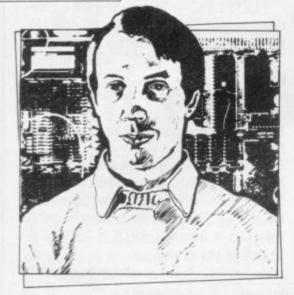

continued from p123

I have listed the routines as if they were to be assembled at address 50000. I have then listed four routines to be assembled at 51100, 51200, 51300, 51400 which plot and unplot each of two sprites.

The principal alterations when transferring the routines to the 16K ZX-81

Choose new locations to store the data and re-set IX accordingly; use the address held in D FILE instead of 22528 throughout; alter OFFSET and PLOTGROUP to take account of the single marker byte at the end of each 32character display line on the ZX-81.

| 10  | POKE 23298,2         | : REM Width of first sprite.     |
|-----|----------------------|----------------------------------|
| 20  | POKE 23299,3         | : REM Height of first sprite.    |
| 30  | FOR I=23300 TO 23305 | : REM Colour of sprite is to be  |
| 40  | POKE I,60            | : REM green INK on white PAPER.  |
| 50  | NEXT I               |                                  |
| 60  | POKE 23308,3         | : REM Width of second sprite.    |
| 70  | POKE 23309,2         | : REM Height of second sprite.   |
| 80  | FOR I=23310 TO 23315 | : REM Colour of sprite is to be  |
| 90  | POKE I,40            | : REM black INK on cyan PAPER.   |
| 100 | NEXT I               |                                  |
| 110 | POKE 23551,32        | : REM Background PAPER to green. |
| 120 | RANDOMIZE USR 50000  | : REM Reset background colour.   |
| 200 | INPUT "ROW1";I       | : REM Enter position of first    |
| 210 | INPUT "COLUMN1";J    | : REM sprite.                    |
| 220 | POKE 23296,I         |                                  |
| 230 | POKE 23297,J         |                                  |
| 240 | RANDOMIZE USR 51000  | : REM Plot first sprite.         |
| 300 | INPUT "ROW2";I       | : REM Enter position of second   |
| 310 | INPUT "COLUMN2";J    | : REM sprite.                    |
| 320 | POKE 23306,I         |                                  |
| 330 | POKE 23307,J         |                                  |
| 340 | RANDOMIZE USR 51200  | : REM Plot second sprite.        |
| 400 | PAUSE 0              | : REM Pause to inspect effect.   |
| 410 | RANDOMIZE USR 51100  | : REM Delete first sprite.       |
| 420 | RANDOMIZE USR 51300  | : REM Delete second sprite.      |
| 500 | GO TO 200            | : REM Repeat.                    |
|     |                      |                                  |

Table 2. A Spectrum Basic program to drive the "sprite" routines listed in table one.

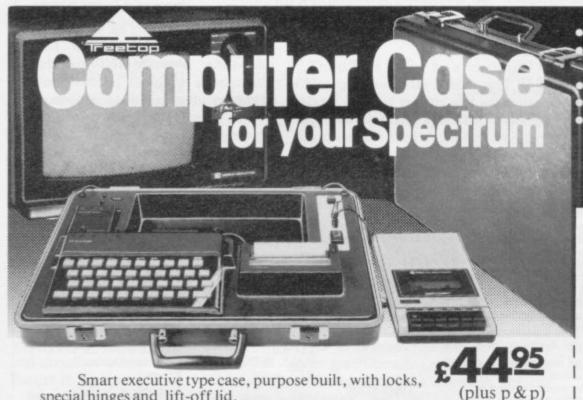

special hinges and lift-off lid.

Internal console allows neat installation of computer, power supply and printer in fitted recesses. Provision for housing tape recorders up to 28cm x 15cm.

Aluminium switch panel eliminates constant removal of plugs for both save/load and power off facilities and provides sockets for tape recorder leads, to allow operation in convenient position shown.

All internal wiring and leads supplied to allow easy plug-in installation. Case lid fitted with shock absorbing foam to protect components when closed and with retaining straps for neat storage of mains and T.V. aerial leads.

 Solves storage problems Computer angled for convenient use Avoids lengthy setting up Hides most of wiring Case and console moulded in black grained ABS plastic

Treetop Designs, 61 Widmore Road, Bromley. Kent. BR1 3AA.

To: Treetop Designs Freepost, Bromley, Kent. BR1 3UZ

Please supply cases at £47.45 each (incl. p&p and insurance)

My cheque/P.O. for £ is made payable to Treetop Designs

PLEASE PRINT NAME AND ADDRESS

Mr/Mrs/Miss

Address

Please allow up to 28 days for delivery. If you are not satisfied we shall of course refund your money, if you return the case undamaged within 14 days.

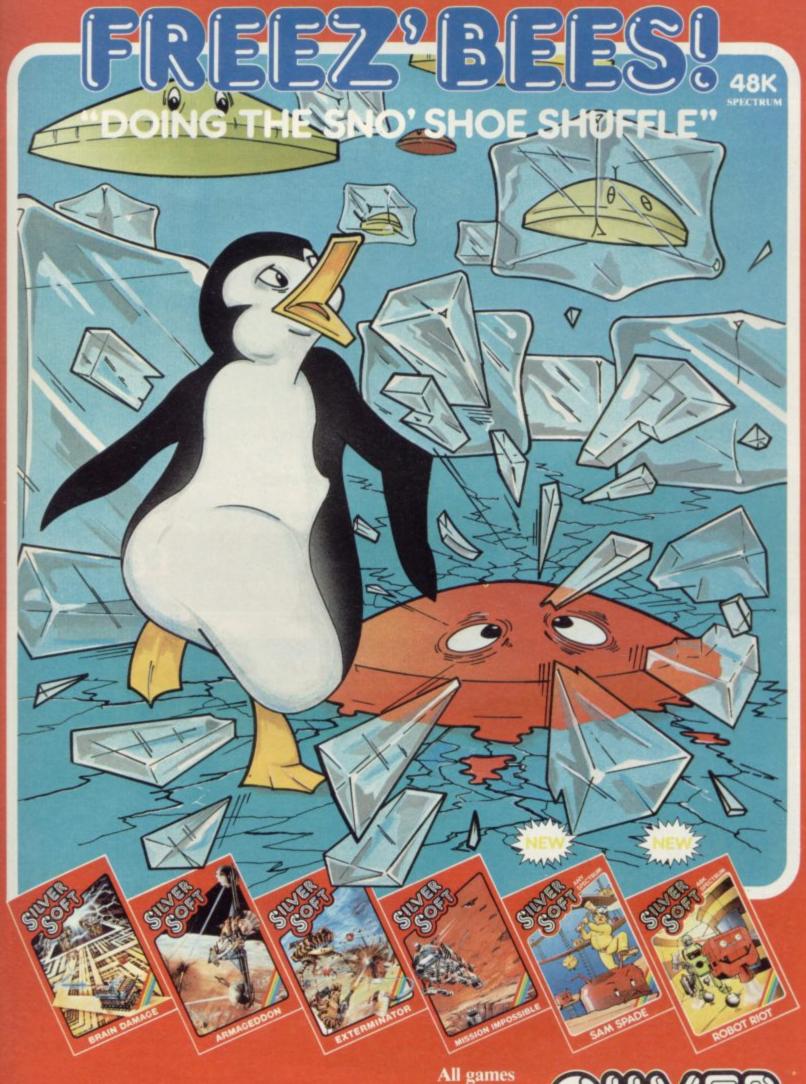

Selected titles available at Boots, W.H. Smith, J. Menzies, Laskys and all good computer stores.

Dealer enquiries welcome Tel: 01-748 4125

Silversoft Ltd, London House, 271/273 King Street, London W6.

Inc VAT and P&P for a free catalogue send SAE.

### TROAMPORM LTD.

### ZX Spectrum keyboard

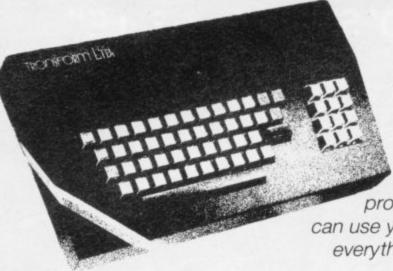

# The professional touch!

The TRANSFORM keyboard – transforms your ZX Spectrum into a fully-operational professional machine. With this keyboard you can use your Spectrum for all your business needs everything from accountancy to word processing.

- Will incorporate micro-drive, centronics interface and power supply
- 59 keys including full sized space bar
- Large Enter key
- Numeric pad

- Emode key
- Decimal point key on both numeric pad and keyboard
- On/off switch with LED
- Easy installation no soldering

For fast delivery send your cheque or P.O. today

TRANSFORM Ltd, 41 Keats House, Porchester Mead, Beckenham, Kent 01-658 6350 £69.95

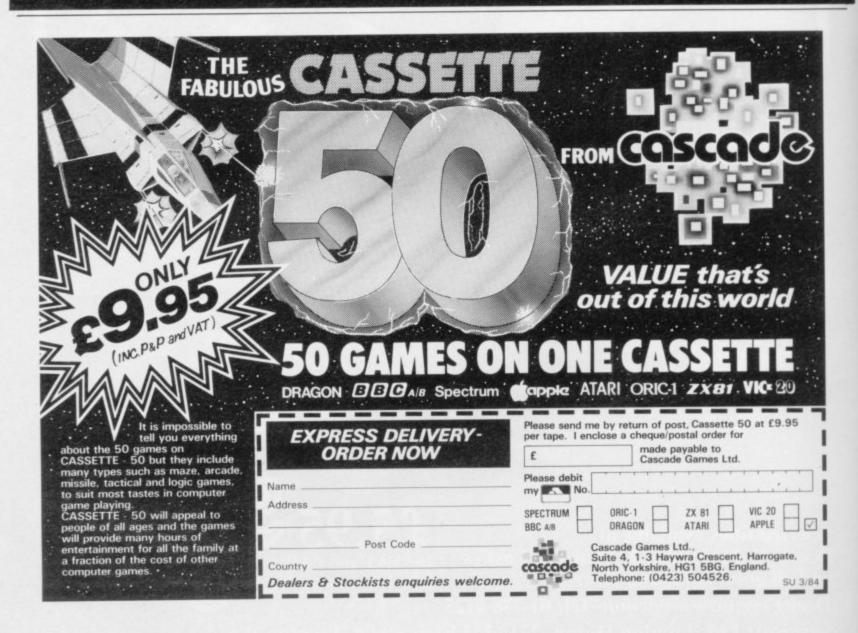

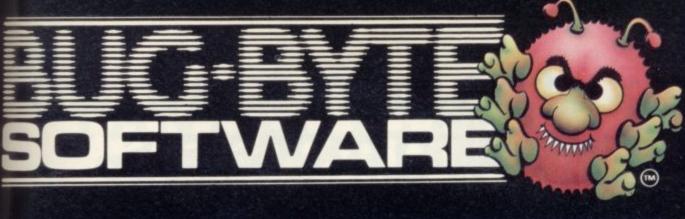

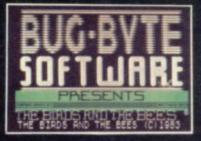

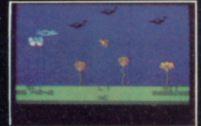

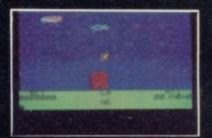

The Birds and The Bees is an original animated cartoon-style game, introducing, for the first time on screen, Boris the Bee. Boris must collect as much nectar as possible, whilst avoiding various nasties like birds, wasps, centipedes and Venus fly traps. Smooth, fast

avoiding various nasties like birds, wasps, centipedes and Venus fly traps. Smooth, fast machine-code action throughout, with sound effects, joystick option (most types) and speech option with the Currah Microspeech Unit.

Author: Adrian Sherwin with graphics by Matthew Smith (of Manic Miner fame)

OTHER BEST SELLERS FOR YOUR SPECTRUM

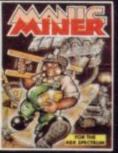

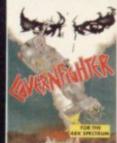

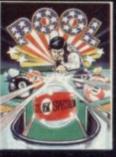

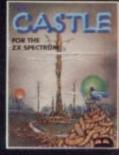

Bug-Byte Limited Mulberry House, Canning Place, Liverpool L1 8JB

Dealers contact Matthew Thomas on 051-709 7071 Registered Dealers can order direct from CBS Distribution on 01-960 2155

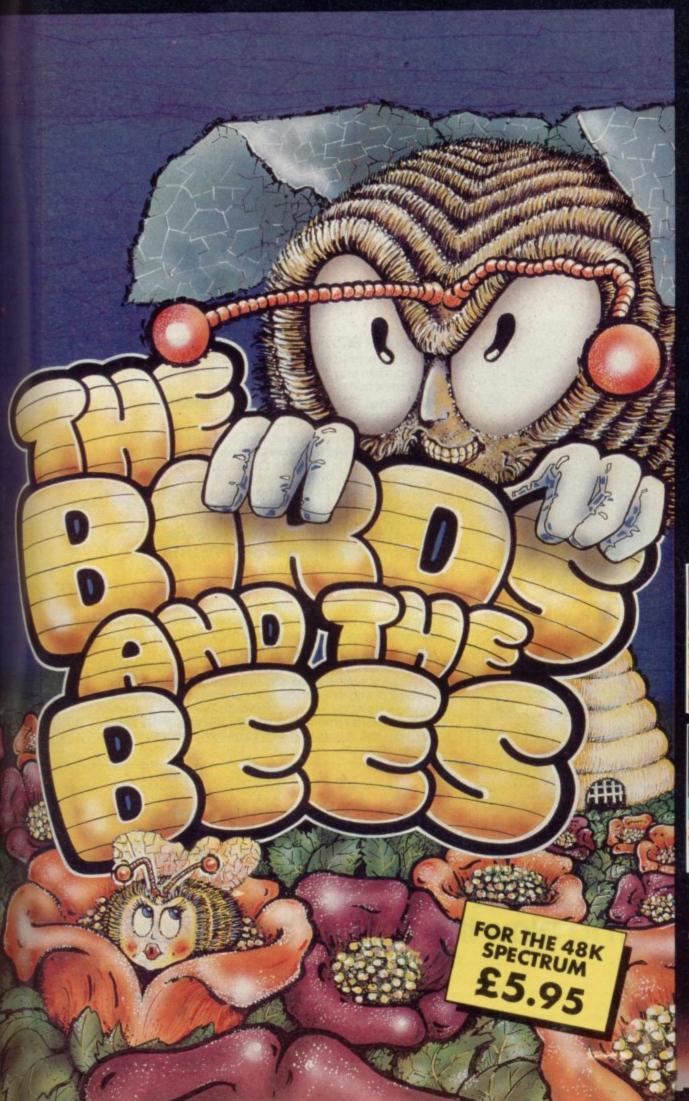

# There must be more to a micro than zapping monsters

See how much more when you plug into Micronet 800-a multi-million

pound database that lets you play games

Systems Innovation of the year

Please send me the full facts about Micronet 800. Not forgetting the games!

MICRONET 800, Scriptor Court,

155 Farringdon Road, London EC1R 3AD

Name

Telephone

Make/Model of Micro

as well.

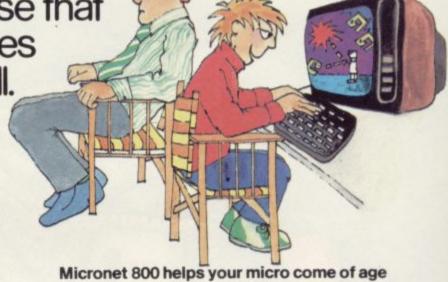

It is the sophisticated network that many popular makes of micro can plug into via the telephone, giving home micro users new horizons to use and explore.

### Micronet 800 lets you communicate through your micro...

...By linking you into a network of thousands of micro users who always have something new to say to each other. Through Letters to the Editor, Clubspot (for computer user groups), Swapshop (our electronic bulletin board) and electronic Mailbox, Micronet keeps you in touch with other people who want to do more with computers than just play games.

### Micronet delivers to your micro our electronic newspaper and PRESTEL

Newsflashes give you news and reviews on new equipment, software and computer applications. A Microbase dedicated to your type of micro contains technical hints and tips. You also have access to other facilities on Prestel: Homebanking with Homelink, world and business news, teleshopping and much more.

### Micronet 800 gives you software

Offering you some of the best software bargains around. Through your phone line and straight into your computer. Scores of educational and utility programs are included. And a wide range of terrific games software. Many of which are completely free and constantly changing every few weeks – just in case you want to take another zap at those monsters again.

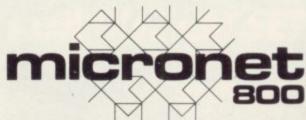

MICRONET 800, Scriptor Court, 155 Farringdon Road, London EC1R 3AD. Telephone: 01-278 3143.

### It's enough to blow the mind of any micro!

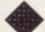

One of the many faces on Prestel

Prestel and the Prestel symbol are trademarks of British Telecommunications

Sinclair User 50% savings readers offer

### FANTASTIC HALF-PRICE SPECTRUM SOFTWARE OFFER

Yes — we have negotiated an exclusive deal with Sinclair Research Limited for five of their most popular Spectrum software cassettes. Order any two or more and you can save over 50% on the usual selling price. But hurry, because stocks are limited and at such amazing prices, demand is sure to be heavy.

So choose your favourites from these best-sellers and send your order today.

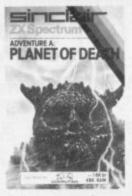

Adventure A

— Planet of Death
Normal price £6.95
our price £3.45

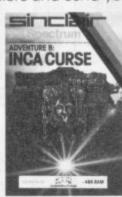

Adventure B
- Inca Curse
Normal price £6.95
Our price £3.45

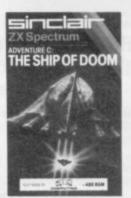

Adventure C
- Ship of Doom
Normal price £6.95
Our price £3.45

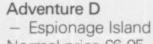

Normal price £6.95 Our price £3.45

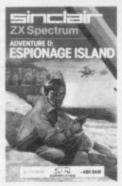

SIPCIBIL ZX Spectrum EMBASSY ASSAULT

Embassy Assault Normal price £4.95 Our price £2.45

### **ORDER FORM**

Send to: Sinclair Research Ltd., Computer Division, Camberley, Surrey, GU15 3BR Please supply the following Spectrum software cassettes: Unit Price Total Title Qty Adventure A 3.45 3.45 Adventure B 3.45 Adventure C Adventure D 3.45 Embassy Assault 2.45 0.50 Post and packing Total due I enclose a cheque/postal order made payable to Sinclair Research Ltd., for £\_ Sum due £. Please charge my Access/Barclaycard/Trustcard Card number: Name Address Date Signature

N.B. We regret this offer applies to U.K. readers only. Allow 28 days for delivery. Orders must be received by 31st March 1984. Offer applies while stocks last.

Remember. You must order at least two cassettes — any combination — to qualify for this special offer. Please add 50p post and packing (irrespective of size of order).

### SPECTRUM - ZX 81

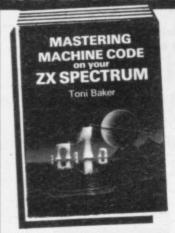

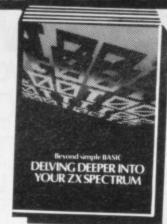

### Make the most of your micro with these acclaimed books from the experts!

| Mastering Machine Code on Your ZX SPECTRUM Toni Baker, 315 pages                                        | £9.95 |
|----------------------------------------------------------------------------------------------------|-------|
| ☐ Beyond Simple BASIC — Delving Deeper into<br>Your ZX SPECTRUM<br>Dilwyn Jones, 206 pages              | £7.95 |
| ☐ Programming Your ZX SPECTRUM Tim Hartnell, Dilwyn Jones, 230 pages                                    | £6.95 |
| GO Games and Applications for the ZX SPECTRUM David Harwood, 90 pages                                   | £4.95 |
| ☐ Creating Arcade Games on the ZX SPECTRUM Daniel Haywood, 158 pages                                    | £3.95 |
| ☐ Instant SPECTRUM Programming Tim Hartnell, 126 pages, C60 cassette                                    | £4.95 |
| 20 Simple Electronic Projects for the<br>SPECTRUM, ZX81 and Other Computers<br>Stephen Adams, 104 pages | £6.45 |
| ☐ Putting your SPECTRUM to Work<br>Chris Callender, 88 pages                                            | £4.95 |
| SPECTRUM Machine Code made Easy Vol. One (for beginners) James Walsh, 222 pages                         | £5.95 |
| SPECTRUM Machine Code made Easy Vol. Two (advanced programmers) Paul Holmes, 152 pages                  | £5.95 |
| ☐ Mastering Machine Code on your ZX81<br>Toni Baker, 188 pages                                          | £7.50 |
| Getting Acquainted with your ZX81 Tim Hartnell, 128 pages                                               | £5.95 |
| ☐ The Turing Criterion — Machine Intelligent Programs for the 16K ZX81                                  | £5.25 |
| Harrison, Charlton, & Jones, 154 pages  34 Amazing Games for the 1K ZX81 Alastair Gourlay, 54 pages     | £4.95 |
| ☐ 49 Explosive Games for the ZX81 Tim Hartnell, 138 pages                                               | £5.95 |

Interface Publications, Dept. SU, 9-11 Kensington High Street, London W8 5NP.

Please send me the books indicated. I enclose £......

Address:

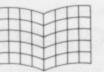

nzies, Boots and Dixons. Trade supplied by The Computer Bookshop. on, Birmingham B27 6PA (021 707 7544, telex 334361).

310 STREATHAM HIGH ROAD, LONDON SW16 6HG Tel: 01-769 2887

Open Tues-Sat 10.30 am to 5.30 pm (Closed Mondays)

SOFTWARE FROM ALL THE BEST SUPPLIERS-OVER THE COUNTER-PLUS GROWING RANGE OF PERIPHERALS. SEE IT 'N TRY IT BEFORE YOU BUY IT.

SAE appreciated for catalogue-but please specify for which computer.

DRAGON.

ZX-81

ZX SPECTRUM

THE WORLD'S GREATEST RANGE OF

### SINCLAIR SOFTWARE

PIONEERS IN 1981 - WAY AHEAD TODAY

BBC-ACORN CASSETTES

KEYBOARDS

ADD-ONS BOOKS

NEW!-BUFFER CLUB for regular customers. Offers-Lectures-Foreign Software Promotions. Ask for details of membership on your next visit.

MEMBER OF THE COMPUTER TRADE ASSOCIATION-YOUR FAIR DEAL GUARANTEE

VISA-ACCESS-AMERICAN EXPRESS-DINERS CLUB ALL CARDS WELCOME

TO BUSINESS SOFTWARE

### COMMODORE 64 48K SPECTRUM

"Easy to Use" Personal Computer News.

"At last viable business software for the Sinclair"

ZX Computing.

"Very easy to use . . . very good." Soft.

Sales Ledger Up to 1200 entries per month

Purchase Ledger

Stock Ledger Stock Control

Unlimited entries

Suitable for limited companies, partnerships, etc.

48K Spectrum £14.95 each.

Commodore 64 £24.95 (ring for availability)

Access/Barclaycard — Logic Sales 01-882 4942

Available at Spectrum Computers For All, Selfridges and all good computer shops.

Cheques/P.O.'s to

Kemp Limited, 43 Muswell Hill, London N10 3PN

Distributed by Microdealer U.K., P.C.S. Distribution, and T.W. Distributors Ltd. (Eire).

Hotline 01-444 5499

### Roll up, roll up! Circus has come to town

Quentin Heath investigates the secret of the Big Top

AS THE NUMBER of Spectrum adventures on the market increases, it is difficult to find one which is different in either concept or content. Adventures are usually graphics or text only and take place in underground locations, mysterious fantasy worlds, on battle fields, or in outer space.

That is not true of the Mysterious Adventure series from Digital Fantasia. One adventure from the company shows the differences from other adventures and the advances in both plot and quality the company has brought to the adventure market. The game is called Circus and it is for the 48K Spectrum.

Circus is slightly different in format from other adventures, as you can switch between high-resolution graphics and text with an extra push of the ENTER key. The plot is unusual, as it takes place in and around a shadowy circus ground.

Few hints are given as to what you should do in the circus or what you are seeking, but that is as it should be. The packaging gives some hints as to what to do when it indicates that you have become stranded near a circus when your car runs out of petrol.

The car is not the starting-point of the adventure and that could confuse you. It is a deliberate ruse to convince you that the car contains nothing of interest. First, you will find yourself in a field with only a few compass-point directional movements, such as south, east and west, from which to choose.

At the start it may seem as if you are limited in the moves you can make and to get anywhere into the game you need to discover an arcane secret of great difficulty. Nothing could be further from the truth. All you have to do is think of a different and more specific type of movement command, such as go, and then specify the direction in which you want to move. That makes the game very complex, as you will have to name the sites you want to visit in different sectors.

The main sectors in Circus are the field in which you start, the road and car which you can reach, using Go road followed by Go car, and the circus

S THE NUMBER of Spectrum exterior and interior where much of the adventures on the market increases, it is difficult to find one his different in either concept or panel.

One of the quests you will have to undertake is to find the petrol with which to fill your car to make your getaway. It could be in the generator which you will find near the circus or it could be in the dark depths of the tent. The generator is not working, so there is no power to go exploring in the tent. You will have to find your own, with a little help from hints and tips.

The secret of the petrol lies in the tent but you might like to explore the traps and pitfalls before you start to be

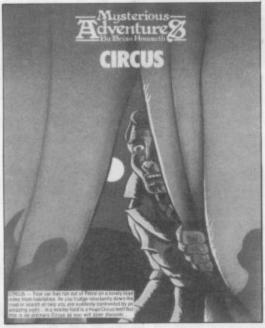

involved with the quest. Learning from experience is usually the name of the game but there are some problems you can avoid with commonsense.

You may make a reasonable guess that most of the circus act equipment you find is in the tent and in the circus ring. The ladder you find hanging in mid-air. It seems to go up to the roof of the tent and is a temptation — if you ever wanted to swing on the trapeze you will find your wish granted if you can find the proper words to swing up to the top beams and canvas of the roof. If you jump from the trapeze you will land on the canvas of the roof and find nothing.

If you have a knife you could become a vandal, as the computer will accept the command to cut the canvas. Not much else seems to be possible from that vantage point and it is at that point, when you want to return to the ground, that you may have difficulty.

You may wish you had a map of the steps you took to get up to your precarious position. If you have not made a map you will become confused between ladders and swings. What you must not do is take out your rope, if you have it, and throw it. You might expect to find a quick way to the ground but the only thing you will get is a lost rope.

One other place to avoid is the human canon, unless you are trying to escape from the clown who keeps appearing. That character does little damage but he is difficult to follow.

One last strange, but useful, tip which can be given is that you should try and dig with your spade at every opportunity. No more said but you never know what you might discover.

Unfortunately not all software companies have the definition of an adventure game, in the computer sense, completely correct. Penguin Books calls its **Korth Trilogy** an adventure consisting of three separate cassette-and-book packages.

The packages contain only a series of arcade games based on all-too-familiar concepts. Many of them seem to have been written first, with the story-line slotted around them afterwards.

The saddest aspect is that the concept of this series of packages, based on traditional adventure lines, is fascinating and more software companies should try it.

The only advice I can give if you still intend to buy Korth Trilogy is to keep the science fiction story-book with the package and throw away the cassette. The relationship between the two is thin and you would be much less embarrassed if you did not look at the software. Penguin is, on the whole, better as a publisher of literature and might be advised to stay in that field.

### HINTS AND TIPS

Useful items hidden close to the hand. Dig with a spade in a field. Your car is not as useless as it seems. Look in the boot before you scream. SPECTRUM

### Regardez!

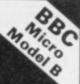

### LANGUAGE LEARNING AIDS FOR FRENCH, GERMAN & SPANISH

Already in use in numerous schools and colleges, these programs provide an immensely powerful aid to foreign language learning. The cassettes include extensive vocabulary lists arranged as a series of lessons, each covering a different subject. A tuition control program enables individual lessons to be loaded and used as required.

Words, phrases etc are presented first in one language, then the other complete with all necessary accents and special

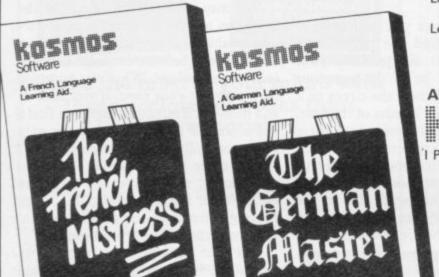

characters. Masculine, feminine and neuter words appear in different colours to encourage gender learning. All lessons can be run in three different ways, i.e. learning only, self-test or speed and accuracy test.

The programs are suitable for pupils of all ages as simple commands enable new lessons in vocabulary or grammar to be entered by the user. These may then be edited as required and stored on cassette for later use. Invaluable for homework and exam revision!

Level A Cassettes: Contain the tuition control program and 16 comprehensive lessons for general vocabulary learning.

Level B Cassettes: Contain the tuition control program and 16 lessons including verb lists, adjectives, adverbs and phrases.

Available from dealers, large stores or mail order.

Also Available "THE SPANISH TUTOR"

| ŀ | ľ |  |  |  |  |  | Software |
|---|---|--|--|--|--|--|----------|
|---|---|--|--|--|--|--|----------|

1 Pilgrims Close, Harlington, Dunstable, Beds. LU5 6LX Tel: 05255 3942

| Kosmos Software, I Pilgrims Close,<br>Please supply the following programs<br>(BBC/SPECTRUM) (Prices include po. |                                                                                                    |
|----------------------------------------------------------------------------------------------------|----------------------------------------------------------------------------------------------------|
| The French Mistress Level A @ £9.95  The German Master Level A @ £9.95                                           | The French Mistress Level B @ £9.95 The German Master Level B @ £9.95 The Spanish Tutor Level B @ £9.95 |
| Mr/Mrs/Miss<br>Address                                                                                           |                                                                                                    |
| Post co                                                                                                    | de                                                                                                    |

# WHEN DOES £12=£8? NOW—with this special subscription offer.

Take a subscription today and you can receive Sinclair User for just £8 instead of the usual annual subscription rate of £12.

So you can be sure you never

| So you can be s | sure you never |           |
|-----------------|----------------|-----------|
| miss a copy and | a save         | s Tidlike |
| money, too!     | Save           | Number    |

| ioney, t    | 00!                                                       | - Je Pond P           | load, Lonclose a | Num                                         |             |
|-------------|-----------------------------------------------------------|-----------------------|------------------|---------------------------------------------|-------------|
|             |                                                           | 196-200 Balls for 12  | ard name Addre   | Date                                        | ribers      |
|             | Nications Limited                                         | cial rate of card: Co | are              | ues to U                                    | K. subscrib |
| Mail to: EC | C Publications Limited Sinclair User at the spentage char | ge my cr              | cignature N.B.   | Date This offer applies to U only. Overseas | on request  |
|             | Pilio Piego                                               | Nam                   | 519              |                                             |             |

### **MASTERPLUG**

MONITOR

RECORDER

COMPUTER

SPARE

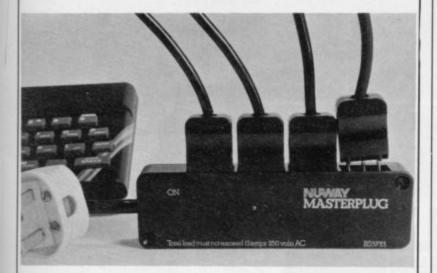

- Neon on/off indication.
- 1.5 metre lead with mains plug supplied.
- Enables 4 appliances to be connected safely, compactly and economically into one mains outlet socket.
- Complete with four special easy to connect plugs no more to buy.
- Safe complies with BS 5733 and Electrical Equipment Safety Regulations 1975 (amended 1976).
- Easily fitted to any surface with screws provided.

Send Cheques/PO's now to:

H & K Supplies, 322 Guildford Road. Bisley, Surrey, GU24 9AD

### DISCOUNT PRICES **HESE PRICES!**

| ATIC ATAC          | £4.50 | JET SET WILLY  | £4.99  |
|--------------------|-------|----------------|--------|
| ANT ATTACK         | £4.99 | KONG           | £4.99  |
| BUGABOO            | £4.99 | LUNAR JETMAN   | £4.50  |
| BIRDS & BEES       | £4.50 | MAGIC MOUNTAIN | £3.99  |
| BLACK CRYSTAL      | £5.99 | MANIC MINER    | £4.50  |
| CHEQUERED FLAG     | £5.99 | PENETRATOR     | £4.99  |
| DUNGEON MASTER     | £5.99 | PSSST          | £4.50  |
| DEATH CHASE        | £4.99 | PHAROAHS TOMB  | £3.99  |
| DOOMSDAY CASTLE    | £4.50 | POOL           | £4.50  |
| FLIGHT SIMULATION  | £6.99 | PYRAMID        | £4.50  |
| GREEDY GULCH       | £3.99 | STONKERS       | £3.99  |
| HALL OF THE THINGS | £5.99 | TRAIN GAME     | £4.50  |
| HUNCHBACK          | £4.50 | TERROR-DAKTIL  | £4.99  |
| HOBBIT             | £9.99 | VALHALLA       | £10.99 |
| JET PAC            | £4.50 | ZZOOM          | £3.99  |
|                    |       |                |        |

13 years selling cheap records now turns to Spectrum Games! Why pay more elsewhere! We didn't like the prices our local chain stores charged so here are prices we think people should payl Post free in UK too! Europe: add 50p per game. Else-where: add £1 per game. Our catalogue lists over 400 games and is growing daily! Send SAE for a copy (sent with all orders). These prices apply mail order only.

ACCESS/VISA ORDERS WELCOME ON 031-225 9565

GI RECORDS, COCKBURN STREET, EDINBURGH

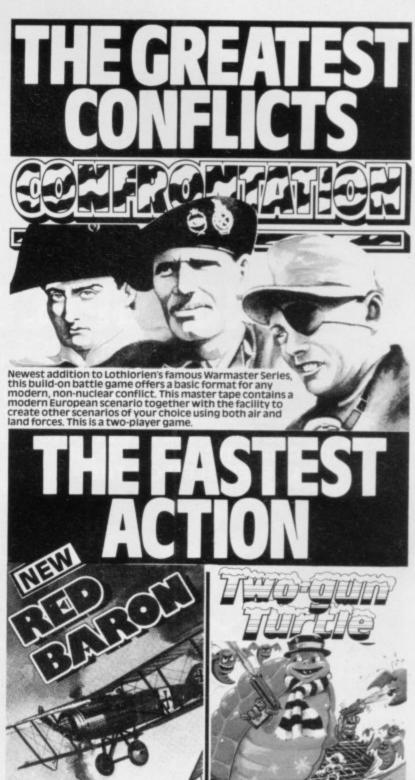

Mid-way between strategy war games and arcade action, RED BARON offers plenty of excitement but requires tactical thought also.

Highly recommended as a first primer for the higher-level 'Warmaster' Series.

BEETLEMANIA Lothlorien arcade action at its best. Trapped in a maze with four giant beetles you need four giant beetle eggs to break out. But the beetles go berserk when their eggs are stolen.

Address

4410

Available from JOHN MENZIES LIGHTNING DEALERS & BETTER SOFTWARE SHOPS Address: M.C. Lothlorien, 56a Park Lane, Poynton, Cheshire SK12 1AE.

All Actionmaster games are 100% machine code and are available for any spectrum.

| Please send m  | e (tick box)       |  |
|----------------|--------------------|--|
| Confrontation, | Spectrum 48K £7.95 |  |
| Red Baron      | Spectrum 48K £5.95 |  |
|                |                    |  |

Two Gun Turtle Any Spectrum £5.95 
Beetlemania Any Spectrum £5.50 made payable to M.C. Lothlorien.

I enclose a cheque/P.O. for £ Please debit my Access A/C No.

\_ Signed \_

56a Park Lane, Poynton, Cheshire SK12 1AE.

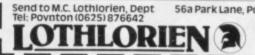

more action for your money

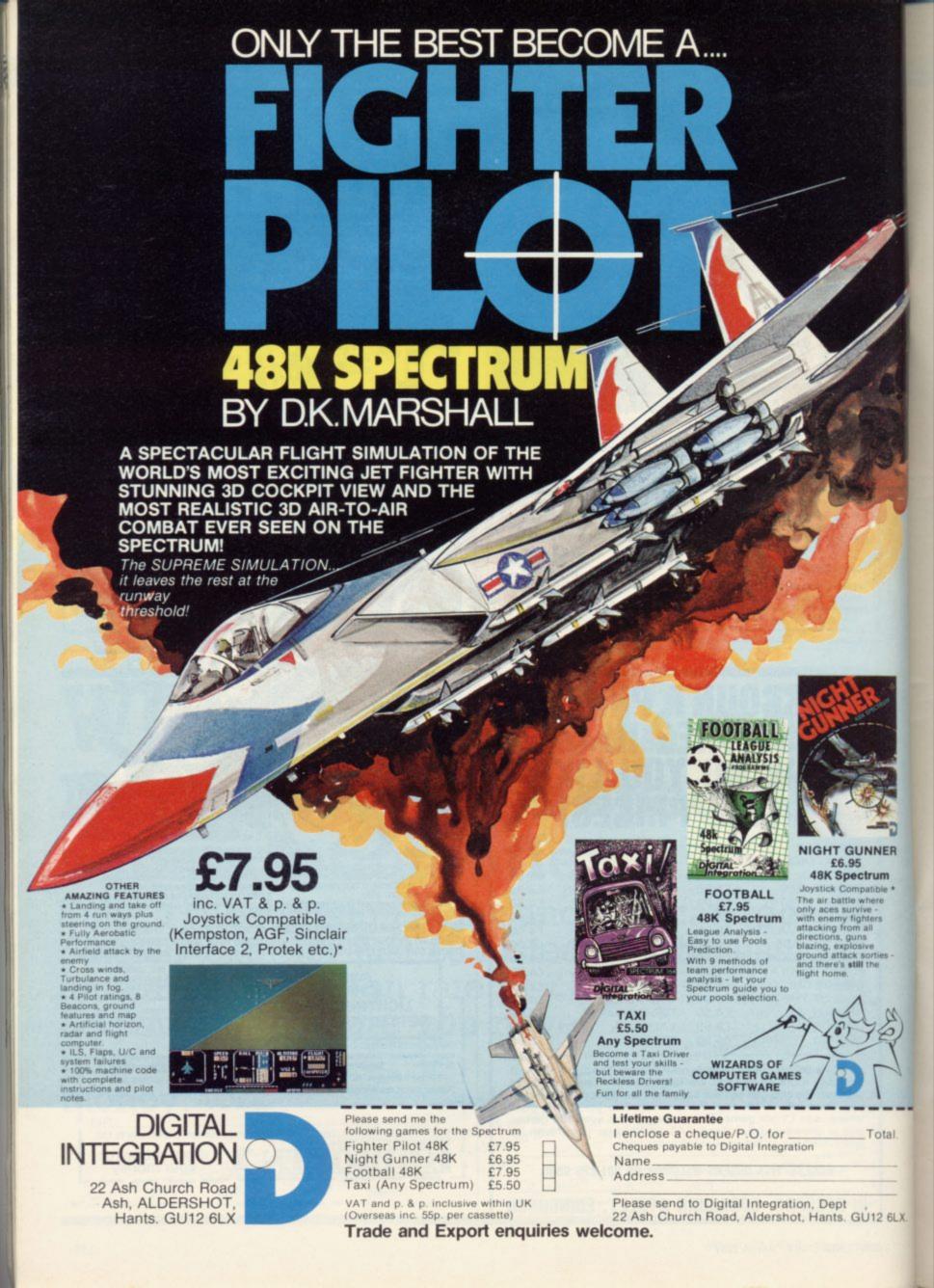

# THE NIGHT SKY

(for any Sinclair Spectrum)

An observer's guide to the stars visible from the UK (48 to 58 North)

Discover the fascination of the limitless heavens.

Create brilliant hi-res starcharts with THE NIGHT SKY and your Spectrum

- Features over 700 different stars
- 50 constellations identifiable
- Sky colour indicates day, night or twilight
- Make your TV screen a mini planetarium
- 5 magnitudes distinguished
- Over 4 million different skyscapes
- Ideal for serious astronomers and novices alike

Trace the movements of the constellations minute by minute, night by night Send £8.90 for cassette and Manual

### **EPHEMERIS**

(for any Spectrum and ZX81 16k)

Simply enter any date, time, longitude, latitude... then select SUN, MOON or planet from the Menu Printout includes all the information you need:-

- Local sidereal time
- Distance from earth etc. etc.
- Menu allows selection of another time,
- Ascension and declination, altitude and azimuth
- COPY option for ZX Printer owners

Send £6.90 for cassette and instructions (ZX81 16k) or £7.90 (Spectrum 16k/48k)

### STATISTICS I

(for any Spectrum and ZX81 16k)

- Data input routines allow for correction
- Three applications of the "t" test
- Analysis of variance (one way)
- Full range of descriptive statistics
- Correlation and regression
- COPY option for ZX Printer owners

Send £6.90 for cassette and Manual (any Spectrum, ZX81 16k)

### STATISTICS II

(for Sinclair Spectrum 48k)

The second edition of a superb user - friendly program enabling you to create, edit and analyse your own numeric database

- Up to 48 variables, 2,400 items of data
- Histogram and Cumulative frequency ogive
   Correlation, regression, scattergram in high resolution graphics
- COPY/SAVE options for all results
- New features include larger number of variables, microdrive facilities and many minor improvements
- Add variables, cases transform variables
- Edit/SAVE/reLOAD data (tape or microdrive) Full range of descriptive and rank order stats
  - (in hi-res)
  - Correlated "t" test
  - First edition sold to many universities, colleges and research laboratories in UK and worldwide

### Send £12.90 for cassette and Manual (48k Spectrum only)

Send s.a.e. for full list of our scientific, educational, graphics and games software.

Full money back guarantee. Trade enquiries welcome

BRIDGE Dept. SU, 36 Fernwood, Marple Bridge, Stockport, Cheshire, SK6 5BE, England.

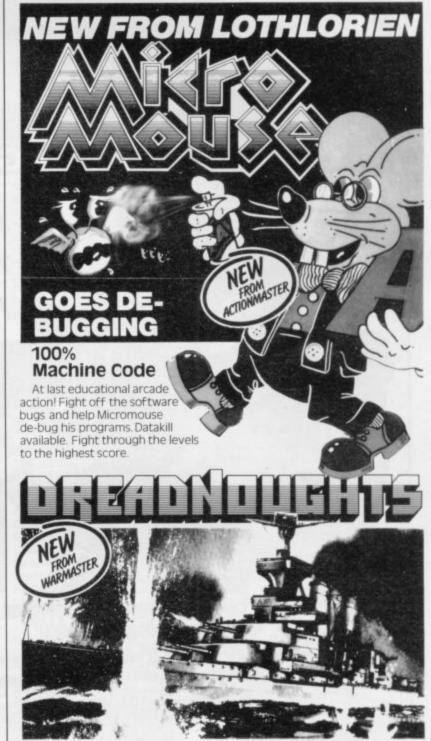

Suspense-filled high seas drama as the pride of the German Grand Fleet is locked in battle with the Royal Navy. Secret orders, battle graphics, torpedos, guns etc. Game for 2 players

Available from John Menzies, Lightning Dealers and

|   | perrei sc                  | JI LWale SI                  | 10h2. LI           | case seriu ilie                    | CICK DON                 |         |
|---|----------------------------|------------------------------|--------------------|------------------------------------|--------------------------|---------|
| ı | MICROMOUSE<br>DREADNOUGHTS | AnySpectrum<br>Spectrum 48K  |                    | ROMAN EMPIRE                       | Spectrum 16K<br>ZX81.16K | £5.50 □ |
| • | JOHNNY REB                 | Spectrum 48K<br>Spectrum 48K | £5.50 □            | SAMURAI WARRIOR                    | Spectrum 16K<br>ZX81 16K |         |
| ı | PELOPONNESIAN WAR          | ZX81 16K                     | £4.50 🗆            | TYRANT OF ATHENS                   | Spectrum 16K<br>ZXB1 16K | £5.50 □ |
| A | / WARLORD                  | Spectrum 48K<br>ZX81 16K     | £5.50 □<br>£4.50 □ | PRIVATEER/<br>COMBINED<br>CASSETTE |                          | €4.50 □ |

lendosecheque/POfor£\_ made payable to M.C. Lothlorien Please debit my Access A/C No\_\_\_ / Signed SU/3

Send to: M.C. Lothlorien, Dept. • Tel: Poynton (0625) 876642.

56a Park Lane, Poynton, Cheshire SK12 1AE

OTHLORI

more action for your money

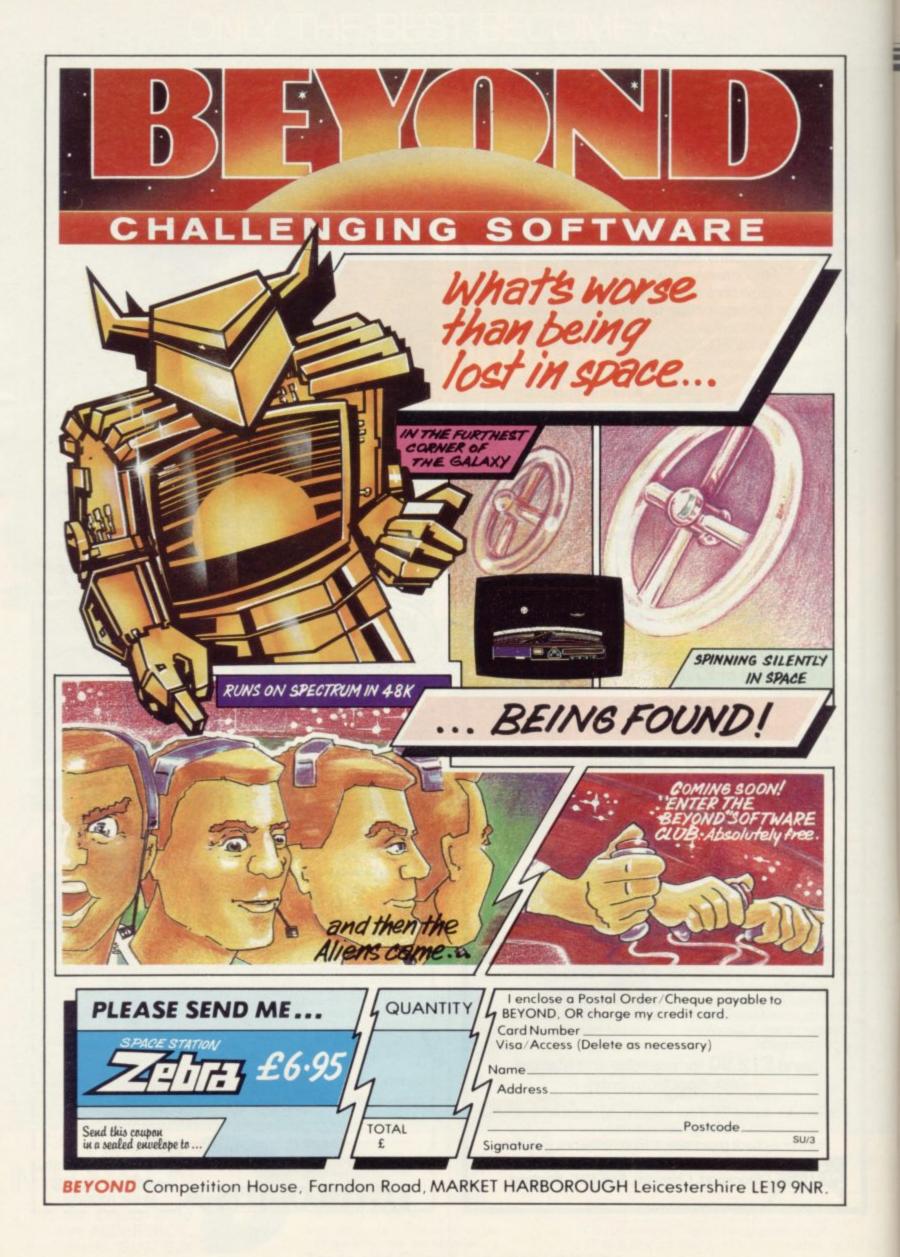

### SOFTWARE DIRECTORY

If we have reviewed a cassette we have given it a rating known as the Gilbert Factor. That factor includes value for money, the screen layout, the conciseness and speed of the program, the accomplishment of the task it aims to achieve, and the use it makes of the machine.

| Name                                                                                                    | Machine                                    | Company                                                                                                    | Type                                     | Gilbert | Name                   | Machine                                                                                                    | Company                                                                                                    | Туре      | Gill |
|----------------------------------------------------------------------------------------------------|--------------------------------------------|----------------------------------------------------------------------------------------------------|------------------------------------------|---------|------------------------|----------------------------------------------------------------------------------------------------|----------------------------------------------------------------------------------------------------|-----------|------|
|                                                                                                    |                                            |                                                                                                    |                                          |         |                        |                                                                                                    |                                                                                                    |           | 1110 |
| BC Liftoff                                                                                                    | 48K Spec.                                  | Longman                                                                                                    | Education                                | *       | Breakaway              | 16K Spec.                                                                                                    | Procom                                                                                                    | Arcade    |      |
| byss                                                                                                    | 48K Spec.                                  | CCS                                                                                                    | Adventure                                | 6       |                        | 48K Spec.                                                                                                    | CCS                                                                                                    | Strat.    | - 3  |
| ccounts (Limited                                                                                                    |                                            |                                                                                                    |                                          |         | Bridge Master          | 16K Spec.                                                                                                    | Bridgemaster                                                                                                    | Education |      |
| company)                                                                                                    | 16K ZX-81                                  | Hestacrest                                                                                                    | Business                                 | *       | Bridge Tutor           | 16K Spec.                                                                                                    | CP                                                                                                    | Mind Game |      |
| accounts (Limited                                                                                                    |                                            |                                                                                                    |                                          |         | British Lowland        | 48K Spec.                                                                                                    | CCS                                                                                                    | Sim.      |      |
| Company)                                                                                                    | 48K Spec.                                  | Hestacrest                                                                                                    | Business                                 |         | Bug Blaster            | 16K Spec.                                                                                                    | Crystal Comp.                                                                                                    | Arcade    |      |
| ccounts (Sole Trader)                                                                                                    | 16K ZX-81                                  | Hestacrest                                                                                                    | Business                                 | *       | Bugaboo                | 48K Spec.                                                                                                    | OS                                                                                                    | Arcade    |      |
|                                                                                                    |                                            | 3277733377703                                                                                                    | Business                                 |         |                        | 16K ZX-81                                                                                                    | Transform                                                                                                    | Business  |      |
| (Sole Trader)                                                                                                    | 48K Spec.                                  | Hestacrest                                                                                                    | / 100 100 100 100 100 100 100 100 100 10 |         |                        | 48K Spec.                                                                                                    | Transform                                                                                                    | Business  |      |
| ice in the Hole                                                                                                    | 48K Spec.                                  | Add-on                                                                                                    | Adventure                                | 1       |                        |                                                                                                    |                                                                                                    |           |      |
| Address File                                                                                                    | 48K Spec.                                  | SD Micro                                                                                                    | Business                                 | 2       | Byte                   | 48K Spec.                                                                                                    | CCS                                                                                                    | Adventure |      |
| ddress Manager                                                                                                    | 48K Spec.                                  | OCP                                                                                                    | Business                                 | 7       | Byter                  | 16K ZX-81                                                                                                    | Protek                                                                                                    | Arcade    |      |
| dventure 1                                                                                                    | 16K ZX-81                                  | Abersoft                                                                                                    | Adventure                                | 6       |                        |                                                                                                    |                                                                                                    |           |      |
| dventure 1                                                                                                    | 48K Spec.                                  | Abersoft                                                                                                    | Adventure                                | 6       |                        |                                                                                                    |                                                                                                    |           |      |
| dventure Isl.                                                                                                    | 48K Spec.                                  | Contrast                                                                                                    | Adventure                                |         |                        | 1925 2                                                                                                    |                                                                                                    |           |      |
|                                                                                                    | 16K Spec.                                  | Hewson                                                                                                    | Sim.                                     | 6       | Calpac 1               | 16K Spec.                                                                                                    | Calpac                                                                                                    | Education |      |
| Air Traffic Controller                                                                                                    |                                            |                                                                                                    |                                          | 7       | Calpac 1               | 16K ZX-81                                                                                                    | Calpac                                                                                                    | Education |      |
| Lirline                                                                                                    | 16K ZX-81                                  | CCS                                                                                                    | Sim.                                     | -       | Calpac 2               | 16K Spec.                                                                                                    | Calpac                                                                                                    | Education |      |
| Lirline                                                                                                    | 48K Spec.                                  | CCS                                                                                                    | Sim.                                     | ,       | Calpac 2               | 16K ZX-81                                                                                                    | Calpac                                                                                                    | Education | - 14 |
| Airliner                                                                                                    | 16K Spec.                                  | Protek                                                                                                    | Sim.                                     | 6       | Calpac 3               | 16K Spec.                                                                                                    | Calpac                                                                                                    | Education |      |
| Alchemist                                                                                                    | 48K Spec.                                  | Imagine                                                                                                    | Adventure                                | *       |                        | 16K Spec.                                                                                                    | Heinemann                                                                                                    | Education |      |
| Alien Dropout                                                                                                    | 16K ZX-81                                  | Silversoft                                                                                                    | Arcade                                   | *       | Car Journey            |                                                                                                    |                                                                                                    |           |      |
| Allsort S-1                                                                                                    | 48K Spec.                                  | A Firminger                                                                                                    | Utility                                  | 7       | Cargo                  | 16K Spec.                                                                                                    | Sinclair                                                                                                    | Education |      |
|                                                                                                    | 16K Spec.                                  | Widget                                                                                                    | Education                                |         | Caribbean Trader       | 48K Spec.                                                                                                    | E. Midland                                                                                                    | Adventure |      |
| Alphabet                                                                                                    |                                            |                                                                                                    |                                          |         | Caribbean Trader       | 48K Spec.                                                                                                    | E. Midland                                                                                                    | Adventure | 1.0  |
| Alphabet Games                                                                                                    | 16K Spec.                                  | Sinclair                                                                                                    | Education                                |         | Cartoon Animation      | 48K Spec.                                                                                                    | Fowler                                                                                                    | Utility   |      |
| Android One                                                                                                    | 16K Spec.                                  | Vortex                                                                                                    | Adventure                                |         | Cash Controller        | 48K Spec.                                                                                                    | Shepherd                                                                                                    | Business  |      |
| Ant Attack                                                                                                    | 48K Spec.                                  | QS                                                                                                    | Arcade                                   | 8       | Cassette 1             | 1K ZX-81                                                                                                    | Orwin                                                                                                    | Arcade    |      |
| Apocalypse                                                                                                    | 48K Spec.                                  | Red Shift                                                                                                    | Mind Game                                | *       |                        |                                                                                                    |                                                                                                    |           |      |
| Apostrophe                                                                                                    | 16K Spec.                                  | Sinclair                                                                                                    | Education                                | 7       | Cassette 2             | 16K ZX-81                                                                                                    | Orwin                                                                                                    | Arcade    |      |
| TOTAL CONTRACTOR OF THE PARTY OF THE PARTY O | 16K Spec.                                  | Bug-Byte                                                                                                    | Arcade                                   | 6       | Cassette 3             | 16K ZX-81                                                                                                    | Orwin                                                                                                    | Arcade    |      |
| Aquarius                                                                                                    | 250 CO CO CO CO CO CO CO CO CO CO CO CO CO | THE PROPERTY OF THE PARTY OF THE PARTY OF TH |                                          |         | Cassette 4             | 16K ZX-81                                                                                                    | Orwin                                                                                                    | Arcade    |      |
| Arcadia                                                                                                    | 16K Spec.                                  | Imagine                                                                                                    | Arcade                                   | 3       | Cassette 5             | 16K ZX-81                                                                                                    | Orwin                                                                                                    | Arcade    |      |
| Arcadian                                                                                                    | 16K Spec.                                  | J K Greye                                                                                                    | Arcade                                   | 0       | Cassette A             | 16K Spec.                                                                                                    | Orwin                                                                                                    | Arcade    |      |
| Arcane Quest                                                                                                    | 48K Spec.                                  | Add-on                                                                                                    | Adventure                                |         | Castle Colditz         | 16K ZX-81                                                                                                    | Felix                                                                                                    | Adventure |      |
| Arcturus                                                                                                    | 48K Spec.                                  | Visions                                                                                                    | Adventure                                | *       |                        |                                                                                                    | Felix                                                                                                    | Adventure |      |
| Armageddon                                                                                                    | 48K Spec.                                  | Silversoft                                                                                                    | Arcade                                   |         | Castle Colditz         | 48K Spec.                                                                                                    |                                                                                                    |           |      |
|                                                                                                    | 16K Spec.                                  | Bug Byte                                                                                                    | Utility                                  | 5       | Castle Spellerous      | 48K Spec.                                                                                                    | Sinclair                                                                                                    | Education | 10   |
| Aspect                                                                                                    |                                            | Spectrasoft                                                                                                    | Arcade                                   |         | Caterpillar            | 16K Spec.                                                                                                    | CDS                                                                                                    | Arcade    |      |
| Assassin                                                                                                    | 16K Spec.                                  |                                                                                                    |                                          |         | Cavernfighter          | 16K Spec.                                                                                                    | Bug-Byte                                                                                                    | Arcade    |      |
| Assembler                                                                                                    | 48K Spec.                                  | Artic                                                                                                    | Utility                                  | 6       | Centi-bug              | 16K Spec.                                                                                                    | DK Tronics                                                                                                    | Arcade    |      |
| Asteroids                                                                                                    | 16K ZX-81                                  | Silversoft                                                                                                    | Arcade                                   | 8       | Challenge              | 16K Spec.                                                                                                    | Temptation                                                                                                    | Trad.     |      |
| Asteroids                                                                                                    | 16K ZX-81                                  | Software Farm                                                                                                    | Arcade                                   | 6       | Character Gen          | 16K Spec.                                                                                                    | Spectrasoft                                                                                                    | Utility   |      |
| Astral Convoy                                                                                                    | 16K ZX-81                                  | Vortex                                                                                                    | Arcade                                   | *       |                        |                                                                                                    | Sinclair                                                                                                    | Arcade    |      |
| Astrology                                                                                                    | 16K Spec.                                  | Stellar Servs.                                                                                                    | Utility                                  | 7       | Chequered Flag         | 48K Spec.                                                                                                    |                                                                                                    |           |      |
| Astrology                                                                                                    | 16K ZX-81                                  | Stellar Servs.                                                                                                    | Utility                                  |         | Chess Tutor 1          | 48K Spec.                                                                                                    | Sinclair                                                                                                    | Education |      |
|                                                                                                    |                                            |                                                                                                    | 1 100 100 100 100 100 100 100 100 100 1  |         | Children's Compendium  | THE RESERVE OF THE RESERVE OF THE RE | Dymond                                                                                                    | Game      |      |
| Atic Atac                                                                                                    | 48K Spec.                                  | Ultimate                                                                                                    | Arcade                                   |         | Chuckie Egg            | 48K Spec.                                                                                                    | A & F                                                                                                    | Arcade    |      |
| Attack on New York                                                                                                    | 16K Spec.                                  | Fry                                                                                                    | Arcade                                   |         | Chuckman               | 48K Spec.                                                                                                    | Add-on                                                                                                    | Arcade    |      |
| Audio Sonics                                                                                                    | 16K Spec.                                  | Work Force                                                                                                    | Utility                                  | 4       | City Defence           | 16K Spec.                                                                                                    | Mikro-Gen                                                                                                    | Arcade    |      |
| Auto Chef                                                                                                    | 16K Spec.                                  | CCS                                                                                                    | Sim.                                     |         | Collector's Pack       | 48K Spec.                                                                                                    | Sinclair                                                                                                    | Business  |      |
| Auto Chef                                                                                                    | 16K ZX-81                                  | CCS                                                                                                    | Sim.                                     |         |                        | Value and the second                                                                                                    |                                                                                                    |           |      |
| Avenger                                                                                                    | 16K Spec.                                  | Abacus                                                                                                    | Arcade                                   | *       | Colossal Caves         | 48K Spec.                                                                                                    | CP                                                                                                    | Adventure |      |
| Avenger                                                                                                    | ion speet                                  | Abacus                                                                                                    | ratemor                                  |         | Colour Clash           | 16K Spec.                                                                                                    | Romik                                                                                                    | Arcade    |      |
|                                                                                                    |                                            |                                                                                                    |                                          |         | Compiler               | 48K Spec.                                                                                                    | Softek                                                                                                    | Utility   |      |
|                                                                                                    |                                            |                                                                                                    |                                          |         | Composer               | 48K Spec.                                                                                                    | Contrast                                                                                                    | Utility   |      |
|                                                                                                    |                                            |                                                                                                    |                                          |         | Conflict               | 16K ZX-81                                                                                                    | Martech                                                                                                    | Strat.    |      |
| Backgammon                                                                                                    | 16K Spec.                                  | Hewson                                                                                                    | Mind Game                                |         |                        | 48K Spec.                                                                                                    | Martech                                                                                                    | Strat.    |      |
| Backgammon                                                                                                    | 48K Spec.                                  | CP                                                                                                    | Mind Game                                | 7       | Conflict               |                                                                                                    |                                                                                                    |           |      |
| Ballooning                                                                                                    | 16K Spec.                                  | Heinemann                                                                                                    | Education                                | *       | Cookie                 | 16K Spec.                                                                                                    | Ultimate                                                                                                    | Arcade    |      |
| The state of the state of the s | 16K Spec.                                  | E. Midland                                                                                                    | Arcade                                   |         | Corridors/Genon        | 48K Spec.                                                                                                    | New Gen.                                                                                                    | Arcade    |      |
| Baltic Patrol                                                                                                    |                                            |                                                                                                    |                                          |         | Cosmic Guerilla        | 16K Spec.                                                                                                    | Crystal Comp                                                                                                    | Arcade    |      |
| Bank Account Syst.                                                                                                    | 48K Spec.                                  | K Gouldstone                                                                                                    | Business                                 | 0       | Countabout             | 48K Spec.                                                                                                    | Longman                                                                                                    | Education |      |
| Bank Raid                                                                                                    | 16K ZX-81                                  | J M Senior                                                                                                    | Game                                     |         | Counting               | 16K Spec.                                                                                                    | Starter Soft                                                                                                    | Education |      |
| Bank Verifier                                                                                                    | 48K Spec.                                  | SD Micro                                                                                                    | Business                                 |         | Counting               | 16K Spec.                                                                                                    | Widget                                                                                                    | Education |      |
| Baron                                                                                                    | 16K Spec.                                  | Temptation                                                                                                    | Arcade                                   | *       |                        |                                                                                                    | The state of the state of the s |           |      |
| Barrow Quest                                                                                                    | 16K ZX-81                                  | Sherry                                                                                                    | Adventure                                | *       | Countries of the World | 16K Spec.                                                                                                    | Hewson                                                                                                    | Utility   |      |
| Base Invaders                                                                                                    | 16K Spec.                                  | Imagination                                                                                                    | Arcade                                   |         | Creepy Crawler         | 16K Spec.                                                                                                    | Mikro-Gen                                                                                                    | Arcade    |      |
|                                                                                                    |                                            |                                                                                                    |                                          | 6       | Crevasse and Hotfoot   | 16K Spec.                                                                                                    | Microsphere                                                                                                    | Games     |      |
| Base Invaders                                                                                                    | 48K Spec.                                  | Work Force                                                                                                    | Arcade                                   | 0       | Critical Path Analysis | 16K ZX-81                                                                                                    | Hilderbay                                                                                                    | Business  |      |
| Battle 1917                                                                                                    | 48K Spec.                                  | CCS                                                                                                    | Strat.                                   | 8       | Critical Path Analysis | 48K Spec.                                                                                                    | Hilderbay                                                                                                    | Business  |      |
| Battle of Britain                                                                                                    | 48K Spec.                                  | Microgame                                                                                                    | Strat.                                   |         | Cruise Attack          | 48K Spec.                                                                                                    | Mikro-Gen                                                                                                    | Arcade    |      |
| Battleships                                                                                                    | 16K ZX-81                                  | JRS                                                                                                    | Strat.                                   |         |                        |                                                                                                    |                                                                                                    |           |      |
| Beamscan                                                                                                    | 48K Spec.                                  | Beamscan                                                                                                    | Utility                                  | 9       | Cruising               | 16K Spec.                                                                                                    | Sunshine                                                                                                    | Arcade    |      |
|                                                                                                    | 48K Spec.                                  | Artic                                                                                                    | Arcade                                   | 8       | Cry Wolf!              | 48K Spec.                                                                                                    | Add-on                                                                                                    | Adventure |      |
| Bear Bovver                                                                                                    |                                            |                                                                                                    |                                          | 0       | Crypt                  | 48K Spec.                                                                                                    | Carnell                                                                                                    | Adventure |      |
| Beta Basic                                                                                                    | 16K Spec.                                  | Betasoft                                                                                                    | language                                 | ,       | Cyber Rats             | 16K Spec.                                                                                                    | Silversoft                                                                                                    | Arcade    |      |
| Beyond Basic                                                                                                    | 48K Spec.                                  | Sinclair                                                                                                    | Utility                                  |         | Cyber Zone             | 48K Spec.                                                                                                    | Crystal Comp.                                                                                                    | Arcade    |      |
| Big Match Soccer                                                                                                    | 16K Spec.                                  | Winters                                                                                                    | Strat.                                   |         | Cycle Planner          |                                                                                                    | Medidata                                                                                                    | Utility   |      |
| Biorythms/Pyramids of                                                                                                    |                                            |                                                                                                    |                                          |         | Cycle Flanner          | 16K Spec.                                                                                                    | Medidata                                                                                                    | Cunty     |      |
|                                                                                                    | 16K Spec.                                  | Spectrasoft                                                                                                    | Game                                     | *       |                        |                                                                                                    |                                                                                                    |           |      |
| Egypt                                                                                                    |                                            |                                                                                                    |                                          | 7       |                        |                                                                                                    |                                                                                                    |           |      |
| Black Crystal                                                                                                    | 16K ZX-81                                  | Carnell                                                                                                    | Adventure                                | -       | Deller                 | 10V C-                                                                                                    | cce                                                                                                    | et        |      |
| Black Crystal                                                                                                    | 48K Spec.                                  | Carnell                                                                                                    | Adventure                                | 7       | Dallas                 | 16K Spec.                                                                                                    | CCS                                                                                                    | Sim.      |      |
| Black Dwarf's Lair                                                                                                    | 48K Spec.                                  | Newsoft                                                                                                    | Adventure                                | *       | Dallas                 | 16K ZX-81                                                                                                    | CCS                                                                                                    | Sim.      |      |
| Black Hole                                                                                                    | 16K Spec.                                  | Quest                                                                                                    | Arcade                                   | 6       | Database               | 48K Spec.                                                                                                    | Microl                                                                                                    | Business  |      |
| Black Planet                                                                                                    | 48K Spec.                                  | Phipps                                                                                                    | Adventure                                | 7       | Deffendar              | 48K Spec.                                                                                                    | Mikro-Gen                                                                                                    | Arcade    |      |
|                                                                                                    |                                            | Sunshine                                                                                                    |                                          | 7       | Demolition             | 16K ZX-81                                                                                                    | Comp. Rntls.                                                                                                    | Game      |      |
|                                                                                                    | 16K Spec.                                  | Sunsmine                                                                                                    | Arcade                                   | -       | Demondon               | 10W TV-01                                                                                                    | - P.S. 2010 P.W. OPAC V. H. C. C.                                                                                                    |           |      |
| Blind Alley<br>Brain Damage                                                                                                    | 48K Spec.                                  | Silversoft                                                                                                    | Arcade                                   |         | Demon                  | 48K Spec.                                                                                                    | Micocosm                                                                                                    | Utility   |      |

SINCLAIR USER March 1984

| Name                   | Machine     | Company        | Type       | Gilbert<br>factor | Name                                                                                                    | Machine   | Company               | Туре       | Gilb |
|------------------------|-------------|----------------|------------|-------------------|----------------------------------------------------------------------------------------------------|-----------|-----------------------|------------|------|
| Derby Day              | 48K Spec.   | Comp. Rntls.   | Game       |                   | Gangsters                                                                                                    | 48K Spec. | ccs                   | Strat.     | 8    |
| Designer               | 16K Spec.   | Matrix         | Utility    | *                 | General Election                                                                                                    | 48K Spec. | Bug-Byte              | Sim.       |      |
| Destroyer              | 16K Spec.   | Winters        | Game       | *                 | Ghost Hunt                                                                                                    | 16K Spec. | PSS                   | Arcade     |      |
| etective               | 48K Spec.   | Arcade         | Adventure  | 7                 | Gnasher                                                                                                    | 16K Spec. | R & R                 | Maze       | 1    |
| evil Rides In          | 48K Spec.   | Carnell        | Arcade     | 7                 | Go To Jail                                                                                                    | 48K Spec. | Automata              | Trad.      |      |
| evils of Deep          | 48K Spec.   | Shephard       | Adventure  | *                 | Gobble-a-Ghost                                                                                                    | 16K Spec. | CDS                   | Arcade     |      |
| lictator               | 16K Spec.   | Bug Byte       | Strat.     | *                 | Gobbleman                                                                                                    | 16K Spec. | Artic                 | Arcade     |      |
| Diet                   | 48K Spec.   | DK Tronics     | Utility    | *                 | Gobbleman                                                                                                    | 16K Zx-81 | Artic                 | Arcade     |      |
| liet Master            | 48K Spec.   | Diet Master    | Utility    | 6                 | Gobbler                                                                                                    | 16K ZX-81 | Software Farm         | Arcade     |      |
| Dietron                | 16K Spec.   | Custom         | Utility    | 6                 | Golden Apple                                                                                                    | 48K Spec. | Artic                 | Adventure  |      |
| Dimension Destructors  | 48K Spec.   | Artic          | Arcade     | 8                 | Golf                                                                                                    | 16K Spec. | R & R                 | Sim.       |      |
| Disassembler           | 16K Spec.   | dK' Tronics    | Utility    | 7                 | Golf                                                                                                    | 16K Spec. | Virgin                | Sim.       |      |
| Display                | 16K Spec.   | Work Force     | Utility    | *                 | Golf                                                                                                    | 48K Spec. | DK Tronics            | Sim.       |      |
| OIY Book-keeping       | 48K Spec.   | RAMTOP         | Business   | *                 | Gorgon                                                                                                    | 48K Spec. | Phipps                | Adventure  |      |
| DLAN                   | 48K Spec.   | Campbell       | Utility    | *                 | Gorilla                                                                                                    | 16K Spec. | D Hornsby             | Game       |      |
| Do Not Pass Go         | 16K ZX-81   | Work Force     | Strat.     | *                 | Grand Prix                                                                                                    | 16K ZX-81 | dK' Tronics           | Arcade     |      |
| Do Not Pass Go         | 48K Spec.   | Work Force     | Strat.     | 6                 | Graphics                                                                                                    | 16K ZX-81 | IPA                   | Utility    |      |
| Oodge City             | 48K Spec.   | Phoenix        | Arcade/    |                   | Graphics Toolkit                                                                                                    | 16K ZX-81 | JRS                   | Utility    |      |
| Jouge City             | 40K Spec.   | rnoemx         | adventure  |                   | Great Britain Ltd                                                                                                    | 16K ZX-81 | Hessel                | Strat.     |      |
| Cl                     | 16V TV 01   | Cathodeal      |            | 7                 |                                                                                                    |           |                       |            |      |
| Door Slammer           | 16K ZX-81   | Cathedral      | Arcade     | *                 | Great Britain Ltd                                                                                                    | 48K Spec. | Hessel                | Strat.     |      |
| Or. Whom               | 16K ZX-81   | D. Biggs       | Adventure  |                   | Greedy Gulch                                                                                                    | 16K ZX-81 | Phipps                | Adventure  |      |
| )raft                  | 16K ZX-81   | Myrmidon       | Business   |                   | Ground Attack                                                                                                    | 16K Spec. | Silversoft            | Arcade     |      |
| Draughts               | 48K Spec.   | CP             | Mind Game  | 7                 | Ground Force Zero                                                                                                    | 16K Spec. | Titan                 | Arcade     |      |
| Jungeon Master         | 48K Spec.   | Crystal Comp.  | Adventure  | 8                 | Guitar Tutor 1                                                                                                    | 48K Spec. | Harlequin             | Education  |      |
| Dungeons of Doom       | 16K ZX-81   | Woosoft        | Adventure  | *                 | Guitar Tutor 2                                                                                                    | 48K Spec. | Harlequin             | Education  |      |
| Dungeons of Doom       | 48K Spec.   | Temptation     | Adventure  | *                 | Gulp 2                                                                                                    | 16K ZX-81 | Campbell              | Arcade     |      |
| Dymonoids              | 16K Spec.   | Dymond         | Game       | *                 | Gulpman                                                                                                    | 16K Spec. | Campbell              | Arcade     |      |
|                        |             |                |            |                   | Halls of Thinns                                                                                                    | 19¥ S     | Countral Countral     | Administra |      |
| Editor/Assembler       | 16K Spec.   | Picturesque    | Utility    | 8                 | Halls of Things                                                                                                    | 48K Spec. | Crystal Comp.         | Adventure  |      |
| Education One          | 16K Spec.   | Lerm           | Education  | *                 | Handwriting                                                                                                    | 48K Spec. | Chalksoft             | Education  |      |
| Educational            | 16K Spec.   | Startersoft    | Education  | *                 | Hanoi King                                                                                                    | 48K Spec. | Contrast              | Mind Game  |      |
| Elektro Storm          | 48K Spec.   | PSS            | Arcade     | *                 | Haunted Hedges                                                                                                    | 16K Spec. | Micromega             | Arcade     |      |
| Engine Diagnostic      | 48K Spec.   | Spectrasoft    | Utility    | *                 | Heathrow                                                                                                    | 16K Spec. | Hewson                | Sim.       |      |
| Escape                 | 16K Spec.   | New Generation | Maze       | 8                 | Hidden Letters                                                                                                    | 16K Spec. | Poppy                 | Education  |      |
| Espionage Isl.         | 16K ZX-81   | Artic          | Adventure  | *                 | High Noon                                                                                                    | 48K Spec. | Work Force            | Arcade     |      |
| Espionage Isl.         | 48K Spec.   | Artic          | Adventure  | 5                 | High-resolution Invaders                                                                                                    | 16K ZX-81 | Odyssey               | Arcade     |      |
| Everest Ascent         | 48K Spec.   | Shepard        | Adventure  | 6                 | Hobbit                                                                                                    | 48K Spec. | Sin/M.Hse.            | Adventure  |      |
| Evolution              |             | Microsphere    | Game       | *                 | Hole                                                                                                    | 48K Spec. | Add-on                | Adventure  |      |
|                        | 48K Spec.   | Abbex          | Arcade     | 6                 | Home Computer Pack                                                                                                    | 16K Spec. | SD Micro              | Bus.       |      |
| Ext                    | 48K Spec.   | Abbex          | Arcade     | 0                 | Horace and the Spiders                                                                                                    | 16K Spec. | Sinclair              | Arcade     |      |
|                        |             |                |            |                   | Horace Goes Skiing                                                                                                    | 16K Spec. | Sinclair              | Arcade     |      |
|                        |             |                |            |                   | Horror Atoll                                                                                                    | 48K Spec. | Add-on                | Adventure  |      |
| Family Games Pack      | 16K Spec.   | Hornby         | Game       |                   |                                                                                                    |           |                       |            |      |
| Farmer                 | 16K Spec.   | CCS            | Sim.       | *                 | Hot Dot Spotter<br>Hungry Horace                                                                                                    | 16K Spec. | Longman               | Education  |      |
| Farmer                 | 16K ZX-81   | CCS            | Sim.       |                   |                                                                                                    | 16K Spec. | Sinclair              | Arcade     |      |
| Fighter Pilot          | 16K ZX-81   | Digital Int.   | Sim.       | 5                 | Hunter Killer                                                                                                    | 48K Spec. | Protek                | Strat.     |      |
| Finance Manager        | 16K Spec.   | OCP            | Business   | 9                 |                                                                                                    |           |                       |            |      |
| Firework Music         | 16K Spec.   | Soft Cottage   | Education  | 8                 | 1000                                                                                                    |           |                       |            |      |
| Flight Sim.            | 16K ZX-81   | Sinclair       | Sim.       | 6                 | I Ching                                                                                                    | 48K Spec. | Sirius                | Game       |      |
| light Sim.             | 48K Spec.   | Sinclair       | Sim.       | 6                 | Inca Curse                                                                                                    | 16K ZX-81 | Sinclair              | Adventure  |      |
| lippit                 | 16K Spec.   | Sinclair       | Puzzle     | 7                 | Inca Curse                                                                                                    | 48K Spec. | Sinclair              | Adventure  |      |
| Football               | 16K Spec.   | Winters        | Sim.       |                   | Inkos                                                                                                    | 48K Spec. | Chalksoft             | Sim.       |      |
|                        |             |                |            |                   | Integration                                                                                                    | 16K Spec. | University            | Utility    |      |
| Football Manager       | 16K ZX-81   | Addictive Gms. | Sim.       | -                 | Integration                                                                                                    | 16K ZX-81 | University            | Utility    |      |
| Football Manager       | 48K Spec.   | Addictive Gms. | Sim.       | 7                 | Intermediate English 1                                                                                                    | 16K Spec. | Rose                  | Education  |      |
| Football Pools Program |             | Hartland       | Utility    |                   | Intermediate English 1                                                                                                    | 16K ZX-81 | Rose                  | Education  |      |
| Football Pools Program |             | Hartland       | Utility    |                   | Intermediate English 2                                                                                                    | 16K Spec. | Rose                  | Education  |      |
| The Forest             | 48K Spec.   | Phipps         | Simulation |                   | Intermediate English 2                                                                                                    | 16K ZX-81 | Rose                  | Education  |      |
| Forth                  | 16K ZX-81   | Sinclair       | Language   | 7                 |                                                                                                    |           |                       |            |      |
| Forth                  | 48K Spec.   | Sinclair       | Language   | 7                 | Intermediate Maths 1                                                                                                    | 16K Spec. | Rose                  | Education  |      |
| Forth                  | 48K Spec.   | Melboure Hse.  | Language   | 9                 | Intermediate Maths 1                                                                                                    | 16K ZX-81 | Rose                  | Education  |      |
| Four Rules of Number   | 16K Spec.   | Micro Master   | Education  |                   | Intermediate Maths 2                                                                                                    | 16K Spec. | Rose                  | Education  |      |
| Four Rules of Number   | 16K ZX-81   | Micro Master   | Education  |                   | Intermediate Maths 2                                                                                                    | 16K ZX-81 | Rose                  | Education  |      |
| FP Compiler            | 16/48 Spec. | Softek         | Utility    | 9                 | Invaders                                                                                                    | 16K ZX-81 | Abersoft              | Arcade     | 1.17 |
| French Mistress        | 48K Spec.   | Kosmos         | Education  | *                 | Invaders                                                                                                    | 16K ZX-81 | Bug Byte              | Arcade     |      |
| French Voc Test        | 16K Spec.   | Tutorial       | Education  |                   | Invaders                                                                                                    | 16K ZX-81 | Silversoft            | Arcade     |      |
| French Voc Test        | 48K Spec.   | Tutorial       | Education  |                   | Invasion Force                                                                                                    | 16K Spec. | Artic                 | Arcade     | 1    |
|                        |             | DJL            | Arcade     | 7                 | Invincible Isl.                                                                                                    | 48K Spec. | Shephard              | Adventure  | - 33 |
| Froggy                 | 16K Spec.   | DJL            | Arcade     | 7                 |                                                                                                    |           |                       |            |      |
| Froggy                 | 16K ZX-81   |                |            |                   |                                                                                                    |           |                       |            |      |
| Fruit Line             | 16K Spec.   | P A Hanson     | Game       |                   | Jackpot                                                                                                    | 48K Spec. | Comp. Rntls.          | Arcade     | G    |
| Fruit Machine          | 16K Spec.   | dK' Tronics    | Game       | 0                 | Jericho Road                                                                                                    | 48K Spec. | Shards                | Adventure  |      |
| Full-screen Breakout   | 1K ZX-81    | New Generation | Arcade     |                   | Jet Pac                                                                                                    | 48K Spec. | Ultimate              | Arcade     | 1    |
|                        |             |                |            |                   | Jogger                                                                                                    | 16K Spec. | Severn                | Arcade     | 1    |
|                        | Y22         |                |            |                   | Johnny Reb                                                                                                    | 48K Spec. | Lothlorian            | Sim.       | 19   |
| Galactians             | 16K Spec.   | DK Tronics     | Arcade     |                   | and the same of the same of th |           | Assert Deposit Assert |            |      |
| Galactic Trooper       | 16K Spec.   | Romik          | Arcade     | 3                 |                                                                                                    |           |                       |            |      |
| Galaxians              | 16K Spec.   | Artic          | Arcade     | 6                 | Keysounder                                                                                                    | 16K Spec. | S and G               | Utility    |      |
| Galaxy Conflict        | 16K Zx-81   | Martech        | Strat.     | 8                 | King Arthur                                                                                                    | 48K Spec. | E. Midland            | Simulation | 1    |
| Galaxy Conflict        | 48K Spec.   | Martech        | Strat.     |                   | Knight's Quest                                                                                                    | 16K ZX-81 | Phipps                | Adventure  |      |
| Gambling Tape          | 16K Spec.   | Dymond         | Game       |                   | Knight's Quest                                                                                                    | 48K Spec. | Phipps                | Adventure  |      |
| Games                  | 16K ZX-81   | P Teakle       | Game       | *                 | Krazy Kong                                                                                                    | 16K ZX-81 | r mphs                | Auventure  |      |
| Games 2                | 16K ZX-81   | JRS            | Game       |                   | Kinzy Kong                                                                                                    |           | pee                   | Annata     |      |
|                        | 16K Spec.   | A Burnham      | Game       |                   |                                                                                                    | 48K Spec. | PSS                   | Arcade     | 116  |
| Games Pack 1           |             |                |            |                   |                                                                                                    |           |                       |            |      |
| Games Tape 1           | 16K Spec.   | Sospan         | Game       |                   |                                                                                                    | 168.0     |                       |            |      |
| Games Tape 1           | 1K ZX-81    | J K Greye      | Game       | *                 | Labyrinth                                                                                                    | 16K Spec. | Axis                  | Arcade     | 4    |
| Games Tape 2           | 16K Spec.   | Sospan         | Game       | *                 |                                                                                                    | 16K Spec. | Glasson               | Education  | - 10 |
| Games Tape 2           | 16K ZX-81   | J K Greye      | Game       | *                 | Language Devel. Series                                                                                                    | 16K Spec. | Micro Master          | Education  |      |
| Games Tape 3           | 16K ZX-81   | J K Greye      | Game       | *                 | Language Devel. Series                                                                                                    | 16K ZX-81 | Glasson               | Education  |      |

### Cassette Round-up

| ame                                                                                                    | Machine                                                                                              | Company                                                               | Туре                                                                               | Gilbert   | Name                                                                                             | Machine                                                                                 | Company                                                                    | Туре                                                                         | Gilbe |
|----------------------------------------------------------------------------------------------------|----------------------------------------------------------------------------------------------------|-----------------------------------------------------------------------|------------------------------------------------------------------------------------|-----------|--------------------------------------------------------------------------------------------------|-----------------------------------------------------------------------------------------|----------------------------------------------------------------------------|------------------------------------------------------------------------------|-------|
| same Pour Code                                                                                                    | 16K 7V 91                                                                                            | Micro Master                                                          | Education                                                                          | *         | Original Superchess                                                                              | 16K ZX-81                                                                               | CP Software                                                                | Trad.                                                                        |       |
|                                                                                                    | 16K ZX-81                                                                                            |                                                                       | Strat.                                                                             |           |                                                                                                  | 48K Spec.                                                                               | CP Software                                                                | Trad.                                                                        |       |
|                                                                                                    | 16K Spec.<br>48K Spec.                                                                               | Temptation<br>Contrast                                                | Arcade                                                                             |           |                                                                                                  | 16K Spec.                                                                               | Softek                                                                     | Arcade                                                                       | *     |
|                                                                                                    | 16K Spec.                                                                                            | CDS                                                                   | Arcade                                                                             |           |                                                                                                  | 16K Spec.                                                                               | CP Software                                                                | Trad.                                                                        |       |
|                                                                                                    | 16K Spec.                                                                                            | Logic 3                                                               | Education                                                                          |           |                                                                                                  | 16K Spec.                                                                               | M.O.I.                                                                     | Trad.                                                                        |       |
|                                                                                                    | 48K Spec.                                                                                            | Sinclair                                                              | Education                                                                          | 7         |                                                                                                  | 16K ZX-81                                                                               | M.O.I.                                                                     | Trad.                                                                        |       |
|                                                                                                    | 48K Spec.                                                                                            | Sinclair                                                              | Education                                                                          | 7         | Othero                                                                                           | 1011 2312 01                                                                            |                                                                            |                                                                              |       |
|                                                                                                    | 48K Spec.                                                                                            | Sinclair                                                              | Education                                                                          | 7         |                                                                                                  |                                                                                         |                                                                            |                                                                              |       |
|                                                                                                    |                                                                                                    | Sinclair                                                              | Education                                                                          | 7         |                                                                                                  |                                                                                         |                                                                            |                                                                              |       |
|                                                                                                    | 48K Spec.<br>48K Spec.                                                                               | Sinclair                                                              | Education                                                                          | 7         | Party Time                                                                                       | 48K Spec.                                                                               | C. Tutor                                                                   | Education                                                                    |       |
|                                                                                                    | 16K Spec.                                                                                            | Poppy                                                                 | Education                                                                          |           |                                                                                                  | 48K Spec.                                                                               | Hi-Soft                                                                    | Language                                                                     |       |
|                                                                                                    | 48K Spec.                                                                                            | Add-on                                                                | Adventure                                                                          | 4         |                                                                                                  | 48K Spec.                                                                               | Mikro-Gen                                                                  | Arcade                                                                       |       |
|                                                                                                    |                                                                                                    | PSS                                                                   | Arcade                                                                             |           | Pathfinder                                                                                       | 16K Spec.                                                                               | Widget                                                                     | Education                                                                    |       |
|                                                                                                    | 16K Spec.<br>16K Spec.                                                                               | University                                                            | Utility                                                                            |           | Payroll                                                                                          | 16K ZX-81                                                                               | Hilderbay                                                                  | Business                                                                     |       |
| and the second second                                                                                                    | 16K ZX-81                                                                                            | University                                                            | Utility                                                                            |           | Payroll                                                                                          | 32K ZX-81                                                                               | Soft Tech                                                                  | Business                                                                     |       |
|                                                                                                    | 48K Spec.                                                                                            | SD Micro                                                              | Utility                                                                            |           | Payroll                                                                                          | 48K Spec.                                                                               | Hilderbay                                                                  | Business                                                                     | 9     |
|                                                                                                    | 16K ZX-81                                                                                            | JRS                                                                   | Adventure                                                                          | *         | Payroll                                                                                          | 48K ZX-81                                                                               | Soft Tech                                                                  | Business                                                                     | *     |
| The state of the state of the s | 48K Spec.                                                                                            | Add-on                                                                | Adventure                                                                          | *         | Peek                                                                                             | 16K Spec.                                                                               | Zen                                                                        | Utility                                                                      | *     |
|                                                                                                    |                                                                                                    | Micromega                                                             | Arcade                                                                             | 7         |                                                                                                  | 48K Spec.                                                                               | Mel. Hse.                                                                  | Arcade                                                                       | 7     |
|                                                                                                    | 16K Spec.                                                                                            |                                                                       | Arcade                                                                             |           | Personal Banking System                                                                          |                                                                                         | Hilton                                                                     | Business                                                                     | *     |
| inar Jetman                                                                                                    | 16K Spec.                                                                                            | Ultimate                                                              | Arcade                                                                             |           | Personal Banking System<br>Personal Financ.                                                      | 48K Spec.                                                                               | Hilton                                                                     | Business                                                                     |       |
|                                                                                                    |                                                                                                    |                                                                       |                                                                                    |           | Management Syst.                                                                                 | 48K Spec.                                                                               | Fulwood                                                                    | Business                                                                     |       |
| achine Code Test Tool                                                                                                    |                                                                                                    | OCP                                                                   | Utility                                                                            | 7         | Personal Reminder                                                                                | 48K Spec.                                                                               | SD Micro                                                                   | Utility                                                                      |       |
| achine Code Test Tool                                                                                                    |                                                                                                    | OCP                                                                   | Utility                                                                            |           | Pharoah's Tomb                                                                                   | 16K ZX-81                                                                               | Phipps                                                                     | Adventure                                                                    | *     |
|                                                                                                    | 48K Spec.                                                                                            | Miko-Gen                                                              | Adventure                                                                          | 7         | Pilot                                                                                            | 16K ZX-81                                                                               | Hewson                                                                     | Sim.                                                                         | 7     |
| ad Martha II                                                                                                    | 48K Spec.                                                                                            | Mikro-Gen                                                             | Adventure                                                                          | *         | Pimania                                                                                          | 16K ZX-81                                                                               | Automata                                                                   | Sim.                                                                         |       |
| agic Mountain                                                                                                    | 16K ZX-81                                                                                            | Phipps                                                                | Adventure                                                                          | *         | Pimania                                                                                          | 48K Spec.                                                                               | Automata                                                                   | Sim.                                                                         | 7     |
| No.                                                                                                    | 48K Spec.                                                                                            | Sinclair                                                              | Education                                                                          | *         | Pinball                                                                                          | 16K Spec.                                                                               | Winters                                                                    | Game                                                                         | *     |
| ailing List                                                                                                    | 16K ZX-81                                                                                            | Hestacrest                                                            | Business                                                                           | *         | Pirate                                                                                           | 48K Spec.                                                                               | Chalksoft                                                                  | Education                                                                    | *     |
|                                                                                                    | 48K Spec.                                                                                            | Sinclair                                                              | Education                                                                          | *         | Pitman Seven                                                                                     | 16K Spec.                                                                               | Visions                                                                    | Adventure                                                                    | *     |
| anic Miner                                                                                                    | 48K Spec.                                                                                            | Bug-Byte                                                              | Arcade                                                                             | 9         | Planet of Death                                                                                  | 16K Spec.                                                                               | Artic                                                                      | Adventure                                                                    | 6     |
| arks Book                                                                                                    | 16K Spec.                                                                                            | Lerm                                                                  | Utility                                                                            | *         | Planetoids                                                                                       | 16K Spec.                                                                               | Sinclair                                                                   | Arcade                                                                       | 8     |
|                                                                                                    | 48K Spec.                                                                                            | Campbell                                                              | Business                                                                           | 8         | Polynomials                                                                                      | 16K Spec.                                                                               | University                                                                 | Utility                                                                      | 8     |
| asterfile 16                                                                                                    | 16K Spec.                                                                                            | Campbell                                                              | Business                                                                           | *         | Polynomials                                                                                      | 16K ZX-81                                                                               | University                                                                 | Utility                                                                      |       |
|                                                                                                    | 16K Spec.                                                                                            | Work Force                                                            | Utility                                                                            |           | Pool                                                                                             | 16K Spec.                                                                               | Bug Byte                                                                   | Game                                                                         | 7     |
| ateale                                                                                                    |                                                                                                    | AD Software                                                           | Education                                                                          |           | Pre/early school                                                                                 | Tok Spec.                                                                               | bug byte                                                                   | Came                                                                         |       |
| aths Tutor                                                                                                    | 16K Spec.<br>16K Spec.                                                                               | University                                                            | Utility                                                                            | 7         | cassettes                                                                                        | 16K Spec.                                                                               | Essex                                                                      | Education                                                                    |       |
| atrix Operations                                                                                                    |                                                                                                    |                                                                       | Utility                                                                            | 7         |                                                                                                  | 16K Spec.                                                                               | Rose                                                                       | Education                                                                    |       |
| atrix Operations                                                                                                    | 16K ZX-81                                                                                            | University                                                            |                                                                                    | 9         | Primary Arithmetic                                                                               |                                                                                         |                                                                            | Education                                                                    |       |
| aze Chase                                                                                                    | 16K Spec.                                                                                            | Hewson                                                                | Arcade                                                                             |           | Primary Arithmetic                                                                               | 16K ZX-81                                                                               | Rose                                                                       |                                                                              |       |
| aze Death Race                                                                                                    | 16K ZX-81                                                                                            | PSS                                                                   | Arcade                                                                             |           | Print Shop                                                                                       | 16K Spec.                                                                               | CCS                                                                        | Sim.                                                                         | 0     |
| aze Death Race                                                                                                    | 48K Spec.                                                                                            | PSS                                                                   | Arcade                                                                             |           | Print Shop                                                                                       | 16K ZX-81                                                                               | CCS                                                                        | Sim.                                                                         |       |
| aze Man                                                                                                    | 16K ZX-81                                                                                            | Abersoft                                                              | Arcade                                                                             |           | Print Utilities                                                                                  | 16K Spec.                                                                               | Sinclair                                                                   | Utility                                                                      | -     |
| aziaes                                                                                                    | 48K Spec.                                                                                            | dK' Tronics                                                           | Arcade                                                                             | 8         | Pro-Golf                                                                                         | 16K Spec.                                                                               | Hornby                                                                     | Game                                                                         | 7     |
| azogs                                                                                                    | 16K ZX-81                                                                                            | Bug Byte                                                              | Arcade                                                                             |           | Programme                                                                                        |                                                                                         |                                                                            |                                                                              |       |
| Coder                                                                                                    | 16K Spec.                                                                                            | PSS                                                                   | Utility                                                                            | 8         | Enhancement Package                                                                              |                                                                                         | R and R                                                                    | Utility                                                                      |       |
| Coder                                                                                                    | 16K ZX-81                                                                                            | PSS                                                                   | Utility                                                                            | 8         | Programmer's Dream                                                                               | 16K Spec.                                                                               | Work Force                                                                 | Utility                                                                      | 8     |
| lelbourne Draw                                                                                                    | 48K Spec.                                                                                            | Melbourne Hse.                                                        | Utility                                                                            | 7         | Pssst                                                                                            | 48K Spec.                                                                               | Ultimate                                                                   | Arcade                                                                       | 7     |
| erchant of Venus                                                                                                    | 16K ZX-81                                                                                            | Crystal                                                               | Adventure                                                                          | 7         | Puckman                                                                                          | 16K ZX-81                                                                               | Hewson                                                                     | Arcade                                                                       |       |
| leteor Madness                                                                                                    | 16K Spec.                                                                                            | Spectresoft                                                           | Arcade                                                                             |           | Punctuation Pete                                                                                 | 16K Spec.                                                                               | Heinemann                                                                  | Educational                                                                  |       |
| eteor Storm                                                                                                    | 16K Spec.                                                                                            | Quicksilva                                                            | Arcade                                                                             | 7         | Purchase Ledger                                                                                  | 16K ZX-81                                                                               | Hestacrest                                                                 | Business                                                                     |       |
| leteoroids                                                                                                    | 16K Spec.                                                                                            | dK' Tronics                                                           | Arcade                                                                             | 7         |                                                                                                  |                                                                                         |                                                                            |                                                                              |       |
| eteoroids                                                                                                    | 16K Spec.                                                                                            | Softek                                                                | Arcade                                                                             | 6         |                                                                                                  |                                                                                         |                                                                            |                                                                              |       |
| licro Prolog                                                                                                    | 48K Spec.                                                                                            | Sinclair                                                              | Language                                                                           | 8         |                                                                                                  |                                                                                         |                                                                            |                                                                              |       |
| licropen                                                                                                    | 16K Spec.                                                                                            | Contrast                                                              | Utility                                                                            | *         | Quest                                                                                            | 48K Spec.                                                                               | Hewson                                                                     | Adventure                                                                    | 6     |
| lined Out                                                                                                    | 16K Spec.                                                                                            | Quicksilva                                                            | Arcade                                                                             | 7         | Quincy                                                                                           | 48K Spec.                                                                               | Severn                                                                     | Trad.                                                                        |       |
| ines of Saturn/Return                                                                                                    |                                                                                                    | The second second                                                     |                                                                                    |           |                                                                                                  |                                                                                         |                                                                            |                                                                              |       |
| to Earth                                                                                                    | 16K Spec.                                                                                            | Mikro-Gen                                                             | Adventure                                                                          | *         |                                                                                                  |                                                                                         |                                                                            |                                                                              |       |
| loney                                                                                                    | 16K Spec.                                                                                            | Poppy                                                                 | Education                                                                          | *         |                                                                                                  |                                                                                         |                                                                            |                                                                              |       |
| lonitor/Diss.                                                                                                    | 48K Spec.                                                                                            | Sinclair                                                              | Utility                                                                            | 8         | Ramopoly                                                                                         | 48K Spec.                                                                               | J Fletcher                                                                 | Game                                                                         |       |
| loon Buggy                                                                                                    | 16K Spec.                                                                                            | Visions                                                               | Arcade                                                                             | *         | Rapedes                                                                                          | 16K Spec.                                                                               | Visions                                                                    | Arcade                                                                       |       |
| loria                                                                                                    | 16K Spec.                                                                                            | Severn                                                                | Adventure                                                                          | *         | Red Weed                                                                                         | 48K Spec.                                                                               | Lothlorian                                                                 | Simulation                                                                   | 7     |
| lountains of Ket                                                                                                    | 48K Spec.                                                                                            | Incentive                                                             | Adventure                                                                          |           | Regression                                                                                       | 16K Spec.                                                                               | University                                                                 | Utility                                                                      | 8     |
| funcher                                                                                                    | 16K Spec.                                                                                            | Silversoft                                                            | Arcade                                                                             | *         | Regression                                                                                       | 16K ZX-81                                                                               | University                                                                 | Utility                                                                      |       |
| luncher                                                                                                    | 16K Spec.                                                                                            | Silversoft                                                            | Arcade                                                                             | 6         | Renumber Delete                                                                                  | 16K Spec.                                                                               | Work Force                                                                 | Utility                                                                      |       |
| lusic Master                                                                                                    | 48K Spec.                                                                                            | Sinclair                                                              | Education                                                                          | *         | Renumber Delete                                                                                  | 16K ZX-81                                                                               | Work Force                                                                 | Utility                                                                      |       |
| amtir Raiders                                                                                                    | 16K ZX-81                                                                                            | Artic                                                                 | Arcade                                                                             | 8         | Repulsar                                                                                         | 16K Spec.                                                                               | Softek                                                                     | Arcade                                                                       |       |
|                                                                                                    | 16K Spec.                                                                                            | Mikro-Gen                                                             | Arcade                                                                             | *         | Rescue                                                                                           | 48K Spec.                                                                               | Computer Rent                                                              | Arcade                                                                       |       |
| anas                                                                                                    |                                                                                                    |                                                                       | Sim.                                                                               | 5         | Reversi                                                                                          | 16K Spec.                                                                               | Sinclair                                                                   | Trad.                                                                        | 1     |
| ight Gunner                                                                                                    | 16K ZX-81                                                                                            | Digital<br>Bridge                                                     | Utility                                                                            | *         | Rider                                                                                            | 16K Spec.                                                                               | Virgin                                                                     | Arcade                                                                       | 6     |
| light Sky                                                                                                    | 16K Spec.                                                                                            | Bridge                                                                | Sim.                                                                               |           | Rommels Revenge                                                                                  | 48K Spec.                                                                               | Crystal                                                                    | Arcade                                                                       | 5     |
| ightFlite                                                                                                    | 16K Spec.                                                                                            | Hewson                                                                |                                                                                    | 3         | Roulette                                                                                         | 16K Spec.                                                                               | Newsoft                                                                    | Trad.                                                                        |       |
| owotnik Puzzle                                                                                                    | 16K Spec.                                                                                            | Phipps                                                                | Game                                                                               | 1         | Roulette                                                                                         | 48K Spec.                                                                               | Dymond                                                                     | Trad.                                                                        |       |
|                                                                                                    | 16K ZX-81                                                                                            | Phipps                                                                | Game                                                                               |           | Roundsby Incident                                                                                | 48K Spec.                                                                               | Add-on                                                                     | Adventure                                                                    |       |
| owotnik Puzzle                                                                                                    | 16K Spec.                                                                                            | Prime                                                                 | Education                                                                          |           | Acoustical functions                                                                             | tata speci                                                                              |                                                                            | tmare                                                                        |       |
| lowotnik Puzzle                                                                                                    |                                                                                                    |                                                                       |                                                                                    |           |                                                                                                  |                                                                                         |                                                                            | Davisson                                                                     |       |
| owotnik Puzzle<br>iumber 6                                                                                                    | 16K ZX-81                                                                                            | Calpac                                                                | Education                                                                          |           | Sales Day Book                                                                                   | 16K ZX-81                                                                               | Transform                                                                  | Business                                                                     |       |
| iowotnik Puzzle<br>iumber 6                                                                                                    |                                                                                                    | Calpac<br>Calpac                                                      | Education<br>Education                                                             | :         | Sales Day Book<br>Sales Day Book                                                                 | 16K ZX-81<br>48K Spec.                                                                  | Transform<br>Transform                                                     | Business                                                                     |       |
| Sowotnik Puzzle<br>Sumber 6<br>D Level Chemistry                                                                                                    | 16K ZX-81<br>48K Spec.                                                                               |                                                                       |                                                                                    | :         |                                                                                                  |                                                                                         |                                                                            |                                                                              |       |
| iowotnik Puzzle<br>iumber 6<br>) Level Chemistry<br>) Level Chemistry<br>) Level French Revision                                                                                                    | 16K ZX-81<br>48K Spec.<br>16K ZX-81                                                                  | Calpac                                                                | Education                                                                          | :         | Sales Day Book                                                                                   | 48K Spec.                                                                               | Transform                                                                  | Business                                                                     |       |
| Devel Chemistry Devel Chemistry Devel Chemistry Devel French Revision Devel Maths                                                                                                    | 16K ZX-81<br>48K Spec.<br>16K ZX-81<br>16K Spec.                                                     | Calpac<br>Rose                                                        | Education<br>Education                                                             | :         | Sales Day Book<br>Sales Ledger                                                                   | 48K Spec.<br>16K ZX-81                                                                  | Transform<br>Hestacrest                                                    | Business<br>Business                                                         |       |
| Devel Chemistry Devel Chemistry Level Chemistry Level French Revision Level Maths Level Maths                                                                                                    | 16K ZX-81<br>48K Spec.<br>16K ZX-81<br>16K Spec.<br>16K ZX-81                                        | Calpac<br>Rose<br>Homestudy<br>Rose                                   | Education<br>Education<br>Education                                                | :         | Sales Day Book<br>Sales Ledger<br>Santa                                                          | 48K Spec.<br>16K ZX-81<br>16K Spec.                                                     | Transform<br>Hestacrest<br>Artic                                           | Business<br>Business<br>Arcade                                               |       |
| Devel Chemistry Devel Chemistry Level Chemistry Level French Revision Level Maths Level Maths Level Maths Revision Level Physics                                                                                                    | 16K ZX-81<br>48K Spec.<br>16K ZX-81<br>16K Spec.<br>16K ZX-81<br>16K Spec.                           | Calpac<br>Rose<br>Homestudy<br>Rose<br>Homestudy                      | Education<br>Education<br>Education<br>Education                                   | :         | Sales Day Book Sales Ledger Santa Secret Valley Secret Valley                                    | 48K Spec.<br>16K ZX-81<br>16K Spec.<br>16K Spec.<br>16K ZX-81                           | Transform<br>Hestacrest<br>Artic<br>Newsoft<br>Newsoft                     | Business<br>Business<br>Arcade<br>Adventure                                  |       |
| O Level Chemistry O Level Chemistry O Level Chemistry O Level French Revision O Level Maths O Level Maths Revision O Level Physics O Level Physics                                                                                                    | 16K ZX-81<br>48K Spec.<br>16K ZX-81<br>16K Spec.<br>16K ZX-81<br>16K Spec.<br>48K Spec.              | Calpac<br>Rose<br>Homestudy<br>Rose<br>Homestudy<br>Think Tank        | Education<br>Education<br>Education<br>Education<br>Education                      | :         | Sales Day Book Sales Ledger Santa Secret Valley Secret Valley Security Shelter                   | 48K Spec.<br>16K ZX-81<br>16K Spec.<br>16K Spec.<br>16K ZX-81<br>48K Spec.              | Transform<br>Hestacrest<br>Artic<br>Newsoft<br>Newsoft<br>Add-on           | Business<br>Business<br>Arcade<br>Adventure<br>Adventure<br>Arcade           |       |
| O Level Chemistry O Level Chemistry O Level Chemistry O Level French Revision O Level Maths O Level Maths Revision O Level Physics O Level Physics Odds-on                                                                                                    | 16K ZX-81<br>48K Spec.<br>16K ZX-81<br>16K Spec.<br>16K ZX-81<br>16K Spec.<br>48K Spec.<br>16K Spec. | Calpac<br>Rose<br>Homestudy<br>Rose<br>Homestudy<br>Think Tank<br>RSD | Education<br>Education<br>Education<br>Education<br>Education<br>Education<br>Game |           | Sales Day Book Sales Ledger Santa Secret Valley Secret Valley Security Shelter 3D Seiddab Attack | 48K Spec.<br>16K ZX-81<br>16K Spec.<br>16K Spec.<br>16K ZX-81<br>48K Spec.<br>48K Spec. | Transform<br>Hestacrest<br>Artic<br>Newsoft<br>Newsoft<br>Add-on<br>Hewson | Business<br>Business<br>Arcade<br>Adventure<br>Adventure<br>Arcade<br>Arcade |       |
| Nowotnik Puzzle Number 6  Devel Chemistry Level Chemistry Level French Revision Level Maths Level Maths Revision Level Physics Level Physics Olds-on Oligopoly Omnicalc                                                                                                    | 16K ZX-81<br>48K Spec.<br>16K ZX-81<br>16K Spec.<br>16K ZX-81<br>16K Spec.<br>48K Spec.              | Calpac<br>Rose<br>Homestudy<br>Rose<br>Homestudy<br>Think Tank        | Education<br>Education<br>Education<br>Education<br>Education                      | * * * * 7 | Sales Day Book Sales Ledger Santa Secret Valley Secret Valley Security Shelter                   | 48K Spec.<br>16K ZX-81<br>16K Spec.<br>16K Spec.<br>16K ZX-81<br>48K Spec.              | Transform<br>Hestacrest<br>Artic<br>Newsoft<br>Newsoft<br>Add-on           | Business<br>Business<br>Arcade<br>Adventure<br>Adventure<br>Arcade           |       |

SINCLAIR USER March 1984

### Cassette Round-up

| Name                                                                                                    | Machine                                                                                 | Company                                                            | Type                                             | Gilbert<br>factor | Name                                                                                                    | Machine                                          | Company                                | Type                                 | Gilbert<br>factor |
|----------------------------------------------------------------------------------------------------|-----------------------------------------------------------------------------------------|--------------------------------------------------------------------|--------------------------------------------------|-------------------|----------------------------------------------------------------------------------------------------|--------------------------------------------------|----------------------------------------|--------------------------------------|-------------------|
| Serpents Tomb                                                                                                    | 16K ZX-81                                                                               | Vortex                                                             | Adventure                                        |                   | The Orb                                                                                                    | 48K Spec.                                        | Computer Ren.                          | Adventure                            |                   |
| Shape Sorter                                                                                                    | 16K Spec.                                                                               | Widget                                                             | Education                                        |                   | The Pyramid                                                                                                    | 48K Spec.                                        | Fantasy                                | Arcade                               | 7                 |
| Shark Attack                                                                                                    | 16K Spec.                                                                               | Romik                                                              | Arcade                                           | *                 | The Settler                                                                                                    | 16K Spec.                                        | BSS                                    | Utility                              | *                 |
| Sheepwalk                                                                                                    | 48K Spec.                                                                               | Virgin                                                             | Game                                             | 7                 | The Settler                                                                                                    | 16K ZX-81                                        | BSS                                    | Utility                              |                   |
| Sheer Panic                                                                                                    | 16K Spec.                                                                               | Visions                                                            | Arcade                                           | 7                 | The Turk                                                                                                    | 48K Spec.                                        | OCP                                    | Trad.                                | 8                 |
| Ship of Doom                                                                                                    | 48K Spec.                                                                               | Artic                                                              | Adventure                                        | 7                 | Time Bandits                                                                                                    | 16K Spec.                                        | New Soft                               | Adventure                            |                   |
| Shiva Special 1                                                                                                    | 16K Spec.                                                                               | Shiva                                                              | Games                                            | *                 | Time Bandits                                                                                                    | 16K ZX-81                                        | New Soft                               | Adventure                            |                   |
| Shopping List                                                                                                    | 16K Spec.                                                                               | SD                                                                 | Utility                                          | *                 | Time Gate                                                                                                    | 48K Spec.                                        | QS                                     | Arcade                               | 8                 |
| Sideways Copy                                                                                                    | 16K ZX-81                                                                               | D King                                                             | Utility                                          |                   | Time Quest                                                                                                    | 48K Spec.                                        | Mikro-Gen                              | Adventure                            |                   |
| Sky Raider                                                                                                    | 16K Spec.                                                                               | C M Smith                                                          | Arcade                                           | *                 | Tobor                                                                                                    | 48K Spec.                                        | Add-on                                 | Arcade                               | 7                 |
| Slippery Sid                                                                                                    | 16K Spec.                                                                               | Silversoft                                                         | Arcade                                           | 8                 | Tomb of Dracula                                                                                                    | 16K ZX-81                                        | Felix                                  | Adventure                            |                   |
| Slow Loader                                                                                                    | 16K Spec.                                                                               | ELR                                                                | Utility                                          | 9                 | Tomb of Dracula                                                                                                    | 48K Spec.                                        | Felix                                  | Adventure                            |                   |
| Snail Logo                                                                                                    | 48K Spec.                                                                               | CP                                                                 | Educ/Lang.                                       | 8                 | Trace                                                                                                    | 16K Spec.                                        | Zen                                    | Utility                              |                   |
| Snooker                                                                                                    | 48K Spec.                                                                               | Visions                                                            | Arcade                                           | *                 | Trace                                                                                                    | 16K Spec.                                        | Texgate                                | Utility                              | 8                 |
| Softalk I                                                                                                    | 48K Spec.                                                                               | CP                                                                 | Utility                                          | *                 | Tradewind                                                                                                    | 48K Spec.                                        | WDS                                    | Strat.                               |                   |
| Softalk 2                                                                                                    | 48K Spec.                                                                               | CP                                                                 | Utility                                          | 8                 | Train Game                                                                                                    | 16K Spec.                                        | Microsphere                            | Game                                 | 9                 |
| Solaris                                                                                                    | 48K Spec.                                                                               | Softel                                                             | Adventure                                        |                   | Transylvanian Tower                                                                                                    | 48K Spec.                                        | Shepherd                               | Adventure                            | 7                 |
| Solo Whist                                                                                                    | 16K Spec.                                                                               | Video Soft.                                                        | Trad.                                            | *                 | Tranz Am                                                                                                    | 48K Spec.                                        | Ultimate                               | Arcade                               |                   |
| Sound FX                                                                                                    | 16K Spec.                                                                               | dK' Tronics                                                        | Utility                                          | 6                 | Traxx                                                                                                    | 48K Spec.                                        | QS                                     | Arcade                               | 7                 |
| Space Fighter                                                                                                    | 16K Spec.                                                                               | Winters                                                            | Arcade                                           | *                 | Troon                                                                                                    | 48K Spec.                                        | Hornby                                 | Game                                 | 8                 |
| Space Intruders                                                                                                    | 16K Spec.                                                                               | QS                                                                 | Arcade                                           | 7                 | Tube Train Terror                                                                                                    | 48K Spec.                                        | JRS                                    | Game                                 | *                 |
| Space Lanes                                                                                                    | 16K Spec.                                                                               | Cathedral                                                          | Arcade                                           | *                 | 3D Tunnel                                                                                                    | 48K Spec.                                        | New Gen.                               | Arcade                               | 9                 |
| Space Raiders                                                                                                    | 16K Spec.                                                                               | Sinclair                                                           | Arcade                                           | 6                 |                                                                                                    |                                                  |                                        |                                      |                   |
| Space Raiders                                                                                                    | 16K ZX-81                                                                               | Sinclair                                                           | Arcade                                           |                   |                                                                                                    |                                                  |                                        |                                      |                   |
| Space Trek                                                                                                    | 16K ZX-81                                                                               | JRS                                                                | Arcade                                           | *                 | Ushan United                                                                                                    | 10V C.                                           | Charles                                | 4.4                                  |                   |
| Space Zombies                                                                                                    | 16K Spec.                                                                               | Mikro-Gen                                                          | Arcade                                           |                   | Urban Upstart                                                                                                    | 48K Spec.                                        | Shepherd                               | Adventure                            |                   |
| Spanish Gold                                                                                                    | 48K Spec.                                                                               | Chalksoft                                                          | Education                                        | *                 | Use and Learn                                                                                                    | 16K Spec.                                        | Microl                                 | Utility                              | 8                 |
| Speak and Spell                                                                                                    | 48K Spec.                                                                               | S and G                                                            | Education                                        |                   | Utility File                                                                                                    | 48K Spec.                                        | SD Micro                               | Business                             |                   |
| Spec. Assembler                                                                                                    | 48K Spec.                                                                               | Artic                                                              | Utility                                          |                   |                                                                                                    |                                                  |                                        |                                      |                   |
| Spec. Assembler<br>Spec. Bug                                                                                              | 16K Spec.                                                                               | Artic                                                              | Utility                                          | *                 |                                                                                                    |                                                  |                                        |                                      |                   |
| Spec. Compiler                                                                                                    | 48k Spec.                                                                               | Softek                                                             | Utility                                          | 7                 | Valhalla                                                                                                    | 48K Spec.                                        | Movisoft                               | Adventure                            | 7                 |
|                                                                                                    |                                                                                         |                                                                    | Utility                                          | 8                 | Vampire Village                                                                                                    | 48K Spec.                                        | Terminal                               | Adventure                            | 4                 |
| Spec. Editor/ Assembler                                                                                                   |                                                                                         | Picturesque                                                        |                                                  | 0                 | Velnor's Lair                                                                                                    | 48K Spec.                                        | QS                                     | Adventure                            | 8                 |
| Spec. Forth                                                                                                    | 48K Spec.                                                                               | Abersoft                                                           | Language                                         | ,                 | Voice Chess                                                                                                    | 48K Spec.                                        | Artic                                  | Trad.                                | 9                 |
| Spec. Forth                                                                                                    | 48K Spec.                                                                               | CP                                                                 | Utility                                          | 0                 | Volcanic Dungeon                                                                                                    | 16K ZX-81                                        | Carnell                                | Adventure                            |                   |
| Spec. Frogs/ Showdown                                                                                                    |                                                                                         | Artic                                                              | Arcade                                           |                   | Volcanic Dungeon                                                                                                    | 48K Spec.                                        | Carnell                                | Adventure                            | 6                 |
| Spec. Gobbleman                                                                                                    | 16K Spec.                                                                               | 4 46                                                               | Arcade                                           |                   | Vu-Calc                                                                                                    | 16K Spec.                                        | Sinclair                               | Business                             | 7                 |
| Spec. Invaders                                                                                                    | 16K Spec.                                                                               | Artic                                                              | Arcade                                           |                   | Vu-File                                                                                                    | 16K Spec.                                        | Sinclair                               | Business                             | · ·               |
| Spec. Invasion Force                                                                                                    | 16K Spec.                                                                               | Artic                                                              | Arcade                                           |                   | Vu3D                                                                                                    | 48K Spec.                                        | Sinclair                               |                                      |                   |
| Spec. Microchess                                                                                                    | 16K Spec.                                                                               | Artic                                                              | Trad.                                            |                   | Vusi                                                                                                    | 40K Spec.                                        | Sinciair                               | Utility                              | 0                 |
| Spec. Monitor                                                                                                    | 16K Spec.                                                                               | Picturesque                                                        | Utility                                          | 8                 |                                                                                                    |                                                  |                                        |                                      |                   |
| Spec. Scramble                                                                                                    | 16K Spec.                                                                               | Work Force                                                         | Arcade                                           | 7                 |                                                                                                    |                                                  |                                        |                                      |                   |
| Spec. Sound                                                                                                    | 16K Spec.                                                                               | M Afzal                                                            | Utility                                          | *                 | War 70                                                                                                    | 48K Spec.                                        | CCS                                    | Strat. *                             | 8 -               |
| Spec. Tape Copier                                                                                                    | 16K Spec.                                                                               | S Giza                                                             | Utility                                          |                   | Warlock of Firetop                                                                                                    |                                                  |                                        |                                      |                   |
| Special Agent                                                                                                    | 16K Spec.                                                                               | Heinemann                                                          | Education                                        |                   | Mountain                                                                                                    | 48K Spec.                                        | Penguin                                | Arcade                               | *                 |
| Spectadraw 2                                                                                                    | 48K Spec.                                                                               | McAlley                                                            | Utility                                          |                   | Warlord                                                                                                    | 48K Spec.                                        | Lothlorian                             | Sim.                                 | *                 |
| Spectipede                                                                                                    | 16K Spec.                                                                               | R and R                                                            | Arcade                                           | 8                 | Whizz Kid                                                                                                    | 48K Spec.                                        | C. Tutor                               | Education                            | *                 |
| Spectral Invaders                                                                                                    | 16K Spec.                                                                               | Bug-Byte                                                           | Arcade                                           | 8                 | Who Dares Wins                                                                                                    | 48K Spec.                                        | E. Midland                             | Adventure                            | *                 |
| Spectral Panic                                                                                                    | 16K Spec.                                                                               | Hewson                                                             | Arcade                                           | 5                 | Wizard's Warriors                                                                                                    | 16K Spec.                                        | Abersoft                               | Arcade                               |                   |
| Spectres                                                                                                    | 16K Spec.                                                                               | Bug-Byte                                                           | Arcade                                           | 6                 | Word Fit                                                                                                    | 16K ZX-81                                        | Ram Writer                             | Game                                 | 6                 |
| Speech Marks                                                                                                    | 48K Spec.                                                                               | Sinclair                                                           | Education                                        | 7                 | Word Processor                                                                                                    | 48K Spec.                                        | Microl                                 | Business                             |                   |
| Spellbin                                                                                                    | 16K Spec.                                                                               | Startersoft                                                        | Education                                        |                   | World Info                                                                                                    | 48K Spec.                                        | Wimsoft                                | Utility                              |                   |
| Splat                                                                                                    | 48K Spec.                                                                               | Incentive                                                          | Arcade                                           | 8                 | Wrath of Magra                                                                                                    | 48K Spec.                                        | Carnell                                | Adventure                            |                   |
| Spreadsheet                                                                                                    | 48K Spec.                                                                               | Microl                                                             | Business                                         | 7                 | The state of the state of the s | Total Open                                       | Carrier                                | - The remains                        |                   |
| Star Gazer                                                                                                    | 48K Spec.                                                                               | CRL                                                                | Utility                                          | 8                 |                                                                                                    |                                                  |                                        |                                      |                   |
| 3D Star Wars                                                                                                    | 48K Spec.                                                                               | Add-on                                                             | Arcade                                           |                   |                                                                                                    |                                                  |                                        |                                      |                   |
| 3D Strategy                                                                                                    | 48K Spec.                                                                               | QS                                                                 | Mind Game                                        | 9                 | X Ray                                                                                                    | 16K Spec.                                        | Zen                                    | Utility                              |                   |
| Styx                                                                                                    | 16K Spec.                                                                               | Bug-Byte                                                           | Arcade                                           | 7                 | Xadom                                                                                                    | 48K Spec.                                        | QS                                     | Arcade                               | 4                 |
| Sub                                                                                                    | 16K Spec.                                                                               | Romik                                                              | Arcade                                           | *                 |                                                                                                    |                                                  |                                        |                                      |                   |
|                                                                                                    | 16K Spec.                                                                               | Video                                                              | Games                                            |                   |                                                                                                    |                                                  |                                        |                                      |                   |
| Super Play I<br>Superchess II                                                                                             | 48K Spec.                                                                               | CP                                                                 | Trad.                                            |                   | Yahtzi                                                                                                    | 48K Spec.                                        | Work Force                             | Trad.                                |                   |
| Supercode                                                                                                    | 16/48K Spec.                                                                            |                                                                    | Utility Utility                                  |                   | Yomp .                                                                                                    | 16K Spec.                                        | Virgin                                 | Arcade                               | -                 |
|                                                                                                    | 48K Spec.                                                                               | Shepherd                                                           | Adventure                                        | 5                 | romp .                                                                                                    | iuk spec.                                        | virgin                                 | Arcade                               | ,                 |
| Superspy                                                                                                    | 16K ZX-81                                                                               | Howard                                                             | Arcade                                           |                   |                                                                                                    |                                                  |                                        |                                      |                   |
| Swag + Voyager                                                                                                    | 10K ZA-01                                                                               | Howard                                                             | Arcaue                                           |                   |                                                                                                    |                                                  |                                        |                                      |                   |
|                                                                                                    |                                                                                         |                                                                    |                                                  |                   | Zeus Assembler                                                                                                    | 48K Spec.                                        | Sinclair                               | Utility                              | 9                 |
|                                                                                                    |                                                                                         |                                                                    |                                                  |                   | Ziggarat of Dread                                                                                                    | 48K Spec.                                        | Add-on                                 | Adventure                            |                   |
|                                                                                                    |                                                                                         |                                                                    |                                                  |                   | Zodiac F                                                                                                    | 48K Spec.                                        | Stellar                                | Utility                              | 7                 |
|                                                                                                    |                                                                                         |                                                                    |                                                  |                   | Zodiac I                                                                                                    | 16K ZX-81                                        | Stellar                                | Utility                              |                   |
| Tai                                                                                                    | 16K ZX-81                                                                               | PSS                                                                | Game                                             | *                 | Zodiac II                                                                                                    | 16K ZX-81                                        | Stellar                                | Utility                              | *                 |
| Tank Battle                                                                                                    | 16K Spec.                                                                               | dK' Tronics                                                        | Game                                             | 8                 | Zuckman                                                                                                    | 16K ZX-81                                        | DJL                                    | Arcade                               | 8                 |
| Tape Breaker                                                                                                    | 16K Spec.                                                                               | Spectrasoft                                                        | Utility                                          |                   | ZX 1K Chess                                                                                                    | 1K ZX-81                                         | Artic                                  | Trad.                                |                   |
| Tape Copier                                                                                                    | 16K Spec.                                                                               | Lerm                                                               | Utility                                          | *                 | ZX Compiler                                                                                                    | 16K ZX-81                                        | Silversoft                             | Utility                              |                   |
| Taswide-64                                                                                                    | 16K Spec.                                                                               | Tasman                                                             | Utility                                          | *                 | ZX Draughts                                                                                                    | 48K Spec.                                        | CP                                     | Trad.                                |                   |
| Tasword                                                                                                    | 48K Spec.                                                                               | Tasman                                                             | Business                                         | 8                 | ZX Forth                                                                                                    | 16K ZX-81                                        | Artic                                  | Language                             | 8                 |
| Tasworld II                                                                                                    | 48K Spec.                                                                               | Tasman                                                             | Business                                         | 9                 | ZX Forth                                                                                                    | 48K Spec.                                        | Artic                                  | Language                             | 8                 |
|                                                                                                    | 48K Spec.                                                                               | B Farris                                                           | Education                                        |                   | ZX Invasion Force                                                                                                    | 16K ZX-81                                        | Artic                                  | Arcade                               |                   |
|                                                                                                    |                                                                                         |                                                                    | Education                                        | 8                 |                                                                                                    |                                                  |                                        |                                      |                   |
| Teach Data                                                                                                    | 48K Spec.<br>16K Spec.                                                                  | B Farris                                                           |                                                  | 0                 | ZX Screenkit                                                                                                    | 4K-64K ZX-81<br>1K ZXZ-81                        |                                        | Utility                              | 9                 |
| Teach Data<br>Teacher Data                                                                                                |                                                                                         | B Farris<br>Winters                                                | Education                                        |                   | ZX-81 1K Games Pack                                                                                                    |                                                  | Crystal                                | Games                                | ,                 |
| Teach Data<br>Teacher Data<br>Teacheraid                                                                                  |                                                                                         | AND ADDRESS.                                                       | Game                                             |                   | ZX-81 Pocket Book                                                                                                    | 16K ZX-81                                        | Phipps                                 | Games                                |                   |
| Teach Data<br>Teacher Data<br>Teacheraid<br>Tennis                                                                        | 16K Spec.                                                                               |                                                                    |                                                  |                   | ZX-81 Remload                                                                                                    | 16K-64K                                          |                                        |                                      |                   |
| Teach Data<br>Teacher Data<br>Teacheraid<br>Tennis<br>Tenpin                                                              | 16K Spec.<br>16K ZX-81                                                                  | Phipps                                                             | Game                                             |                   |                                                                                                    |                                                  | ***                                    |                                      |                   |
| Teach Data Teacher Data Teacheraid Tennis Tenpin Terror from The Deep                                                     | 16K Spec.<br>16K ZX-81<br>48K Spec.                                                     | Phipps<br>Add-on                                                   | Adventure                                        |                   |                                                                                                    | ZX-81                                            | Picturesque                            | Utility                              |                   |
| Teach Data Teacher Data Teacheraid Tennis Tenpin Terror from The Deep Test Match                                          | 16K Spec.<br>16K ZX-81<br>48K Spec.<br>48K Spec.                                        | Phipps<br>Add-on<br>Computer Ren.                                  | Adventure<br>Sim.                                | :                 | ZX-Bug                                                                                                    | 16K ZX-81                                        | Artic                                  | Utility                              | :                 |
| Teach Data Teacher Data Teacheraid Tennis Tenpin Terror from The Deep Test Match The Castle                               | 16K Spec.<br>16K ZX-81<br>48K Spec.<br>48K Spec.<br>48K Spec.                           | Phipps<br>Add-on<br>Computer Ren.<br>Bug Byte                      | Adventure<br>Sim.<br>Adventure                   | :                 | ZX-Chess 1                                                                                                    | 16K ZX-81<br>16K ZX-81                           |                                        | Utility<br>Trad.                     |                   |
| Teach Data Teacher Data Teacheraid Tennis Tenpin Terror from The Deep Test Match                                          | 16K Spec.<br>16K ZX-81<br>48K Spec.<br>48K Spec.                                        | Phipps<br>Add-on<br>Computer Ren.                                  | Adventure<br>Sim.<br>Adventure<br>Arcade         | :                 |                                                                                                    | 16K ZX-81                                        | Artic                                  | Utility                              |                   |
| Teach Data Teacher Data Teacheraid Tennis Tenpin Terror from The Deep Test Match The Castle                               | 16K Spec.<br>16K ZX-81<br>48K Spec.<br>48K Spec.<br>48K Spec.                           | Phipps<br>Add-on<br>Computer Ren.<br>Bug Byte                      | Adventure<br>Sim.<br>Adventure                   | :                 | ZX-Chess 1                                                                                                    | 16K ZX-81<br>16K ZX-81                           | Artic<br>Artic                         | Utility<br>Trad.                     |                   |
| Teach Data Teacher Data Teacheraid Tennis Tenpin Terror from The Deep Test Match The Castle The Devil Rides In            | 16K Spec.<br>16K ZX-81<br>48K Spec.<br>48K Spec.<br>48K Spec.<br>16K Spec.              | Phipps<br>Add-on<br>Computer Ren.<br>Bug Byte<br>Carnell           | Adventure<br>Sim.<br>Adventure<br>Arcade         | :                 | ZX-Chess II                                                                                                    | 16K ZX-81<br>16K ZX-81<br>48K Spec.              | Artic<br>Artic<br>Artic                | Utility<br>Trad.<br>Trad.            |                   |
| Teach Data Teacher Data Teacheraid Tennis Tenpin Terror from The Deep Test Match The Castle The Devil Rides In The Forest | 16K Spec.<br>16K ZX-81<br>48K Spec.<br>48K Spec.<br>48K Spec.<br>16K Spec.<br>48K Spec. | Phipps<br>Add-on<br>Computer Ren.<br>Bug Byte<br>Carnell<br>Phipps | Adventure<br>Sim.<br>Adventure<br>Arcade<br>Sim. |                   | ZX-Chess I<br>ZX-Chess II<br>ZX-sideprint                                                                                                    | 16K ZX-81<br>16K ZX-81<br>48K Spec.<br>16K ZX-81 | Artic<br>Artic<br>Artic<br>Microsphere | Utility<br>Trad.<br>Trad.<br>Utility |                   |

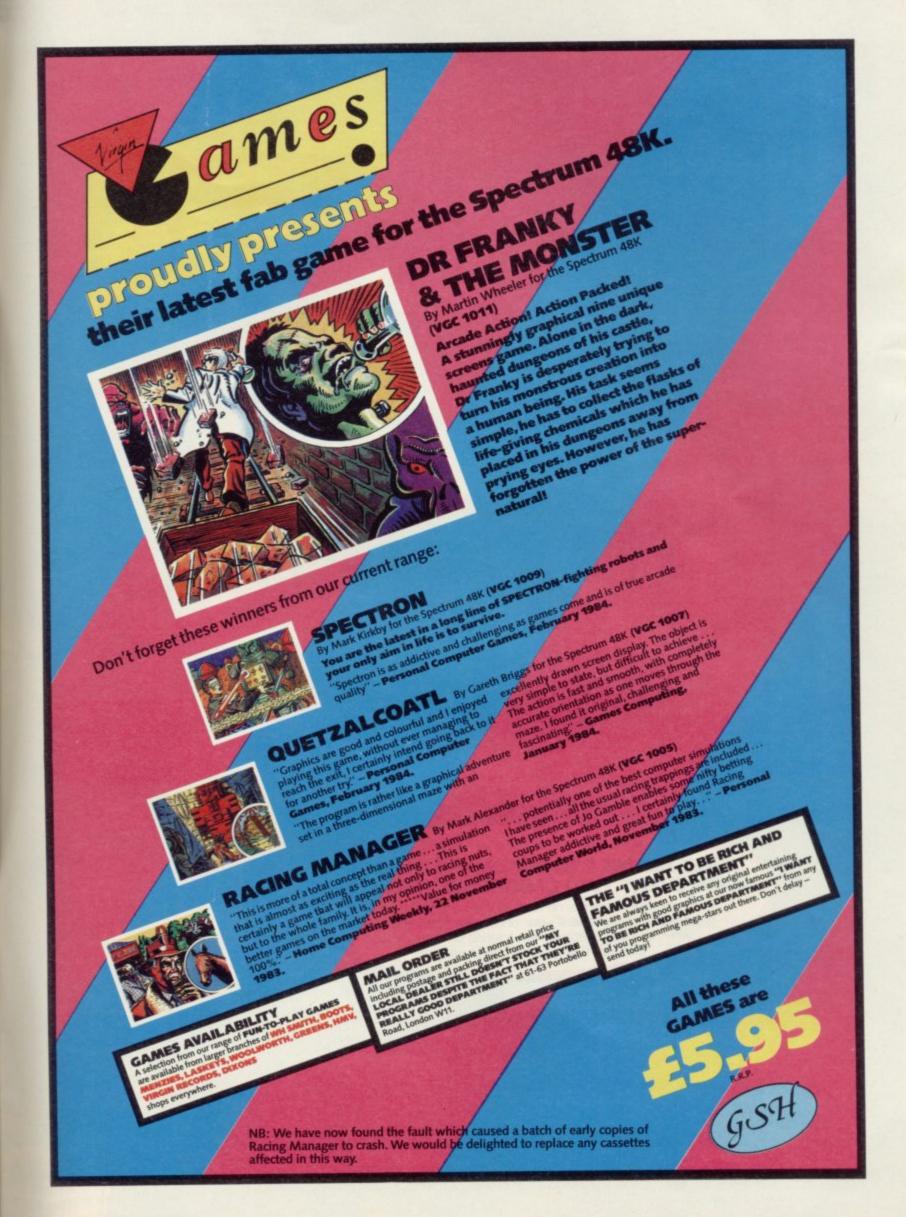

SINCLAIR USER March 1984

141

# PLAY THE WIN

Here's a sure-fire way of making certain 1984 is packed full of fun for you and your friends. We've searched for brilliant new program sources throughout the U.K. and North America to find an exciting collection of new games—and business programs—many of which cannot be bought by mail order from any other source! These are our latest exclusive offerings.

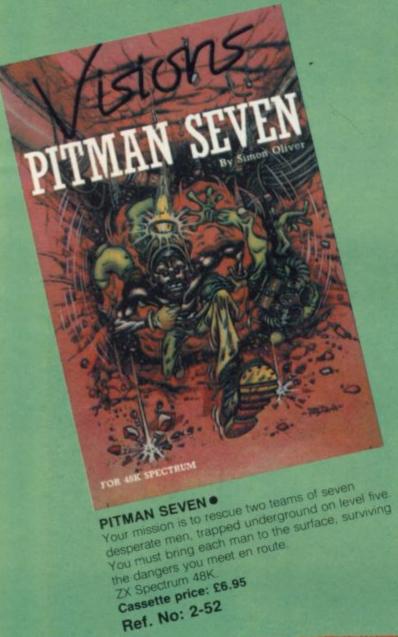

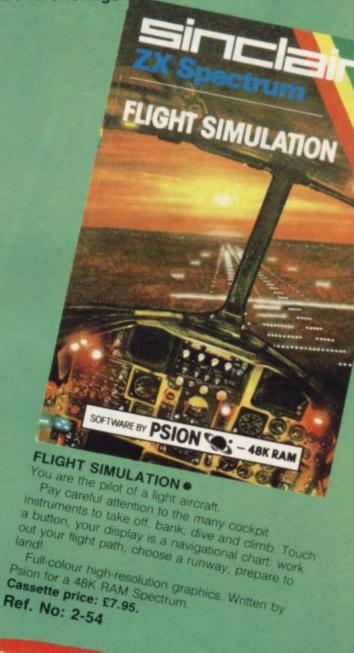

### FREE BLANK C15 COMPUTER CASSETTE WITH EVERY TWO CASSETTES YOU ORDER!

Remember there's no limit to the number of free cassettes you receive if your order justifies them — so why not get together with friends or user group members and share the freebies?

### GREAT VALUE! TREMENDOUS SELECTION! PLUS A FREE OFFER EVERY TIME!

Fill in the order form right away — we're guaranteeing fast delivery, quality and satisfaction (after all, we want you to come back for more!)

The Software Workshop, Yew Tree, Selborne, Hants GU34 3JP

Order woom not enty sa your phas days ave

### 1984 NERS

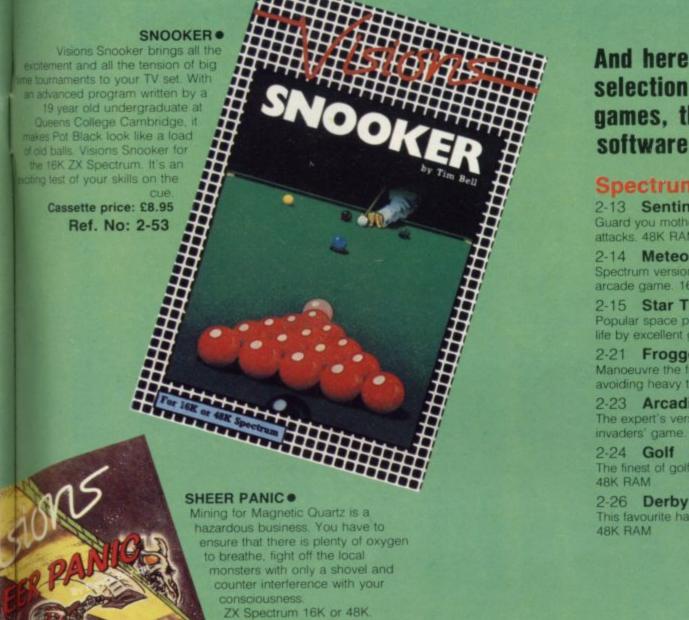

Cassette price: £5.95. Ref. No: 2-51

And here's a further selection of the latest games, the best value software for your Spectrum

| Spectrum Software                                                                   |             |
|-------------------------------------------------------------------------------------|-------------|
| 2-13 <b>Sentinel</b> Guard you mother ship against alien attacks. 48K RAM           | £4.95       |
| 2-14 Meteor Storm Spectrum version of the ever-popular arcade game. 16K or 48K RAM  | £4.95       |
| 2-15 Star Trek Popular space program brought to life by excellent graphics. 48K RAM | £4.95       |
| 2-21 Frogger Manoeuvre the frog across the road avoiding heavy traffic. 48K RAM     | £5.95       |
| 2-23 Arcadia The expert's version of the popular invaders' game. 16K or 48K RAM     | £5.95       |
| 2-24 <b>Golf</b> The finest of golf handicap games. 48K RAM                         | £5.95       |
| 2-26 <b>Derby Day</b> This favourite has to be a winner.                            | C5 05       |
| AOV DAM                                                                             | to the same |

### To: The Software Workshop, Yew Tree, Selborne, Hants GU34 3JP

I wish to order the following programs. I understand that:

- \* I will receive a FREE blank cassette with every 2 programs ordered
- I can return products within seven days if not entirely satisfied and receive a replacement.

| Ref No     | Qty      | Title                                                    | Price                 |
|------------|----------|----------------------------------------------------------|-----------------------|
|            |          |                                                          |                       |
|            |          |                                                          |                       |
|            |          |                                                          | TO THE REAL PROPERTY. |
|            |          |                                                          |                       |
|            |          |                                                          |                       |
|            |          |                                                          |                       |
|            |          |                                                          |                       |
| ostage, pa | acking a | and handling: add 45p for the<br>25p for each additional | - Harris              |

cassette. Non-UK orders add extra 50%

I enclose a cheque/postal order for\_

Address\_

[Allow 28 days MAXIMUM FOR DELIVERY]

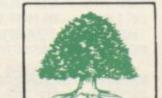

Total

### GUARANTEE

r with complete confidence. If you are entirely satisfied with the quality of our purchase return it to us within 7 s and we will provide a replacement.

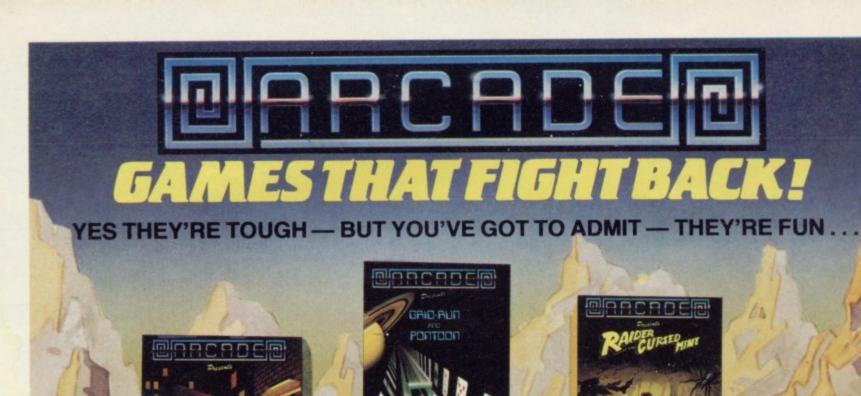

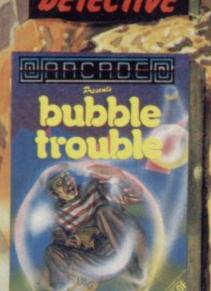

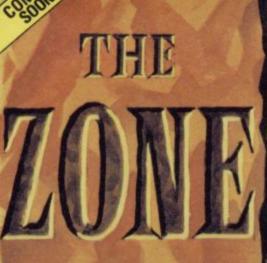

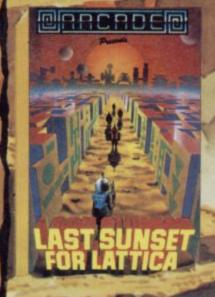

SO FAR YOU HAVE RACED FOR YOUR LIFE AGAINST ANDROID CARS: YOU HAVE BEEN STRANDED MILES UNDERGROUND SEARCHING FOR DIAMONDS, YOU HAVE TAKEN ON THE MAFIA SINGLE HANDED AND SAVED A PLANET FROM EXTINCTION.

YOU ARE A BURGLAR IN SEARCH OF LOOT — IN HOT PURSUIT ARE THE MOST FEARFUL SECURITY FORCE EVER ASSEMBLED!

EVEN IF YOU SURVIVE ALL THIS— BEYOND, LIES THE TERROR OF THE ZONE!! All these games are available for ZX Spectrum 48K for the incredible price of only £5.50 each including P&P VAT etc. Just complete the mail order form for prompt dispatch by return of post.

Arcade are committed to original game concepts so look out for new titles in the Arcade range. TRADE ENQUIRIES WELCOME. Phone Orpington 35639 10 a.m. – 6 p.m. or write to Arcade Software Ltd, Technology House, 32 Chislehurst Road, Orpington, Kent BR6 0DG.

### TO: ALL MAIL ORDERS

| Qty. | Item | Item Price £ | Total £ |
|------|------|--------------|---------|
|      |      |              |         |
|      |      |              |         |
|      |      |              |         |

DON'T FORGET YOU CAN ALWAYS ORDER ON THE TELEPHONE WITH YOUR CREDIT CARD. TRADE ENQUIRIES WELCOME.

"I enclose a cheque/postal order payable to ARCADE SOFTWARE LTD. for

\*Please charge to my Access/Barclaycard account no.

\*Please delete/complete as applicable

Name: Mr/Mrs/Miss \_\_

Address:

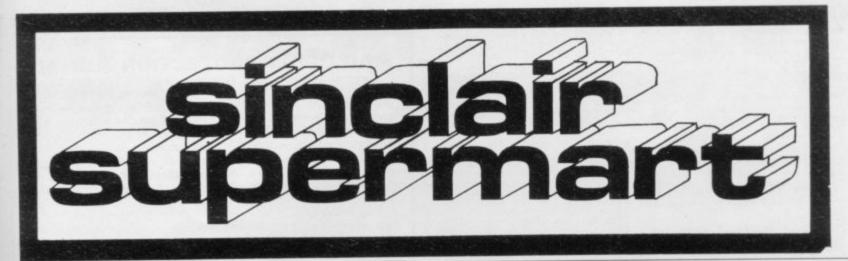

HOME STUDY ...

TRELEIGH WOODS FARM REDRUTH CORNWALL

48K SPECTRUM

PHYSICS 'O' LEVEL REVISION PROGRAMS A.E.B. SYLLABUS 052 1984/5 £26 THE SET

MATHEMATICS 'O' LEVEL REVISION PROGRAMS LONDON SYLLABUS B (361) 1984/5 £30 THE SET CAMBRIDGE SYLLABUS D (4004) 1984/5 £30 THE SET

WE GUARANTEE YOUR EXAMINATION SUCCESS OR WE WILL REFUND THE FULL PURCHASE PRICE

### POOLS PREDICTION

Made easy on 16K or 48K Spectrum. Takes 11 hours per week to make predictions. Regular small ways Features analyscal draw inder which allows program to learn from 1 s own mistakes however small. Comes with free permutation calculation program. Also—Portoon, 146K only) can you will the tark and beat the Spectrum? It's not easy.

Ask for Pools 16K at £6.95 Pools 48K at £8.95 Pontoon 48K at £3.95

ROMBEST 9 Hawkstone Avenue Newport Salop TF10 7SE

### MAIL ORDER BOOKS

SPECTRANE Spectrous Machine Case for the Abusines Segress Marks (5.95). The Spectrum Stook of Garnes Gaves (5.96). The Companies Spectrum Stook of Garnes Gaves (5.96). The Companies Spectrum (5.96) (5.95). Spectrum Machines Cade Applications (5.96). (5.95). Spectrum (Marks (5.96)). Spectrum (5.96). Spectrum (5.96). Spectrum (5.

MEM DATA SERVICES LTD.

### SPECTRUM HARDWARE PROGRAMMABLE JOYSTICK INTERFACE

ccepts any atan compatible joystick. Works with all software. £16 plus £1 pāp. SāL Beres-ard, £1 Scholey Avenue, Woodsetts, Worksop, lotts. Dinnington 566499.

### MICRODRIVE AND INTERFACE I

Order forms to Sale. First with £35 chaque secures, from Smallwood, Lower Triffleton. Haverfordwest SA62 556. Che not cashed before actual dispatch by recorded delivery destroyed if already solid.

### COMPUTER CABINETS

A range of Cabinets and Housing Units especially designed for your home computer system. Keep it dust free, tidy and secure.

Write or 'phone for Colour Brochure:

MARCOL CABINETS PO BOX 69, SOUTHAMPTON Tel: 0703-731168

### ZX-81 CASSETTE FAST LOAD SAVE and TAPE LOADING AID

Get your cassette really working MINIMUM 10 times ordinary SAVE speed UP TO 20 times on good recorders NO

All memory sizes (eg 16K, 32K and 64K) FAST VERIFY, FAST MACHINE CODE SAVE (save any part or all of memory). TAPE LOADING AID see the levels you

really get off tape.

Just £6 or £3 Loading Aid alone. Details 50p. refund against purchase.

MUSAMY SW 11 Brettenham Avenue, Walthamstow, London E17 5DG.

### ZX81 SPECTRUM, DRAGON, BBC AND VIC SOFTWARE LENDING LIBRARY

15 life membership less than the cost of a single game! brings you the SOFTWARE LENDING LIBRARY membership kit. catalogue and news.

PO Box 3, Castleford, West Yorks Stating name, address and computer type.

### ARE YOU A RAILWAY ENTHUSIAST AND OWN A 48K SPECTRUM?

If so our rail based games are a must for you Travel around the region spotting as you go

### MIDRAIL

Over 1,100 engines to be found between 171 destinations. Relive the days when Scots and Coronations pounded up the West Coast main line and tanks trundled along with branch trains in areas such as the Vale of Evesham and the Lake District.

### WESTRAIL

1000 + engines to be seen between 178 West-ern region stations ranging from 0-4-2 tanks in Devon to Kings, and Castles leading express trains from Paddington. Send cheque or Postal Orders for £6.95 for each game including p&p to

DEE-KAY SYSTEMS 18 Saltord Close, Woodrow South, Redditch, Worcs B98 7UN

PROGAID (Spectrum 16/48K) Userfriendly machine code utility renum-bers, deletes, case change, list variables, program length, memory, REM kill, copyright and much more!

REM kill, copyright and much more! HOME INVESTOR (16/48K) Menu driv-en program enables user to ascertain future value of investment, actual rate of growth, present values, period required to amass specific sum, mort-gages, and annuities, flat and redemp-tion yields, net of tax returns and

ALPHA-NUM (48K) Nine-feature menu includes alphabetical and numerical sorting, indexing, review, update and copy (for printer), Invaluable for teach-

ers, small traders, authors, etc. £4.05 each (2 for £8.95, 3 for £12.95) from: R. G. WINFIELD, Dept 2, 7 Gore Lane, Rayne, Essex CM7.

### ZX-81: PKPs **Positive Keyboard Pads**

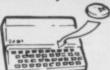

### THESE CLEAR SELF ADHESIVE PADS GIVE POSITIVE FINGER TIP CONTROL

10 PKPs=£1.25

10 PKPs = £1.25
40 PKPs = £2.99
PLEASE ADD 30P P&P
CHEQUE AND POSTAL ORDERS TO P. NEWBERRY
"GLASTON" COMPUTERS, YALLANDS HILL, MONKTON HEATHFIELD,
TAUNTON, SOMERSET TAZ 8NA.

### MAKE LOTS OF £ £ £ £! IN DATA CASSETTE DUPLICATING

For \$695 all-in, you can have a brand new duplica-tor that will copy up to 100 cassettes per hour. Single or Double sided. It is not unusual to pay for itself in the first 24 hours of operation and if will carry on working for you for all least another one thou-sand hours before it needs servicing. It will not copy ATAR cassettes. For more defails write or call now while stocks last!

Dedicated Microprocessors Ltd, Regeneration House, School Road North Acton, London NW10 6TD, Tel: 01-965 2841

### DISCOUNT SOFTWARE 12 page ca SPECTRUM Sur Prop 4.95 5.50 11.99 5.00 BBC SLICKIEN PUZZLE DICTATUN GRIC ASTERDIOS KILLER CAVIENIS 5.85 (B.K.Treecs) (B.K.Treecs) 5.05 5.95 4.95

### CATOR te SPECTRUM and ZX-81 from INFANT to GCE. Most makes in a

12 FERNHALL DRIVE, REDBRIDGE, ESSEX IG4 5BN. Tel: 01-550 5575

TAPE 1 logarithms, modulo, square roots, frac-tions decimals, rounding, areas, volumes bases, indices, number sets, standard form, sets, probability frequency distribution, aver-ages interest, tree diagrams, basic algebra, set lows.

A TOTAL OF 80K ON EACH TAPE (4 PROGRAMS)

One tape £9.95 both tapes £16.95

GCE TUTORING 40 BRIMMERS HILL WIDMER END HIGH WYCOMBE BUCKS

### THIS'LL **TEACH YOU** A LESSON!!

(...or two)

OCE O LEVEL/CSE Cassettes for the 48K SPECTRUM

6 Programs for £6-50

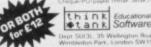

### ASSEMBLER £4.95

For the 48K Spectrum. Supports all Z80A Opcodes, plus labels, ORG, EQU, DB, DC, DM, DS, DW. Full editing facilities, etc. Instructions on use supplied.

Cheque/P.O to: C. BRACE 9 KEEN'S ROAD, CROYDON CRO 1AH

### SPECTRUM REPAIR SERVICE **VERY FAST**

Send your faulty Spectrum, brie faults to

Trident Enterprises Ltd., 37 Linden House, Common Road, Langley, Slough, Berks SL3 8TT

or Phone Slough (0753) 48785 Monday to Saturday, Only \$12.50 + Parts and Postage We also repair all Commodore Systems

### **SLR PHOTOGRAPHY** ON 48K ZX SPECTRUM

Cassette 1 includes: The camera; equipment; technique and more, £4.95.
Cassette 2 includes: Home processing, B&W and colour; and self assessable photo assignments £5.95.
Special offer, both above £8.95, prices include 1st Class p&p. CQ/PO to:

DJH Software, 179 Cornish Road, Chipping Norton, xon OX7 5LA.

The rate for classified

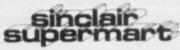

is only £9.00 per single column centimetre

AMAZING SPECTRUM Cassette. Lets you stop/study machine-code programs. Includes program to transfer Bytes to Microdrive. Send £3.50. ZX-GUARANTEED (SU2), 29 Chadderton Drive, Unsworth, Bury, Lancs.

SPECTRUM TRADE Secrets. New booklet includes making programs unstoppable, unlistable, invisible. How to reveal such. With hints/tips and Microdrive supplement, £3. ZX-GUARANTEED, 29 Chadderton Drive, Unsworth, Bury, Lancs.

SECOND HAND Spectrum software. All original copies. Sinclair Chess, 48K, £4. Football Manager, 48K, £3.50, 3D Tanx, 16/48K, £2. Dictator, 48K, £2. Write to: N. Dawson, Harlaw, Branthwaite, Workington, Cumbria.

INVESTMENT, INSURANCE Advice, 48K Spectrum, salesman, teachers, parent, retired? This programme is for you! Use to instruct, display instant quotes, investment calculations, £4. Informsoftware, 3 Treesdale Close, Birkdale, Southport PR8 2EL.

HORSE RACE predictor. Simple to use — enter form from daily paper. 67% success rate on top tips. 16K ZX-81, 16/48K Spectrum, £5 to David Jackson, 1 Osborne Place, Todmorden, Lancs.

PERSONALISED SHARE portfolio program 48K Spectrum 16K ZX-81 menu driven. Special features include, capital gains calculation, comparison with F.T. Index, graphic presentation. Professionally written program taking guesswork from investment, £6.00.

CASSETTE PROGRAM duplicating your personal cassette programs copied. Small or large quantities from 40p per copy. Fast reliable service. Send S.A.E. for details to Dept D, New Cut, Glemsford, Sudbury, Suffolk.

ROADSAFETY MADE fun on 48K Spectrum. Work through this entertaining, educational program with your under tens. Meet Kevin the clever elephant; win a prizel Only £3.25. DJH Software, 179 Cornish Road, Chipping Norton, Oxon OX7 5LA.

ZX-81 16K the Joker's Crown Adventure. 300 different rooms, gold, gems, monsters, and the crown, for just £5 p&p included. Send to: Hall-Roberts, 8 Mountway Lane, Bishops Hull, Taunton TA1 4LW.

ZX-81, 16K and 32K RAMS, power unit, filter, 14" B/W portable TV, two manuals, two games, leads, £80.

SPECTRUM POOLS prediction regular small wins possible, fortunes not guaranteed outputs best draws, homes and aways, features analytical draw finder. 16K £6.95, 48K £8.95. Rombest, 9 Hawkstone Avenue, Newport, Salop.

REPAIRS ZX81—SPECTRUMS. We can now offer out of guarantee repairs by our computer dept. Our engineers have had over 3 years experience servicing Sinclair computer products. Price including p&p: ZX-81—£11.50, 16K RAM—£9.95, Spectrum—£18.75. Send with cheque or P.O. T.V. Services of Cambridge, French's Road, Cambridge CB4 3NP. Phone (0223) 311371.

16/48K 'CHARACTER-DESIGNER'. Create own GRAPHICS-superb colour, SAVEing, LOADing option £5.50 (P&P). 'MUSICAS-SETTE'-enjoy MOZART-Sonata K 545, BACH's Air on G-String-£4.50(P&P) and NOTES-CHIBUR, 3 Londsdale Street, Leicester LE2 1BP. INCLUDED.

ZX81 16K RAM. Uncased, fully tested PCB £9.95, p&p 85p. Money back guarantee. SAE for Special Offer List. Howard Associated, 59 Oatlands Avenue, Weybridge, Surrey KT13 95U.

CLEVERGAMES. Learn to spell and multiply with Superman, The Monster, and the Custard Piel Educational games by Pscyhologist and Son. Spectrum 16/48K. Ingenious, effective and fun! £5.

I WOULD like to get in touch with a pen friend to exchange programs (over 100). Contact John Raby, PO Box 9749, Doha, Qater, Arabian Gulf.

PROGRAMMERS! New exciting programs required for the ZX Spectrum. Cash and good royalties paid. Phone Capricorn Software for details (0795) 533979.

TWO-WAY ANTENNA PLUG. TV/Computer combined. £2.50. 16K/48K Spectrum programs: L-Game, Crib, 3-player Pontoon, Multiprint (8 character sets switchable instantly). £2.95 each. Minimal Systems, 18 Nelson Road, Southsea, Hampshire.

### MAIL ORDER PROTECTION SCHEME

Advertisements in this magazine are required to conform to the British Code of Advertising Practice. In respect of mail order advertisements where money is sought in advance of the despatch of goods the Code requires the advertiser to despatch goods within 28 days, unless a longer period is stated. Where goods are returned to an advertiser, undamaged, within 7 days, the purchaser's money must be refunded, plus the cost of returning the goods. The reader should retain evidence of despatch.

If you order goods from mail order advertisements in this magazine and pay in advance of delivery you will be considered for compensation under the Scheme if the advertiser becomes insolvent or ceases to trade provided that:

(a) you have not received the goods, or a refund in respect of returning same, AND:

(b) you write to the Advertisement Manager of this magazine, stating the facts, not earlier than 28 days from the date of the order and NOT LATER THAN THREE MONTHS from the date on which the advertisement appeared.

THE SCHEME ONLY COVERS ADVANCE PAYMENT SENT IN DIRECT RESPONSE TO AN ADVERTISEMENT IN THIS MAGAZINE. IT DOES NOT COVER:—

(a) Classified advertising;

- (b) payment made in response to catalogues, brochures, etc. received as a result of responding to such advertisements;
- (c) advertisers offering services as opposed to goods,
   (d) claims where payment is made with Access or Barclaycard and where the cost of the goods is over £30. In this case claims should be made to the Credit

Card Company concerned.
Full details of the Scheme are available by sending a stamped and addressed envelope to Mail Order Protection Scheme, Newspaper Publishers Association Limited, 6

Bouverie Street, London EC4Y 8AY.

Addictive Games ......13

### Reach an estimated readership of over 200,000 users per month for as little as £2.00\*.

Or if you are starting your own small business advertise in the supermart for only £10.00.

Yes all you have to do is fill in the coupon below including your name, address and/or telephone number and send to: Supermart, Sinclair User, ECC Publications, 196–200 Balls Pond Road, London N1 4AQ.

Maximum 30 words

Your advert will appear in the earliest possible edition.

| Na. |  |  |  |
|-----|--|--|--|

Have you included the fee of £2.00 or £10.00?

\*for second hand sales only

Consistency: Manager reserves the right to after, reject in suspend an adversomment without assigning any reason Adversomments are accepted subject to approve infring and to the right of the Advertisement Manager to after inject or cancer any order without explanation. The Properties are not labeled for any loss from any case whatever, nor do they accept history for protein errors. The Advertisers shall indemnelly the Publishers on respect of any claim, cost and expenses aroung out of any idellines or malicious matter by untrue statement in any advertisement guitainful for the advertisement or copyright, parent or design therein. The placing of any order will be deemed to be an acceptance of these conditions.

### Advertisement Index

| A00101140 OBITIOS                |  |
|----------------------------------|--|
| AGF Hardware38, 39               |  |
| Arcade Software144               |  |
| Articii                          |  |
| Artic                            |  |
| Beta Soft43                      |  |
| Beyond Software136               |  |
| Bridgemaster20                   |  |
| Bridge Software135               |  |
| Bridge Software135               |  |
| British Micro56                  |  |
| Buffer Software130               |  |
| Bug Byte127                      |  |
| CCS8                             |  |
| CP Software52, 53                |  |
| CBI                              |  |
| Cambridge Computer Store64       |  |
| Cambridge Computing66            |  |
| Campbell Systems22               |  |
| Campbell Systems22               |  |
| Carnell30, 31                    |  |
| Cascade Games126                 |  |
| Cheetah Marketing106             |  |
| Comet50                          |  |
| Compusound22                     |  |
| Computer Tutor16                 |  |
| Cross Software16                 |  |
| Crystal Computing66              |  |
| Dean142                          |  |
| Digital Integration              |  |
| Doricxvi                         |  |
| East London Robotics48, 49       |  |
| Education Exhibition94           |  |
| Fantasy Software21               |  |
| Fantasy Software21               |  |
| GI Records133                    |  |
| H&K Supplies133                  |  |
| Hartland Software25              |  |
| Hestacrest64                     |  |
| Hewson51                         |  |
| Hornby Software64                |  |
| Hutchinsons60, 61                |  |
| ISP 4                            |  |
| Imagine 83, 84, 85               |  |
| Incentive Software17             |  |
| Interface130                     |  |
| Jiles Electronics                |  |
| Kemp Ltd                         |  |
| Kemp Ltd                         |  |
| Kempston2                        |  |
| Kernow Software Services88       |  |
| Kosmos132                        |  |
| K-Tel17                          |  |
| MC Lothlorien                    |  |
| Melbourne House89, 90, 91, 92 93 |  |
| Micro-Byte98                     |  |
|                                  |  |

Micromega .....

109

| Micronet28                    |     |
|-------------------------------|-----|
| Aicrosphere119                |     |
| Micro Vitec24                 |     |
| Mikro Gen32                   |     |
| Airrorsoft 23                 |     |
| lational Software Library43   |     |
| lew Gen111                    |     |
| Jorthern Premier Exhibition16 |     |
| Orwin Software118             |     |
| Oxford Computer Publishers95  |     |
| SI110                         |     |
| SS147                         |     |
| eeKay                         |     |
| icturesque                    |     |
| ostern37                      |     |
| rint & Plotter112, 113        |     |
| rotek40                       |     |
| Duicksilva148                 |     |
| Rabbit Software               |     |
| Rainbow42                     |     |
| lichard Shepherd              |     |
| SMT Rotronics120              |     |
| Selec Software 20             |     |
| Severn Software               |     |
|                               |     |
| Signpost 94 Silver Soft 125   |     |
| Sinclair Research 6, 7        |     |
|                               |     |
| Skywave17                     |     |
| Softeach25                    |     |
| Software Library25            |     |
| Software Supermarket          |     |
|                               |     |
| Spectadraw94                  |     |
| Strategem Cybernetics22       |     |
| Supermart145                  |     |
| TRT Design33                  | 83. |
| Tasman Software10             |     |
| Texgate20                     |     |
| Transform126                  |     |
| Treetop Designs124            |     |
| Jltimate65                    | 5,9 |
| Jniversity Software43         | 10  |
| Varelco121                    |     |
| Vegaspace142                  |     |
| Virgin Games141               |     |
| Visions14                     |     |
| Vortex Software100            |     |
| Voyance                       |     |
| Watson Software108            |     |
| Widgit Software121            |     |
| Winters Ltd95                 |     |
| Zeal Electronics95            | 1   |
|                               |     |
|                               |     |

### ARCADE ACTION AND 3D SPACE ADVENTURE.

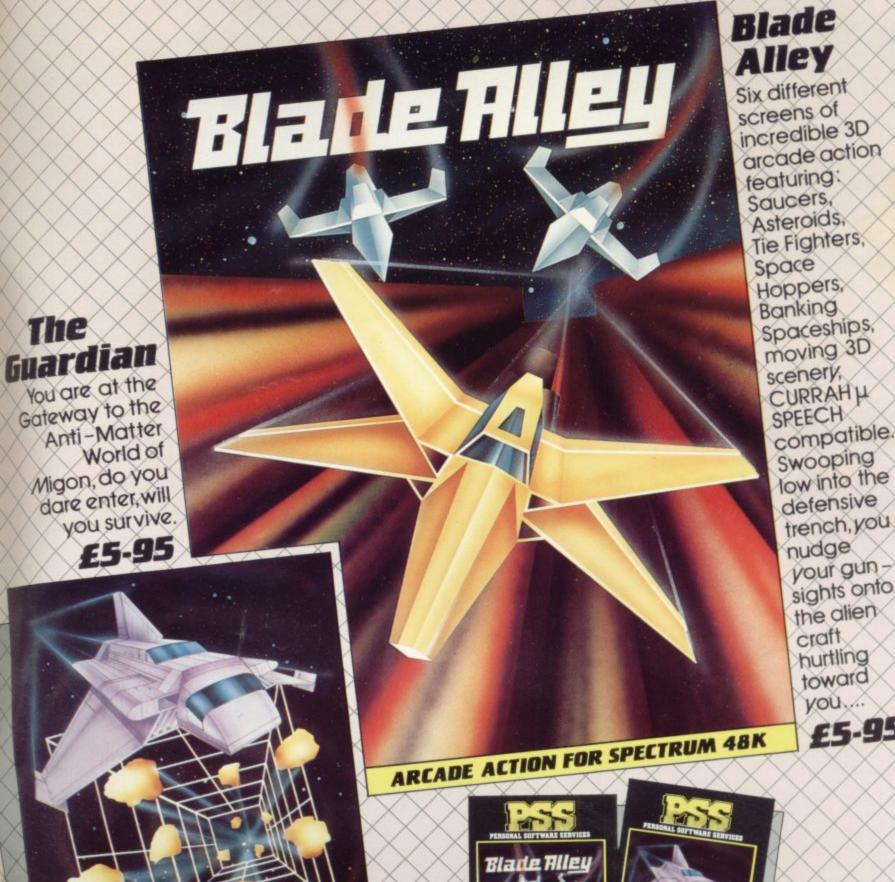

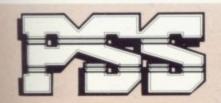

ARCADE ACTION FOR SPECTRUM 48K

### PSS SOFTWARE

FOR INSTANT CREDIT CARD SALES TEL (0203)667556, SEND CHEQUE OR P.O. TO P.S.S. 452 STONEY STANTON RD. COVENTRY CV6 5DG. TRADE ENQUIRIES CONTACT JOHN FLETCHER, COVENTRY (0203) 81346

you ...

£5-95

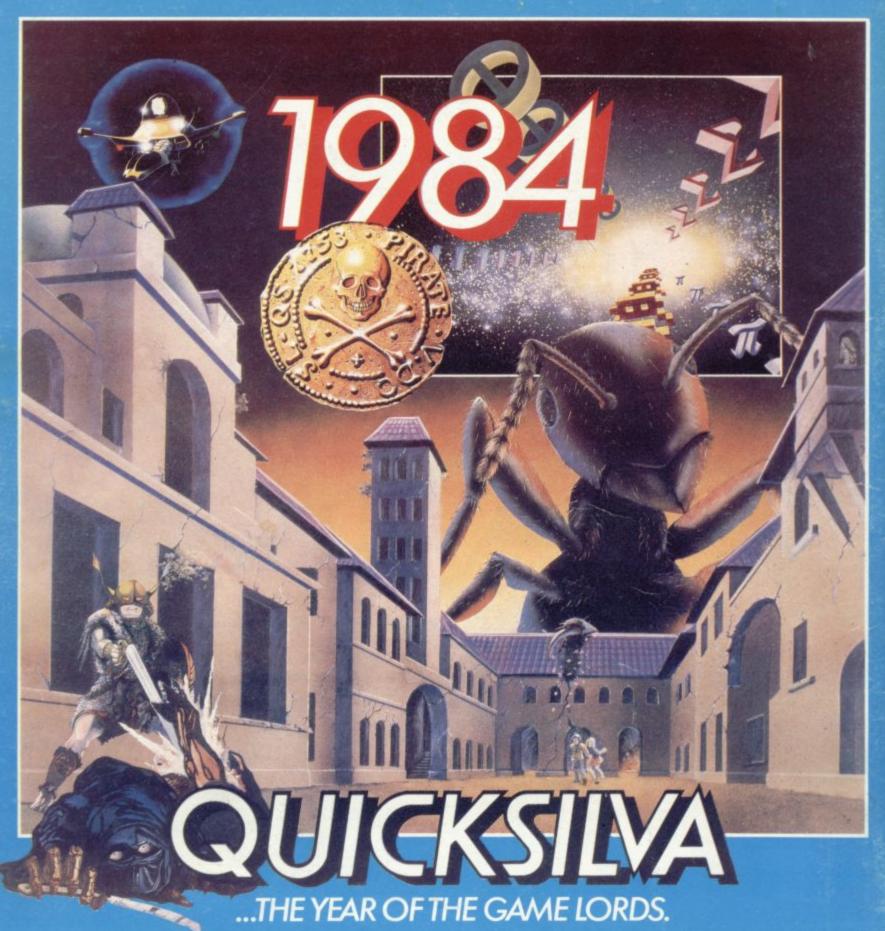

**COMMODORE 64** 

STING 64 £7.95 Author: Anton Hinxman

Hive-cave action!
Bertie Bee needs help
defending the hive. Fight off
the invading swarms, battle
the bees and defend your
Queen!

COMMODORE 64 BUGABOO (THE FLEA)

Author: Indescomp

Itchy action!
Jump your way out of the caves with Bugaboo the flea but beware of the fearsome Dragon as you jump around the exotic vegetation.

### **48K SPECTRUM**

RAYMOND BRIGGS'
THE SNOWMAN 26,95
Author: David Shea
An enchanting game based around episodes of Raymond Briggs' amazingly successful book

### **48K SPECTRUM**

ANT ATTACK £6.95
Author: Sandy White
Battle the Ants in the soft
solid 3D city of Antescher.

48K SPECTRUM
DRAGONS BANE 26.95
Authors: M. Preston,
P. Hunt, R. Rose, D. Moore.
A mythical graphic
adventure in the dark and
deadly halls of Earthstone
Castle. Battle Dragons,
Vampires, Sphinx, Zombies,
Skeletons, Gryphons and
other legendary beasts to
rescue the beautiful Princess
Paula.

### **48K SPECTRUM**

FRED £6.95

Author; Indescomp
Action beneath the
Pyramids!
Fearless Fred tire Intrepid
Archaeologist searches the
creepy catacombs below the
torrid tomb of 'Tootiecarmoon'
for the terrible treasures
amidst monstrous mummies,
ghastly ghosts, bats and rats!

48K SPECTRUM • TIME GATE Author: John Hollis £6.95
COMMODORE 64 • PURPLE TURTLES Authors: Mark & Richard Moore £7.95
VIC 20 + 3K or 8K RAM • SKYHAWK Authors: Steve Lee/Chartec £7.95
DRAGON • MINED OUT Authors: I & C Andrew/Incentive £5.95
BBC MODEL • THE GENERATORS Author: Dave Mendes £5.95

All titles available from Quicksilva Mail Order P.O. Box 6, Wimborne Dorset BA21 7PY.

Quicksilva programs are available from: Boots, W.H. Smiths, J. Menzies, Microdealer, HMV, Hamleys, John Lewis, Computers for All and all reputable specialist computer stockists.